# Опалко К**.**С**.,** Кулик Т**.**М**.**

# ІНФОРМАЦІЙНІ СИСТЕМИ ТА ТЕХНОЛОГІЇ У ФІНАНСОВО-КРЕДИТНИХ УСТАНОВАХ

НАВЧАЛЬНИЙ ПОСІБНИК

Рекомендовано Міністерством аграрної політики та продовольства України як навчальний посібник для студентів аграрних вищих навчальних закладів І**–**ІІ рівнів акредитації зі спеціальності  **5.03050801 "**Фінанси і кредит**"** 

> Київ **"**Аграрна освіта**" 2011**

УДК **004.658** Гриф надано Міністерством аграрної політики та продовольства України лист № *18–2–28/342*  від *24.03.2011*

- Укладачі**:** Опалко К**.**С**.,** Кулик Т**.**М**.,** викладачі Агротехнічного коледжу Уманського НУС
- Рецензенти**:** Бечко П**.**К**.**, к.е.н., Гринчак О**.**В**.**, к.т.н., доценти Уманського НУС Воротилов О**.**В**.**, викладач ВСП "Новокаховський коледж Таврійського ДАТУ"

Інформаційні системи та технології у фінансово**-**кредитних установах**:** навчальний посібник **/** К.С. Опалко, Т.М. Кулик – К.: Аграрна освіта, 2011. – 313 с.

ISBN 978–966–2007–22–0

Розглянуто особливості фінансової інформації, розкрито загальну структуру та властивості автоматизованих інформаційних систем управління фінансами.

**ISBN 978–966–2007–22–0 @** Опалко К**.**С**.,** Кулик Т**.**М**., 2011**

## ПЕРЕДМОВА

Важливою особливістю фінансових установ є те, що об'єкт управління пов'язаний з виробленням і переробкою інформації. Автоматизовані інформаційні системи (АІС) у фінансових установах включають у себе, крім обробки управлінської інформації, автоматизацію операцій основної діяльності.

АІС у фінансових установах відрізняються від інших АІС тим, що використовувана в них інформація має бути надійно захищена, а самі системи – підвищено "живучими" й безвідмовними в роботі. Досвід і методи обробки фінансових документів, прийняті в АІС фінансових установ, можуть широко використовуватися і під час роботи з документами підвищеної конфіденційності в інших таких системах.

Основною метою викладання курсу "Інформаційні системи і технології у фінансово-кредитних установах" є формування знань з організації та функціонування інформаційних систем і технологій у фінансових і банківських установах України, а також вивчення організації й методології автоматизованого розв'язання комплексів фінансових задач з урахуванням сучасної практики фінансової діяльності, обліку та звітності в Україні, а також міжнародних стандартів і нормативів у цій галузі знань.

Завдання дисципліни полягають у набутті студентами знань з теорії та практики створення і використання інформаційних технологій у сфері управління фінансами, змісту їх компонентів і можливостей. Студент повинен знати теоретичні основи організації та функціонування систем обробки фінансової інформації, організацію й методологію розв'язування комплексів задач фінансової діяльності в установах різного типу, інформаційне забезпечення та взаємозв'язки задач, а також уміти розробляти постановки задач фінансової діяльності і складати алгоритми їх розв'язання на ЕОМ, використовувати базові програмні засоби та готові пакети прикладних програм для обробки даних у фінансовому менеджменті в умовах функціонування як окремих Автоматизованих робочих місць (АРМ), так і їх мережі, давати професійну оцінку якості пакетам прикладних програм, призначених для автоматизації обробки даних у фінансовому менеджменті.

## **1.** ІНФОРМАЦІЙНІ СИСТЕМИ І ТЕХНОЛОГІЇ**,**  ЇХ РОЛЬ В УПРАВЛІННІ ЕКОНОМІКОЮ

#### **1.1.** Інформація і управління

Ефективність функціонування економіки будь-якого об'єкта (підприємства, організації) багато в чому залежить від уміння керуючих органів (суб'єктів) різного рівня обґрунтувати і запустити в дію прийняті рішення. У діяльності економічного суб'єкта умовно виділяють три аспекти: матеріальний, вартісний та інформаційний. Інформаційний використовується, головним чином, для реалізації управління.

Інформація, що забезпечує виробництво, розподіл, обмін і споживання матеріальних благ і вирішення задач організаційно-економічного управління, називається управлінською*.* Це різноманітні зведення економічного, технологічного, соціального, юридичного, демографічного й іншого змісту. В інформаційному процесі, яким є управлінська діяльність, інформація виступає як один з найважливіших ресурсів поряд з енергетичними, матеріальними, трудовими та фінансовими.

Інформаційні процеси **–** процеси збору, передачі, нагромадження, збереження, обробки, пошуку, видачі і доведення інформації до користувача. Користувач (споживач) інформації – суб'єкт, що звертається до інформаційної системи або посередника за одержанням необхідної інформації.

Тому управління (з погляду інформаційних процесів) можна розкласти на наступні складові:

• вироблення керуючим органом керуючої інформації, що відповідає меті (програмі) управління;

• передача керуючої інформації об'єктові управління;

• одержання й аналіз реакції об'єкта (інформації про об'єкт управління і його фактичне поводження);

• коректування або вироблення нової керуючої інформації з метою оптимізації функціонування об'єкта управління.

#### **1.2.** Завдання та властивості інформаційної системи

Інформаційна система містить такі основні частини:

 сукупність економічних даних на відповідних носіях, організованих певним способом;

 технічні засоби й технології накопичення, обробки, зберігання, пересилання інформації.

Інформаційна система не тільки відображає функціонування об'єкта управління, але й впливає на нього через органи управління.

До головних завдань інформаційної системи можна віднести:

виявлення джерел інформації;

 збирання, обробку та видачу інформації, що характеризує стан виробництва та управління;

 розподіл інформації між керівниками, підрозділами та виконавцями відповідно до їх участі в управлінні.

Інформаційна система, насамперед, споживча – це і порядок взаємодії зі споживачами інформації, і своєчасність її доставки, і взаємозв'язок, і взаємозалежність елементів інформації.

Головні властивості інформаційної системи подано на рис. 1.1.

Організаційно-структурна – відповідає структурі системи управління.

Організаційно-економічна включає:

надійність – ступінь безперебійного функціонування;

потужність – кількість операцій за одиницю часу;

 пропускна здатність – обсяг інформації, що проходить за одиницю часу, та обсяг результатної інформації, яка видається за одиницю часу;

 економічність – собівартість операцій оброблення, термін окупності;

ефективність – рівень комплексності, рівень автоматизації;

 функціональність – порядок функціонування, змінюваність у зв'язку з розвитком об'єкта управління.

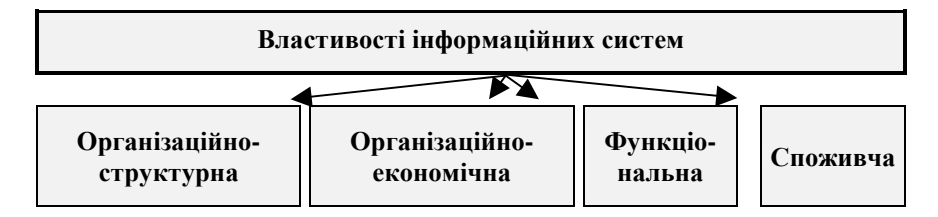

Рис **1.1.** Основні властивості інформаційних систем

#### **1.3.** Комплекс забезпечення інформаційних систем

Сучасна система управління економічним об'єктом є людиномашинний комплекс, в основі якого особа, що приймає рішення, з основними підсистемами забезпечення.

**1.** Інформаційне забезпечення (informational support) – система класифікації і кодування інформації, технологічна схема обробки даних, нормативно-довідкова інформація, система документообігу.

**2.** Організаційне забезпечення (organizational support) – сукупність мір і заходів, що регламентують функціонування системи управління, її опис, інструкції і регламенти обслуговуючому персоналу.

**3.** Технічне забезпечення (hardware) – комплекс, що використовується у системі управління технічних засобів включно з засобами зв'язку та ЕОМ.

**4.** Математичне забезпечення (mathematical support) – сукупність методів, правил, математичних моделей і алгоритмів розв'язування задач.

 **5.** Лінгвістичне забезпечення (linguistic support) – сукупність термінів і штучних мов, правил формалізації природної мови.

 **6.** Програмне забезпечення (software) – сукупність програм систем обробки даних і документів, необхідних для експлуатації цих програм.

 **7.** Правове забезпечення (legal support) – сукупність правових норм, що визначають створення, юридичний статус і функціонування системи.

Найважливіші процедури цієї технології умовно поділяються на функціонально-тимчасові стадії, ключовими з них, крім передачі, є:

- збір, перетворення і реєстрація інформації;
- обробка і збереження;

• перетворення, тиражування і використання (зокрема ухвалення рішення і вироблення керуючих впливів).

#### **1.4.** Визначення та історія розвитку інформаційних систем

Зв'язок між системою управління та об'єктом управління відбувається через інформаційну систему.

Інформаційна система **–** це програмно**-**апаратний комплекс**,**  який складається з системного та прикладного програмного забезпечення**,** а також периферійного та мережевого обладнання**.** 

Умовно можна виділити три покоління інформаційної системи.

В інформаційній системі першого покоління (1963–1972 рр.) для кожної задачі окремо готувалися дані, створювалася математична модель і розроблялось програмне забезпечення. Такий підхід зумовлював інформаційну та математичну надмірність (записані на машинний носій дані не могли використовуватися для розв'язування іншої задачі). Був позначений тривалістю трудомісткістю процес розробки програмного забезпечення кожної задачі.

Для інформаційної системи другого покоління (1972–1986 рр.) було характерним розширення технічної і програмної бази. А головна відмінність інформаційної системи другого покоління від першого полягає в тому, що ці системи вже мали спільне інформаційне забезпечення усіх задач – базу даних. Сучасний етап розробки і функціонування інформаційних систем характеризується створенням інформаційної системи нового покоління**,** до яких належать експертні системи, системи підтримки прийняття рішень, системи зі штучним інтелектом. Технічною передумовою створення таких систем є широке використання в усіх сферах людської діяльності персональних комп'ютерів. Залежно від мети функціонування розрізняють такі типи інформаційної системи**:**

 інформаційно-пошукові системи (які орієнтовані на розв'язування задач з пошуку інформації);

 інформаційно-довідкові системи (в яких за результатами пошуку обчислюють значення арифметичних функцій);

 інформаційно-управлінські (які забезпечують вироблення рішення на основі автоматизації інформаційних процесів у сфері управління);

системи підтримки прийняття рішень;

інтелектуальні системи.

Наочним прикладом інформаційно**-**пошукової системи є довідкова служба міста, яка містить відомості про мешканців. Користувачі такої системи мають змогу дізнатися про номер телефону будь-якої людини, якщо вони знають адресу цієї людини. Якщо ж користувачі знають прізвище і дату народження певної людини, то можуть довідатися про її адресу та ін.

Прикладом інформаційно**-**довідкової системи може бути інформаційна система будь-якого банку. Вона містить відомості про вклади мешканців міста. Обробка банківської інформації передбачає поновлення сум вкладів, розрахунок відсотків, підведення підсумків за певний період роботи тощо.

Інформаційно**-**управлінські або автоматизовані системи (АС) *–*  це системи, які складаються з персоналу і комплексу засобів автоматизації його діяльності. Залежно від виду діяльності розрізняють такі різновиди АС: автоматизовані системи управління (АСУ), системи автоматизованого проектування (САПР), автоматизовані системи наукових досліджень (АСНД) та ін.

Прикладом системи підтримки прийняття рішень може бути система, яка в центрах зайнятості надає допомогу у виборі можливого місця роботи. Система перевіряє узгодженість характеристик поданої людиною, виявляє суперечності і визначає цінність інформації, що надходить. Після цього інформація вводиться до системи і на основі багатокритеріальної теорії корисності видаються пріоритети користувача, що дає змогу ранжирувати об'єкти вибору.

Інтелектуальна діяльність – це дії та розумові висновки людей у нестандартних ситуаціях. Системами штучного інтелекту називають системи, здатні виконувати операції, імітуючі інтелектуальні здібності людей. Найпоширенішим видом інтелектуальних систем є експертна система. Експертна система – це комп'ютерна система, яка втілює в собі досвід експерта, що грунтується на його знаннях в певній галузі. Експертна система на основі обробки цих знань може давати інтелектуальні поради, приймати рішення на рівні експерта-професіонала.

#### **2.** ЕКОНОМІЧНА ІНФОРМАЦІЯ І ЗАСОБИ ЇЇ ФОРМАЛІЗОВАНОГО ОПИСУ

#### **2.1.** Поняття та властивості економічної інформації

Економічна інформація (ЕІ) – сукупність даних (зведень), що використовуються при здійсненні функції організаційно-економічного управління економікою держави та її окремими ланками.

Словосполучення "економічна інформація" узвичаїлося 60-х роках із впровадженням засобів обчислювальної техніки в сферу управління народним господарством. Її дослідження дозволило:

по**-**перше, класифікувати інформацію за місцем виникнення (вхідна, вихідна), за участю в процесі обробки/збереження (вихідна, похідна, збережена без обробки, проміжна, результативна), стосовно функцій управління (планова, прогнозована, нормативна, конструкторсько-технологічна, облікова, фінансова) та ін;

по**-**друге**,** виявити ряд особливостей, що впливають на організацію автоматизованої обробки:

• Економічна інформація специфічна за формою представлення. Вона неодмінно відображається на матеріальних носіях у вигляді первинних і зведених документів, для підвищення вірогідності передача й обробка ведеться лише інформації, що юридично оформлена, тобто за наявності підпису на традиційних або електронних документах (вимагає спеціальних засобів і організаційних заходів).

• Економічна інформація об**'**ємна. Якісне управління економічними процесами неможливо без детальної інформації про них. Вдосконалення управління, зростання обсягів виробництва в матеріальній і нематеріальній сферах супроводжується збільшенням супутніх йому інформаційних потоків (вимагає зростаючої продуктивності засобів обробки і каналів зв'язку).

• Економічна інформація циклічна. Для більшості виробничих і господарських процесів характерна повторюваність складових їхніх стадій і інформації, що відображає ці процеси (один раз створені програми обробки інформації можуть багаторазово використовуватися і тиражуватися).

• Економічна інформація відображає результати виробничогосподарської діяльності за допомогою системи натуральних і вартісних показників. При цьому використовуються кількісні величини, цифрові значення (їх зручно обробляти).

• Економічна інформація специфічна за способами обробки. У процесі обробки переважають арифметичні і, у першу чергу, логічні (наприклад, сортування або добір) операції, а результати представляються у вигляді текстових документів, таблиць, діаграм і графіків (дають можливість обмежитися визначеним колом проблемно орієнтованих програмних засобів).

#### **2.2.** Види економічної інформації

Економічна інформація налічує багато різновидів, що виділяються на підставі відповідних класифікаційних схем. Вона може відображати певні події, явища, процеси, що вже відбулися або мають відбутися.

Відповідно до виконуваних функцій управління виділяють такі види інформації: прогнозна**,** планово**-**договірна**,** облікова**,** нормативна**,** розцінкова**,** довідкова**,** таблична.

Прогнозна інформація пов'язана з функцією прогнозування, відображає ймовірне твердження про майбутній стан господарських процесів із високим ступенем вірогідності. Наприклад, прогнозований розмір прибутку за рік.

Планово**-**договірна інформація пов'язана з функцією планування й описує господарські процеси, що мають відбутися в заданому часовому періоді. Наприклад, планований обсяг випуску продукції конкретного найменування за місяць, кількість матеріалів конкретного найменування, які постачаються за договором.

Облікова інформація пов'язана з функціями оперативного, бухгалтерського, статистичного обліку і відображає господарські процеси, що вже здійснилися, а також їхній фактичний стан. Наприклад, кількість відпущеного матеріалу конкретного найменування зі складу цеху за робочу добу.

Нормативна інформація пов'язана з функцією підготовки виробництва. Вона регламентує межі витрат матеріальних та трудових ресурсів, рівень запасів і заділів, встановлення складу та структури об'єктів виробництва, послідовність технологічних операцій та ін. Наприклад, норма витрати матеріалу на деталь.

Розцінкова інформація включає ціни, розцінки, тарифи, які встановлено на матеріали, продукцію, виконання роботи. Ціни можуть бути планові, фактичні, договірні, прейскурантні, відпускні, оптові, роздрібні. Наприклад, планова ціна на продукцію конкретного найменування.

Довідкова інформація призначена для деталізації господарських процесів, їх якісного розшифрування і доповнення різними відомостями. Наприклад, найменування та технічна характеристика виробу, найменування й адреса підприємства.

Таблична інформація містить коефіцієнтні величини або заздалегідь обчислені значення. Наприклад, розміри податку з оподатковуваної суми заробітку.

За технологією оброблення та використання в управлінських рішеннях економічну інформацію поділяють на різні види.

• Початкова – інформація, що надходить до об'єкта, який регулюється (вхід).

• Внутрішня – інформація, що виникає в процесі виробничогосподарської діяльності об'єкта, який регулюється.

• Зовнішня **–** інформація, що виникає за межами об'єкта, який регулюється.

• Змінна – інформація, що характеризується зміною своїх значень при кожному її фіксуванні, відображає господарську діяльність і зміни, що в ній відбуваються. Використовується в одному циклі оброблення.

• Умовно**-**стала – інформація, що зберігає свої значення протягом тривалого періоду. Термін її застосування великий і використовується в багатьох циклах оброблення.

• Необроблена **–** інформація, що не підлягає ніяким перетворенням і в незмінному вигляді переходить із вхідної у вихідну.

• Вхідна – інформація, що вводиться для обробки.

• Похідна – заново створена інформація.

• Проміжна – інформація, що знову надходить для чергового оброблення.

• Вихідна – видається системою наприкінці оброблення.

Для реєстрації будь-якої господарської операції, тобто для одержання первинних (вихідних) зведень про процеси, що протікають в об'єкті управління, необхідно виконати такі дії, як ідентифікація, прив'язка до дати, вимірювання.

Ідентифікація – це дія, процес, у результаті якого встановлюють (визначають) ідентифікатор об'єкта. Об'єктом тут може бути суб'єкт праці (хто виконав операцію), об'єкт праці (яка деталь оброблена), об'єкт передачі (що передано), суб'єкт передачі (від кого, кому) тощо.

Ідентифікатором називається комбінація ознак, співставлень з об'єктом ідентифікації й однозначно відрізняє його від будь-якого іншого об'єкта (у даній інформаційній системі в межах даного класу об'єктів). Іншими словами, ідентифікатор – це унікальне ім'я об'єкта. Ідентифікатором може бути і цифровий код одержувача, і ознаки захисту грошового знака.

Залежно від конкретних обставин ідентифікувати потрібно або тільки вид об'єкта (наприклад, модель холодильника, вартість банкноти, сорт тканини), або і вид, і екземпляр об'єкта (працівник підприємства з його унікальним табельним номером, смаркард).

Прив**'**язка до часу **(**датування**)** – дія, процес, у результаті якого фіксується (документується) час/дата (можливо, початок і завершення) виконання операції.

Вимірювання – це знаходження значення будь-якої величини. Способи, засоби й одиниці (штуки, кілограми, літри, гривні) виміру істотно залежать від виду, сутності об'єкта виміру. Об'єднуючим тут є те, що саме в процесі вимірювання формуються первинні дані.

Найважливішими вимогами, пропонованими до економічної інформації, є: коректність, корисність, оперативність, точність, вірогідність, стійкість, достатність.

Коректність інформації забезпечує її однозначне сприйняття всіма споживачами.

Цінність (або корисність) інформації виявляється в тому випадку, якщо вона сприяє досягненню мети.

Цінність інформації – це властивість відносна: та сама інформація має різну цінність для різних споживачів. З часом цінність інформації зменшується – вона старіє. Однак, варто мати на увазі, що старить інформацію не сам час, а поява нової, котра відкидає цілком або частково наявну інформацію, уточнює її, доповнює, дає нове тлумачення зведень, що призводить до одержання додаткового ефекту.

Оперативність відображає актуальність інформації для необхідних розрахунків і прийняття рішень в умовах, що змінилися.

Точність визначає припустимий рівень перекручування як вихідної, так і результатної інформації, при якому зберігається ефективність функціонування системи.

Вірогідність визначається властивістю інформації відображати реально існуючі об'єкти з необхідною точністю.

Стійкість інформації відображає її здатність реагувати на зміни вихідних даних без порушення необхідної точності. Стійкість інформації визначається обраною методикою її добору і формування.

Достатність (повнота) інформації означає, що вона містить мінімально необхідний обсяг зведень для ухвалення правильного рішення. Неповна інформація (недостатня для ухвалення правильного рішення) знижує ефективність прийнятих користувачем рішень. Надмірність звичайно знижує оперативність ухвалення рішення, але робить інформацію більш стійкою.

Відомі й інші схеми класифікації економічної інформації: алфавітна, цифрова, алфавітно-цифрова, оперативна тощо.

#### **2.3.** Кодування економічної інформації

Кодування **–** це процес присвоєння умовних позначень об**'**єктам**,** процесам і явищам. Необхідність кодування економічної інформації пов'язано з великою питомою вагою зображення даних у алфавітному вигляді, великою кількістю логічних операцій, зростанням обсягів даних, які повинні передаватися через канали зв'язку. Для невеликих за обсягом номенклатур використовують

реєстраційні коди, які дозволяють лише відрізняти один об'єкт від іншого.

Основою для кодування номенклатур із багатьма ознаками є їх класифікація, тому такі коди називають класифікаційними*.* Таким чином, класифікація і кодування - це єдиний і неперервний процес однозначного опису економічних даних. Згідно з існуючим стандартом (ЄСКК ТЕІ – єдина система класифікації і кодування технічної й економічної інформації), класифікація **–** це поділ множини об'єктів на підмножини за їх подібністю чи відмінністю згідно з тим чи іншим методом; об**'**єкт класифікації – це елемент множини, що класифікується; ознака класифікації – властивість чи характеристика об'єкта, за якою проводиться класифікація; класифікаційне угруповання **–**  підмножина об'єктів, яку отримано в результаті класифікації.

Розрізняють ієрархічний і фасетний методи класифікації. У першому випадку виконується послідовний поділ множини об'єктів на підпорядковані класифікаційні угруповання; у другому – паралельний поділ множини об'єктів на незалежні класифікаційні угрупування.

Ієрархічний метод передбачає поділ початкової множини об'єктів спочатку за однією вибраною ознакою, у результаті чого створюються великі угрупування. Потім кожне з них за іншою ознакою поділу знову поділять на менші угрупування, поступово конкретизуючи об'єкт класифікації. Так, якщо за початкову множину взяти баланс за основною діяльністю торговельних підприємств і організацій, то можливий поділ його на такі підпорядковані підмножини: актив і пасив балансу; розділи активної та пасивної частини балансу; групи, які входять у відповідні розділи; окремі статті балансу.

При ієрархічному методі класифікації між класифікаційними угрупованнями встановлюються відношення підпорядкування ієрархії (рис. 2.1). Початкова множина об'єктів групується за обраною ознакою. Далі кожне угруповання згідно із заново обраною основою поділяється на низку дрібніших, які, у свою чергу, також поділяються, конкретизуючи об'єкт або його властивості.

13

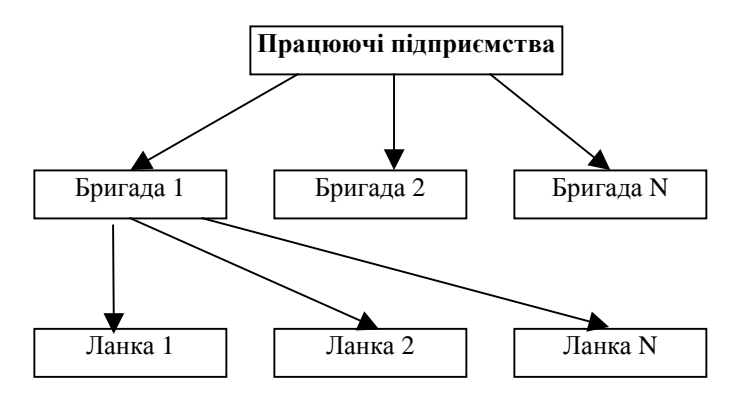

Рис **2.1.** Ієрархічний метод кодування

Наприклад, загальна структура коду продукції (послідовний метод кодування) у державному класифікаторі (ДК) виглядає так, як показано в табл. 1.

У фасетному методі визначають набір ознак, які формують у незалежні паралельні фасети ("фасета", "фасетка" – скошена бічна грань будь-чого), всередині яких вибирають конкретні значення ознак (рис. 2.2). Потім за методом комбінацій значень ознак, що беруться з різних фасет, формують угруповання, які відповідають даній задачі. Блок ідентифікації – це перелік реєстраційних номерів підприємств та організацій, побудований за двоступеневим ієрархічним методом класифікації з використанням паралельного кодування. Так, умовний код підприємства 01703258 означає: 01 – промисловість, 70325 – порядковий номер підприємства, 8 – контрольне число.

Таблиця 1

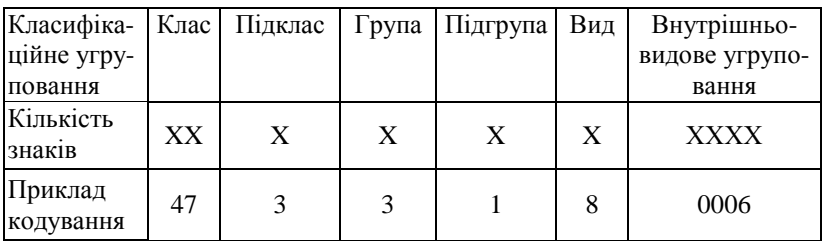

Структура коду продукції (на прикладі державного класифікатора)

Код сівалок тракторних кукурудзяних з автопричепом СКНК-6 має вигляд: 4733180006, де: 47 – галузь (автомобільне сільськогосподарське машинобудування), 3 – сільськогосподарські машини, 3 – сівалки, 1 – тракторні, 0006 – модель СКНК-6.

Блок назв складається з повної офіційної назви підприємства та вказівки щодо його розміщення, які описані природною мовою й мають невизначену довжину. Блок фасетів класифікаційних ознак відображає багатоступеневу класифікацію підприємств та організацій, побудовану із застосуванням фасетного методу класифікації і паралельного методу кодування цифровими десятковими знаками. Він містить три постійних фасети:

Ф1 – підпорядкованість довжиною 8 розрядів, побудований за чотириступеневим ієрархічним методом класифікації та послідовним і серійно-порядковим методом кодування;

Ф2 – адміністративно-територіальна підпорядкованість довжиною 4 розряди, побудований за двоступеневим ієрархічним методом класифікації і порядковим методом кодування;

Ф3 – галузевої підпорядкованості довжиною 5 розрядів, побудований з використанням кодів державного класифікатора галузей народного господарства.

Держстандартом допускається використання класифікаторів чотирьох видів: загальнодержавні (державні), міжгалузеві, галузеві та підприємств (локальні). В АІС з УТР, як правило, використовуються класифікатори двох видів – державні та локальні.

Важливою умовою побудови фасетної класифікації є унікальність ознак у різних фасетах і використання тільки тих з них, які дозволяють розв'язати конкретні задачі.

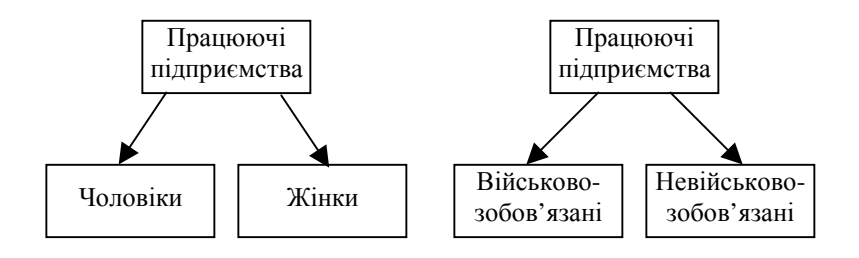

Рис **2.2.** Приклад фасетного методу кодування

Після завершення класифікації здійснюють **кодування** створення та присвоєння коду класифікаційному угрупованню й (або) об'єкта класифікації. Умовне позначення об'єктів класифікації за допомогою знака чи сукупності знаків називають кодом. Для кожного коду встановлюються: алфавіт коду *(*цифровий*,* літерний або літероцифровий*);* основа коду – кількість знаків у алфавіті коду; розряд коду – місце знака в коді; довжина коду – кількість знаків у коді, не враховуючи прогалин.

Існують чотири методи кодування: порядковий**,** серійнопорядковий**,** послідовний і паралельний**.** 

Порядковий – це найпростіший метод, де кодовими позначеннями є числа натурального ряду. Наприклад, код категорії працюючих має вигляд: 1 – робітник, 2 – спеціаліст, 3 – службовець, 4 – учень, 5 – молодший обслуговуючий персонал.

Серійно**-**порядковий – характеризується використанням у якості кодових позначень чисел натурального ряду із закріпленням окремих діапазонів (серій) цих чисел за об'єктами класифікації з однаковими ознаками. Цей метод слід використовувати для об'єктів, які мають два або декілька порядкових ознак. Наприклад, на підприємстві використовується праця робітників 20 основних професій, 10 допоміжних і 30 посад службовців. Отже, основним професіям можна присвоїти серію номерів від 01 до 40, допоміжним – від 41 до 60, посадам – від 61 до 99.

Послідовний – метод, де в кодовому позначенні послідовно вказуються залежні ознаки класифікації. Цей метод часто використовується при ієрархічному методі класифікації. Наприклад, для означення частини балансу можна виділити один старший десятковий розряд (актив – 1, пасив – 2), а два інші розряди коду відвести для розділів і груп. Тоді код 123 означає третю групу другого розділу активу балансу.

Послідовний метод кодування має ті ж переваги і недоліки, що й ієрархічний метод класифікації: слабка гнучкість структури коду, відсутність можливості інформаційного пошуку за довільним набором ознак, складність комп'ютерної обробки.

Паралельний або селекторний – це метод, у якому при кодовому позначенні об'єкта класифікації або класифікаційного угруповання вказуються незалежні ознаки класифікації.

Паралельний метод кодування добре пристосований до умов машинної обробки інформації, а також для вирішення технікоекономічних завдань, зміст яких часто змінюється. Недоліком методу є

його велика надлишковість.

Таким чином, повідомлення шляхом кодування перетворюється у форму, що ефективно сприймається й обробляється обчислювальною технікою.

Структура коду – це порядок розміщення знаків у кодовому позначенні. Із різних способів опису структури коду найпоширеніші такі:

- порозрядні;
- літерні;
- табличні.

При порозрядному способі опис структури коду підприємств має вигляд: ХХ – підрозділ вищого рівня, Хх – підрозділ нижчого рівня. При літерному способі така ж структура має вигляд а<sub>1</sub>а<sub>2</sub>в<sub>1</sub>в<sub>2</sub>, де а – ознака підрозділу вищого рівня; в – ознака підрозділу нижчого рівня. Табличний спосіб опису структури має вигляд:

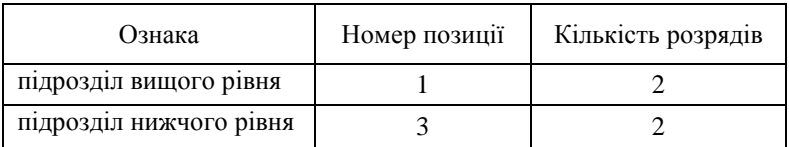

Для позначення номенклатур з багатьма ознаками, які характеризуються і підпорядковуються, та незалежністю окремих ознак, можливе використання різних методів кодування.

Одним із найсучасніших методів формалізації інформації є штрихове кодування**.** Воно ґрунтується на принципі двоїстої системи обчислення і використанні методу оптичного читання (рис. 2.3). Штрихове кодування – це спосіб побудови коду за допомогою чергування широких і вузьких, темних і світлих смужок (штриховий код – це послідовність 0 та 1. Широким лініям і широким проміжкам привласнюється логічне значення 1, вузьким – 0). Існує декілька видів штрихових кодів, а саме:

• UPC – універсальний товарний код (створений застосовуваний у США);

• ЕАN – товарний код (створений в Європі на базі UPC). Відповідає назві Європейської асоціації товарної нумерації, яка набула статусу Міжнародної організації – ЕАN ІNTERNATIONAL. Україна вступила до асоціації 1994 року);

• UCC/EAN - єдиний стандартизований штриховий код створений об'єднаними зусиллями організацій США і Канади.

За видами розрізняють такі штрихові коди: UPC-12, ЕАN-13, EAN-8, UCC/EAN-128 (Соdе-39).

EAN-8 – восьмирозрядний, використовується для кодування малогабаритних пакувань.

Структура коду така:

ХХХ – країна – виробник товару;

ХХХХ – код продукту;

Х – остання цифра (контрольна);

UPC-12 є дванадцятирозрядним кодом, в якому виокремлюють: ознаку системи нумерації (перша цифра коду), номер виробника (наступні п'ять цифр), код продукту (цифри з сьомої до одинадцятої) і контрольне число (остання цифра коду). ЕАН-13 – це тринадцятирозрядний код, у структурі якого перші три цифри позначають країну – виробника товару (код України – 482), наступні чотири цифри – код підприємства-виробника; потім п'ять цифр – код товару; остання цифра є контрольною.

У наведеному прикладі: 460 – код країни (Росія); 0101 – код виробника; 00241 – код товару; 3 – контрольне число.

Мета штрихового кодування полягає у відображенні таких інформаційних ознак товару, які забезпечують реальну можливість контролю за рухом товару до споживача.

В Україні штрихове кодування почало впроваджуватися в сферу торгівлі. Але на міжнародному рівні штрихові коди застосовуються в обліку, митному контролі, у сфері пенсійного забезпечення, охорони здоров'я, соціального страхування, при працевлаштуванні (електронний довідник ООН станом на 1 січня 1997 р.).

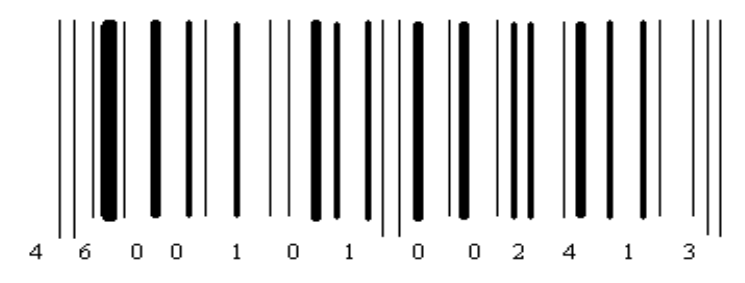

Рис**. 2.3.** Приклад штрихового коду

### **2.4.** Структура**,** форми подання та відображення економічної інформації

Структурою економічної інформації визначається її будова, виділення тих чи інших елементів. Ці елементи називаються інформаційними одиницями. Із простих інформаційних одиниць утворюються складні.

Найбільшими інформаційними одиницями (одиницями найвищого рангу) є ті, які співвідносяться передусім з поняттям об'єкта управління. За такий об'єкт у сфері економіки беруть народне господарство та його ланки. Тому об'єктом управління вважають галузь народного господарства, галузь промисловості, промислове об'єднання (підгалузь), підприємство, комерційну структуру тощо.

З позицій підприємства вся сукупність інформації є одиницею вищого рангу (рівня). Такою ж одиницею вищого рівня є сукупність інформації будь-якого іншого об'єкта управління. Ця одиниця відома під назвою інформаційна база (ІБ) відповідного об'єкта і тлумачиться досить вільно. Крім об'єктів управління ними можуть бути будь-які інші, наприклад, планування, облік і аналіз господарської діяльності як функціональні управлінські роботи. Тому доречно говорити і про їх інформаційну базу. Інформаційна база становить основу інформаційної системи будь-якого об'єкта, передусім об'єкта управління, тому вона є частиною інформаційної системи (ІС). Інформаційна система, крім інформаційної бази, містить ще й організацію в реальних умовах, її зазначене функціонування. Інформаційною системою передбачається склад джерел формування інформаційної бази, її взаємодія з іншими інформаційними базами, цільове призначення.

Необхідно також розрізняти вживання понять "інформаційна база" і "база даних". Інформаційна база притаманна всім без винятку об'єктам незалежно від рівня управлінської техніки. А ось поняття бази даних пов'язується лише з організацією даних на принципах автоматизованої бази даних (АБД) і застосування ЕОМ. Інформаційна база в умовах використання ЕОМ може бути побудована як єдина база даних АБД або як сукупність кількох таких баз (що особливо часто буває на практиці).

Щодо видів управління інформаційна база об'єкта (наприклад, підприємства) поділяється на інформаційну базу того чи іншого виду управління (наприклад, організаційно-економічного, соціального, технологічного). З позицій структурних підрозділів об'єкта управління,

вирізняють інформаційну базу його підрозділів (виробничих, комерційних) за такими ознаками, як предмети та засоби праці. Згідно з функціями управління розрізняють інформаційні бази прогнозування, планування, обліку та ін. Отже, інформаційна база об'єкта поділяється на ряд підсистем, що розглядаються як об'єкт управління, тобто самостійні системи. Економічні показники описують різні сутності як прості, так і складні. Кожна сутність (предмет, процес, явище, об'єкт) має визначені властивості (вага, габарити, ціна тощо). Сукупність зведень, що відображають будь-яку сутність, називають інформаційною сукупністю або складеною одиницею інформації. Звичайно інформаційна сукупність має ієрархічну структуру. Наприклад, "Дані про постачальника" включають його "ПІП", "Адресу", "Номенклатуру товарів", "Умови постачання". "Адреса" включає "Поштовий індекс", "Місто" тощо.

З погляду логіки управління та розміщення даних на носіях розрізняють логічну та фізичну структуру даних. Під логічною розуміють структуру, яка враховує погляд користувача (управлінця) на дані, тобто таку, що будується на логіці управління, а не на його техніці. Як правило, вона багаторівнева і виділяти інформаційні одиниці можна як з нижчого, так і з вищого рівня. Наприклад, для логічних структур даних характерне таке відокремлення елементів даних:

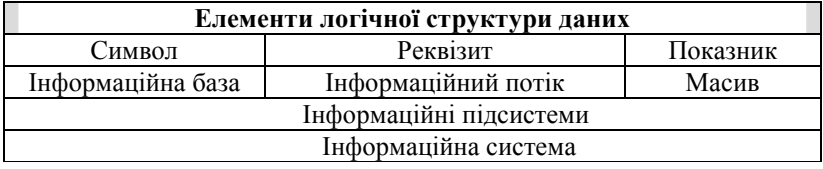

Символ **–** це елемент даних, який не має змісту. Тобто елементарний сигнал інформації (літера, цифра, знак).

Ступінь деталізації інформаційної сукупності кінцева. Неподільна на змістові одиниці інформаційна сукупність одержала назву реквізит**.** Характеризуючи інформаційні системи користуються його синонімами: слово, елемент даних, атрибут. Реквізити (документів) – сукупність формальних елементів у складі угоди або документа, відсутність яких позбавляє угоду або документ юридичної чинності; обов'язкові дані, передбачені діючими правилами або законами для документів, без яких документи не можуть служити підставою для сучасних операцій. Хоча реквізит є основним елементом економічної інформації (дата, сума, найменування тощо), він, узятий окремо, не має економічного змісту. Реквізит (атрибут) – це інформаційна сукупність найнижчого рангу, яка не підлягає поділу на одиниці інформації. Розрізняють два види реквізитів: реквізит**-**ознака і реквізит**-**основа. Якщо реквізит описує якісну властивість інформації (час або місце дії, П.І.П. виконавця та ін.), то його називають реквізитом – ознакою. Якщо ж реквізит подає кількісну характеристику (обсяг продукції в кілограмах, ціна в гривнях тощо), то його називають реквізит-основа.

Реквізит**-**основа розкриває абсолютне або відносне значення реквізиту-ознаки. Реквізит**-**ознака відображає якісні властивості сутності і характеризує обставини, за яких відбувався той чи інший господарський процес. Реквізит-основи подаються тільки числами. Їх одержують в процесі збору і обробки інформації. Як окрему властивість, так і окремий реквізит подію не розкриває. Лише за допомогою сукупності реквізитів-ознак та реквізитів-основ є можливість одержати потрібну інформацію. Цю сукупність називають обов'язковою. Реквізити, що описують події, але в документі їх немає, називають необов'язковими. Постійні реквізити використовуються в процесі обробки інформації на протязі тривалого періоду часу. До них відносяться коефіцієнти, нормативні дані, розцінки. Змінні реквізити приймають одноразову участь у процесі перетворення інформації. Довідкові реквізити характеризують основи (дата, відділення, фірма), а згруповані – обмежують зміст основ (табельний номер 001, номенклатурний номер 012345). За допомогою цих реквізитів після логічної та арифметичної інформації одержують показники у вигляді підсумків. Розрізняють форму і значення реквізитів. Форма реквізиту виявляється в його назві (наприклад, професія, сума), а значення реквізиту "професія" – це назва конкретної професії (наприклад, апаратник, ливарник, зварювальник тощо).

Реквізити-основи і реквізити-ознаки мають різне призначення в процесі обробки інформації: над реквізитами-основами виконуються арифметичні операції, над реквізитами-ознаками – логічні.

Сукупність логічно зв'язаних реквізитів, що мають юридичну силу, називається документом.

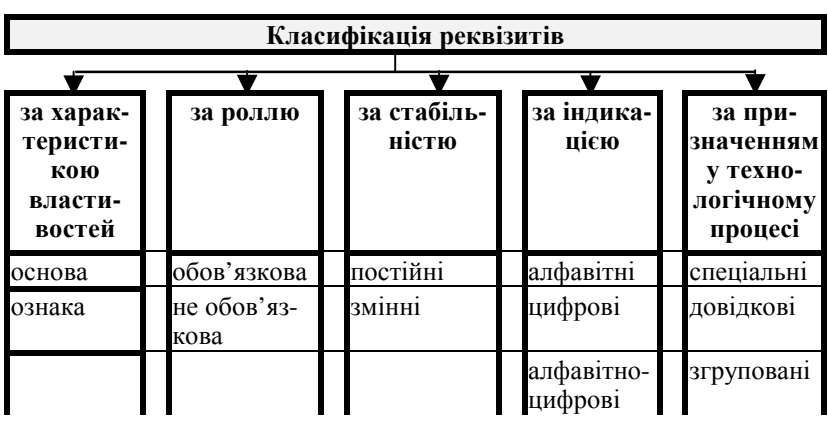

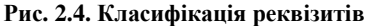

Поєднання одного реквізиту-основи з одним або декількома відповідними йому реквізитами-ознаками утворюють показник**,** інформаційна сукупність "дві пари чоловічого взуття" складається з реквізиту-основи " дві" та трьох реквізитів-ознак: " пара", "чоловіче", "взуття", має економічний зміст і тому є показником.

Інформаційний масив об'єднує реальні значення реквізитів, що утворюють інформаційні повідомлення. Масив, як структурна одиниця інформації набув провідного значення за автоматизованого оброблення інформації. Сукупність масивів, що стосуються однієї ділянки управлінської роботи називається інформаційним потоком, а сукупність інформаційних потоків, які характеризують управлінську роботу, пов'язану з виконанням певної функції, – інформаційною підсистемою. Сукупність інформаційних підсистем утворює інформаційну систему**.** 

| Класифікація показників            |                                 |                                               |                      |                                     |
|------------------------------------|---------------------------------|-----------------------------------------------|----------------------|-------------------------------------|
|                                    |                                 |                                               |                      |                                     |
| за відно-<br>шенням до<br>об'єкта  | за джерелом<br>надходжен-<br>HЯ | за індикаці-<br>£Ю                            | за стабіль-<br>ністю | за спосо-<br>бами відо-<br>браження |
| ВХ1ДН1<br>ВИХІДНІ                  | <b>ВНУТР1ШН1</b><br>зовнішні    | алфавітні<br>цифрові<br>алфавітно-<br>цифрові | сталі<br>3MIHHI      | абсолютні<br>В1ДНОСН1               |
| Рис. 2. 5. Класифікація показників |                                 |                                               |                      |                                     |

Рис**. 2. 5.** Класифікація показників

# **3.** ОРГАНІЗАЦІЯ ПОЗАМАШИННОЇ ІНФОРМАЦІЙНОЇ БАЗИ

#### **3.1.** Поняття позамашинної інформаційної бази**,**  склад робіт з її організації

Основною функцією інформаційного забезпечення є надійне збереження на машинних носіях необхідних даних для розв'язання задач користувачів і зручний доступ до цих даних.

Інформаційне забезпечення АІС поділяється на позамашинне та внутрімашинне. Це зумовлено тим, що первинна інформація зароджується у позамашинній сфері й характеризує процеси та явища. Для реалізації завдань користувача на АРМі дані позамашинної сфери мають бути перенесені на машинний носій, де вони утворять машинну інформаційну базу (рис 3.1).

Ядром інформаційного забезпечення АІС є інформаційна база – сукупність впорядкованої інформації, що використовується при функціонуванні АІС. За сферою функціонування виділяють позамашинну і внутрімашинну інформаційну базу.

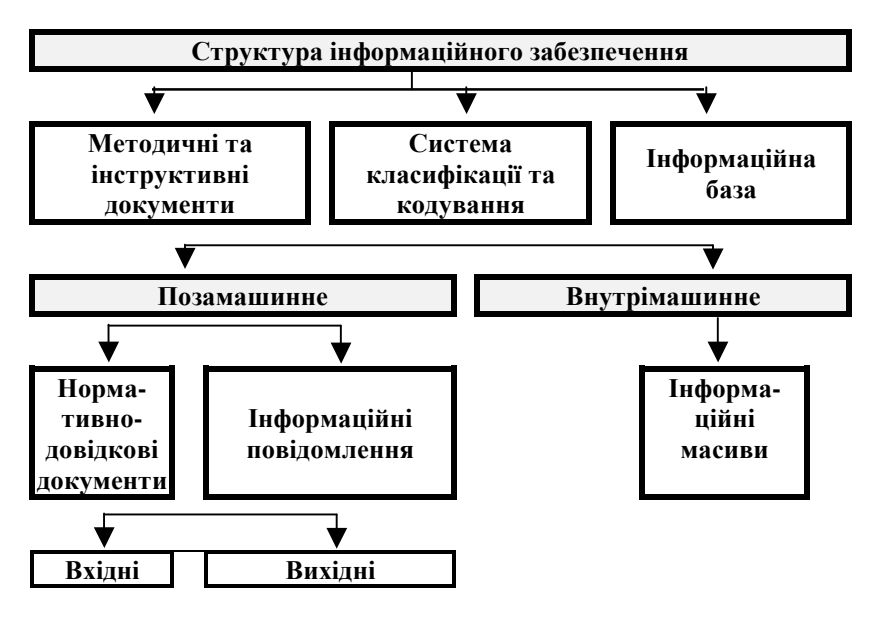

Рис**. 3.1.** Структура інформаційного забезпечення

Позамашинна інформаційна база**.** До неї належить частина інформаційної бази – сукупність повідомлень, сигналів і документів, що використовуються при функціонуванні АІС, яка сприймається людиною без застосування засобів обчислювальної техніки. Це сукупність усіх документованих даних (відомостей). Склад позамашинної інформаційної бази зображено на рис 3.2. Основним носієм інформації у позамашинному середовищі є документи. За ознакою інформації документи поділяють на первинні *(*вхідні*)* та похідні *(*вихідні*).*

Первинні **(**вхідні**)** документи містять первинну необроблену інформацію. Вони поділяються на нормативно-довідкові й оперативні*.*  Перші належать до категорії умовно-сталої інформації і містять різні регламентуючі норми та нормативи, характеристики різних об'єктів, ціни, тарифи, які тривалий час використовуються в розрахунках без зміни. До нормативно-довідкових документів належать конструкторські та технологічні документи, довідники, класифікатори, номенклатури-цінники, договори тощо.

Похідні **(**вихідні**)** документи формуються в процесі автоматизованого оброблення і видаються як результат. Вони формуються на основі інформації оперативних файлів, містять інформацію, необхідну для прийняття управлінських рішень на різних рівнях управління об'єктом. Для прийняття оперативних управлінських рішень інформація вихідного документа може бути видана тільки на екрані монітора. Вихідні документи містять текстову*,* цифрову*,* графічну інформацію.

Під час розроблення позамашинної інформаційної бази необхідно дотримуватися вимог щодо їх форми, змісту, порядку заповнення документів. До засобів організації та ведення позамашинної інформаційної бази належать:

 системи класифікації та кодування техніко-економічної інформації, що міститься в документах позамашинної сфери (ПС);

 уніфікована система документації (УСД), яка містить уніфіковані типові форми документів (формуляри-зразки), рекомендовані для використання в АІС;

методичні й інструктивні матеріали для ведення документів.

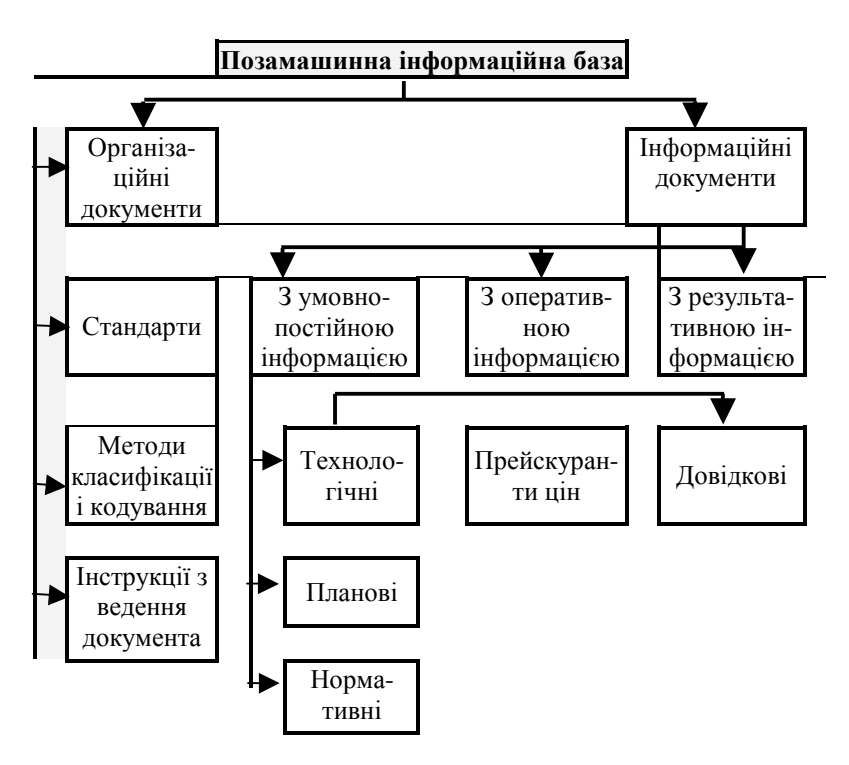

Рис**. 3.2.** Склад позамашинної інформаційної бази

#### **3.2.** Носії інформації**,** їх класифікація та основні характеристики

Носії даних поділяють на паперові, магнітні, фотохромні, індикаційні (екранні) та жетонні. Носії даних можуть відрізнятися за своїм конструктивним виконанням, їх значенням на різних етапах процесів руху і перетворення даних, способу запису даних на них тощо. Класифікації, які найсуттєвіші при організації машинної обробки даних, зображено на рис. 3.3. Паперові носії є найпростішими – традиційними, серед них потрібно виділити первинні документи і табуляграми (носії результатних даних). За конструктивним виконанням розрізняють бланкові та рулонні паперові носії.

За способом запису вони можуть бути рукописними і друкованими, а за способом формування – ручної й автоматичної підготовки.

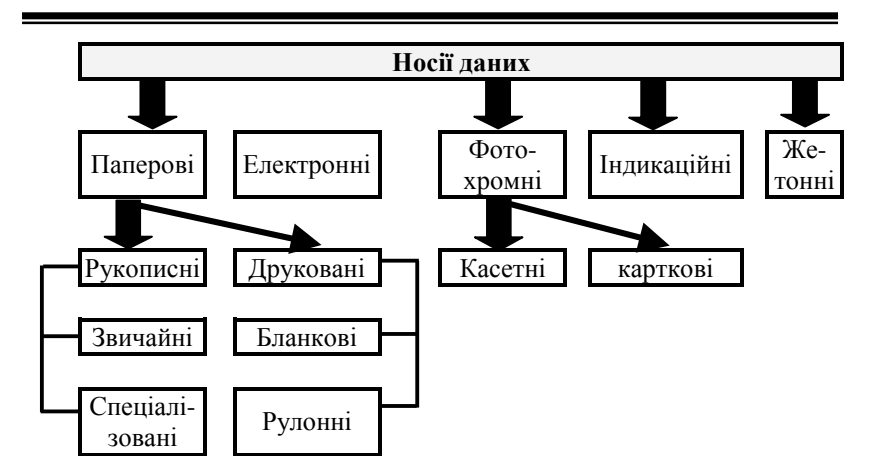

Рис**. 3. 3.** Класифікація носіїв даних

Для зберігання різної документальної інформації широко використовують фотохромні носії даних, які є касетними мікрофільмами і картковими мікрофішами. Інформаційна ємність мікрофільму завширшки 3,5 см і завдовжки 1 м становить, наприклад, приблизно 20 млн байт. У системах обробки даних колективного користування в умовах телеобробки інформації все більше використовують відеотермінальні пристрої (дисплеї), призначені для оперативного вводу і виводу даних. Носієм даних стає екран електронно-променевої трубки, на якому ідентифікується як алфавітно-цифрова, так і графічна інформація.

#### **3.3.** Проектування форм носіїв первинної інформації

За формою побудови первинні документи є анкетні, лінійні, табличні (табельні), комбіновані.

Анкетна форма побудови передбачає розміщення реквізитів, які підлягають машинній обробці, у вертикальній послідовності. Для назв реквізитів, виготовлених друкарським способом, відводиться ліва частина кожного рядка, а в правій записуються відповіді на питання.

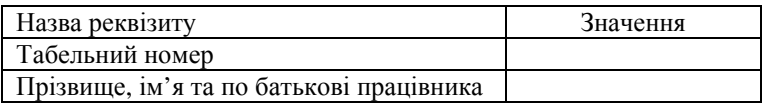

Лінійна форма побудови передбачає поділ бланка на зони для запису окремих груп реквізитів, котрі мають логічну або арифметичну залежність, заповнюються одночасно одним виконавцем, належать до однієї визначеної обліково-обчислювальної роботи або мають іншу форму зв'язку. У цій формі для кожного реквізиту виділяються дві графи: одна для назви і друга – для запису даних. Форми, побудовані за лінійним принципом, широко застосовуються в обліковій роботі. До них можна зарахувати всі однорядкові документи, наприклад, індивідуальні наряди, прибуткові та видаткові документи з обліку матеріальних цінностей тощо.

# Побудова документа лінійним способом

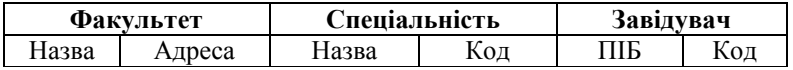

Найефективнішою є так звана комбінована форма*,* в якій частина реквізитів будується за лінійною, а інша частина – за табельною чи анкетною формами (наприклад, картка виробітку робітника тощо). Комбінована форма дає можливість найповніше використати переваги різних принципів побудови форм.

Первинні документи класифікують ще і за такими ознаками:

• характер відтворювальної операції (матеріальна, грошова, товарна тощо);

• призначення (розпорядчі, організаційні, технічні тощо);

• спосіб охоплення господарських операцій *–* одноразові, одиничні, накопичувальні, зведені тощо;

• характер заповнення *–* однорядкові та багаторядкові, однобічні й двобічні;

• кількість виписуваних примірників *–* однопримірникові, двопримірникові тощо;

• *типізація* – типові та індивідуальні;

• місце формування *–* зовнішні та внутрішні.

#### **3.4.** Проектування форм виведення результатної інформації

Усі форми виводу поділяються на дві групи:

1) візуального використання;

2) машинного використання.

До першої групи належать паперові документи (машинограми, діаграми, графіки), табло, телеекран. До другої – всі машинні носії.

Роботи з проектування візуальних форм виводу виконуються у такій послідовності:

• визначається перелік результатних даних;

• результатні показники поділяються за машинограмами та відеограмами, складається список вихідних форм;

• кожній формі присвоюється назва і номер (код);

• встановлюється періодичність складання і термін отримання кожної вихідної форми;

• визначається місце використання машинограми і необхідна кількість примірників;

• розробляється ескіз вихідної форми;

• визначається склад інформаційних масивів, необхідних для отримання кожної форми;

• встановлюється послідовність складання вихідних форм і загальний технологічний процес;

• підготовлюються контрольні приклади вихідних форм, які потім обговорюють і уточнюють;

• затверджуються уточнені форми виводу.

Розробка ескізу візуальної форми виведення є особливо важливою. Насамперед визначається зміст її зон:

• заголовка або титульної сторінки машинограми;

• заголовка граф (на кожній сторінці виводяться назви полів і їх нумерація);

• основної предметної (інформаційної) частини.

До останньої зони вносять рядки двох видів: доповідні та підсумкові. Доповідні рядки містять дані, які є у записах вхідних масивів. Реквізити в докладному рядку повинні вноситись зліва направо в такій послідовності:

• постійні*;* 

• змінні*;* 

• кількісно*-*підсумкові*.* 

Перед внесенням реквізитів у вказаній послідовності необхідно встановити ієрархію між ключовими і кількісно-підсумковими реквізитами. Вносити потрібно так: на початку реквізит-ключ, котрий має найвищий рівень в ієрархії ключів, потім ключ, котрий має рівень, який прямує за ним тощо.

Що стосується реквізитів-основ, то їх вносять у зворотному порядку: на початку реквізит із найнижчим рівнем ієрархії, за ним – реквізит наступного рівня тощо.

Приклад*.* У відомість необхідно внести такі реквізити: відділ (К1), дільницю (К2), табельний номер (К3), суму за табельним номером (П1), суму за дільницею (П2), суму за відділом (П3). Ієрархія ключів і реквізитів-основ буде такою:

$$
\mathrm{K1} \rightarrow \mathrm{K2} \rightarrow \mathrm{K3} \text{ i } \Pi \mathrm{3} \rightarrow \Pi \mathrm{2} \rightarrow \Pi \mathrm{1}
$$

Підсумкові рядки містять кількісні та сумарні підсумки за певними групувальними ознаками, результати виконаних розрахунків. Розрахункові показники (сума за дільницею, сума за цехом тощо) інколи вносять не в стовпці вихідних машинограм, а в рядки.

Тоді відповідно до викладеного правила результатний документ матиме форму:

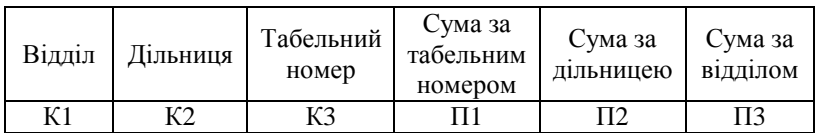

Серед рядків із вихідними показниками вносяться сумарні підсумки, котрі вказують на результати розрахунку за кожним з ключів, наприклад, "Підсумок за дільницею 1". У підсумкові рядки часто додатково вносять текстовий коментар (наприклад, "Разом по ...", "Всього").

При визначенні змісту та форми кожного вихідного документа враховується його цільове призначення, сфера та особливості використання, періодичність отримання тощо. Дуже важливо встановити взаємозв'язки різних результатних показників, з'ясувавши, чи можна об'єднати їх в одну форму або паралельно складати дві чи кілька однорідних форм. При цьому треба враховувати не лише технічні можливості засобів виводу інформації, а й особливості передбачених програмних засобів підготовки та виводу даних. Наприклад, при проектуванні відеограм враховується інформаційна ємність екрана дисплею, кількість рядків у кадрі, кількість символів у рядку.

# **4.** ОРГАНІЗАЦІЯ МАШИННОЇ ІНФОРМАЦІЙНОЇ БАЗИ

## **4.1.** Поняття машинного інформаційного забезпечення

Позамашинна інформаційна база, перенесена на машинні носії, одержує статус машинної, її склад подано на рис. 4.1.

Внутрімашинна інформаційна база разом із засобами введення складає внутрімашинне інформаційне забезпечення. До внутрімашинної належить та частина інформаційної бази, яка фіксується на машинних носіях. Основним її завданням є адекватне відображення об'єкта управління в пам'яті ЕОМ і забезпечення інформаційних потреб для задач управління, що розв'язуються в АІС. Наприклад, внутрімашинна інформаційна база АІС промислового підприємства має містити відомості про продукцію, предмети та засоби праці, технологію виробництва, персонал.

Внутрімашинна інформаційна база є сукупністю взаємопов'язаних масивів інформації і становить інформаційний фонд АІС. З позиції кібернетики інформаційний фонд є динамічною пам*'*яттю системи.

Метою організації і підтримки інформаційного фонду є інформаційно-довідкове обслуговування управлінського персоналу, тобто задоволення всіх видів інформаційних потреб. Це обслуговування реалізується у формі оброблення запитів до інформаційного фонду. Структуру інформаційного фонду зумовлюють обсяг інформації, що використовується, частота звернень до неї, періодичність реорганізації даних, складність запитів, характер комунікацій між АРМами.

Склад, структура інформаційного фонду залежать від інформаційних характеристик і складу задач, що розв'язуються, від можливостей СУБД, яка застосовується, і ПЕОМ. Динамічними характеристиками інформаційного фонду є розміри записів файлів, їх кількість, частота коректування. Внутрімашинну інформаційну базу складають незалежні масиви даних, що мають файлову організацію і створені у прикладних програмах, написаних алгоритмічними мовами.

Пофайлова організація інформаційного фонду – це формування різних масивів. Класифікувати їх можна за різними ознаками: змістом, способами використання, призначення, методом організації.

Файл **–** це сукупність однорідної інформації складу та послідовності полів, записаної на магнітному диску з присвоєнням імені.

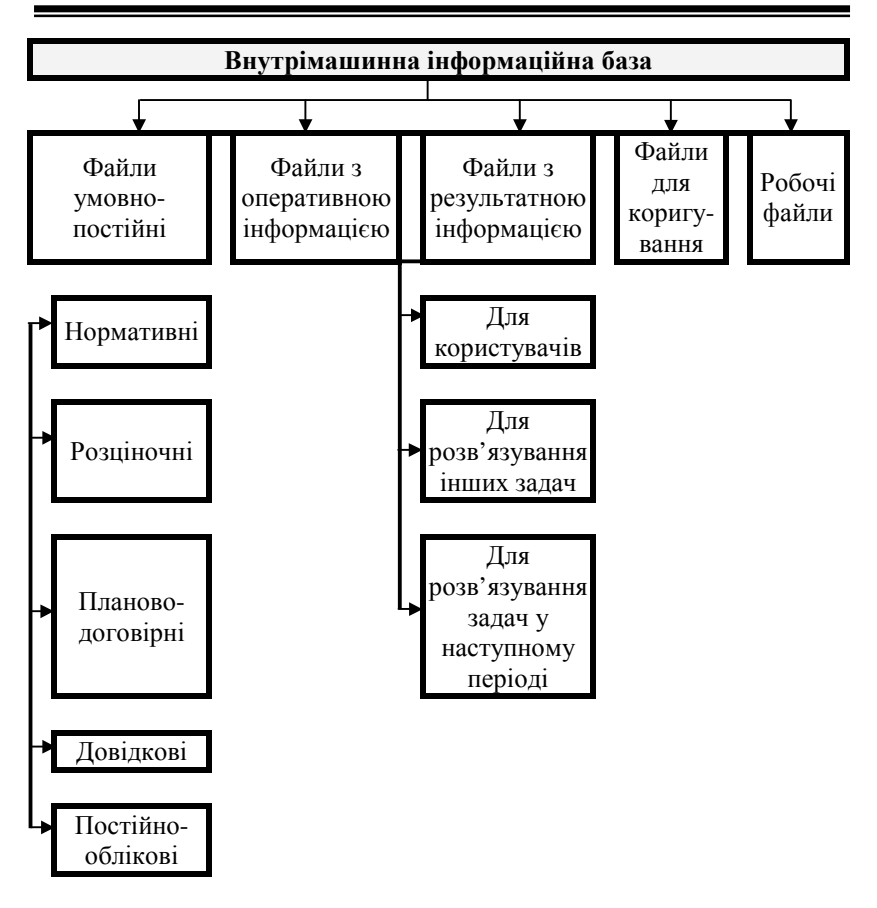

Рис **4.1.** Склад внутрімашинної інформаційної бази

Термінологічно поняття "масив**"** і **"**файл" близькі за змістом. Це – сукупність однорідної жорстко організованої та пойменованої інформації. Для ідентифікації кожному файлу під час його запису присвоюється ім'я та розширення, що уточнює різновидність файла.

За змістом виокремлюють масиви даних і програмні масиви**.**

Програмні масиви описують процеси роботи з даними та входять у підсистему програмного забезпечення.

Масиви даних є основною частиною внутрімашинного інформаційного забезпечення.

Призначення масивів залежить від задач, що стоять перед

інформаційними технологіями та відображають їх специфіку.

За роллю оброблення й технологією використання масиви класифікуються:

• постійні масиви належать до категорії нормативно-довідкових, складають інформаційну базу АІТ та охоплюють відомості, які порівняно рідко змінюються. До їх складу входять масиви класифікаторів, довідників, каталогів та іншої умовно-постійної інформації;

• поточні масиви охоплюють змінну інформацію, що поступає в систему від об'єкта, який управляється, і характеризує стан зовнішнього середовища, а також сам процес управління об'єктом. В основному вони створюються на основі первинних документів;

• проміжні масиви виникають на етапах розв'язання задачі виконують роль механізму, що передає інформацію від задачі до задачі або в середині задач;

• вихідні масиви зберігають інформацію, отриману в результаті оброблення вихідної інформації. Вони містять сукупність показників, потрібних для аналізу та прийняття управлінських рішень;

• зберігальні масиви найчастіше формуються на основі вихідних і охоплюють інформацію, потрібну для оброблення в наступних звітних періодах;

• пошукові (інформаційні) масиви – це сукупність показників, записів, ключів пошуку, що характеризують або зміст певних документів, або конкретний об'єкт, систему, організацію тощо;

• службові масиви містять допоміжну інформацію і служать для оброблення всіх видів масивів.

Серед засобів організації та ведення внутрімашинної інформаційної бази є програмні засоби організації, ведення і доступу до інформаційної бази, технологічні інструкції з ведення інформаційної бази.

До програмних засобів належать:

 $\blacksquare$  СУБД:

 програмні засоби ведення, оброблення, контролю даних, які використовуються у великих інформаційних базах на етапі передбазового оброблення;

 сервісні засоби, що включають програми копіювання, архівування, відновлення даних, антивірусні, мережні утиліти та ін.

В основі організації бази даних лежить модель даних, за допомогою якої можна представити множину даних та описати взаємозв'язок між ними. Взаємозв'язки можуть бути різних видів: один до одного; один до багатьох; багато до одного; багато до багатьох (рис. 4.2).

Зв'язок (1:1) припускає, що в кожен момент часу кожному елементу даних А відповідає тільки одне значення елемента даних В. Наприклад, робітник отримує зарплату і тільки одну.

Зв'язок (1: ∞) означає, що будь-якому значенню елемента А відповідає більше одного значення елемента В. Наприклад, у будинку проживає багато мешканців.

Зв'язок (∞ : 1) припускає, що в кожен момент часу множині значень А відповідає тільки одне значення В. Наприклад, декілька студентів входять до складу однієї студентської групи.

Зв'язок (∞ : ∞) вказує на те, що множині значень елемента А відповідає багато значень елемента В. Наприклад, у студентів навчальні заняття ведуть багато викладачів.

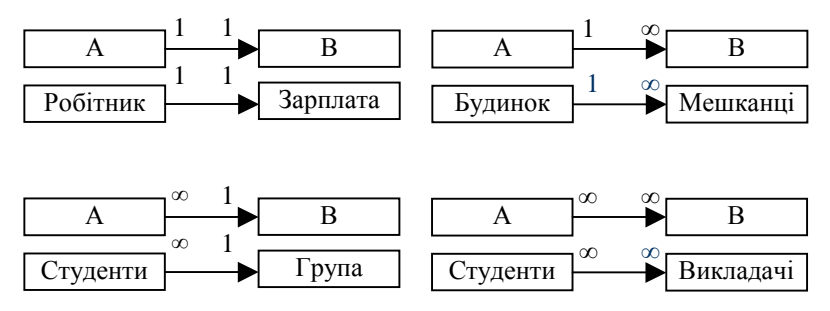

Рис**. 4.2.** Види зв**'**язків у моделях бази даних

Взаємозв'язки між даними повинні знайти відображення в базі даних, для цього використовується спеціально створена модель даних. Вона визначає правила, за якими ці дані розміщуються. Найпоширеніші такі моделі даних: ієрархічна, сітьова та реляційна.

Реляційна модель даних подається набором двовимірних таблиць, які складаються із стовпчиків і рядків, а також має ім'я, унікальне в межах даної бази даних.

#### Концептуальне інфологічне проектування бази даних

Концептуальна модель (схема бази даних) є формальним поданням ПС на рівні поняття, тобто є загальною логічною структурою бази даних. Завдання концептуального інфологічного проектування полягає в одержанні логічної моделі бази даних у термінах об'єктів позамашинної сфери та зв'язків між ними, що не залежить від конкретної СУБД й узагальнює інформаційні вимоги потенційних користувачів інформаційних систем.

Розрізняють два основних методи концептуального інфологічного проектування: низхідне проектування (метод формулювання та аналізу сутностей) і висхідне проектування (метод синтезу атрибутів). Ці методи недостатньо формалізовані, єдиних правил їх використання не існує.

### *4.2.* Проектування реляційних баз даних на основі принципів нормалізації

Проект – це схема – ескіз деякого пристрою, який надалі буде втілений в реальність. Проект реляційної бази даних – це набір взаємопов'язаних відносин, в яких визначені всі атрибути, задані первинні ключі відносин і задані ще деякі додаткові властивості відносин, які відносяться до принципів підтримки цілісності. Фактично проект бази даних – це фундамент майбутнього програмного комплексу, який використовуватиметься достатньо довго і багатьма користувачами. І як в будь-якій будівлі, можна добудовувати мансарди, переробляти дах, можна навіть міняти вікна, але замінити фундамент, не поруйнувавши всієї будівлі, неможливо. Етапи життєвого циклу бази даних зображені на рис. 4.3. Вони аналогічні розвитку будь-якої програмної системи, однак у них є певна специфіка, що стосується тільки баз даних.

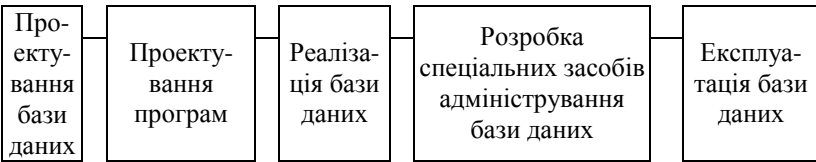

#### Рис**. 4.3.** Етапи життєвого шляху бази даних

Процес проектування бази даних є послідовністю переходів від неформального словесного опису інформаційної структури предметної області до формалізованого опису об'єктів предметної області у визначеннях вказаної моделі. У загальному випадку можна виділити наступні етапи проектування:

• системний аналіз та словесний опис інформаційних об'єктів предметної області;

• проектування інфологічної моделі предметної області – частково формалізований опис об'єктів предметної області у визначеннях певної семантичної моделі, наприклад, у визначеннях Е<sub>2</sub>-моделі;

• діалогічне або логічне проектування бази даних, тобто опис її у визначеннях прийнятої діалогічної моделі даних;

• фізичне проектування бази даних, тобто вибір ефективного розміщення бази даних на зовнішніх носіях для забезпечення найефективнішої роботи програми.

Якщо між другим та третім етапами необхідно прийняти рішення, з використанням якої стандартної СУБД буде виконуватися проект, то умовно процес проектування бази даних можна представити як послідовність виконання п'яти відповідних етапів (рис. 4.4).

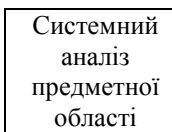

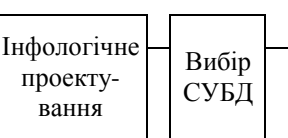

Даталогічне проектування

Фізичне проектування

Рис**. 4.4.** Етапи проектування бази даних

вання

# Основні етапи проектування бази даних

# **1.** Системний аналіз предметної області

З точки зору проектування бази даних у рамках системного аналізу, необхідно виконати перший етап, тобто провести детальний словесний опис об'єктів предметної області та реальних зв'язків, які присутні між об'єктами.

Існують два підходи до вибору складу та структури предметної області.

 $\Phi$ ункиіональний – він реалізує принцип руху "від задач" і використовується тоді, коли заздалегідь відомі функції деякої групи осіб та комплексів задач, для обслуговування інформаційних потреб яких створюється дана база даних. У цьому випадку можливо чітко виділити мінімальний необхідний набір об'єктів предметної області, які повинні бути описані.

Предметний – реалізується, коли інформаційні потреби майбутніх користувачів бази даних жорстко не фіксуються. Вони можуть бути багатоаспектними і дуже динамічними. Неможливо точно виділити мінімальний набір об'єктів предметної області, які необхідно описувати. У опису предметної області в цьому випадку включаються такі об'єкти та взаємозв'язки, які найхарактерніші та найнеобхідніші для неї. База даних, що конструюється при цьому, називається предметною, тобто вона може бути використана при вирішенні багатьох різноманітних, до того не визначених, задач. Недолік предметного підходу – важко всебічно охопити предметну область і неможливо конкретизувати потреби користувачів, що може призвести до надлишково-складної схеми бази даних, яка для конкретних задач буде неефективною.

Системний аналіз повинен закінчуватись детальним описом інформації про об'єкти предметної області, яка потрібна для вирішення конкретних задач і яка повинна зберігатися у базі даних, постановкою конкретних задач, які будуть вирішуватися з використанням даної бази даних з коротким описом алгоритмів їх рішення, описом вихідних документів, які повинні генеруватися у системі, описом вхідних документів, які є основою для заповнення даними бази даних.

#### **2.** Інфологічне моделювання

Інфологічна модель застосовується на другому етапі проектування бази даних, тобто після словесного опису предметної області. Навіщо потрібна інфологічна модель і яку користь вона дає проектувальникам? Процес проектування тривалий, він вимагає обговорень із замовником, з фахівцями в предметній області. Отже, при розробці серйозних корпоративних інформаційних систем проект бази даних є тим фундаментом, на якому будується вся система в цілому, і питання про можливе кредитування часто розв'язується експертами банку на підставі саме грамотно зробленого інфологічного проекту бази даних. Інфологічна модель повинна включати такий формалізований опис предметної області, який легко буде "читатися" не тільки фахівцями з баз даних. І цей опис повинен бути настільки ємним, щоб можна було оцінити глибину і коректність опрацьовування проекту бази даних, і зрештою, як мовилося раніше, він не повинен бути прив'язаний до конкретної СУБД. Вибір СУБД – це окрема задача, для коректного її вирішення необхідно мати проект, який не прив'язаний ні до якої конкретної СУБД.

Інфологічне проектування перш за все пов'язане із спробою представлення семантики предметної області в моделі бази даних. Реляційна модель даних через свою простоту і лаконічність не дозволяє відобразити семантику, тобто значення предметної області.

Проблема представлення семантики давно цікавила розробників, і в сімдесятих роках було запропоновано декілька моделей даних, названих семантичними моделями. До них можна віднести семантичну
модель даних, запропоновану Хаммером (Hammer) і Мак-Леоном (McLeon) в 1981 році, функціональну модель даних Шипмана (Shipman), також створену в 1981 році, модель "сутність – зв'язок", запропоновану Ченом (Chen) в 1976 році, і ряд інших моделей. У всіх моделей були свої позитивні і негативні сторони, але випробування часом витримала тільки остання. І зараз саме модель Чена "сутність – зв'язок", або "Entity Relationship", стала фактичним стандартом при інфологічному моделюванні баз даних. Загальноприйнятим стала скорочена назва ER-модель, більшість сучасних CASE-засобів містить інструментальні засоби для опису даних у формалізмі цієї моделі. Крім того, розроблені методи автоматичного перетворення проекту бази даних з ER-моделі в реляційну, при цьому перетворення виконується в даталогічну модель, відповідну конкретній СУБД. Всі CASE-системи мають розвинені засоби документування процесу розробки бази даних, автоматичні генератори звітів дозволяють підготувати звіт про поточний стан проекту бази даних з докладним описом об'єктів бази даних і їх відносин як в графічному вигляді, так і у вигляді готових стандартних друкарських звітів, що істотно полегшує ведення проекту.

Нині не існує єдиної загальноприйнятої системи позначень для ER-моделі і різні CASE-системи використовують різні графічні нотації, але розібравшись в одній, можна легко зрозуміти інші нотації.

Нижче розглянемо загальні визначення моделі *"*сутність *–*  зв*'*язок*".*

Як будь-яка модель, модель "сутність – зв'язок" має декілька базових понять, які утворюють початкову цеглу, з яких будуються вже складніші об'єкти за певними правилами.

Ця модель найбільшою мірою узгоджується з концепцією об'єктно-орієнтованого проектування, яка зараз поза сумнівом є базовою для розробки складних програмних систем.

# Базові поняття*,* які лежать в основі *ER-*моделі

Сутність, за допомогою якої моделюється клас однотипних об'єктів. Сутність має ім'я, унікальне в межах модельованої системи. Оскільки сутність відповідає деякому класу однотипних об'єктів, то передбачається, що в системі існує безліч екземплярів даної сутності. Об'єкт, якому відповідає поняття сутності, має свій набір атрибутів – характеристик, що визначають властивості даного представника класу. При цьому набір атрибутів повинен бути таким, щоб можна було розрізняти конкретні екземпляри сутності. Наприклад, у сутності

"Співробітник" може бути наступний набір атрибутів: Табельний номер, Прізвище, Ім'я, По батькові, Дата народження, Кількість дітей, Наявність родичів за кордоном. Набір атрибутів, однозначно ідентифікуючий конкретний екземпляр сутності, називають ключовим. Для сутності "Співробітник" ключовим буде атрибут Табельний номер, оскільки для всіх співробітників даного підприємства табельні номери будуть різні. Екземпляром сутності "Співробітник" буде опис конкретного співробітника підприємства. Одне із загальноприйнятих графічних позначень сутності – прямокутник, у верхній частині якого записане ім'я сутності, а нижче перераховуються атрибути, причому ключові атрибути позначаються, наприклад, підкресленням або спеціальним шрифтом (рис. 4.5).

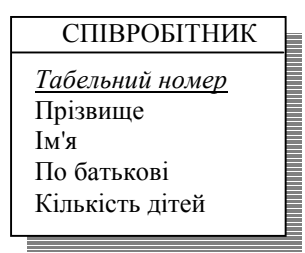

Рис**. 4.5.** Приклад визначення сутності в **ER-**моделі

Між сутностями можуть бути встановлені зв*'*язки *–* бінарні асоціації, що показують, яким чином сутності співвідносяться або взаємодіють між собою. Зв'язок може існувати між двома різними сутностями або між сутністю і нею самою (рекурсивний зв'язок). Вона показує, як пов'язані екземпляри сутності між собою. Якщо зв'язок встановлюється між двома сутностями, то він визначає взаємозв'язок між екземплярами однієї та другої сутності.

Наприклад, якщо у нас є зв'язок між сутністю "Студент" і сутністю "Викладач" і цей зв'язок – керівництво дипломними проектами, то кожен студент має тільки одного керівника, але один і той же викладач може керувати безліччю студентів-дипломників. Тому це буде зв'язок "один до багатьох" (1:М), один із сторони "Викладач" і багато із сторони "Студент" (рис. 4.6).

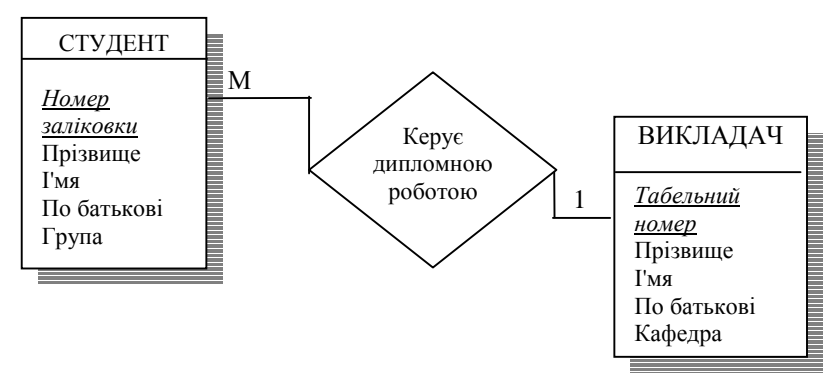

Рис**. 4.6.** Приклад відношення **"**один до багатьох**"**  при зв**'**язуванні сутності **"**Студент**"** і **"**Викладач**"**

У різних нотаціях потужність зв*'*язку зображується порізному. У нашому прикладі ми використовуємо нотацію CASE системи POWER DESIGNER, тут множинність зображується шляхом розділення лінії зв'язку на 3. Зв'язок має загальне ім'я "Дипломне проектування" і має імена ролей з боку обох сутностей. З боку студента ця роль називається "Пише диплом під керівництвом", з боку викладача – "Керує". Графічна інтерпретація зв'язку дозволяє відразу прочитати значення взаємозв'язку між сутністю, вона наочна і легко інтерпретується. Зв'язки діляться на три типи за множинністю: один до одного (1:1), один до багатьох (1:М), багато до багатьох (М:М). Зв'язок 1:1 означає, що екземпляр однієї сутності пов'язаний тільки з одним екземпляром іншої сутності. Зв'язок 1:М означає, що один екземпляр сутності, розташований зліва за зв'язком, може бути пов'язаний з декількома екземплярами сутності, розташованими справа за зв'язком. Зв'язок М:М означає, що один екземпляр першої сутності може бути пов'язаний з декількома екземплярами другої сутності, і навпаки, один екземпляр другої сутності може бути пов'язаний з декількома екземплярами першої сутності. Наприклад, якщо ми розглянемо зв'язок типу "Вивчає" між сутністю "Студент" і "Дисципліна", то це зв'язок типу "багато до багатьох" (М:М), тому що кожен студент може вивчати декілька дисциплін, але і кожна дисципліна вивчається безліччю студентів.

Одним з важливіших моментів проектування бази даних є перехід до реляційної моделі даних*,* тому потрібно чітко виконувати правила перетворення ER-моделі в реляційну.

Інфологічна модель використовується на ранніх стадіях розробки проекту. Якщо розуміти мову умовних позначень, які відповідають категоріям ER-моделі, то її можна легко "читати", отже, вона доступна для аналізу програмістам-розробникам, які розроблятимуть окремі додатки. Вона має однозначну інтерпретацію, на відміну від деяких пропозицій природної мови, і тому тут не може бути ніякого нерозуміння з боку розробників.

Всі фахівці завжди вважають за краще виражати свої думки на певній формальній мові, яка забезпечує однозначне їх трактування. Такою мовою для програмістів раніше була мова алгоритмів. Будьякий алгоритм мав однозначну інтерпретацію. Він міг бути реалізований на різних мовах програмування, але сам алгоритм був і залишається одним і тим же.

Для опису алгоритмів також використовувалися різні формалізми. Одним з таких формалізмів була метамова, в якій використовувалися слова на природній мові і кожен міг прочитати ці слова, але значення самого алгоритму міг зрозуміти тільки той, хто володів знаннями трактування алгоритмів. Ось такою умовною загальноприйнятою мовою опису бази даних і стала мова ER-моделі. Для ER-моделі існує алгоритм однозначного перетворення її в реляційну модель даних, що дозволило надалі розробити безліч інструментальних систем, які підтримують процес розробки інформаційних систем, що базуються на технології баз даних. У всіх цих системах існують засоби опису інфологічної моделі бази даних, що розробляється, з можливістю автоматичної генерації тієї даталогічної моделі, на якій реалізовуватиметься проект надалі.

# Правила перетворення *ER-*моделі в реляційну

1. Кожній сутності ставиться у відповідність відношення реляційної моделі даних. При цьому імена сутності і відношення можуть бути різними, тому що на імена сутності можуть не накладатися додаткові синтаксичні обмеження, окрім унікальності імені в рамках моделі. Імена відношень можуть бути обмежені вимогами конкретної СУБД, найчастіше ці імена є ідентифікаторами в деякій базовій мові, вони обмежені по довжині і не повинні містити пропусків і деяких спеціальних символів. Наприклад, сутність може бути названа "Книжковий каталог", а відповідне їй відношення бажано назвати, наприклад, BOOKS (без пропусків і латинськими літерами).

2. Кожен атрибут сутності стає атрибутом відповідного відношення. Перейменування атрибутів повинно відбуватися відповідно до тих же правил, що і перейменування відношень у правилі 1. Для кожного атрибуту задається конкретний допустимий в СУБД тип даних і обов'язковість або необов'язковість даного атрибуту (тобто допустимість або неприпустимість NULL значень для нього).

3. Первинний ключ сутності стає PRIMARY KEY відповідного відношення. Атрибути, що входять в первинний ключ відношення, автоматично набувають властивість обов'язковості (NOT NULL).

4. У кожне відношення, відповідне підлеглій сутності, додається набір атрибутів основної сутності, що є первинним ключем основної сутності. У відношенні, відповідному підлеглій сутності, цей набір атрибутів стає зовнішнім ключем (FOREING KEY).

5. Для моделювання необов'язкового типу зв'язку на фізичному рівні у атрибутів, відповідних зовнішньому ключу, встановлюється властивість допустимості невизначених значень (ознака NULL). При обов'язковому типі зв'язку атрибути набувають властивість відсутності невизначених значень (ознака NOT NULL).

6. Для віддзеркалення категоризації сутності при переході до реляційної моделі можливі декілька варіантів представлення. При першому способі можливо створити тільки одне відношення для всіх підтипів одного супертипу. У нього включають всі атрибути всіх підтипів. Отже, для ряду екземплярів ряд атрибутів не матиме сенсу. І навіть, якщо вони матимуть невизначені значення, потрібні додаткові правила розрізнення одних підтипів від інших. Перевагою такого представлення є те, що створюється всього одне відношення.

7. При другому способі для кожного підтипу і для супертипу створюються свої окремі відношення. Недоліком такого способу представлення є створення багатьох відношень. Проте, переваг у такого способу більше, оскільки ви працюєте тільки із значущими атрибутами підтипу. Крім того, для можливості переходів від супертипу до підтипів необхідно в супертип включити ідентифікатор зв'язку.

8. Додатково при опису відношення між типом і підтипами необхідно вказати тип дискримінатора. Дискримінатор може бути взаємовиключним (М/Е, mutually exclusive) – один екземпляр сутності супертипу пов'язаний тільки з одним екземпляром сутності підтипу і для кожного екземпляра сутності супертипу існує нащадок, при чому необхідно вказати чи успадковується тільки ідентифікатор супертипу в підтипи або успадковуються всі атрибути супертипу.

### **3.** Даталогічне проектування

У реляційних бази даних даталогічне або логічне проектування призводить до розробки схеми бази даних, тобто сукупності схем відношень, які адекватно моделюють абстрактні об'єкти предметної області та семантичні зв'язки між цими об'єктами. Основою аналізу коректності схеми є так названі функціональні залежності між атрибутами бази даних. Деякі залежності між атрибутами відношень є небажаними через наявність побічних ефектів та аномалій, які вони викликають при модифікації бази даних. При цьому під процесом модифікації БД ми розуміємо внесення нових даних у бази даних або знищення деяких даних з бази даних, а також оновлення значень деяких атрибутів.

Однак етап логічного або даталогічного проектування не закінчується проектуванням схеми відношень. У загальному випадку, у результаті виконання цього етапу, повинні бути отримані наступні результативні документи:

• опис концептуальної схеми бази даних у визначеннях обраної СУБД;

• опис зовнішніх моделей у визначеннях обраної СУБД;

• опис декларативних правил підтримки цілісності бази даних;

• розробка процедур підтримки семантичної цілісності бази даних.

Перед тим, як описувати побудовану коректну схему бази даних у визначеннях обраної СУБД, необхідно побудувати цю схему, орієнтуючись на реляційну модель даних.

Коректною назвемо схему бази даних, в якій відсутні небажані залежності між атрибутами відношень.

Процес розробки коректної схеми реляційної бази даних називається логічним проектуванням бази даних.

Проектування схеми бази даних може бути виконано двома шляхами:

• шляхом декомпозиції (розбиття), коли первинна множина відношень, які входять у схему бази даних, змінюються іншою множиною відношень (кількість їх при цьому збільшується), які є проекціями первинних відношень;

• шляхом синтезу (компонування) з заданих первинних елементарних залежностей між об'єктами предметної області схеми бази даних.

Класична технологія проектування реляційних баз даних

пов'язана з теорією нормалізації, яка ґрунтується на аналізі функціональних залежностей між атрибутами відношень.

Функціональні залежності визначають стійкі відносини між об'єктами та їх властивості у предметній області що розглядається. Саме тому процес підтримки функціональних залежностей, характерних для даної предметної області, є базовим для процесу проектування.

Процес проектування з використанням декомпозиції – це процес послідовної нормалізації схем відношень, при цьому кожна наступна ітерація відповідає нормальній формі більш високого рівня та має кращі властивості у порівнянні з попередньою.

Кожній нормальній формі відповідає деякий визначений набір обмежень, і відношення знаходиться у деякій нормальній формі, якщо відповідає набору обмежень, який притаманний даній формі.

У теорії реляційних бази даних зазвичай виділяється наступна послідовність нормальних форм:

- перша нормальна форма (1NF);
- друга нормальна форма (2NF);
- третя нормальна форма (3NF);
- нормальна форма Бойса-Кодда (NFBC);
- четверта нормальна форма (4NF);

• п'ята нормальна форма, або форма проекції-з'єднання (5NF або PJNF).

### Основні властивості нормальних форм

1. Кожна наступна нормальна форма в деякому розумінні покращує властивості попередньої;

2. При переході до наступної нормальної форми властивості попередніх нормальних форм зберігаються.

У основі класичного процесу проектування лежить послідовність переходів від попередньої нормальної форми до наступної. Однак в процесі декомпозиції ми зіштовхуємося з проблемою відновлення, тобто можливістю відновлення первинної схеми. Таким чином, декомпозиція повинна зберігати еквівалентність схем бази даних при заміні однієї схеми на іншу.

Схеми бази даних називають еквівалентними, якщо зміст первинної бази даних може бути отриманий шляхом звичайного з'єднання відношень, які входять у результатну схему, і при цьому не будуть з'являтися нові кортежі в первинній бази даних.

### **4.3.** Функціональні залежності

Функціональні залежності визначають не поточний стан бази даних, а всі можливі варіанти її стану, тобто вони відображають ті зв'язки між атрибутами, які притаманні реальному об'єкту, який моделюється за допомогою бази даних.

Тому визначити функціональні залежності по поточному стану бази даних можна тільки у тому випадку, якщо екземпляр бази даних містить абсолютно повну інформацію (тобто ніяких додавань та модифікацій бази даних не передбачається). У реальному житті ця вимога не може бути виконана, тому набір функціональних залежностей задає розробник, системний аналітик, виходячи з глибокого системного аналізу предметної області.

Нехай Х та У – два атрибути деякого відношення. Кажуть, що У функціонально залежить від Х, якщо у будь-який момент часу кожному значенню Х відповідає не більше ніж одне значення атрибуту У. Функціональну залежність можна позначити так:  $X \rightarrow Y$  (читається: атрибут "ігрек" функціонально залежить від атрибуту "ікс").

Розглянемо три приклади функціональних залежностей.

1. Табельний номер функціонально залежить від ПІБ, і одночасно ПІБ функціонально залежить від табельного номера

# ТАБЕЛЬНИЙ НОМЕР ↔ ПІБ.

Дійсно, кожному працівнику відповідає тільки один табельний номер, а кожен конкретний табельний номер у визначений момент часу визначає тільки одного працівника.

2. Номер кімнати функціонально залежить від ПІБ, якщо співробітник має робоче місце тільки у одній кімнаті

### ПІБ →НОМЕР КІМНАТИ.

3. Якщо в кожній кімнаті встановлений один телефон, то номер телефону функціонально залежить від номера кімнати

### НОМЕР КІМНАТИ → НОМЕР ТЕЛЕФОНУ.

Не складно впевнитися в тому, що у нормалізованому відношенні всі неключові атрибути функціонально залежать від ключа відношення.

Нагадаємо, що ключ відношення називається складним, якщо складається з кількох атрибутів.

Повна функціональна залежність*.* Атрибут перебуває у повній функціональній залежності, якщо він залежить від усього ключа і не залежить від його складових.

Для прикладу розглянемо відношення R. Атрибути: ПІБ батька, ОКЛАД, КІМНАТА, ТЕЛЕФОН знаходяться не в повній функціональній залежності від ключа, а від його частини – ТАБЕЛЬНОГО НОМЕРА – R

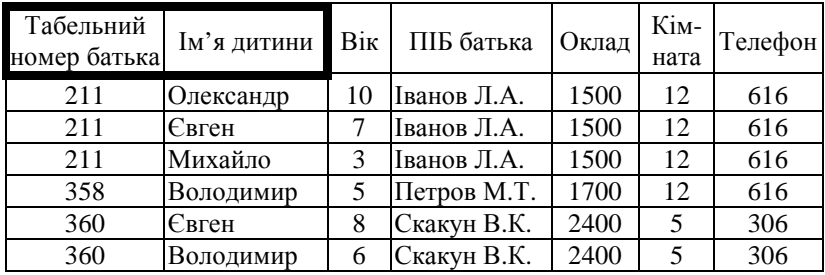

Транзитивна залежність – це залежність між неключовими атрибутами. Нехай X, Y, та Z – три атрибути одного відношення. При цьому  $X \subset Y$  та  $Y \subset Z$ , але зворотна залежність відсутня, тобто Z → Y, або Y → X. Тоді кажуть, що Z транзитивно залежить від Х. Звернемося до відношення R. У ньому можна побачити приклад транзитивної залежності: ТАБЕЛЬНИЙ НОМЕР → КІМНАТА → ТЕЛЕФОН.

Зберігання у відношенні атрибутів, які знаходяться у транзитивній залежності від ключа, викликає низку незручностей. Розглянемо це на прикладі атрибуту ТЕЛЕФОН у відношенні R.

Номер телефону є характеристикою кімнати, тому номери телефонів будуть неодноразово дублюватись для всіх працівників, робочі місця яких знаходяться у одній кімнаті. Крім того, заміна номера телефону вимагатиме корегування певної кількості кортежів.

Також складності виникають, коли у кімнаті немає, наприклад, робочих місць, або єдиний її мешканець перейшов у іншу кімнату. Відношення R4 дозволяє зберігати інформацію про кімнату та встановлений у ній телефон тільки, якщо за кімнатою закріплене хоча б одне робоче місце.

Перша нормальна форма*.* Відношення називається нормалізованим або приведеним до першої нормальної форми (1НФ), якщо всі його атрибути прості (атомарні). Ненормалізоване відношення доволі легко привести до 1НФ, але це призводить до збільшення потужності відношення або зміни його ключа.

Зупинимося на атрибуті ОКЛАД. Чи раціонально зберігати цю інформацію у відношенні R, кожен кортеж якого відповідає дитині працівника? По-перше, тут є дублювання інформації, оскільки у працівника може бути багато дітей і для кожної дитини буде зберігатись інформація про оклад батька. Отже, при змінах у окладі необхідно буде редагувати не один, а декілька кортежів відношення. По-друге, виникає проблема з працівниками, у яких немає дітей. Їм не відповідає жоден з кортежів, а значить бази даних не може містити даних про таких працівників.

Іншими словами, відношення у першій нормальній формі може потребувати наступних вдосконалень.

Друга нормальна форма*.* Відношення знаходиться у другій нормальній формі (2НФ), якщо воно знаходиться у першій нормальній формі і кожен його не ключовий атрибут функціонально повністю залежить від складного ключа.

Для того, щоб відношення привести до 2НФ необхідно:

• побудувати його проекцію, виключивши атрибути, які не знаходяться в повній функціональній залежності від складного ключа;

• побудувати одну або декілька проекцій на частини складного ключа та атрибути, функціонально від неї залежні.

Третя нормальна форма*.* Відношення знаходиться у третій нормальній формі (3НФ), якщо воно знаходиться у другій нормальній формі і кожен його неключовий атрибут нетранзитивно залежить від первинного ключа.

Для переходу до 3НФ також необхідно побудувати ряд проекцій відношення.

Як побачимо, у процесі приведення відношення до 2НФ та 3НФ кількість відношень у схемі бази даних збільшується. Але ми завжди маємо можливість отримати первинне відношення, провівши операцію з'єднання.

Посилена *3*НФ *–* нормальна форма Бойса*-*Кодда *(*НФБК*).* Відношення знаходиться у НФБК, якщо воно знаходиться у 3НФ та в ньому відсутні залежності ключів від неключових атрибутів.

Четверта нормальна форма*.* Відношення знаходиться у 4НФ, якщо воно знаходиться у НФБК та в ньому відсутні незалежні багатозначні залежності, тобто всі незалежні багатозначні залежності виділені (рознесені) у окремі відношення з одним і тим же ключем.

Відношення з багатьма багатозначними залежностями 4НФ може і не усунути надлишковості, а разом з тим і аномалій оновлення. Тоді використовують п'яту НФ.

П*'*ята нормальна форма*.* Перехід відношення з 4НФ у 5НФ повинен відбуватися так, щоб результат задовольняв залежності по з'єднанню. Для цього з 4НФ отримують такі проекції, щоб кожна проекція містила в собі не менше одного можливого ключа і хоча б один неключовий атрибут первинного відношення. Це значить, що в 5НФ залежність по з'єднанню визначається можливими ключами. 5НФ усуває надлишковість і разом з тим аномалії оновлення.

### **4.4.** Фізичне проектування бази даних

Фізична організація даних істотно впливає на експлуатаційні характеристики бази даних, що проектується, оскільки вона зумовлена прив'язкою бази даних до фізичної пам'яті.

Фізичне проектування бази даних *–* відображення даталогічної концептуальної моделі даних у пам'ять обчислювальної системи.

На цьому етапі проектують структуру файлів даних і ключових (індексних) файлів, а також методи доступу до записів даних, які полягають у виборі первинного та вторинного шляхів доступу до даних.

Первинні шляхи доступу до даних визначають способи пошуку записів бази даних, а вторинні включають міжфайлові зв'язки й альтернативні точки входу для доступу до записів, що зберігаються, за допомогою вторинних ключів. Програмний продукт налагоджують на контрольному прикладі, який охоплює усі можливі запити до бази даних.

# **4.5.** Сховище даних та основи **OLAP** технології

Сховище даних – це особлива база даних, котра призначення для зберігання в погодженому вигляді історичної інформації, що надходить з різних оперативних систем та зовнішніх джерел. В основі концепції сховища даних лежить розподіл інформації, що використовують в системах оперативної обробки даних (ОLАP) і в системах підтримки прийняття рішень.

Основні характеристики сховищ даних*.* 

• Предметна орієнтація. Дані в сховищі зорієнтовані на бізнеспоняття, а не на бізнес-події.

• Інтегрованість. Перш ніж потрапити до сховища даних оперативні дані перевіряють, очищують та певним чином агрегують.

• Підтримка хронології. Дані в сховищі даних накопичуються у вигляді історичних пластів.

• Незмінність. Дані у сховищі даних, на відміну від даних у базі даних, не підлягають ніяким змінам.

• Мінімальна надлишковість. Не дивлячись на те, що інформація до сховища даних потрапляє від багатьох OLTP-систем, надлишковість інформації в сховищі даних зведена до мінімуму.

Ключовим компонентом побудови та використання сховищ даних є OLAP технологія (On-Line Analytical Processing), що заснована на багатовимірному аналізі даних.

Основні вимоги до сховища даних*.* 

1. Адекватність відображення логіки предметного середовища у відповідних моделях даних.

2. Оптимальна надмірність даних. База даних повинна являти собою єдину сукупність інтегрованих даних.

У системах, що не використовують бази даних, кожне застосування має свої файли. Наприклад, застосування, пов'язане з обліком персоналу, і застосування, пов'язане з обліком навчання персоналу можуть мати свої власні файли з інформацією про персонал. Це призводить до надмірності даних, що зберігаються. Наслідком надмірності даних може бути суперечність даних, наприклад, коли два записи про одного і того ж співробітника не погоджуються одна з одною.

3. Наявність ефективних засобів ведення баз даних (засоби створення, накопичення, модифікації, видалення та пошуку даних).

Засоби створення даних – це засоби завантаження даних з зовнішнього, орієнтованого на користувача, уявлення у системне.

4. Цілісність даних (наприклад, забезпечення вимоги унікальності усіх записів баз даних) та їх узгодженість при виконанні користувачами операцій над ними. Керування одночасними модифікаціями.

Задача цілісності полягає в забезпеченні правильності і точності даних у базі даних. Протиріччя між двома записами, що зображують один і той самий факт, є прикладом недостачі цілісності. У більшості продуктів баз даних підтримка контролю цілісності є слаборозвиненою.

5. Безпека даних – захист від несанкціонованого доступу до даних та від руйнування бази даних з наміром або без наміру.

Централізована природа системи баз даних вимагає наявності надійної системи безпеки. Доступ до даних мають лише ті користувачі, яким подано на це право.

6. Можливість реструктуризації бази даних – наявність засобів змінювання структури даних при змінюванні запитів до бази даних.

7. Наявність повних, зручних та простих у вивченні мовних засобів визначення та маніпулювання даними.

Такими засобами є мова визначення даних та мова маніпулювання даними. Автономну мову даних, тобто мову, що не включена в універсальну мову, називають також мовою запитів.

8. Наявність документації.

9. Простота вивчення.

10. Взаємна незалежність програм та даних.

Дані в OLAP – моделі, що подаються як показники (measures), кожен з яких визначений на деякій множині вимірів (dimensions). У задачі "Аналіз кредитного портфеля банку" можна виділити такі показники як "Кредитна сума", "Залишки заборгованості". Вимірами цих показників будуть: "Тип клієнта", "Звітна дата", "Вид кредиту", "Валюта", "Категорія ризику" та ін. При відомих значеннях всіх вимірів ми можемо отримати результатні дані показника, що нас цікавить. Виміри утворюють деякий віртуальний простір, в якому зберігаються показники – гіперкуб. Користувач із даними, що подані в багатовимірному вигляді може робити ряд OLAP-операцій: піднімання (консолідація за деякими напрямами), спуск (деталізація за деяким напрямом), поворот (зміни напряму сортування), відбір і проекція даних у будь-який вимір.

Для аналізу кредитного портфеля можна застосовувати наступні архітектури OLAP-систем: MOLAP (Multidimentional OLAP), засновані багатовимірними СУБД (БСУБД), ROLAP (Relation OLAP), в основі яких лежать класичні реляційні бази даних, HOLAP (Hybrid OLAP) – гібридні системи, DOLAP (Desk OLAP) – настольні однокористувацькі системи.

Елементи автоматичної обробки і аналізу даних, що називають Data Mining (знаходження знань), стають невід'ємною частиною концепції інформаційних сховищ даних (data warehouse) та організації інтелектуальних обчислень. Сховище даних – це предметноорієнтований, інтегрований, прив'язаний до часу, незмінний набір даних для підтримки процесу прийняття рішень. Простий доступ користувача до сховища даних забезпечує тільки отримання відповідей на питання, що були задані, в той час як технологія data mining дозволяє побачити ("знайти") приховані правила і закономірності у наборах даних, які користувач не може передбачити, і застосування яких може сприяти виявленню більш ефективного результату.

З основних видів моделей, що використовуються для виявлення й аналізу знань на основі даних інформаційного сховища, можна

виділити принаймні шість методів:

• класифікація (виявлення ознак, що характеризують групу, до якої належить той чи інший об'єкт, за допомогою аналізу вже класифікованих об'єктів і формулювання деякого набору правил);

• кластеризація (виділення різних однорідних груп даних, відрізняється від класифікації тим, що самі групи заздалегідь не задані);

• регресія (кількісне вираження відношення між змінними у вигляді деякої комбінації цих змінних, яке використовується для передбачення значення, що може приймати цільова змінна, яка обчислюється на заданому наборі значень вхідних змінних);

• прогнозування часових послідовностей (побудова математичної моделі за "історичною" інформацією, що зберігається в інформаційних сховищах у вигляді часових рядів);

• соціація (має місце в тому випадку, якщо кілька подій пов'язані між собою);

• послідовність (має місце, коли існує ланцюжок пов'язаних у часі подій).

Перші три використовуються, головним чином, для передбачення, у той час як останні зручні для опису існуючих закономірностей у даних.

Одним з них є пакет прикладних програм IDAMS, призначений для валідації, маніпулювання і статистичного аналізу даних. IDAMS виробляється та вільно поширюється UNESCO. Він включає інструменти маніпулювання й аналізу даних, що є доступними через інтерфейс користувача та командну мову. Однією з особливостей IDAMS є проведення вичерпної валідації даних (перевірки їх коректності та логічності) перед проведенням аналізу.

IDAMS дозволяє підраховувати базові статистичні параметри вибірки – середні, частотні характеристики, кореляції та ін. Основний набір статистичних процедур включає також декілька важливих видів аналізу, таких як кластерний (підтримується шість алгоритмів), дискримінантний, факторний (метод головних компонентів і аналіз відповідностей), регресійний та дисперсійний.

Декілька процедур IDAMS дозволяють побудувати різноманітні узагальнення регресійної моделі, які призначені для виявлення внутрішніх взаємозалежностей і зв'язків у структурі даних. Це множинний класифікаційний аналіз та деякі інші тести із множини прогнозування та класифікації.

Крім тестів, що виконуються за допомогою командного синтаксису, частину важливих процедур можна підраховувати інтерактивно з використанням зручних діалогових вікон WinIDAMS. Таких типів аналізу три: багатовимірні таблиці, інтерактивне графічне дослідження та блок аналізу часових рядів.

Для того, щоб знайти нове знання на основі даних великого сховища недостатньо просто взяти алгоритми Data Mining, запустити їх і чекати появи цікавих результатів. Знаходження нового знання – це процес, що містить у собі кілька кроків, кожний з яких необхідний для ефективного застосування засобів інтелектуальних обчислень:

• визначення проблеми (постановка задачі, визначення мети майбутнього аналізу);

• збір та підготовка даних (оцінка даних, об'єднання й очищення, відбір й перетворення даних);

• побудова моделі (оцінка й інтерпретація, зовнішня перевірка);

• використання моделі;

• спостереження за моделлю.

Однією з найперспективніших сфер застосування вищезгаданих алгоритмів є електронні бібліотеки, що містять великі обсяги даних і відповідають концепціям інформаційних сховищ даних:

• предметна орієнтація (дані об'єднані в категорії);

• інтегрованість (наявність єдиної централізованої сукупності даних);

• прив'язка до часу (сховище можна розглядати як сукупність "історичних" даних);

• незмінність (дані у сховище лише долучаються).

# **5.** СТВОРЕННЯ КОМП**'**ЮТЕРНИХ ТЕХНОЛОГІЙ

# **5.1.** Мережеві інформаційні технології

Інформаційні технології (ІТ, від англ. information technology) – це широкий клас дисциплін і областей діяльності, що відносяться до технологій управління і обробки даних, зокрема із застосуванням обчислювальної техніки.

Останнім часом під інформаційними технологіями найчастіше розуміють комп'ютерні технології. Зокрема, ІТ мають справу з використанням комп'ютерів і програмного забезпечення для зберігання, перетворення, захисту, обробки, передачі і отримання інформації.

Фахівців з комп'ютерної техніки і програмування часто називають ІТ-СПЕЦІАЛІСТАМИ.

Згідно з визначенням, прийнятим ЮНЕСКО, ІТ – це комплекс взаємозв'язаних наукових, технологічних, інженерних дисциплін, що вивчають методи ефективної організації праці людей, зайнятих обробкою і зберіганням інформації; обчислювальну техніку і методи організації і взаємодії з людьми і виробничим устаткуванням, їх практичні застосування, а також пов'язані зі всім цим соціальні, економічні і культурні проблеми. Самі ІТ вимагають складної підготовки, великих первинних витрат і наукоємкої техніки. Їх введення повинно починатися із створення математичного забезпечення, формування інформаційних потоків в системах підготовки фахівців.

Основні риси сучасних ІТ*:* 

- комп'ютерна обробка інформації за заданими алгоритмами;
- зберігання великих обсягів інформації на машинних носіях;
- передача інформації на будь-які відстані в обмежений час.

Наприкінці 60-х років минулого століття був запропонований спосіб побудови обчислювальних мереж, які об'єднують ЕОМ (обчислювальні комплекси) за допомогою базової мережі передачі даних. Сукупність ЕОМ, об'єднаних мережею передачі даних, утворює мережу ЕОМ. До ЕОМ безпосередньо або за допомогою каналів зв'язку підключаються термінали, через які користувачі взаємодіють з мережею. Сукупність терміналів і засобів зв'язку, які використовують для підключення терміналів до ЕОМ, утворює термінальну мережу.

Таким чином, обчислювальна мережа є композицією базової мережі передачі даних, мережі ЕОМ і термінальної мережі.

Обчислювальні мережі – найефективніший спосіб побудови великомасштабних систем обробки даних (СОД). Їх використання дозволяє автоматизувати управління галузями виробництва, транспортом, матеріально-технічним постачанням у масштабі великих регіонів і держави в цілому. За рахунок концентрації в мережі великих обсягів інформації і загальнодоступності засобів обробки значно покращується інформаційне обслуговування наукових досліджень тощо. Крім цього, об'єднання ЕОМ в обчислювальні мережі дозволяє суттєво підвищити ефективність їх використання. Як показує практика, вартість обробки даних в обчислювальних мережах (глобальних) в 1,5 разу менша, ніж при застосуванні автономних ЕОМ.

# Інформаційні мережеві технології обробки економічної інформації

Найпростішою мережею можна назвати щонайменше два комп'ютери, з'єднані між собою. Це означає виконання двох умов: 1) ці машини мають фізичний зв'язок через спеціальні мережеві кабелі; 2) підтримують однаковий мережевий протокол.

Мережевий протокол – це стандарт, який обумовлює певний спосіб взаємодії пристроїв у мережі. Основна його функція полягає у визначенні послідовності передавання електричних сигналів і порядку функціонування об'єктів мережі, тобто, мережевий протокол – це мова, за допомогою якої об'єкти мережі можуть спілкуватися між собою.

Локальна мережа (*LAN – local area network*) – це система двох і більше комп'ютерів, об'єднаних у межах невеликої території, призначена для спільного використання мережевих пристроїв (принтерів, сканерів, плотерів тощо) та обміну інформацією.

Усі комп'ютери в мережі поділяють на два типи: робочі станції та сервери. Робочі станції - це комп'ютери, за якими безпосередньо працюють користувачі, а сервери – спеціально виділені машини, призначені для обслуговування робочих станцій користувачів. Отже, сервер (від англ. serve – обслуговування) – це окремий комп'ютер, на якому встановлено спеціальне програмне забезпечення. Таке програмне забезпечення також називають сервером. Тому потрібно розрізняти терміни "програма-сервер" і "комп'ютер-сервер". На один комп'ютер-сервер можна завантажити кілька програм-серверів, які виконуватимуть різні функції. Основне завдання програми-сервера – обслуговування запитів клієнтів. Клієнт (від англ. client – замовник) – це робоча машина, за якою працює користувач і на якій встановлено спеціальну програму – клієнт. Вона завантажується для того, щоб робоча станція могла подавати запит до сервера, який її обслуговує. Наприклад, працюючи в мережі необхідно на своїй робочій станції переглянути або скопіювати файл, який міститься на файловому сервері. Для цього програма-клієнт зв'язується з сервером і посилає до нього запит на отримання указаного файла. Сервер, отримавши запит від робочої станції, відшукує файл на своєму жорсткому диску і передає на Ваш комп'ютер. Такий принцип роботи між сервером та робочою станцією називається "клієнт – сервер".

Об'єднання локальних мереж утворює так звану глобальну мережу (WAN – wide area network).

Глобальна мережа об'єднує щонайменше дві локальні мережі незалежно від їхнього розміру. У цьому випадку між локальними мережами повинен бути фізичний зв'язок і повинен підтримуватися зрозумілий для них протокол.

Глобальні обчислювальні мережі реалізують міжмережеву взаємодію і можуть об'єднувати ЕОМ з локальними мережами, а також одні локальні мережі з іншими ЛОМ. WAN – це мережа мереж або інтермережа, оскільки об'єднання ЛОМ глобальних мереж відкрило доступ до світових інформаційних ресурсів.

Програмно-апаратну основу мережевих технологій складають: комп'ютерні компоненти (основні та допоміжні ЕОМ, host-ЕОМ); топологія мережі (зірка, кільце, дерево, шина); фізичне середовище передачі даних (коаксіальні та оптово-волоконні кабелі); методи доступу до фізичного середовища: випадковий і детермінований (централізований і децентралізований); операційні системи (ОСмережеві та клієнтські); системи стандартів і мережеве забезпечення (семирівневі моделі ISO); засоби розробки прикладного програмного забезпечення (Gupta's, SQL, Microsoft Office 97); засоби підтримки бази даних (SQL – орієнтовані системи управління бази даних, Oracle); засоби організації користувацького інтерфейсу.

Однією з найважливіших мережевих технологій є розподілена обробка даних. Персональні ЕОМ (ПЕОМ) встановлені на робочих місцях (у місцях виникнення і використання інформації) – і з'єднані каналами зв'язку. Це дає можливість розподілити їх ресурси по окремих функціональних сферах діяльності та змінити технологію обробки даних у напрямку децентралізації.

Перевагами розподіленої обробки даних є: велика кількість користувачів, які взаємодіють між собою і виконують функції збору, реєстрації, зберігання, передачі та видачі інформації, зняття пікових навантажень з централізованої бази даних на різних ЕОМ; забезпечення доступу інформаційного працівника до обчислювальних ресурсів мережі ЕОМ; забезпечення обміну даними між віддаленими користувачами.

Існує централізований, децентралізований і змішаний способи розподілу даних. Доступ до даних виконується за допомогою віддаленого запиту (одиничного запиту до одного сервера) або віддаленої трансакції. Перевагою такого способу є легка підтримка бази даних в актуальному стані, а недоліком – те, що розмір бази обмежений розміром зовнішньої пам'яті; всі запити направляються до єдиного сервера з відповідними затратами на вартість зв'язку і тимчасову затримку. Звідси обмеження на паралельну обробку. База може бути недоступною для віддалених користувачів при появі помилок зв'язку і повністю виходить з ладу при відмові центрального сервера.

Децентралізована організація даних передбачає розбиття інформаційної бази на кілька фізично розподілених. Кожен клієнт користується своєю базою даних, яка може бути або частиною загальної інформаційної бази або копією інформаційної бази в цілому (рис. 5.1), що призводить до її дублювання для кожного клієнта.

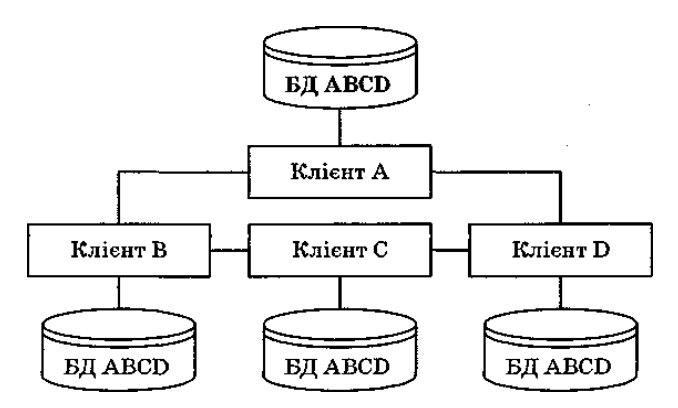

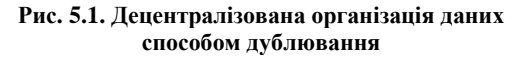

Спосіб дублювання полягає в тому, що в кожному сервері мережі ЕОМ розміщається певна база даних. Недоліки способу: підвищені вимоги до обсягу зовнішньої пам'яті; ускладнення коригування баз, оскільки необхідна синхронізація з метою узгодженості копій. Переваги: всі запити виконуються локально, що забезпечує швидкий доступ. Цей спосіб використовується, коли фактор надійності є критичним, база невелика.

Можлива і змішана організація зберігання даних, яка об'єднує два способи розподілу: розбиття і дублювання, набуваючи при цьому і переваг, і недоліків обох способів. З'являється і необхідність зберігати інформацію про те, де знаходяться дані в мережі. При цьому досягається компроміс між обсягом пам'яті під базу в цілому і під базу в кожному сервері, щоб забезпечити надійність і ефективність її роботи; легко реалізується паралельна обробка, тобто обслуговування розподіленого запиту. Незважаючи на гнучкість змішаного способу організації даних, залишається проблема взаємозалежності факторів,

проблема її надійності та виконання вимог до пам'яті. Змішаний спосіб організації даних можна використовувати лише при наявності мережевої СКБД.

# **5.2.** Інформаційні технології за класом реалізації технологічних операцій

Найпоширеніші інформаційні технології за цією ознакою класифікації такі:

- робота з текстовими редакторами;
- робота з табличними процесорами;
- робота з системами керування базами даних;
- робота з графічними об'єктами;
- мультимедійні системи;
- гіпертекстові системи.

### Робота з текстовими редакторами

Для роботи з текстом використовуються текстові процесори або редактори. На сьогодні розроблено багато різних текстових процесорів.

1. Створення і редагування текстових документів:

- ввід, пошук і заміна тексту, форматів, спецсимволів тощо;
- форматування текстового документа;
- вставка розширень тексту (примітки, зноски, посилання);
- структурування текстового документа;
- створення головного документа;
- складання змісту, вказівників, списків ілюстрацій тощо;

• редакторська правка, яка забезпечує зберігання авторського тексту і виправлень редактора.

2. Злиття постійної інформації основного документа і змінної інформації джерела (бази даних):

• підготовка основного документа, який містить постійний текст;

• вибір джерела змінної інформації у вигляді записів бази даних;

• масове тиражування документів, які містять постійний текст основного документа і змінну інформацію джерела.

3. Створення інтегрованих документів з включенням зовнішніх об'єктів (рисунків, фрагментів електронної таблиці, формул, звукових вставок тощо).

4. Зберігання текстових документів у вибраних форматах.

5. Підготовка до публікації текстового документа, перевірка орфографії, друк, електронна розсилка тощо.

Серед текстових процесорів Windows, як найбільш розповсюдженого середовища, можна виділити Word різних версій.

В Україні популярні також системи Multy Edit фірми American Cybernetics, ChiWrite фірми Hortsmann Software Design, Sprint фірми Borland International Inc. та ін.

Для оформлення і повної підготовки до друкарського видання книг і журналів використовують комп'ютерні видавничі системи. Виділяють два основні типи таких систем. Видавничі системи першого типу дуже зручні для підготовки матеріалів невеликого обсягу з ілюстраціями, графіками, діаграмами, різними шрифтами в тексті. Типовим прикладом такої системи є Aldus PageMaker (Adobe PageMaker) різних версій.

Видавничі системи другого типу призначені для підготовки книг. Найпоширенішою серед такого типу систем є Ventura Publisher.

# Робота з табличними процесорами

Документи табличного виду складають більшу частину документообігу підприємств будь-якого типу. Тому табличні інформаційні технології особливо важливі під час створення та експлуатації інформаційних систем. Комплекс програмних засобів, які реалізують створення, реєстрацію, збереження, редагування, обробку таблиць та їх роздрук, називається табличним процесором, а інформація, яка формується, називається електронними таблицями, що мають безліч формул і великий обсяг вхідних даних. Змінюючи значення вхідних параметрів, можна спостерігати за змінами розрахункових параметрів і аналізувати одержані результати.

У Microsoft Excel включений розвинутий математичний апарат, спеціалізовані інформаційні технології статистичного аналізу, доступні графічні засоби представлення та аналізу даних.

Інформаційні технології Microsoft Excel доступні користувачам різної кваліфікації – від кінцевих користувачів до професійних програмістів. Кінцеві користувачі, як правило, обмежуються заповненням таблиць даними, завданням найпростіших розрахункових формул, командами меню. Кваліфіковані користувачі створюють комплексні інформаційні технології, основані на застосуванні всього арсеналу засобів Microsoft Excel, в першу чергу – це набір вбудованих функцій, стандартні надбудови; розв'язують задачі моделювання й аналізу даних, використовують можливості Microsoft Excel за

інтеграцією даних і функцій обробки інших програмних засобів і, в першу чергу, Microsoft Office. Професійні програмісти за допомогою інструментальних засобів (мова програмування Visual Basic for Application) створюють закінчені додатки і спеціальні "надбудови" Microsoft Excel, які забезпечують високий рівень автоматизації обробки інформації.

Microsoft Excel широко застосовується для автоматизації бухгалтерського обліку. Документи розрахункового характеру можуть переводитися в електронну форму, зберігатися як шаблони для багаторазового використання. Microsoft Excel підтримує електронний документообіг, забезпечуючи створення, опис, пошук і зберігання документів складної структури, взаємозв'язок комплексів розрахункових документів. Але при цьому Microsoft Excel відіграє роль не лише "великого калькулятора". У сучасних комп'ютерних системах бухгалтерського обліку на основі Microsoft Excel створюються "клієнтські" додатки, які забезпечують підготовку первинних облікових даних, аналіз результуючої інформації.

Застосування баз даних в інформаційних системах дозволяє:

• легко нарощувати функції інформаційної системи, використовуючи ядро – дані бази даних;

• моделювати функції управління предметної області за допомогою інформаційних моделей;

• аналізувати інформацію для прийняття управлінських рішень;

• підвищити якість даних, які зберігаються, за рахунок повноти, узгодженості та цілісності, контролю достовірності введеної інформації, забезпечення санкціонованого доступу до бази даних;

• розділити "логічний" і "фізичний" рівні представлення даних і зробити відносно незалежними дані від програми, яка їх обробляє;

• вилучити в прикладних програмах функції безпосереднього управління даними на машинних носіях і посилити функції логіки обробки даних;

• стандартизувати основні процедури роботи з даними (ввід і редагування даних у базі даних, пошук і вибір даних, формування звітів, графічне представлення і публікація даних у базі даних на мережевому сервері або в мережі Інтернет тощо);

# Робота з графічними об*'*єктами

Потреба введення в будь-який текст чи документ графіків, діаграм, схем, рисунків призвела до необхідності створення так званих графічних процесорів. Графічні процесори дозволяють за допомогою комп'ютера створювати і модифікувати графічні образи. Системи комп'ютерної графіки можна віднести до таких класів:

- ділова графіка;
- ілюстративна графіка;
- інженерна графіка;
- наукова графіка.

Комп'ютерні системи ділової графіки призначені для графічного зображення даних, які зберігаються у табличних процесорах, базах даних чи локальних файлах. Це дозволяє наочно відобразити співвідношення різних числових показників у зручній для сприйняття людиною формі. Зображення можуть мати вигляд діаграм, гістограм, графіків або структурних схем із завчасно підготовленими коментарями та розміткою.

Інформаційні технології ілюстративної графіки дають можливість створення ілюстрацій для різноманітних текстових документів у вигляді регулярних структур – різних геометричних фігур (так звана векторна графіка) – і нерегулярних – рисунки користувача (растрова графіка). Процесори, які реалізують IT ілюстративної графіки, дозволяють користувачеві вибирати товщину і колір ліній, палітру заливки, шрифт для запису тощо. Користувач може стирати, розрізати рисунок і переміщати його частинами. Ці засоби реалізовані в IT Paint Brush. Але є IT, які дозволяють переглядати зображення в режимі слайдів, спецефектів і оживляти їх (Corel Draw, Story-board 3d Studio).

Основний напрям розвитку інженерної графіки пов'язаний з автоматизацією креслярських та конструкторських робіт. У цих системах значну увагу приділяють питанням стандартизації. Головна її ідея полягає в тому, щоб основна частина програмного забезпечення машинної графіки була апаратно незалежною. Вона повинна забезпечувати інтерфейс із будь-яким пристроєм введення, що здійснюється за допомогою спеціальних апаратнозалежних узгоджувачів та відповідних програм (Драйверів).

Комп'ютерні системи інженерної графіки мають дві чітко виражені функції: конструювання об'єктів і маніпулювання об'єктами в процесі їх генерування. Таке розділення призвело до створення концепції двох координатних систем: незалежної системи координат, в якій конструюють об'єкт, і апаратної системи координат, в якій описують зображення, що підлягає виведенню на відповідний пристрій. Серед комп'ютерних систем інженерної графіки значне поширення отримала система моделювання об'ємних об'єктів Modelmaker.

IT наукової графіки призначені для обслуговування задач картографії, оформлення наукових розрахунків, які містять хімічні, математичні та інші формули.

Більшість графічних процесорів задовольняють стандарти користувацького інтерфейсу WIMP. Панель містить меню дій, лінійку інструментів і кольорів. Лінійка інструментів містить набір графічних символів, які практично потрібні для побудови будь-якого рисунка. Лінійка кольорів містить кольорову гаму монітора ЕОМ.

### Мультимедійні системи

Мультимедіа – це інтерактивна технологія, яка забезпечує роботу з нерухомими зображеннями, відеозображеннями, анімацією, текстом і звуковим рядом.

Файли з мультимедійною інформацією зберігаються у файлах з розширенням ".AVI", аудіоінформація – у файлах з розширенням ".WAV", аудіоінформація в формі інтерфейсу MIDI – з розширенням ".MID". Для їх підтримки розроблено файлову підсистему, яка забезпечує передачу інформації з CD-ROM з оптимальною швидкістю, що суттєво під час відтворення аудіо- і відеоінформації.

З розвитком технології мультимедіа спостерігається тенденція розвитку мультимедіа-акселераторів – програмно-апаратних засобів, які об'єднують базові можливості графічних акселераторів з однією чи декількома мультимедійними функціями. Графічний акселератор є програмно-апаратним засобом прискорення виконання графічних операцій, зокрема перенесення блоку даних, замалювання об'єкта, підтримки апаратного курсора. До мультимедійних функцій відноситься цифрове фільтрування і масштабування відео, апаратне цифрове стискання-розгортання відео, прискорення графічних операцій, пов'язаних із тривимірною графікою, підтримка "живого" відео, наявність композитного відеовиходу, виведення телевізійного сигналу (TV) на екран. Усе це здебільшого вимагає встановлення у комп'ютер додаткових пристроїв.

У 1991 р. фірма IBM запропонувала стандарт Multimedia, a Microsoft – МРС. Нині розроблено: MIDI-інтерфейс – стандарт для підключення різноманітних музикальних синтезаторів; DCI-інтерфейс – інтерфейс з дисплейними драйверами, які дозволяють відтворювати повноекранну відеоінформацію; МСІ-інтерфейс – інтерфейс для управління різноманітними мультимедійними пристроями. Особливі перспективи технологія відкриває у сфері дистанційного навчання.

# Гіпертекстові системи

Звичайно текст виглядає як один довгий рядок символів, який читається в одному напрямку.

Гіпертекст має нелінійну мережеву форму організації інформаційної одиниці, розділеної на фрагменти, для кожного з яких вказаний перехід до інших фрагментів за певними типами зв'язків. При встановленні зв'язків можна опиратися на різноманітні ключі. За цими зв'язками можна читати або засвоювати матеріал у будь-якому порядку, а не тільки в одному. Кожен фрагмент тексту, який видно на екрані ЕОМ, доповнений багаточисельними зв'язками з іншими фрагментами, дозволяє уточнити інформацію про досліджуваний об'єкт і рухатися в одному або кількох напрямах за вибраним зв'язком. Текст губить свою замкнутість, стає принципово відкритим, у нього можна вставити нові фрагменти, вказуючи для них зв'язок, який існує. Структура тексту не руйнується. У гіпертексті немає заздалегідь заданої структури. Гіпертекст – це технологія представлення неструктурованого знання, яке вільно нарощується, це система інформаційних об'єктів (статей, документів, сторінок), які об'єднані між собою направленими зв'язками, що утворюють мережу.

Об'єкти можуть бути текстовими, графічними, з використанням засобів мультиплікації, аудіо- і відеотехніки. Така форма представлення інформації в ЕОМ називається гіпермедіа.

Замість пошуку інформації за відповідним пошуковим ключем гіпертекстова технологія дозволяє переміщатися від одних об'єктів інформації до інших з урахуванням їх семантичної (змістовної) зв'язності. Для цього кожен об'єкт зв'язується з інформаційною панеллю екрана, на якій користувач може асоціативно вибрати один із зв'язків.

Структурно гіпертекст складається з інформаційного матеріалу, тезауруса гіпертексту, списку головних тем і алфавітного словника.

Інформаційний матеріал поділяється на інформаційні статті, які складаються із заголовка і власне тексту. Заголовок містить тему або назву, яка описує об'єкт. Інформаційна стаття містить традиційні визначення і поняття, вона повинна займати одну панель і бути легкодоступною для огляду. Текст, який входить до інформаційної статті, може супроводжуватися поясненнями, прикладами, документами, об'єктами реального світу.

Тезаурус гіпертексту – це автоматизований словник, який призначений для пошуку слів за їх значенням. Тезаурус гіпертексту складається із тезаурусних статей. Тезаурусна стаття має заголовок і список заголовків споріднених тезаурусних статей, де показані тип спорідненості та заголовки тезаурусних статей. Заголовок тезаурусної статті збігається з назвою інформаційної статті і є назвою об'єкта, опис якого містить інформаційна стаття. Існують такі види спорідненості або відношень: вид-рід, рід-вид, предмет-процес, процес-предмет, ціле/частина, частина-ціле, причина-наслідок, наслідок-причина тощо.

Користувач отримує більш загальну інформацію за родовим типом зв'язку, а за видовим – специфічну інформацію без повторення загальних відомостей із родових тем. Список заголовків споріднених тезаурусних статей – це локальний довідковий апарат, в якому вказуються посилання на найближчих родичів. Тезаурус гіпертексту можна подати у вигляді мережі. У вузлах знаходяться текстові описи об'єкта (інформаційні статті), ребра мережі вказують на існування зв'язку між об'єктами і на тип спорідненості.

Список головних тем містить заголовки всіх довідкових статей, для яких немає посилань типу рід-вид, частина-ціле. Звично список займає не більше однієї панелі екрана.

Алфавітний словник містить у собі перелік назв усіх інформаційних статей за алфавітом.

Гіпертекстова технологія орієнтована на обробку інформації не замість людини, а разом із нею, тобто стає авторською. Користувач сам визначає підхід до вивчення або створення матеріалу з урахуванням своїх індивідуальних можливостей, знань, рівня кваліфікації та підготовки. Гіпертекст містить не лише інформацію, а і апарат її ефективного пошуку.

Гіпертексти, сформовані вручну, використовуються давно – це енциклопедії, а також довідники, які мають розвинуту систему посилань. У 60-х роках минулого століття американські вчені Д. Енгельбарт і Т. Нельсон розвинули ідею гіпертексту і розробили перше покоління гіпертекстових систем. Т. Нельсон увів термін "гіпертекст" і показав можливість втілення ідей гіпертексту на реальній технологічній базі. Нині найрозповсюдженішими системами є HyperCard, HyperStudio, Super-Card, QuickTime, HyperText, Markup Language (HTML). Системами нового класу є системи "text management systems" ("системи управління документацією"), в яких об'єдналися різноманітні методи зберігання та обробки інформації.

Гіпертекст став засобом більш ефективної організації поштової системи, файлових систем електронних дощок оголошень (BBS).

# **6.** РЕЖИМИ РОБОТИ ЕОМ

# **6.1.** Визначення режимів роботи ЕОМ залежно від можливостей доступу користувача до машинних ресурсів

Режими роботи ЕОМ визначають залежно від можливостей доступу користувача до машинних ресурсів й особливостей організації програмного та технічного забезпечення. Розрізняють такі режими оброблення інформації в АІС: пакетний, телеоброблення, інтерактивний (або діалоговий), реального часу, розподілу часу.

Пакетний режим*.* За такого режиму користувач не має доступу до машинних ресурсів. Його використовують за централізованого оброблення інформації, в спеціальному підрозділі – ІОЦ. Працівниками цього підрозділу в основному є фахівці з обчислювальної техніки. Операторів цікавить тільки процес створення відомостей на ЕОМ. Вони не втручаються у зміст інформації, не аналізують зміст вихідного документа, їх цікавлять відповідність результатів оброблення встановленій формі (коректність друку) і термін одержання даних (своєчасність). У пакетному режимі розв'язують регламентні задачі, в яких відомо періодичність їх розв'язання і термін, до якого необхідно подати результат.

Підготовлені задачі передають персоналу, який обслуговує ЕОМ, і за певними принципами та характеристиками підбирають в пакет задач. У пакетному режимі ЕОМ обробляє вхідний потік задач як в однопрограмному, так і в мультипрограмному режимах. Задачі, що формують пакет, можуть мати різні пріоритети – статичні та динамічні. Перші надаються задачам заздалегідь, другі визначаються керуючими програмами в ході розв'язування задач.

Режим пакетного оброблення інформації передбачає введення всієї необхідної інформації (програм, даних) в обчислювальну систему до початку розв'язування задачі й оброблення інформації згідно із заданим алгоритмом перетворення. Одночасно, відповідно до технології оброблення інформації, здійснюють контроль і корекцію даних, формування вихідних файлів даних.

Після видачі інформації користувачеві виконується генерація та редагування даних, виведення цих даних на друк, машинні носії інформації, лінії зв'язку.

При формуванні вихідних масивів використовують інформацію, що зберігається в базі даних. Після виконання відповідних розрахунків бази даних поповнюють даними або коректують, якщо це передбачено технологією.

Основна мета пакетного режиму оброблення інформації – мінімізувати час розв'язання заданого потоку задач завдяки безперервному їх обробленню.

Режим телеоброблення інформації. Його застосовують за необхідності оперативної взаємодії користувача з ЕОМ у процесі оброблення інформації, що надходить від віддалених абонентів. У цьому режимі користувач дістає безпосередній доступ до машинних ресурсів. Раніше такий режим використовувався тоді, коли на інформаційно-обчислювальному центрі (ІОЦ) функціонувала центральна ЕОМ, з якою була пов'язана множина терміналів, розташованих на робочих місцях користувачів (модель централізованої АІС). Центральну ЕОМ обслуговували фахівці з обчислювальної техніки. Деякі розрахунки проводилися в пакетному режимі, але більшість з них, зокрема оперативні, виконувалися в режимі телеоброблення інформації.

Системи телеоброблення інформації працюють у двох режимах: реального часу (такі системи називають активними, діалоговими) і віддаленого пакетного оброблення. В останньому випадку передбачають введення первинних даних з віддаленого термінала користувача по каналах зв'язку в ЕОМ, розв'язання задачі на ЕОМ і видача результатів на термінал користувача.

Нині замість терміну "режим телеоброблення" частіше використовують термін "оброблення за допомогою засобів мережі ЕОМ" або "технологія (режим) клієнт-сервер". Це режим роботи засобів обчислювальної техніки, які встановлені на різних робочих місцях. Серед них є одна ЕОМ-сервер, що може зберігати інформацію спільного користування і виконувати різні функції для обслуговування користувачів. Якщо ЕОМ встановлені на робочих місцях (клієнти) і зв'язані із сервером, не мають накопичувачів на МД потрібної ємності, а також пристроїв друку, то всі необхідні пристрої, програми, файли для них забезпечує сервер. З нього на машину користувача (клієнта) може завантажуватися не тільки прикладне, а й системне ПЗ. Робоча станція може служити терміналом для зв'язку з центральною ЕОМсервером.

Інтерактивний режим*.* За такого режиму користувач має безпосередній доступ до машинних ресурсів, а оброблення інформації ведеться у вигляді діалогу.

Користувач безпосередньо бере участь у реалізації процесу оброблення даних на ЕОМ, тобто посередник в особі різних підрозділів ІОЦ відсутній. Він має можливість втручатися у процес розв'язування задач на ЕОМ, що особливо важливо для задач, які

реалізуються операційними методами і в алгоритмі розв'язання яких передбачаються параметри, що не формалізуються, тобто заздалегідь не можуть бути введені в інформаційну базу, а задаються користувачем при здобутті результатів розв'язання задачі на ЕОМ. Завдяки цьому підвищується культура управління. Інтерактивний режим можна використовувати як за централізованого, так і за розподіленого оброблення. У першому випадку користувачем, який має доступ до ресурсів ЕОМ, може бути оператор ІОЦ.

Доцільність інтерактивного режиму залежить не тільки від особливостей доступу до ресурсів ЕОМ, а й від принципів побудови ПЗ для оброблення інформації. За інтерактивного режиму програми побудовано так, що користувач може вибирати під час діалогу з ЕОМ той або інший розрахунок, або повинен відповісти ЕОМ щодо напряму своєї подальшої роботи.

Режим *"*діалог*"* передбачає багаторазове надходження запитів користувача через дисплей в систему. На кожний запит видається відповідь або зустрічний запит. При цьому запит формується автоматично безпосередньо самою системою на основі діалогу між ЕОМ і користувачем. У процесі діалогу ЕОМ ставить користувачеві запитання, супроводжуючи їх необхідними підказками (коментарями), а на підставі відповідей користувача автоматично формує чергу на оброблення за запитами користувачів.

Первинна інформація зберігається в базі даних, алгоритм та програми заздалегідь вводять в ЕОМ. Відповідь видають на принтер, екран дисплея, магнітну стрічку, МД.

Застосування діалогової технології дає змогу обробляти інформацію в режимі реального часу, коли результати обчислень видають в необхідні моменти виробничого процесу. Інформація видається кінцевому користувачеві в наочному вигляді, а це дає змогу підвищити оперативність і вірогідність оброблення даних.

Режим реального часу*.* Він забезпечує оброблення інформації зі швидкістю, близькою до швидкості процесу в реальному житті. Тому цей режим використовують для управління швидкоплинними процесами (наприклад, передачею та обробленням банківської інформації в глобальних міжнародних мережах типу SWIFT) і неперервними технологічними процесами (наприклад, в АСУТП металургійного виробництва).

В інформаційній системі організаційного типу режим реального часу може розглядатися для організації діалогу "людина – ЕОМ" і для оброблення інформації про стан виробництва. Якщо діалогове

оброблення інформації організовано так, що діалог з ЕОМ здійснюється зі швидкістю діалогу "людина – людина", то можна вести мову про режим реального часу.

Режим поділу часу. У цьому режимі до машинних ресурсів одночасно можуть звертатися кілька користувачів або програм, а оброблення інформації здійснюється так, що в користувача створюється враження монопольного володіння машинними ресурсами. Для реалізації такого режиму потрібен спеціальний ПЗ, а іноді – спеціальні технічні пристрої.

### **6.2.** Мережа передачі інформації Національного банку України

Інформаційно-обчислювальна мережа передачі інформації надає численні інформаційні послуги для таких банківських застосувань, як система електронних міжбанківських переказів, Національна система масових електронних платежів, комплексів автоматизації банківської діяльності та фінансово-господарських операцій, електронної пошти, обміну голосовими повідомленнями, відеоінформацією тощо.

Це робить взаємодію її користувачів зручною та продуктивною, забезпечуючи швидкий доступ з високою пропускною здатністю до великої кількості мережевих послуг та обмін електронною інформацією, зокрема в on-line режимі, між системами автоматизації предметної області банківської справи; можливості для функціонування прикладних систем, що використовують як інтерактивний режим, так і режим пакетної обробки інформації; міжобласний трафік у межах України.

Інфраструктура інформаційно-обчислювальної мережі Національного банку України включає:

- захищену мережу доступу до інформаційних ресурсів;
- мережу інтегрованих послуг електрозв'язку;

• локальні мережі територіальних управлінь та установ Національного банку України;

• систему керування інформаційною мережею.

Телекомунікаційна мережа Національного банку України побудована на основі орендованих цифрових каналів зв'язку магістральної мережі ВАТ "Укртелеком" за топологією "зірка" з використанням магістральних мультисервісних комутаторів Passport фірми Nortel Networks та маршрутизаторів доступу фірми Cisco Systems, Inc.

З метою забезпечення стійкості функціонування телекомунікаційної мережі Національного банку України у Києві створена власна міська волоконно-оптична мережа передавання інформації, яка об'єднує телекомунікаційні вузли Центрального апарату, Центральної розрахункової палати (ЦРП), Головного управління Національного банку України по м. Київ і Київській області та міжміської телефонної станції ВАТ "Укртелеком". Ця волоконно-оптична мережа забезпечує швидкість передавання інформації до 1 Гбіт/с на канал.

Захищена мережа доступу до інформаційних ресурсів Національного банку України створена на базі міжмережевих захисних екранів та термінаторів віртуальних приватних мереж доступу, мультисервісних комутаторів і маршрутизаторів доступу. У захищеній мережі доступу до інформаційних ресурсів всі сесії доступу клієнтів термінуються відповідно до правил, які визначені для конкретного користувача.

У зв'язку з необхідністю забезпечити безперервне функціонування інформаційних банківських технологій Національного банку України передбачено резервування наземних виділених цифрових каналів мережі передавання інформації засобами супутникового зв'язку на базі супутникових станцій типу VSAT DW 6000 від ЗАТ "Датасат" з динамічним розподілом групового супутникового ресурсу між супутниковими каналами та цифровими комутованими лініями зв'язку телефонної мережі ISDN ДП "Утел" ВАТ "Укртелеком".

Доступ абонентів до інформаційних ресурсів Національного банку України забезпечується виділеними та комутованими лініями зв'язку. У мережі передачі інформації Національного банку України забезпечується централізоване управління міжмережевими захисними екранами, комутаторами та маршрутизаторами доступу.

# **6.3.** Концепція розподільної обробки інформації в АСУ

Загальна тенденція удосконалення автоматизованих систем управління – це децентралізація структури АСУ, яка грунтується на розподільній (децентралізованій) обробці інформації. Технічною передумовою створення систем розподільної обробки інформації є значне поширення мікропроцесорної техніки, яка характеризується низькою вартістю і малими габаритами, підвищеною надійністю, простотою в обслуговуванні та експлуатації. Це дає змогу наблизити відповідне устаткування до місць виникнення і використання інформації, розподілити його за окремими функціональними сферами діяльності.

Організаційною передумовою становлення концепції розподільної обробки інформації стали процеси децентралізації управління виробництвом і реалізацією продукції, упровадження в практику

господарювання механізму госпрозрахунку і самостійності підприємств. Саме централізація управління, висока вартість і недоступність засобів обчислювальної техніки зумовили інформаційну централізацію, тобто концентрацію інформаційних ресурсів та організацію глобальної обробки даних. Цей підхід не забезпечує гнучкості управління, не дає змоги ефективно вирішувати економічні та адміністративні завдання в інтерактивному режимі. У такому режимі людина не може впливати на обчислювальний процес обробки даних з урахуванням реальних обставин і викликати зворотну реакцію системи.

Принципово можливі чотири підходи до організації технології обробки даних в АСУ: централізоване зберігання й обробка інформації за умови централізованого управління економіко-виробничими об'єктами (традиційні АСУ); централізоване зберігання й обробка інформації за умови децентралізованих або незалежних систем управління (наприклад, обчислювальних центрів колективного використання); розподільне зберігання та обробка інформації при централізованому управлінні; розподільне зберігання й обробка інформації при децентралізованому управлінні.

Сучасний етап автоматизації управління характеризується стрімким розвитком систем розподільної обробки даних, що дає змогу прискорити обробку інформації за рахунок максимального наближення засобів обробки даних до місць її виникнення; ефективніше задовольнити різноманітні й мінливі інформаційні потреби управлінського персоналу, забезпечити застосування рішень до об'єктів оперативного управління; знизити розміри витрат на утримання обчислювальної системи; збільшити гнучкість і підвищити життєздатність системи (вихід з ладу однієї ЕОМ не призводить до відмови усієї системи); виконавцям безпосередньо брати участь у процесі управління (у режимі діалогу) і підвищувати їх відповідальність; поступово (модульно) створювати обчислювальну систему за рахунок зміни периферійних технічних засобів і доповнення нових персональних ЕОМ.

Структурно розподільна обробка інформації реалізується у вигляді мереж обчислювальних машин (глобальних або локальних). Для автоматизації управління виробничо-господарською діяльністю на об'єкті управління типу підприємство, установа, комерційна структура, технологію розподільної обробки інформації доцільно реалізувати на базі локальної обчислювальної мережі, яка забезпечує об'єднання ЕОМ та інших засобів обчислювальної техніки, розміщених на відстані до 2 км один від одного.

Концепція розподільної обробки економічної інформації, яка

реалізується на базі сучасних персональних ЕОМ і локальних мереж, передбачає створення автоматизованих робочих місць (АРМ) плановоуправлінського персоналу.

Згідно з державним стандартом 34.003-90 АРМ в АСУ – це програмно-технічний комплекс, призначений для автоматизації діяльності зазначеного виду. АРМ можна застосувати при розв'язуванні комплексів задач управління в різних сферах діяльності і на різних рівнях управління.

Створені на базі персональних ЕОМ АРМ мають розвинену систему периферійного обладнання і інтерфейс з локальними обчислювальними мережами та центральною ЕОМ. За допомогою АРМ спеціаліст може автоматично обробляти тексти, надсилати і приймати повідомлення, які зберігаються в пам'яті ЕОМ, брати участь у теленарадах, організовувати і вести особисті архіви документів на машинних носіях, проводити імітаційне моделювання для вивчення поводження системи, виконувати обчислення й діставати готові результати в табличній або графічній формі. Оскільки процес прийняття рішень у процесі управління в цілому реалізується колективом, необхідна проблемна спеціалізація АРМ управлінського персоналу, яка відповідає різним управлінським ланцюгам і функціям, що реалізуються. Реалізація різноманітних фаз прийняття рішень (підготовка інформації для прийняття рішень, саме прийняття рішень; реалізація прийнятих рішень) має багато спільного з різними службами об'єкта управління (облікові, планові, збутові служби). Це дає змогу створювати гнучкі, перебудовані структури управління, підвищувати ефективність і оперативність роботи служб. Локальні мережі, на основі яких можуть функціонувати комплекси АРМ, як у рамках окремих підрозділів, так і на рівні суміжних функцій, виконуваних різними підрозділами, слугують базою для взаємозв'язку окремих АРМ у системі.

Орієнтацію АРМ на кінцевого користувача, який не є спеціалістом у галузі обробки даних, можна забезпечити застосуванням в АРМ алфавітно-цифрових дисплеїв засобів введення й обробки інформації, а також за допомогою розвиненої системи діалогових процедур, яка входити до складу програмного забезпечення АРМ і використовується для спілкування з ЕОМ мовою, зрозумілою користувачеві.

Потрібна розробка комплексу мов дуже високого рівня, які враховують специфіку об'єктів, де застосовуватимуться АРМ. Різні діалекти таких мов ураховують специфіку функцій, які виконуються окремими членами колективів підрозділів апарату управління.

Створені на базі ПЕОМ АРМ функціонально, фізично та органічно настроюються на конкретного користувача (персональне АРМ) або групу користувачів (групове АРМ).

Задачі організаційного управління, які розв'язуються в складі АРМ, можна умовно поділити на три класи. До **1-**го класу належать повністю формалізовані задачі (господарський та фінансовий облік, підготовка виробництва), для яких можна розробити структуризовані процедури вироблення рішень. Задачі можуть розв'язуватись на ЕОМ без участі людини за заздалегідь підготовленими алгоритмами, тобто алгоритм замінює людину. Для **2-**го класу задач характерні слабоструктуровані процедури вироблення рішень в умовах неповної інформації. До цього класу належать задачі потокового й оперативнокалендарного планування виробництва й управління запасами. Задачі **3-**го класу потребують застосування неструктурованих процедур вироблення рішень, творчого підходу, що ґрунтується на інформованості, класифікації, таланті та інтуїції людини. Керівники вирішують, як правило, задачі 3-го класу, рідко – 1-го. Спеціалісти розв'язують задачі 2-го класу, технічні працівники – 1-го. Згідно з характером розв'язуваних задач можна виділити три класи типових АРМ: АРМ керівника (АРМ-К), АРМ спеціаліста (АРМ-С), АРМ технічного та допоміжного персоналу (АРМ-Т).

АРМ-К може мати розподільну та локальну структуру. При розподільній структурі дисплей установлюється на столі керівника, а основна функціональна структура (з додатковим дисплеєм) – у секретаря або помічника. Локальна структура АРМ-К передбачає повну функціональну замкненість, яка забезпечує автономну роботу.

Вимоги ло АРМ-К

• Наявність достатньо розвиненої бази даних*,* постійно доповнюваних оперативною інформацією*.* 

• Забезпечення керівника або його помічників оперативністю пошуку необхідної інформації в базі даних і наочністю подання інформації у формі*,* адаптованій до психологічних характеристик людини *(*за умови високого рівня її інтеграції на екрані незалежно від джерела даних*).* 

• Наявність діалогових програмних засобів*,* що забезпечують прийняття рішень з максимальною адаптацією і регулюють організаційно*-*адміністративну діяльність*.* 

• Забезпечення оперативного зв*'*язку з іншими джерелами інформації *(*у межах організаційної структури*)* та з безпосередніми помічниками*.* 

• Забезпечення можливості нагромадження в пам*'*яті АРМ досвіду роботи і раніше прийнятих рішень*.* 

З урахуванням характеру й особливостей праці керівника програмне забезпечення АРМ-К містить підсистеми забезпечення та ділової діяльності (ПЗДД), прийняття рішень (ПЗПР), рутинних робіт (ПЗРР), комунікацій (ПЗК). Одна з головних підсистем – підсистема ПЗДД, оскільки 47% робочого часу керівники перебувають у ділових контактах. До складу цієї підсистеми входить діловий пакет керівника. Головне меню пакета містить електронний записник, особистий архів, картотеку доручень. Модуль електронного записника, наприклад, містить електронний перекидний календар, куди керівник заносить щоденний особистий план (щоденник), щотижневий особистий план (щотижневик) з блоком найважливіших справ тижня й переліком найважливіших справ місяця.

Під час створення АРМ-С необхідно виходити із того, що спеціаліст – це професіонал у зазначеній галузі, тому АРМ має бути таким, аби давати йому змогу проводити аналітичну роботу з документами (на це в середньому в спеціаліста витрачається 54% робочого часу), використовуючи різноманітну інформацію. Його професійна орієнтація зумовлює вимоги до програмного і технічного забезпечення АРМ-С. Спеціалісту надається можливість працювати з персональною і центральною базами даних, вести комунікаційні діалоги з допоміжними джерелами інформації.

Для комп'ютерної підтримки творчого процесу система містить блок моделювання аналізованих процесів з урахуванням нагромадженого досвіду. Найважливіша вимога до АРМ-С забезпечення високого рівня багатофункціональності та гнучкості системи. Автоматизоване робоче місце спеціаліста містить системи забезпечення ділової та професійної діяльності, забезпечення рутинних робіт і підтримки комунікацій. Основа АРМ-С – підсистема забезпечення професійної діяльності. Вона, як правило, містить розвинену базу даних, засоби електронної обробки форм і ділової графіки, а також набір програмних засобів для проведення математичних розрахунків і моделювання.

База даних АРМ-С призначена для зберігання текстової, числової та фактографічної інформації. У її основу, як правило, покладено типові бази даних ПЕОМ, які забезпечують близьку до природної мову спілкування. Набір пакетів для математичних розрахунків і моделювання, експертні системи і бази знань використовуються в АРМ-С для підтримки рішень формалізованих і неформалізованих

задач. Вони найвищою мірою забезпечують досягнення мети підвищення ефективності та якості управління, оскільки вони є одним із нових видів програмних засобів загального призначення.

Автоматизовані робочі місця технічних працівників призначені для працівників, які виконують технічну роботу, що потребує певних професійних навичок. Для такої категорії службовців характерна робота з документами (68% усього робочого часу) і телефонні переговори (20 % робочого часу). Основні їх функції – ввід інформації, оформлення документів (друк, тиражування, розсилання та ін.), ведення картотек і архівів, обробка вхідної та вихідної документації, контроль виконавчої діяльності. Ці роботи з високим ступенем ефективності можна автоматизувати, використовуючи різноманітні АРМ-Т на базі персональних ЕОМ. В умовах використання АРМ-Т праця стає менш монотонною, а тому працівник менше стомлюється, завдяки чому можна розширити функціональний діапазон виконавців, урізноманітнити процес роботи, зробити його цікавішим і завдяки цьому в 2–3 рази підвищити продуктивність праці. Характер діяльності технічних працівників мало залежить від специфіки галузі, установи, організації. Тому можливий масовий випуск типових АРМ-Т: АРМ оператора текстових документів, АРМ архіваріуса, АРМ комірника, АРМ інспектора, АРМ секретаря. Основні вимоги до програмних і технічних засобів АРМ-Т: забезпечення максимальної ергономічності і "дружності" – зручне розміщення технічних засобів, висока якість візуальної інформації, клавіатура, що дає змогу швидко вводити інформацію, простий діалог з підказками в разі хибних дій користувачів, наявність технічних засобів для друкування і тиражування документів, можливість ведення архіву.

Подальший розвиток АРМ в організаційному управлінні пов'язаний з використанням робочих станцій управління (РСУ) замість ПЕОМ. В основу концепції РСУ покладено ідеї інтегрованого "інтелектуального" інтерфейсу користувача з маніпулюванням даними і широким доступом до розвинених обслуговуючих підсистем. Ці властивості РСУ дають змогу використовувати їх базу для побудови персональних і групових АРМ. З погляду на те, що РСУ – універсальна система, необхідна певна функціональна спеціалізація цієї системи з трансформацією її в конкретне ділове автоматизоване робоче місце.

72
## **7.** СТВОРЕННЯ І ФУНКЦІОНУВАННЯ ІНФОРМАЦІЙНИХ СИСТЕМ

#### **7.1.** Поняття інформаційних фінансових систем в фінансовокредитних установах

Інформаційну систему визначають як методологію, організацію, елементи технічного і програмного забезпечення, що необхідні для вводу й отримання певної інформації згідно з вимогами користувача.

При аналізі та проектуванні інформаційних систем необхідно враховувати: отримання максимуму виробничої інформації з мінімуму первинних даних; задоволення інформаційних потреб користувачів інформаційної системи; отримання такої інформації, яка не може бути отримана шляхом спостереження чи розрахунків; суміщення функцій слідкування з визначеними функціями управління, отримання інформації для моделювання економічних процесів.

Вивчення проблеми проектування інформаційних систем і досвід їх створення дають змогу вибрати укрупнену технологію реалізації цього процесу за такими етапами:

*1-*й етап*.* Дослідження й аналіз інформаційних систем користувачів усіх рангів. Мета – виділення необхідного і достатнього обсягу інформації для рішення завдань управління виробничим процесом.

*2-*й етап*.* Вибір методів задоволення інформаційних потреб користувачів. Визначення контурів інформаційної системи, режимів її функціонування (зокрема термінів "постачання" інформації користувачам).

3-й етап. Визначення складу та структури бази даних інформаційної системи (встановлення взаємозв'язків окремих масивів, періодичності їх формування й оновлення).

*4-*й етап*.* Вирішення питання технічної реалізації функціонування інформаційної системи (склад системи засобів обчислювальної техніки).

*5-*й етап*.* Проектування технологічних процесів обробки даних, що забезпечують отримання необхідної інформації в режимах, яких вимагає користувач (регламентному, за запитом, діалоговому).

*6-*й етап*.* Вирішення питань організаційного забезпечення функціонування інформаційної системи. Організаційні процеси забезпечення – це сукупність інструктивних матеріалів (посадових інструкцій, методичних вказівок, словників, каталогів, положення про стимулювання), що регламентують роботу користувачів у процесі їх взаємодії з інформаційною системою.

Параметри й особливості інформаційної системи індивідуальні

для кожного підприємства. Відносно стабільні за складом елементів, інформаційні системи вимагають високої точності вимірів і фіксації різної множини параметрів, високої надійності обробки даних. Розробка, впровадження і функціонування комп'ютерних інформаційних систем управління фінансами потребує розв'язання низки різноманітних питань організаційно-методичного характеру. Серед них – визначення структури АІС, формування проектної документації, алгоритмізація і програмування задач тощо.

Функції АІС управління фінансами установлюються на основі цілей управління. Структури АІС управління фінансами характеризують внутрішню побудову системи управління фінансами, її специфіку, визначають взаємодію між окремими елементами структури.

Проектування інформаційних систем – складний і трудомісткий процес, який складається із взаємопов'язаних стадій, в яких виокремлюються етапи і певні види робіт. Дослідження документообігу та аналіз інформаційних потоків є передумовами виявлення функцій, що автоматизуються. Аналіз даних розрахунку очікуваної економічної ефективності є головним критерієм під час розв'язання питання, пов'язаного зі створенням інформаційної системи на досліджуваному об'єкті.

Студент повинен знати склад проектної документації з розробки, впровадження і функціонування АІС. Наприклад, на стадії технічного проектування важливим етапом, який виконується за участю майбутніх користувачів системи, є складання документів *"*Опис постановки задачі*"* та *"*Опис алгоритму*".* Склад і зміст даних документів регламентується керівним документом РД 50-34.698-90 "Методические указания. Информационная технология. Комплекс стандартов и руководящих документов на автоматизированные системы. Автоматизированные системы. Требования к содержанию документов" (М.: Изд-во стандартов, 1991. – С. 4–6, 27–31).

Згідно з цим документ "Опис постановки задачі" містить три розділи.

Розділ *1. "*Характеристика задачі*"* передбачає опис таких питань:

• призначення задачі;

• перелік об'єктів, за управління яких розв'язується задача;

• періодичність та тривалість розв'язування задачі;

• умови, за яких припиняється розв'язування задачі автоматизованим способом;

• зв'язок даної задачі з іншими (ілюструється схемою інформаційної моделі задачі);

• посади осіб та назви підрозділів, які визначають умови й часові характеристики розв'язування задачі;

• розподіл дій між персоналом та технічними засобами за різних ситуацій розв'язування задачі.

Розділ *2. "*Вихідна інформація*"* містить опис документів, відеокадрів, масивів бази даних, сигналів управління, які є вихідними для задачі. Склад і структура вихідних повідомлень описуються у табл. 7.1 та 7.2.

Таблиця 7.1

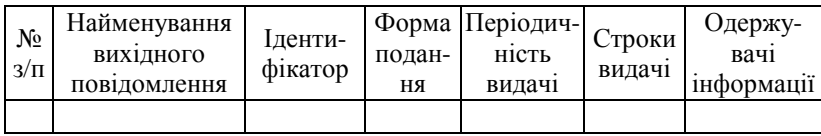

#### Склад і опис вихідних повідомлень

Таблиця 7.2

#### Склад і опис структурних одиниць інформації вихідних повідомлень

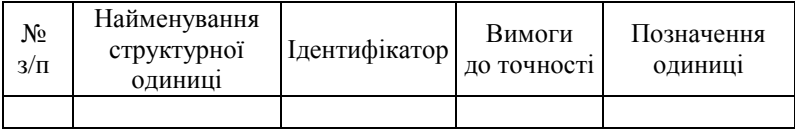

Розділ *3. "*Вхідна інформація*".* У цьому розділі описуються склад і характеристика вхідних інформаційних повідомлень. Вхідна інформація задачі може бути відображена у первинних документах, масивах бази даних. Склад і структура вхідних повідомлень описуються у табл. 7.3 та 7.4.

Таблиця 7.3

#### Склад і опис вхідних повідомлень

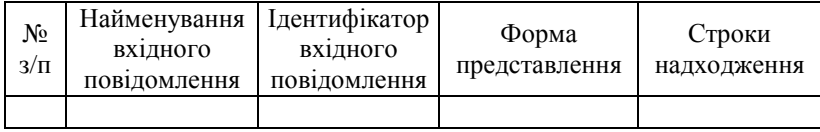

Таблиця 7.4

## Склад і опис структурних одиниць вхідних інформаційних повідомлень

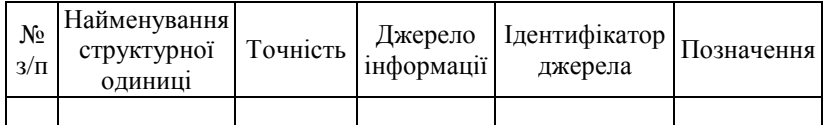

Постановка економічних задач з управління фінансами для автоматизованого розв'язування супроводжується алгоритмом, який відображає логіку розв'язання задачі й спосіб формування вихідних даних. Документ "Опис алгоритму" передбачає подання:

• опису масивів інформації, що використовуються при реалізації алгоритму;

• опису масивів інформації, які формуються внаслідок реалізації алгоритму;

• математичного опису алгоритму (у вигляді формул);

• графічно (у вигляді структурної схеми);

• у вигляді тексту або таблиць рішень.

Алгоритм у вигляді структурної схеми складається відповідно до вимог ГОСТ 19.701-90 "Единая система программной документации. Схемы алгоритмов, программ, данных и систем. Условные обозначения и правила выполнения" (М.: Изд-во стандартов, 1991.)

Зразок виконання документів "Опис постановки задачі" та "Опис алгоритму розв'язання задачі на ПЕОМ" подано в розділі 3 в практичних роботах теми 7.

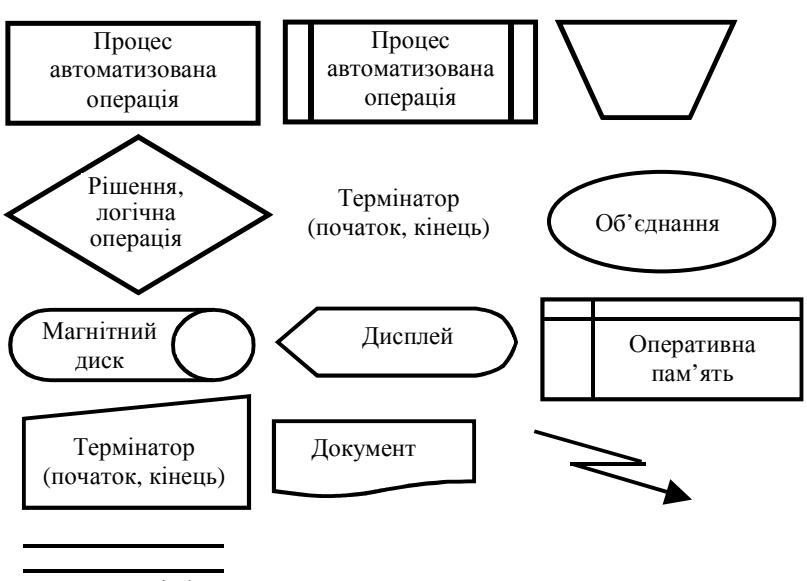

Паралельні дії Канал зв'язку

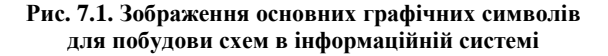

#### **8.** АВТОМАТИЗАЦІЯ ВНУТРІБАНКІВСЬКИХ РОЗРАХУНКОВИХ КРЕДИТНИХ І ДЕПОЗИТНИХ ОПЕРАЦІЙ

#### **8.1.** Комплекси задач розрахункових і касових операцій у банківській установі

Кредитні та депозитні операції є основними видами діяльності комерційних банків. Тому вдосконаленню кредитних та депозитних операцій банки приділяють значну увагу, впроваджуючи комп'ютерні технології для автоматизації функцій управління кредитами та депозитами. Технології виконання кредитних і депозитних операцій за змістом, послідовністю виконання та способами формування даних взаємоблизькі, тому їх доцільно розглядати в єдиному циклі технологічних процесів автоматизованої обробки даних. Але ці операції ще слабоструктуровані, недостатньо формалізовані і важко піддаються автоматизації. Тому в підсистемі управління кредитами та депозитами часто застосовують інтерактивний режим виконання комп'ютерних технологій. Для цієї підсистеми характерна також неоднорідність завдань, зумовлена складністю предметної області. Адже банк працює з різними кредитами та депозитами, тобто йдеться про різні терміни, призначення, способи надання та погашення тощо. Проте практичний досвід показує, що всю сукупність функцій управління кредитами та депозитами з метою їх автоматизації можна об'єднати в типові комплекси: прогнозування й планування, облік і контроль, аналіз і регулювання. Кожний із цих комплексів виконується на відповідній стадії технології обробки інформації за допомогою закріплених апаратних і програмних засобів, тобто на виділених АРМ.

Розглянемо автоматизовані функції підсистеми управління кредитами та депозитами за стадіями технології.

#### Прогнозування й планування

- 1. Визначення стратегії кредитування та депозитної політики.
- 2. Формування портфеля заявок за кредитами та депозитами.
- 3. Розрахунок кредитоспроможності клієнтів.
- 4. Оцінка ризику під час кредитування.
- 5. Планування рентабельності операцій.
- 6. Складання угод про кредит і депозитний вклад.
- 7. Складання плану-графіка кредитування.

8. Складання плану-графіка виплати процентів за кредитами та депозитами.

- 9. Складання плану-графіка погашення кредитів.
- 10. Розрахунок резервів за кредитами та депозитами.

#### Облік і контроль

- 1. Відкриття рахунка.
- 2. Облік операцій за кредитними і депозитними рахунками.
- 3. Нарахування відсотків.
- 4. Контроль за виконанням угод

#### Аналіз і регулювання

- 1. Формування звітів.
- 2. Аналіз, підтримання рішень.

Зауважимо, що наведений перелік функцій управління кредитами та депозитами на практиці автоматизований різною мірою, причому

найменше автоматизовано визначення стратегії кредитно-депозитної політики. Кожне таке завдання розв'язується не для кожного кредиту окремо, а загалом для процесу кредитування на певний період. Розв'язування формується з урахуванням економічної ситуації і має якісний характер (наприклад, перевагу надавати тим чи іншим кредитам або певним типам клієнтів). Для автоматизації цієї функції доцільно застосовувати типові пакети програм статистичного аналізу даних (STATISTICA, статистичні функції EXSEL).

#### **8.2.** Загальна технологія автоматизованого розв**'**язання основних комплексів задач управління кредитно**-**депозитними ресурсами

Автоматизація розрахунку кредитоспроможності позичальника полягає у визначенні показників, що характеризують акуратність останнього щодо розрахунків за раніше отриманими кредитами, його поточний фінансовий стан і перспективи змін, а також спроможність у разі потреби мобілізувати кошти з різних джерел і забезпечити оперативну конверсію активів у ліквідні кошти.

Методика визначення показників кредитоспроможності полягає ось у чому. Згідно з даними бухгалтерської та статистичної звітності клієнта обчислюють значення відповідних коефіцієнтів і порівнюють їх із нормативними. На підставі такого порівняння видаються рекомендації про можливість надання кредиту. Якщо потрібен глибший аналіз, вивчається поточна виробнича діяльність клієнта, беруться до уваги звітні дані за більший проміжок часу і обчислюються додаткові показники. Вхідна інформація для обчислень вибирається з документів, що надійшли від клієнта, нормативно-довідкових баз даних і бази даних поточної інформації, що містяться на АРМ кредитного відділу. Від клієнта надходять: баланс підприємства і звіт про фінансові результати. На підставі цих документів створюються масиви "Баланс підприємства" і "Фінансові результати", в яких фіксуються всі потрібні для обчислень дані. Нормативно-довідкову інформацію для встановлення кредитоспроможності беруть із довідників: клієнтів, статей балансу, статей фінансового звіту, нормативних показників і методичних рекомендацій РГБУ з визначення кредитоспроможності, а також архівних файлів, де містяться відомості про всі видані банком кредити.

Використовуючи інформацію зі згаданих щойно баз даних, на АРМ кредитного відділу за допомогою спеціального пакета програм обчислюють показники кредитоспроможності позичальника. Згідно з діючими нормативними актами кредитоспроможність позичальника встановлюється за такими показниками, як прострочена заборгованість за позикою; непогашені борги та коефіцієнти – незалежності, фінансової стабільності, маневрування, інвестування, покриття балансу; ефективність використання власних коштів, використання фінансових ресурсів, платоспроможність, ліквідність, рентабельність. Перелік показників задається через меню.

Результати обчислень видаються на екран у разі потреби до друку за формами таких вихідних повідомлень: показники взаємостосунків позичальника з банком, показники для аналізу кредитоспроможності позичальника, проранжований перелік клієнтів.

Показники взаємодії з банком формуються на базі масивів балансу та кредитних операцій. З масиву балансу вибираються значення рядків останнього, що характеризують непогашені в строк кредити, а з масиву кредитних операцій – інформація про виконання договірних зобов'язань клієнта за попередній період.

Для аналізу кредитоспроможності позичальника до відповідного вихідного документа заносяться такі відомості: назва та код клієнтапозичальника; назва та фактичне (розраховане) і нормативне значення показників кредитоспроможності; абсолютне та відносне відхилення розрахункового показника від нормативного (або того, що характеризує попередній період); дата, на яку складається документ. У разі потреби може бути обчислена рейтингова оцінка фінансового становища кожного з позичальників, котрі зробили заявку на кредит. Цей показник видається за формою документа "Проранжований перелік клієнтів". Вихідні документи використовують фахівці кредитного відділу та керівництво банку для аналізу кредитоспроможності та прийняття рішення щодо укладення угоди на видачу кредиту.

#### **8.3.** Автоматизація розрахунків під час оцінювання ризику банку

Кредитування здійснюється за допомогою спеціального пакета програм АРМ статистичної звітності, який передано Національним банком України до всіх комерційних банків. Цей пакет містить методику розрахунку нормативів ризику, передбачених для визначення Інструкцією "Про порядок регулювання й аналізу діяльності комерційних банків" (максимальний розмір кредиту на одного позичальника; норматив великих кредитних ризиків, норматив максимального розміру кредитів, гарантій і поручительств, наданих одному інсайдеру; норматив максимального сукупного розміру кредитів, гарантій і поручительств, наданих інсайдерам; норматив максимального розміру наданих міжбанківських позик; норматив максимального розміру отриманих міжбанківських позик). Через меню задається перелік нормативів для розрахунків (виконуються на задану дату).

Вхідна інформація для розрахунків вибирається з масиву, сформованого під час складання бухгалтерського балансу банку, а також масиву нормативів, де зафіксовано граничні розміри останніх, і масивівдовідників, в яких приведено перелік показників і форм звітності.

Норматив ризику визначається за наведеними далі алгоритмами.

Норматив максимального розміру ризику на одного позичальника, значення якого не має перевищувати 25%:

$$
H\Pi = (3_C : K) \cdot 100,
$$

де Зс – сукупна заборгованість за позичками, міжбанківськими кредитами та врахованими векселями одного позичальника (за 100% узято суму позабалансових зобов'язань, виданих щодо цього позичальника);

К – капітал банку.

Норматив "великі кредитні ризики", максимальне значення якого не має перевищувати 8-кратного розміру капіталу банку

$$
HB = C\kappa:K,
$$

де Ск – сукупний розмір великих кредитів, наданих комерційним банком.

Норматив максимального розміру кредитів, гарантій і поручительств, наданих одному інсайдеру, що не має перевищувати 5%

$$
MO = (P_K: K) \cdot 100,
$$

де Рк – сукупний розмір наданих банком позик, поручительств, урахованих векселів.

Норматив максимального сукупного розміру кредитів гарантій і поручительств, наданих інсайдерам, значення якого не має перевищувати 40%

$$
MM = (PK : K) \cdot 100,
$$

де РК – сума розмірів наданих банком позик (зокрема міжбанківських), поручительств, врахованих векселів.

Норматив максимального розміру наданих міжбанківських позик, що не має перевищувати 200%

$$
MHII = (MBH : K) \cdot 100,
$$

де МБн – загальна сума наданих комерційним банком міжбанківських позик.

Результати автоматизованого розрахунку нормативів ризику утворюють відповідний масив і видаються для аналізу за формою вихідного повідомлення, де наведено дату, на яку здійснюється розрахунок; назву нормативного показника; обчислене та нормативне значення показника, а також відхилення першого із цих значень від другого. Працівники кредитного відділу використовують вихідні повідомлення для аналізу ступеня ризику та прийняття з приводу видачі кредиту остаточного рішення.

Крім нормативів ризику, які розраховуються згідно з методикою НБУ, банки в разі оформлення кредиту можуть глибше досліджувати ризик. Для автоматизації розрахунку розширених показників у кредитному відділі має бути сформований спеціальний пакет програм.

Автоматизація ведення кредитних і депозитних угод полягає у виконанні таких процесів: заведення нових угод, огляд списку угод, редагування окремих записів, вилучення окремих угод.

Заведення нової угоди зводиться до послідовного заповнення таких полів файла угод: номер угоди, код валюти, реєстраційний номер і назва клієнта банку, вид кредиту, дата початку і закінчення дії угоди, сума угоди, процентна ставка, тип особового рахунка, номер особового рахунка для угоди і статус угоди. У системі розрізняють 6 статусів: чорновик, умовний, виконуючий (має хоча б одну бухгалтерську проводку), пролонгований, закінчений, архівний.

Список угод оглядають через екранну форму документа, куди викликаються записи з файла угод із заданими користувачем ознаками (номер угоди, реєстраційний номер та назва клієнта тощо). Для огляду можуть викликатись окремі записи або інші масиви. Під час огляду не можна вносити зміни до полів. Для цього використовується спеціальна процедура "редагування".

Автоматизація обліку операції на кредитних і депозитних рахунках виконується за типовою схемою обробки вхідних документів. Вхідними документами під час відображення на рахунках кредитних і депозитних операцій слугують розпорядження чи меморіальні ордери на зарахування коштів на рахунок, а також прибуткові і видаткові документи.

Першою операцією в технології обробки вхідних повідомлень є ручне введення документів операціоністом через екранні шаблони. Під час такого введення здійснюється логічний (програмний) контроль інформації, яка записується в поля вхідного файла. В окремих пакетах операційного дня банку (ОДБ) передбачене повторне введення документів уже іншим виконавцем у режимі "Контрольний ввід". Коли на екрані з'являється повідомлення "Документ знайдено" (це означає, що вхідне повідомлення записане в базу даних без помилок), інформація передається на наступну операцію – оплату документа, тобто запис (або їх сукупність) заноситься до файла платіжних документів дня – господарська операція відображається на бухгалтерських рахунках. Основну бази даних організовано так, що можна на задану дату визначити рух коштів і використати відповідні показники для обчислення процентів за депозитами та кредитами.

Нарахування процентів за депозитами та кредитами здійснюється спеціальним програмним модулем щодо всіх клієнтів або за вказаними рахунками. Програма дає змогу на початку розрахунку змінити через екранну заставку процентну ставку. Результати обчислень записуються у спеціальний файл, з якого інформація після огляду на екрані записується в основну бази даних або видається на друк для оформлення відповідних документів.

Контроль виконання угод за кредитами та депозитами здійснюють спеціальними програмними засобами і запускають за допомогою екранного меню, де зазначаються функції персонального і групового контролю за угодами.

Персональний контроль означає, що на екран після вказаних типу та номера угоди видається зміст угоди (перелік необхідних фахівцеві реквізитів) і дані з кредитних рахунків: суми залишку та руху коштів, відомості щодо нарахування та виплати сум за процентами.

Груповий контроль за кредитами та депозитами здійснюється на підставі фактичних даних, сформованих на екрані, а за потреби – на підставі виданих до друку таблиць. Перелік таких таблиць задається в меню, і користувач вказує, які таблиці слід складати. У них наводяться суми та процентні ставки за кредитами та депозитами у межах дня, обороти за окремими позичковими рахунками протягом зазначеного періоду, кількість угод, сума і процентні ставки за кредити – окремо за депозитами та міжбанківськими кредитами. Щодо трьох останніх документів задається період або дата, на яку складається документ. Крім наведених, за допомогою засобів EXCEL, можуть бути сформовані й інші документи, якщо підготовлено робочий масив з необхідними даними на базі файла угод і файла, що відображає операції на кредитних і депозитних рахунках.

На третій стадії комп'ютерних технологій управління кредитами та депозитами формуються звіти, складаються аналітичні таблиці, а також обчислюються прогнозні показники, використовувані для підтримки та прийняття рішень.

Формування звітів за кредитами та депозитами здійснюється автоматично на підставі баз даних оперативної інформації, що сформовані пакетом програм ОДБ. Для цього використовується пакет програм АРМ зі статистичної звітності. В екранному меню цього пакета задається перелік звітів, які слід складати на задану дату. Це такі звітні файли:

• 03 – дані про суми й процентні ставки за кредитами та депозитами (щоденно);

• 04 – дані про суми та процентні ставки за кредитами (щомісячно);

• 05 – дані про суми та процентні ставки за депозитами (щомісячно);

• 16 – дані про заборгованість за пролонгованими, простроченими та сумнівними кредитами;

• інші файли.

Зазначені файли передаються до Регіонального управління НБУ, де використовуються для складання звітів, які передаються на верхній рівень інформаційної системи НБУ.

Складання аналітичних таблиць здійснюється на АРМ спеціалістів кредитного та депозитного відділів банку. Режим передбачає виконання технології обробки інформації в два етапи. Попередньо готуються дані та задаються такі поля: тип договору, повний чи скорочений склад вхідної інформації, період (часові межі) інформації – дві дати, що вказують на періодичність. При підготовці вхідних даних необхідно вибрати варіант технології їх формування (використовувати базові дані за попередній період чи враховувати зміни).

Коли закінчено підготовку інформації, система переходить до другого етапу – режиму обчислення показників для складання таблиць або графіків.

Аналітичні таблиці можуть змінюватися, задаватися користувачем. У них наводяться договірні, реальні та прогнозні значення показників. Договірні значення задаються умовами угоди, а реальні відображають дію угоди на задану дату. Прогнозні характеристики обчислюють окремо за допомогою спеціальних пакетів програм під назвою – "Прогноз кредиту". Аналітичні таблиці можуть відображати динаміку змін тих чи інших показників, що дає змогу прогнозувати дії, а також приймати рішення. Для прийняття рішень фахівці та керівники звертаються до системи із запитами, на які формуються відповіді за допомогою спеціальних пакетів програм чи мови маніпулювання даними.

## **9.** АВТОМАТИЗАЦІЯ ОБРОБКИ ІНФОРМАЦІЇ В ПОДАТКОВІЙ СИСТЕМІ УКРАЇНИ

#### **9.1.** Характеристика податкової системи України з погляду обробки інформації

Кожна держава, щоб забезпечити виконання своїх функцій, повинна мати відповідні кошти, які концентруються в бюджеті. Джерелами надходження цих коштів можуть бути:

 власні доходи держави, котрі вона отримує від виробничої та інших форм діяльності;

 податки, які сплачують юридичні та фізичні особи зі своїх доходів.

Податкова система України складається з системи оподаткування та податкової служби. Від правильності побудови системи оподаткування та рівня організації податкової служби держави, налагодженості податкової роботи залежить життєздатність і надійність роботи податкової системи.

Система оподаткування – це комплекс чинних у державі законодавчо затверджених видів податків і платежів та механізм їх нарахування. Податки поділяються на прямі і непрямі, державні та місцеві, загальні та спеціальні.

Нині існують понад два десятки загальнодержавних обов'язкових податків і платежів (ПДВ, акцизний збір, податок на прибуток, плата за землю та ін.). Окрім того, запроваджено більш як десяток місцевих податків і зборів (податок з реклами, комунальний податок та ін.).

Податкова служба – це сукупність державних органів, які організовують і контролюють надходження податків, податкових і окремих видів неподаткових платежів.

Державні податкові адміністрації функціонують, починаючи з 1991 року згідно з Законом України "Про державну податкову службу".

Податкова служба України включає Державну податкову адміністрацію та податкову поліцію.

Структурно ДПА є складним розподіленим багатопрофільним комплексом, який включає понад 650 податкових адміністрацій різних рівнів (районні, міські, обласні, ДПА Автономної Республіки Крим та Головна ДПА України), пов'язаних із центральним апаратом. Податкова служба характеризується розгалуженою структурою, територіальною віддаленістю об'єктів управління.

До складу податкової служби входять такі управління:

- роботи з платниками податків та зборів;
- обліку та звітності;
- ведення баз даних;
- комп'ютеризації;

 аудиту, локальних обчислювальних мереж і електронної пошти;

- юридичних і фізичних осіб;
- контрольно-ревізійних перевірок;
- кадрів;
- бухгалтерія, склад та ін.

Порядок ведення обліку визначається Державною податковою адміністрацією України. Його ведуть Державні податкові інспекції районного рівня, в яких безпосередньо перебувають на обліку як платники податків юридичні особи. Вищі податкові органи ведуть облік надходжень платежів у цілому по областях та державі.

Облік нарахованих податків і сум податків, які фактично надійшли, та фінансових санкцій ведеться згідно з класифікацією прибутків і витрат бюджету. Для чіткого розмежування надходжень прибутків у класифікації визначено конкретні розділи, на які відповідно зараховуються види податків та платежів. Водночас більшість розділів бюджетної класифікації поділяються на параграфи, що відповідають окремим податкам, установленим на конкретні види продукції (товарів), категоріям платників або видам податків та інших обов'язкових платежів. Для ведення обліку розроблено ряд форм облікової документації та звітності.

За податками з юридичних осіб у податкових органах щороку відкриваються особові рахунки по діючих підприємствах – з початку року; по щойно організованих – із моменту прийняття їх на облік як платників; по підприємствах, які з будь-яких причин не стали на облік у податкових органах, – з часу нарахування та сплати податків. Особові рахунки відкриваються на кожне підприємство і за кожним видом податків окремо.

В особовому рахунку конкретного платника щодо кожного строку сплати платежів зазначається дата, сума платежу, що відповідає сумі, вказаній у поданій підприємством довідці про розміри авансових платежів. В особовому рахунку робляться також записи про доплати і додатково нараховані суми платежів у ході камеральних і документальних перевірок. Щодо кожного строку сплати в особовому рахунку зазначаються суми платежів, що фактично надійшли, виходячи з чого за цим рахунком виводиться допущена підприємством недоїмка і переплата. Недоїмка і переплата показуються також на початок і кінець року.

За несвоєчасну сплату нарахованих податків та інших обов'язкових платежів за усіма особовими рахунками платника нараховується пеня, яка відповідає встановленому законодавством розміру за кожен день прострочки платежу, вказуються її суми. Записи в особових рахунках дозволяють визначити обсяг податків та інших обов'язкових платежів, що надійшли. Податкова адміністрація повинна мати також зведені дані про платежі, що надійшли від усіх платників. З цією метою в кожній податковій адміністрації складається зведений реєстр надходжень платежів до бюджету. Такий реєстр ведеться за видами податків та іншими обов'язковими платежами згідно з підрозділами класифікації прибутків і витрат бюджетів.

Записи до реєстру виконуються щодня загальними підсумками за день на підставі документів банків про фактично зараховані до бюджету або виплачені (повернуті) з бюджету за цей день суми. Потім в окремих графах реєстру на кожне перше число місяця вказуються надходження за відніманням суми повернень та виплат, наростаючим підсумком з початку кварталу і з початку року.

За підсумками зведених реєстрів кожна податкова адміністрація, на обліку якої перебувають платники податків, складає звіти про суми податків, що фактично надійшли, а також звіти про недоїмку. Звіти відправляються вищим податковим органам для обліку надходжень платежів і недоїмок по місту, області, а також в цілому по державі.

Таблиця 9.1

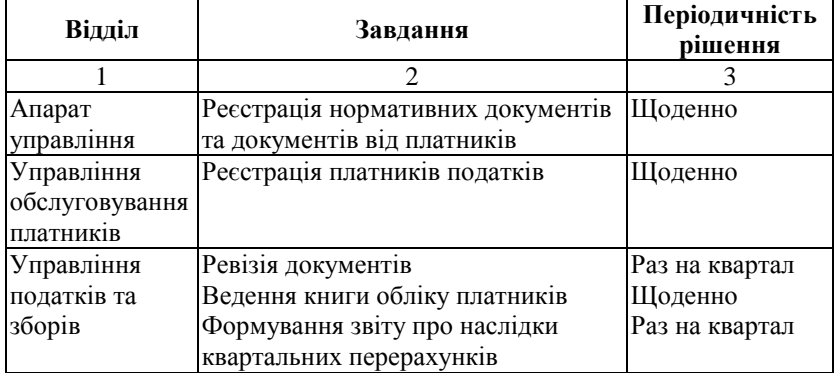

Основні завдання ДПА та їх періодичність

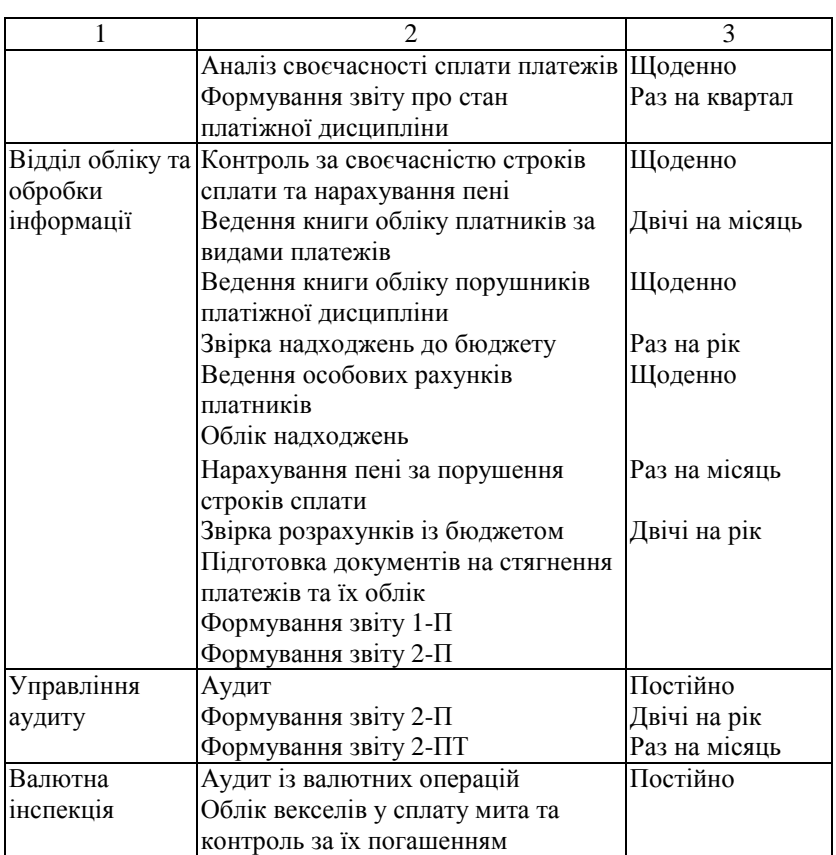

Нижчою ланкою ДПА є районна податкова адміністрація, функції якої визначені Законом України "Про державну податкову службу в Україні".

#### **9.2.** Загальна характеристика автоматизованої інформаційної системи **"**П**O**ДАТКИ**"**

В управлінні комп'ютеризації Головної Державної податкової адміністрації України створюється й послідовно впроваджується в експлуатацію Автоматизована інформаційна система (АІС) "Податки". Ця система централізовано поширюється в податкових адміністраціях районного рівня для зручнішого, оперативного та всеосяжного обліку нарахування, надходження податкових платежів та контролю за виконанням податкового законодавства в Україні. АІС "Податки" включає в себе функціональні підсистеми, комплекси задач, задачі та функції, які використовуються у структурних підрозділах ДПА районного рівня у вигляді системи взаємопов'язаних АРМ спеціалістів-податківців відповідних управлінь:

АРМ інспектора з обліку (реєстрація платників);

АРМ обліку надходжень до бюджету ("Держдоходи");

АРМ реєстрації бухгалтерської звітності;

АРМ складання звітності;

АРМ контроль та аудит;

АРМ "Податки в Україні" (чинні закони України);

АРМ "Валютна інспекція".

#### Основні функції АІС **"**Податки"

 Облік платників на підставі статутних документів (реєстрація, перереєстрація, зняття з обліку та ін.).

 Збір інформації про відкриття рахунків у банках платниками. Ця функція виконується на підставі письмових повідомлень про відкриття та закриття рахунків, які надходять з банківських установ у триденний термін (згідно з Інструкцією № 3 Національного банку України "Про відкриття банками рахунків у національній та іноземній валюті").

 Отримання інформації про внесення та виключення платників з Єдиного Державного реєстру підприємств та організацій України. Ця інформація надходить з органів статистики, районної адміністрації та Арбітражного суду.

 Збір інформації про економічну діяльність підприємств. Ці повідомлення формуються на підставі бухгалтерської звітності, яка регулярно надається підприємствами до податкової адміністрації.

 Оперативне отримання даних про надходження грошових коштів про сплату податків. Ця інформація подається у формі платіжних повідомлень та реєстру надходжень з банківських установ.

 Проведення перевірок правильності сплати податків згідно з планами перевірок та за замовленням.

 Формування звітності до головної, міської та обласної податкової адміністрації.

 Економічний аналіз діяльності податкової адміністрації та стану району.

Інформація, що введена і проконтрольована, зберігається в бази даних, і далі використовується для отримання всіх видів вихідних документів.

Неодмінною вимогою щодо успішного функціонування автоматизованої інформаційної системи "Податки" є забезпечення конфіденційності інформації, її захисту від несанкціонованого доступу, навмисного зруйнування та викрадення. Реалізація цих умов досягається системою організаційних, технічних і програмних засобів захисту.

На практиці система АІС "Податки" додержується принципу децентралізованого збору та обробки інформації (на робочому місці співробітника), що дозволяє підвищити повноту, точність і актуальність документів, які готуються, прискорити їх підготовку.

#### **9.3.** Інформаційне забезпечення

Система інформаційного забезпечення, включає методичні та інструктивні матеріали, єдину систему класифікації та кодування економічної інформації, інформаційну базу. У разі автоматизованого розв'язування комплексу задач реєстрації платників податків крім первинних документів використовується нормативно-довідкова інформація загальнодержавних та галузевих класифікаторів:

ЄДРПОУ – Єдиний державний реєстр підприємств, організацій, установ України;

СПАТО – Система позначень автономій, територій, областей;

ЗКГНГ – Загальний класифікатор галузей народного господарства;

УКВЕД – Український класифікатор видів економічної діяльності;

УКФВ – Український класифікатор форм власності;

КОПФГ – Класифікатор організаційно-правових форм господарювання;

СПОДУ – Система позначень органів державного управління;

УСГК – Українська стандартна галузева класифікація;

УКУД – Український класифікатор управлінських документів;

УБК – Українська бюджетна класифікація.

Найбільш місткою та важливою частиною інформаційного забезпечення є інформаційна база, до якої входять нормативнодовідкові документи та вхідні і вихідні інформаційні повідомлення.

Нормативно-довідкові документи містять інформацію про розміри ставок за кожним із видів податкових платежів, процентну ставку НБУ, довідкові відомості про податкову систему України в цілому, всі Державні податкові адміністрації (ДПА), платників податків, банківські установи, в яких перебувають розрахункові рахунки платників та бюджетні рахунки, іншу інформацію.

Вхідні інформаційні повідомлення та документи надходять до ДПА ззовні. Перелік вхідних повідомлень та джерела їх виникнення наведено в табл. 9.2.

Таблиця 9.2

Перелік вхідних документів**,** що функціонують в АІС **"**Податки**"** 

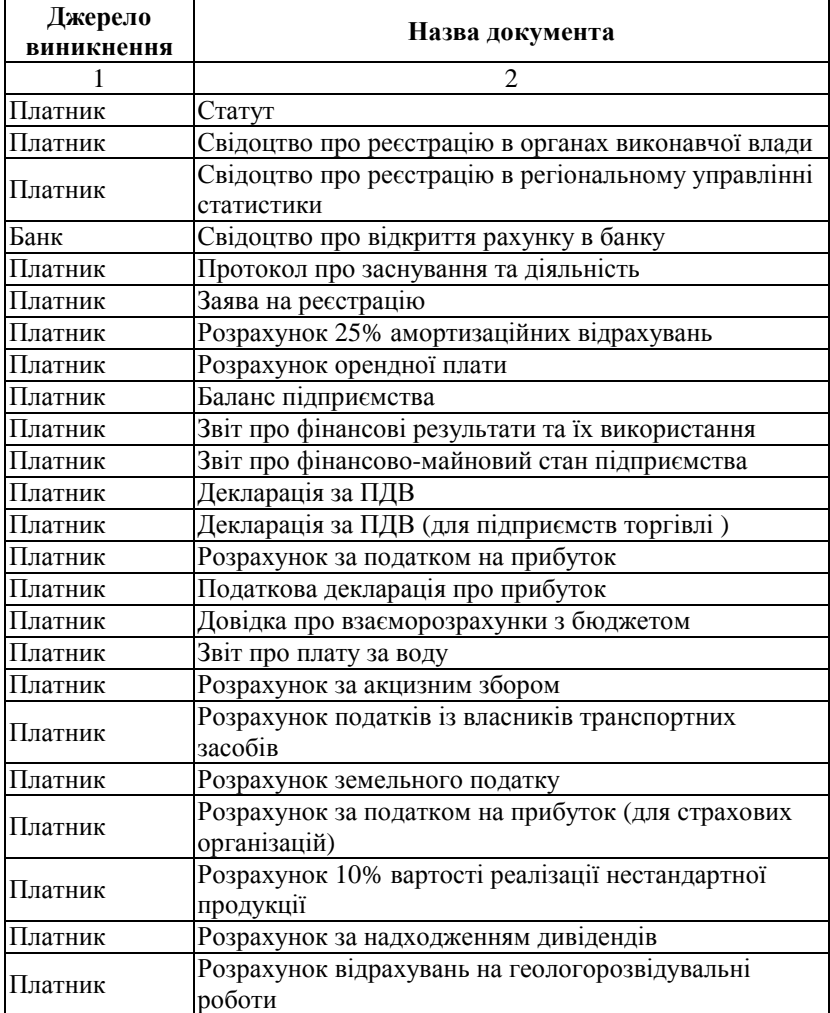

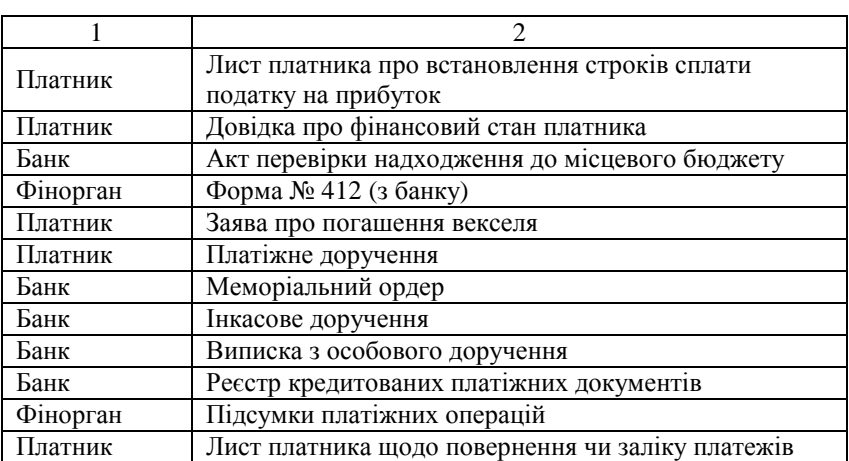

Обмін інформацією між рівнями управління в межах податкової системи України здійснюється за допомогою електронної пошти. З верхнього рівня (Головної ДПА України) до підлеглих рівнів (обласних, районних ДПА) направляються різного роду законодавчі, методичні та нормативні матеріали, нові версії та засоби програмного забезпечення тощо.

З ДПА районного рівня до обласного направляються файли, в яких міститься регламентна інформація про платників, стан податкових платежів, виконання платіжної дисципліни згідно з строками її надання, а також інформація щодо неформалізованих запитів.

На обласному рівні нагромаджуються дані, які надходять із районних ДПА, агрегуються в цілому по ДПА обласного рівня і передаються до Головної ДПА України. На підставі цієї інформації органи законодавчої та виконавчої влади мають змогу оцінювати виконання прибуткової частини бюджету України, а також робити висновки про те, як працюють закони за кожним із податків. Документи мають відображати як питання отримання інформації ДПА, так і питання надання інформації податковими службами іншим організаціям. Основні джерела надходження інформації до ДПА: платник*,* банк*,* фінансовий відділ райдержадміністрації*.* Споживачі інформації районної ДПА – це платник, ДПА вищого рівня, фінансовий відділ райдержадміністрації.

Платники в установлені терміни подають до ДПА відповідні звітні документи про господарську діяльність. Звітність платники формують за допомогою спеціального програмного засобу "Клієнт-3",

інтегрованого за форматами даних і протоколом передавання з комп'ютерними системами ДПА. Програмні засоби надають платникам можливість:

 генерувати і заповнювати в автоматизованому режимі звітні бухгалтерські форми згідно з чинним законодавством;

 перевіряти (виконувати попередню документальну перевірку) в автоматичному режимі заповнення звітних форм, фіксуючи відхилення та помилки окремим протоколом перевірки;

 захищати дані, що передаються до ДПА, від несанкціонованого доступу та коригування шляхом "електронного підпису" ЕЗ головним бухгалтером і директором підприємства;

 нагромаджувати й використовувати дані ЕЗ в базі даних платника;

 друкувати форми ЕЗ (отримувати паперові копії звітних форм).

Значна роль щодо надходження інформації належить банкам. ДПА подає до відділень банків інформацію для відкриття відповідних бюджетних рахунків, на яких акумулюються надходження податків та платежів. Отже, інформація про сплату платежів обробляється відділеннями банків та ДПА. Ідентифікація податків та інших видів неподаткових платежів виконується за бюджетною класифікацією Міністерства фінансів України, яка є обов'язковою для використання в усіх фінансових установах нашої держави. ДПА обмінюється відповідною інформацією про нарахування та фактичне надходження податків і деяких видів неподаткових платежів до місцевих бюджетів з фінансовими відділами райдержадміністрацій.

Існують ще й інші джерела, з яких інформація надходить безпосередньо до ДПА.

Це зокрема:

 Державний комітет України зі статистики (обласні, міські управління). Згідно з Постановою Кабінету Міністрів України № 538 на Держкомстат покладено завдання з ведення Державного реєстру звітних статистичних одиниць (збір та обробка інформації стосовно осіб, які здійснюють підприємницьку діяльність, присвоєння ідентифікаційних кодів).

 Митниця *–* можливе отримання інформації про проведення експортно-імпортних операцій за даними митних декларацій;

 Міністерство зовнішніх економічних зв*'*язків – перспективним є отримання інформації про видачу ліцензій на здійснення експортноімпортних операцій.

## Таблиця 9.3

# Перелік вихідних документів**,** що формуються в АІС **"**Податки"

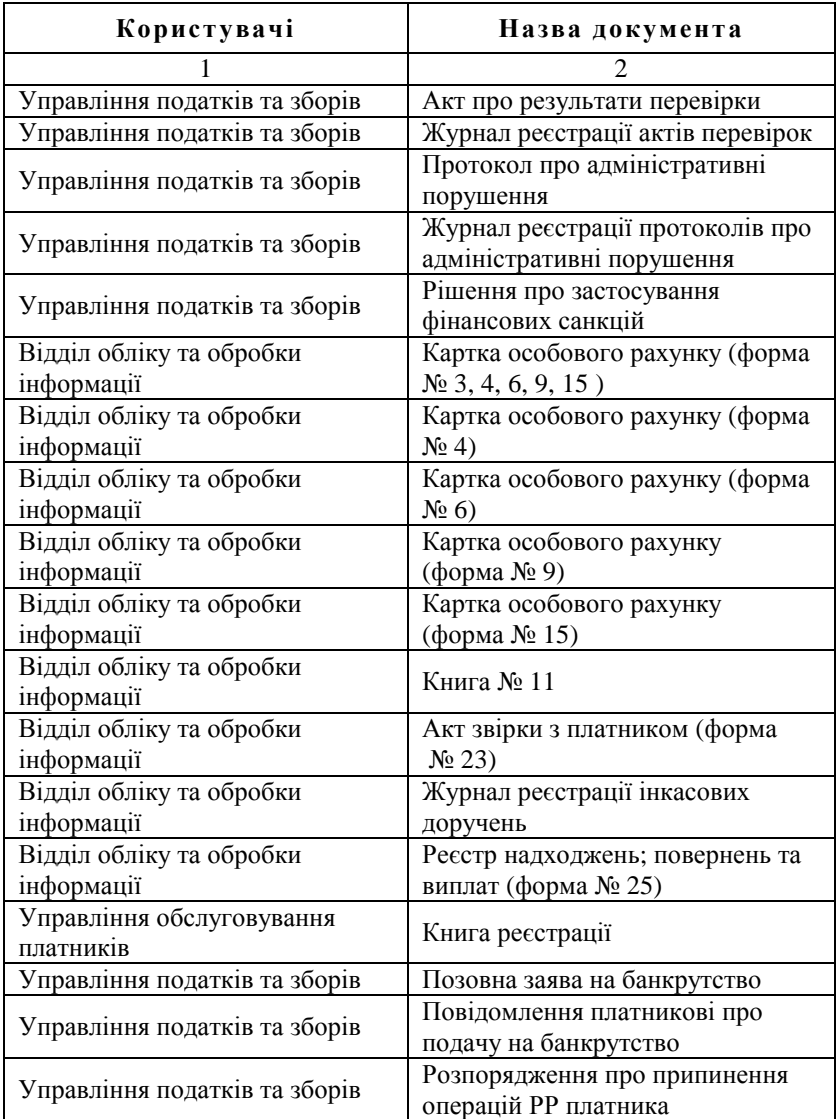

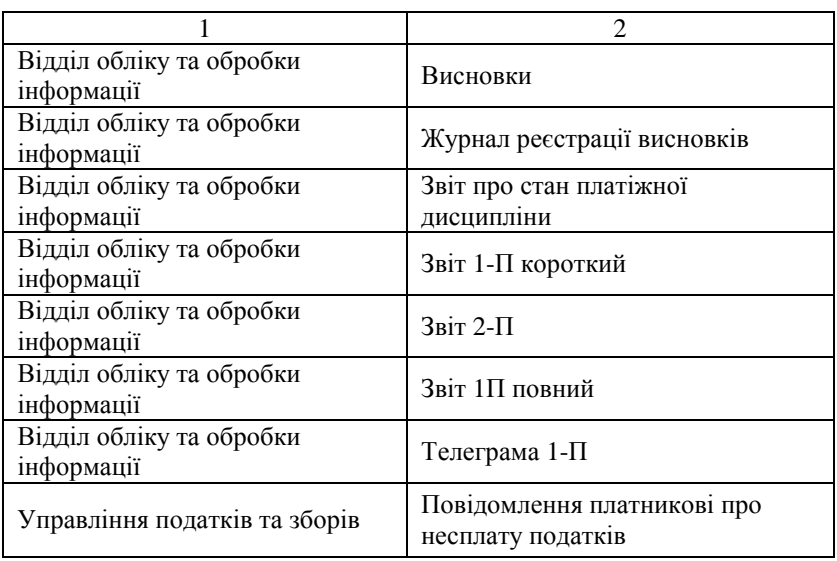

#### **10.** ЕЛЕКТРОННА ПОШТА І СИСТЕМА МІЖБАНКІВСЬКИХ ЕЛЕКТРОННИХ ПЛАТЕЖІВ

#### **10.1.** Структура**,** призначення та можливості електронної пошти НБУ

Електронна пошта (ЕП) складається загалом із вузлів – комп'ютерів, які мають змогу встановлювати один з одним з'єднання для передачі електронних листів (повідомлень) своїх абонентів. Вузли поділяються на абонентські пункти АП 1-го типу (АП-1) та абонентські пункти 2-го типу (АП-2) (поштамти).

Кожний АП-1 передає в інші вузли лише ті повідомлення, які були підготовлені його абонентами, і приймає від решти АП лише адресовані його абонентам повідомлення. Будь-яке повідомлення електронної пошти має бути адресним, тобто мати свою електронну поштову адресу. З погляду логіки для того, щоб адреса була інформативною, необхідно, аби вона включала ідентифікатор абонента (кінцевого користувача – КК) і поштові координати, які визначають місцезнаходження КК. Правила адресації в різних системах електронної пошти відрізняються одне від одного, але ці логічні елементи присутні завжди.

Електронна пошта НБУ – це комп'ютерна мережа, яка

ефективно працює з 1994 року. Електронна пошта НБУ – це програмно-технічна та адміністративно-технологічна мережа, яка забезпечує обмін даними в банківській системі України. Вона призначена для надійного та якісного приймання і передавання електронних повідомлень. Джерелами та одержувачами останніх можуть бути як різні програмні продукти (зокрема й прикладні програми), так і фізичні особи. Вони є кінцевими користувачами системи. Систему електронної пошти НБУ створюють поштові вузли. Розрізняють центральний*,* регіональні та абонентські вузли*.* 

Центральний вузол (ЦВ) – це підрозділ Центрального управління НБУ, а регіональні вузли (РЕВ) – підрозділи відповідних територіальних управлінь НБУ.

Абонентський вузол може входити до складу будь-якої установи (КБ тощо), що виконує всі умови, які ставляться в разі підключення абонентів до електронної пошти, і бере участь у роботі системи. Вузли можуть бути пов'язані між собою за допомогою виділених чи комутованих телефонних і телеграфних каналів зв'язку або через радіоканал і супутникові системи передачі даних.

Система електронної пошти НБУ дає змогу інтегрувати локальні обчислювальні мережі (ЛОМ), які існують у її вузлах. Використовуючи електронну пошту, кожний користувач робочої станції (PC) ЛОМ її вузла може відправити повідомлення у вигляді текстового файла, підготовленого з використанням довільного текстового редактора; графічного файла, що містить графічні конструкції будь-якого вигляду; файла бази даних типу DBF; файла табличного процесора. Інший абонент, який перебуває в іншому регіоні і є користувачем ЛОМ свого вузла, може приймати ці повідомлення на свою PC.

Переваги електронної пошти НБУ такі: висока швидкість доставки повідомлень та можливість автоматизувати в установі процес обробки документації, починаючи з її отримання. Система електронної пошти НБУ не є системою діалогової взаємодії і має такі особливості:

• формування й приймання поштових повідомлень – процеси, що розділені в часі і виконуються незалежно від процесів встановлення з'єднань між вузлами та передачею даних;

• система електронної пошти використовує архітектуру, коли повідомлення запам'ятовується на одному вузлі, а далі передається за маршрутом до іншого вузла доти, доки воно не буде доставлене адресатові. Така архітектура забезпечує передачу даних навіть у разі можливих відказів засобів зв'язку;

• ЕП НБУ дає змогу передавати повідомлення одночасно багатьом користувачам завдяки введенню спеціального механізму "групи вузлів" і вказуванню кількох адресатів при формуванні "поштового конверта".

У центральному і регіональних вузлах додатково підключають робочі станції, на яких виконуються програми управління, з'єднання і транспортування даних.

Залежно від типу вузла використовується певний набір програмного забезпечення. У ЦВ і РЕВ це мережні ОС NetWare фірми NOVELL, вузлова версія ProCarry, операційна система DOS 5.0. На абонентських вузлах використовуються DOS, один із комутаційних мережних пакетів NetWare, ProCarry, PieNET, ASTRA, ACROCOM, мережні елементи UNIX. Найпоширенішою (частка її становить близько 85%) є система ProCarry, хоча останнім часом починає зростати й частка UNIX.

В електронній пошті ведеться довідник вузлів електронної пошти, який міститься в кожному вузлі системи у вигляді файла з іменем "SPRUSNBU.DBF". Цей довідник фактично описує адресний простір вузлів електронної пошти. Він ведеться в ЦВ, служби якого забезпечують актуалізацію довідника й готують коректури для розсилання по всіх інших вузлах електронної пошти НБУ. Кожний вузол має належне лише йому поштове ім'я.

Загальну схему мережі зображено на рис. 10.1.

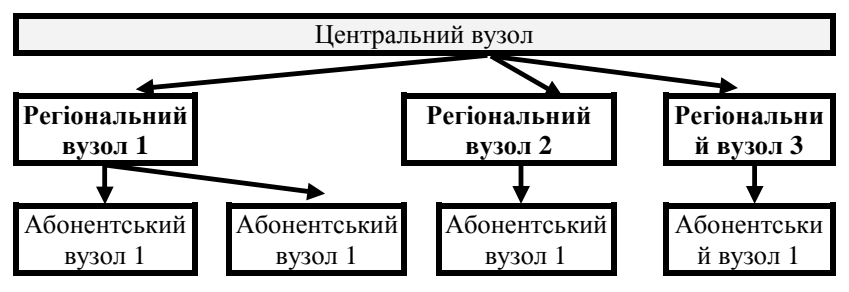

Рис**. 10.1.** Структурна схема електронної пошти НБУ

Для абонентських вузлів (АВ), які містяться в банківських установах, ім'я вузла складається з чотирьох знаків, де перший знак є постійним (латинська буква "U"), другий – латинська буква, яка визначає регіон (область) України (наприклад, "А" – Вінницька область, "В" – Волинська та ін.), третій знак задає код типу або множини банківських установ, а четвертий – номер вузла в даному типі чи множині банківських установ.

Система має суто ієрархічну трирівневу структуру. На першому рівні перебуває ЦВ, на другому – містяться регіональні вузли, а на третьому – абонентські вузли. Кожний АВ входить лише до одного регіонального, а регіональні вузли входять до ЦВ. Завдяки тому, що РЕВ – це, як правило, обласні вузли (крім Київського), то забезпечується охоплення всієї території країни.

Звичайний режим роботи вузлів – запитово-активний для вузла нижчого рівня відносно вищого. Тобто АВ як вузол 3-го рівня є запитово-активним, сам активізує запит до (і тільки до) відповідного свого регіонального вузла як вузла 2-го рівня. Так само у звичайному режимі РЕВ є запитово-активним щодо Центрального вузла системи, але на відміну від АВ він може генерувати запит і до будь-якого свого нижчого абонентського вузла. Відповідно ЦВ може генерувати запит до кожного регіонального вузла.

На множині вузлів пошти для забезпечення передавання повідомлень визначається набір маршрутів, де описуються шляхи доступу від одного вузла до іншого. Ці маршрути використовуються при транспортуванні поштових повідомлень. З огляду на ієрархічну структуру електронної пошти доставляння поштового повідомлення (ПОП) між двома РЕВ можливе лише через ЦВ. Ясна річ, що і ПОП АВ одного РЕВ до АВ іншого РЕВ йде транзитом через ЦВ. Можливі маршрути в електронній пошті можна записати у вигляді:

 $AB(a) \rightarrow PEB \rightarrow AB(6)$ ,  $AB(a) \rightarrow PEB(a) \rightarrow IIB \rightarrow PEB(6) \rightarrow AB(6)$ .

Поштові повідомлення або "поштові конверти" є тими одиницями інформації, які передаються між вузлами системи електронної пошти.

Всі ПОП складаються з даних: службового заголовка та інформаційної частини, яку називають також "тілом повідомлення". До ПОП можуть підключатися (додаватися) додаткові файли, які описуються в службовому заголовку і передаються адресатові разом із повідомленням.

Зауважимо, що розмір повідомлення істотно залежить від застосовуваних програмних транспортних засобів. При використанні програмного пакета ProCarry, розміри поштових повідомлень теоретично необмежені. У разі використання NetWare розмір файла, "запакованого" в конверт, і файла доповнень має не перевищувати 64 кбайтів. При цьому обсяг заголовка ПОП є порівняно невеликим і

залежно від використовуваних програмних транспортних засобів становить від 300 до 500 байтів.

Одним з елементів заголовка ПОП є адреса одержувача. Вона складається з поштового імені вузла-адресата, тобто імені АВ, РЕВ або ЦВ, та імені локального користувача (ЛК) на цьому вузлі, якому безпосередньо й призначені дані. При цьому вважається, що в кожному вузлі електронної пошти може визначатися свій набір, своя множина імен локальних користувачів.

Ім'я локального користувача (його ідентифікатор) – це набір від одного до восьми символів латинського алфавіту. Ідентифікатори ЛК різних вузлів електронної пошти ні між собою, ні з іменами самих вузлів ніяк не пов'язані. Тобто в рамках одного вузла вони мають бути унікальними. Проте на різних вузлах електронної пошти допускаються однакові імена ЛК. Наприклад, майже на кожному вузлі електронної пошти є ЛК з іменем "ADMIN".

Роль ЛК можуть відігравати як фізичні особи, так і задачі (програмні комплекси), що використовують електронну пошту для отримання й передавання інформації між вузлами. Зокрема програмнотехнічний комплекс АРМ-3 у вузлах комерційних банків, маючи ім'я ELPLAT, використовує електронну пошту для передавання та приймання електронних платіжних повідомлень за міжбанківськими платежами.

У поштовій адресі для відокремлення ідентифікатора абонента від імені поштового вузла використовують значок "@" (банківське "а"). Наприклад, поштова адреса може мати вигляд: ADMIN@UAR0, де ADMIN – ім'я ЛК на вузлі UAR0.

#### **10.2.** Взаємодія між вузлами і користувачами електронної пошти НБУ

Взаємодія локальних користувачів вузлів у електронній пошті НБУ реалізується через набір програмних засобів, які згідно з термінологією протоколу Х.400 називають "агентом користувача" (АК). За їх допомогою може виконуватися підготовка ПОП із різних файлів даних, формування конвертів і їх передача до електронної пошти для подальшого розсилання адресатам. За допомогою АК вибирають також дані з поштових конвертів. Роль АК відіграють програми TOMAIL і UZERMAIL. Через АК у вузлах електронної пошти НБУ можлива як інтерактивна (діалогова), орієнтована на людину, так і пакетна (автоматична) взаємодія з поштовою системою.

Транспортування даних виконується за допомогою програмних

засобів – "агента передавання повідомлення" (АПП). Базовим і найпоширенішим транспортним засобом в електронній пошті НБУ є пакет ProCarry. Особливістю цього пакета є те, що в разі "аварійного" завершення передачі він забезпечує її продовження з місця, в якому було перервано повідомлення.

Загальна технологія пересилання поштового повідомлення така:

• створення первинного файла з даними, які потрібно переслати;

• "конвертування" первинного файла. При цьому він упаковується з метою зменшення його обсягу;

• пересилання "конверта" у потрібний вузол;

• "розконвертовування" отриманого "конверта".

Усі ПОП, які проходять через вузли електронної пошти НБУ, зберігаються в архіві повідомлень (АрхП) вузлів. АрхП – це по суті набір каталогів, де зберігаються "конверти", які оброблялися на вузлі протягом дня.

Інформація архіву електронної пошти НБУ є розосередженою по мережі (вузлах). Термін зберігання архівів банківських документів здебільшого досить значний (залежно від видів документів 2–10 років). Перед розробниками електронної пошти НБУ постає проблема задовольнити ці вимоги, диференційовано підходячи до строків зберігання даних.

Якщо на вузлі є повідомлення для абонента іншого вузла, то можливі два варіанти доставки цього повідомлення.

Перший – у результаті роботи програм агента користувача. Повідомлення "народжується" на самому вузлі і надходить до вихідного каталогу вузла (OUTPUT).

Другий шлях – коли ПОП доставляється з іншого вузла, тобто надходить по каналах зв'язку. Повідомлення потрапляє до вхідного каталогу вузла (INPUT).

Якщо отримане з деякого вузла ПОП транзитне, тобто призначене для іншого вузла, то після реєстрації його отримання у статистичному журналі воно надходить із вхідного каталогу вузла до вихідного його каталогу. Коли отримане повідомлення адресоване локальному користувачеві на цьому самому вузлі, то воно вміщується в каталог вхідних повідомлень відповідного користувача цього вузла.

Файл статистики звичайно доступний адміністраторові вузла й містить такі реквізити: оригінальне ім'я файла повідомлення; від кого і кому повідомлення надіслано (коди вузлів і абонентів відповідно відправника і одержувача); дата і час підготовки конверта; дата і час отримання конверта; дата і час підготовки квитанції; дата і час

розкриття конверта; розмір файла в байтах; характеристика руху файла (отримання, транзит, відправлення) та ін.

Важливою функцією в електронній пошті є забезпечення й підтвердження факту доставки конверта. Тому в електронній пошті є функція генерації та обліку підтверджень доставки поштових повідомлень. Такі підтвердження формуються лише в кінцевому вузліодержувачі. Підтвердження формується як файл-квитанція про доставку ПОП у момент, коли воно потрапляє до вхідного каталогу у вузлі-адресаті. Квитанція формується автоматично програмами АК, якщо в заголовку ПОП, яке надійшло, встановлено ознаку видачі підтвердження доставки.

У кожному вузлі електронної пошти кінцевому користувачеві надаються такі можливості.

1. Формування з будь-яких раніше отриманих або підготовлених файлів поштових конвертів для їх наступної передачі.

2. Формування ПОП безпосереднім введенням даних із клавіатури персонального комп'ютера або редагування попередньо сформованих заготовок (телеграми, листи тощо).

3. Розсилання циркулярних повідомлень, а також передача інформації для групи вузлів.

4. Ведення статистичних файлів та архіву повідомлень у кожному вузлі для документування його роботи.

5. Ведення журналів роботи кожного локального користувача вузла із вхідною кореспонденцією.

6. Вибирання даних із поштових конвертів, які доставлені адресатові засобами електронної пошти.

7. Забезпечення зберігання всієї прийнятої кореспонденції навіть у разі збігу імен файлів-повідомлень.

8. Можливість формування та видача підтвердження про обробку поштового повідомлення користувачем-адресатом*.*

Нині засобами електронної пошти користуються, виконуючи такі задачі:

• "забезпечення транспортних вимог системи міжбанківських електронних платежів (пріоритетне завдання електронної пошти НБУ);

• передача нормативних, директивних та інших документів НБУ;

• передача курсів валют;

• передача та збір статистичних даних;

- передача директив, запитів, звітів, довідок тощо;
- подання звітів з оформлення заборгованості векселями;

• передача програмного забезпечення загального та системного користування, змін і доповнень до нього та ін.

У кожному вузлі електронної пошти НБУ крім довідника зазначених вузлів існують два масиви нормативно-довідкової інформації (НДІ), які описують специфіку конкретного вузла: його конфігурацію та локальних користувачів.

У файлі конфігурації (NODE.CFG), котрий має структуру, аналогічну файлу конфігурації DOS (CONFIC.SYS), задаються поштовий ідентифікатор вузла та інші параметри, які використовують програми агента користувача. Вказується створюваний під час підготовки вузла до роботи в системі електронної пошти шлях до каталогів локальних користувачів вузла. Довідник ЛК вузла (LUSERS.NDE) містить список усіх локальних користувачів даного вузла. Він також створюється під час запуску вузла і може коригуватися адміністратором вузла.

Система електронної пошти НБУ має понад 2 тис. вузлів (зокрема 26 РЕВ і 1 ЦВ). Кількість її учасників постійно зростає. Оскільки число кінцевих користувачів на вузлах пошти знаходиться в межах від 5 до 120, загальна кількість користувачів, яким надаються послуги електронної пошти, перебуває, відповідно, в межах від  $2000 \times 5 = 10000$  до  $2000 \times 120 = 240000$ .

Швидкість обміну даними між АВ і РЕВ доволі висока і досягає майже 15 000 біт/с або близько 2 000 байт/с. Така швидкість поки що достатня для ділових повідомлень, але вимоги до неї постійно зростають, тому система постійно розвивається і модернізується. Нині розробляються методи, згідно з якими для передавання даних між вузлами застосовуються радіоканали та оптичні канали, пропускна здатність яких у багато разів більша, ніж у телефонних ліній. з'являється можливість передачі мовних фрагментів у складі повідомлень електронної пошти, а також розробка часткових шлюзів передачі та прийняття даних з інших мереж, зокрема із інтернету.

#### **10.3.** Система електронних платежів

Система електронних платежів Національного банку України *(*надалі *–* СЕП НБУ*)* – це загальнодержавна платіжна система, яка забезпечує здійснення розрахунків в електронній формі між банківськими установами (та їх філіями), як за дорученням клієнтів банків, так і за зобов'язаннями банків один перед одним на території України.

СЕП НБУ є закритою системою, де грошові кошти циркулюють у закритому фінансовому просторі та перебувають під суворим емісійним контролем з боку Національного банку.

Основними завданнями системи електронних платежів є:

 задоволення потреб економіки, що реформується та розвивається;

 удосконалення кредитно-монетарної політики, яку проводить НБУ, завдяки отриманню оперативної та точної інформації про переміщення грошових коштів і стан кореспондуючих рахунків;

 мінімізація часу на виконання міжбанківських розрахунків та на обіг грошових коштів;

високий рівень безпеки міжбанківських розрахунків;

 високий рівень внутрішнього бухгалтерського обліку і контролю.

На систему електронних платежів покладається виконання таких функцій:

 проведення розрахунків між банками України в національній валюті країни та в інших іноземних валютах;

ефективне використання тимчасово вільних ресурсів банків;

 контрольні функції НБУ щодо стану кореспондентських рахунків комерційних банків;

 обмін електронною інформацією стосовно проведення розрахунків;

забезпечення надійності проведення розрахунків;

 багатоступеневий контроль за достовірністю даних на всіх стадіях розрахунків;

 багаторівневий захист інформації від несанкціонованого доступу, використання, викривлення та фальсифікації на всіх стадіях обробки.

Основними законодавчими актами, що стали правовою основою для розробки, впровадження та функціонування СЕП є закони України:

• "Про банки і банківську діяльність";

• "Про захист інформації в автоматизованих системах";

• "Про Національний банк України";

Основними документами НБУ, що регламентують проведення розрахунків за допомогою СЕП, є :

 "Положення про міжбанківські розрахунки в Україні", затверджене Постановою № 621 Правління НБУ від 27 грудня 1999 року.

Воно визначає загальний регламент щодо організації та форми міжбанківських розрахунків. Для цього положення поширюється на установи НБУ та комерційні банки України, які здійснюють міжбанківські розрахунки в Україні.

 Інструкція №7 "Про безготівкові розрахунки в Україні в національній валюті", затверджена Постановою №135 від 29 березня 2001 року.

 Взаємні стосунки між регіональними управліннями НБУ та комерційними банками регулюються договірними умовами

#### **10.4.** Структура електронних платежів

Система електронних платежів побудована як деревовидна мережна структура (рис. 10.2).

На нижньому рівні СЕП розташовані банки – учасники електронних розрахунків. Середній рівень представлений мережею регіональних розрахункових палат (РРП) – це підрозділ регіонального управління НБУ, який обслуговує банки-учасники СЕП відповідного регіону. На верхньому рівні розміщена Центральна розрахункова палата (ЦРП), яка організовує функціонування СЕП у цілому та керує роботою регіональних розрахункових палат. Система електронних платежів складається з:

 прикладного програмного забезпечення – набору комп'ютерних програм, що дозволяють системі вирішувати конкретні задачі, які ставляться користувачами;

 телекомунікаційного середовища, що включає апаратуру зв'язку та системне програмне забезпечення, що служать для обміну інформацією про платежі та іншими контрольними повідомленнями між відправником, обробником та отримувачем інформації;

 засобів захисту інформації (програмно-технічних, нормативно-правових, адміністративно-організаційних).

У свою чергу прикладне програмне забезпечення складається з програмно-технічних комплексів автоматизованих робочих місць (АРМ) СЕП, призначених для проведення розрахунків; системи резервування роботи СЕП у разі збоїв, відмов обладнання або інших надзвичайних ситуацій; інформаційно-пошукової системи, призначеної для одержання довідкової інформації про проходження платежів.

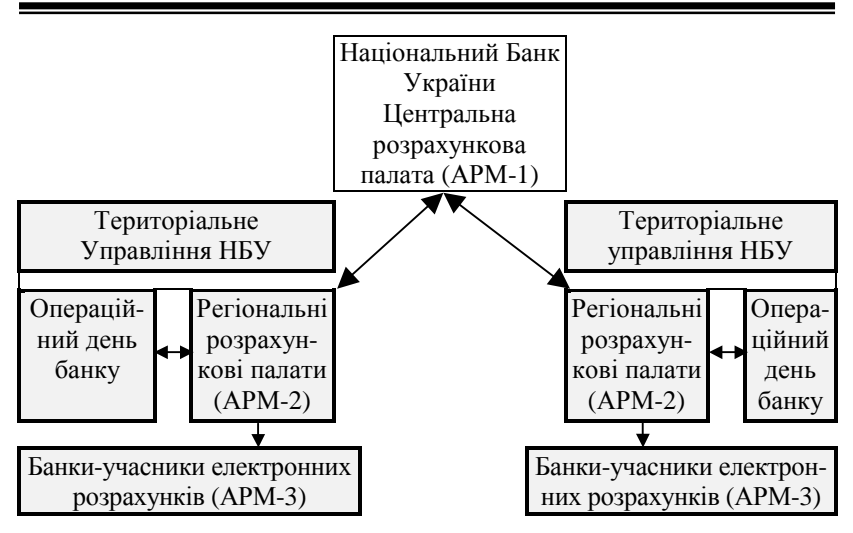

Рис **10.2.** Структура системи електронних платежів

Електронні платіжні документи, що приймаються у СЕП, готуються в програмному комплексі "операційний день банку" (ОДБ). ОДБ має забезпечувати коректне формування і захист електронних розрахункових документів та службових повідомлень СЕП відповідно до вимог НБУ.

Компоненти системи (програмне забезпечення АРМ НБУ СЕП, програмні та апаратні засоби захисту, програмні засоби електронної пошти НБУ) надаються учасникам СЕП відповідними Регіональними розрахунковими палатами. Регіональні розрахункові палати та Центральна розрахункова палата отримують їх від структурних підрозділів НБУ.

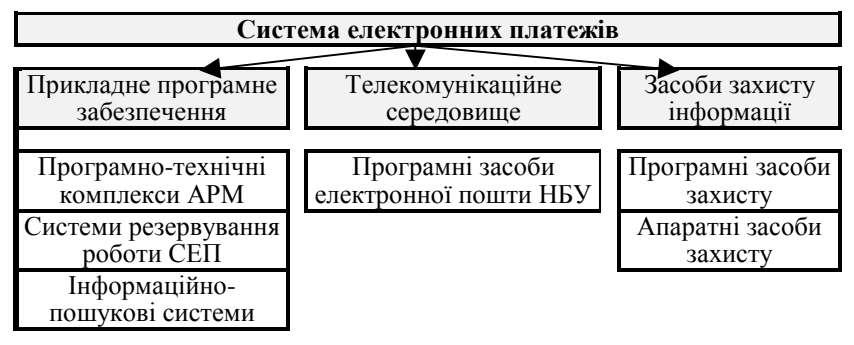

Рис **10.3** Системи електронних платежів

#### **10.5.** Функціонування програмно**-**технічних комплексів СЕП

Програмно-технічні комплекси СЕП відповідають трьом рівням структури СЕП.

І. Рівень Центральної розрахункової палати (ЦРП) обслуговується програмно-технічним комплексом АРМ-1, який виконує:

- перевірку правильності й узгодженості функціонування РРП;
- синхронізацію роботи СЕП;
- контроль та балансування міжрегіональних оборотів;
- захист системи від несанкціонованого втручання;
- надання звітної інформації в цілому по системі.

II. Рівень Регіональної розрахункової палати (РРП) обслуговується програмно-технічними комплексами АРМ-2. Це комплекс програмно-технічних засобів, призначений для обслуговування банків регіону та організації взаємодії з іншими розрахунковими палатами. АРМ-2 виконує:

 обмін електронними розрахунковими документами та технологічною інформацією між РРП і банками цього регіону – учасниками СЕП;

 ведення технічних кореспондентських (субкореспондентських) рахунків банку регіону;

 обмін електронними розрахунковими документами з АРМ-2 інших РРП;

 $\blacksquare$  синхронізацію роботи учасників СЕП у межах регіону;

 бухгалтерський та технологічний контроль за проходженням платежів;

 захист електронних розрахункових документів від несанкціонованого втручання;

застосування санкцій до порушників технології;

 передачу результатів розрахунків на кінець робочого дня до ОДБ регіонального управління Національного банку для відображення проведення коштів через СЕП на реальних коррахунках.

III. На рівні банків-учасників СЕП використовується програмнотехнічний комплекс АРМ НБУ – це комплекс програмних і технічних засобів призначений для передачі, приймання та перевірки файлів СЕП між банком-учасником розрахунків і РРП.

Кожному банку-учаснику СЕП НБУ присвоюється код банку (МФО). Банки укладають угоди про кореспондентські відносини з регіональними управліннями НБУ, тобто укладають угоду "про відкриття кореспондентського (субкореспондентського) рахунку". Цей

рахунок призначений для зберігання власних коштів банків (із статутного фонду, резервного й інших фондів) та проведення міжбанківських розрахунків. Кожен з банків має свою внутрішню платіжну систему.

Кореспондентським називається рахунок, який відкривається комерційному банку – юридичній особі. Субкореспондентський – рахунок, який відкривається установі комерційного банку (філії, відділенню, управлінню), що не є юридичною особою. У більшості випадків обслуговування цих рахунків відбувається однаково.

Для позначення кореспондентського і субкореспондентського рахунків у випадках коли відмінність між ними не є принциповою, застосовують термін "коррахунки". Ведення коррахунків банків покладено на операційні відділи регіональних управлінь НБУ.

Коррахунки ведуться в електронній формі засобами програмного комплексу "ОДБ ОПЕРУ" (операційний день банку операційного управління) або "ОДБ ОПЕРВ" (операційний день банку операційного відділу).

Коррахунок повинен відображати кошти, які фактично наявні у банку для виконання міжбанківських розрахунків у СЕП. Технічний коррахунок банку – це інформація в електронній формі, яка зберігається безпосередньо в тому програмному комплексі СЕП, котрий виконує обмін платіжними документами з цим банком (АРМ-2).

АРМ-2 у кінці дня надсилає зведену інформацію про результати електронних розрахунків в ОДБ ОПЕРУ для того, щоб вони були відображені на коррахунках банків, які ведуться в ОДБ ОПЕРУ.

#### **10.6.** Електронні платіжні документи

Одним із засобів представлення безготівкових розрахункових документів є електронний платіжний документ.

Розрахунковий документ в електронному вигляді – документ визначеного формату, що містить установлені реквізити і несе інформацію про рух коштів, має форму електронних записів. Електронні платіжні системи, що діють нині в Україні, використовують, в основному, платіжні доручення та платіжні вимоги.

Реквізити електронного документа можна поділити на дві групи:

1. Реквізити власне платіжного документа, перелік та зміст яких визначається для кожної конкретної форми платіжного документа (платіжного доручення, платіжної вимоги, чека тощо);

2. Технологічні реквізити, перелік та зміст яких визначається електронною платіжною системою, що обробляє ці документи.

Електронні розрахункові документи містять такі обов'язкові бухгалтерські реквізити:

номер документа, число, місяць, рік його оформлення;

 ідентифікатори (МФО) банків платника та одержувача (на відміну від паперового документа, назви та місцезнаходження банків не надаються);

номери рахунків платника та одержувача в установах банків;

 назви платника та одержувача коштів (їхні офіційні скорочення), які відповідають зареєстрованим у статуті;

 ідентифікаційні коди платника та одержувача коштів за Державним реєстром України або іншим довідником, визнаним чинним законодавством;

спосіб перерахування коштів;

суму платежу із зазначенням валюти;

 призначення платежу, тобто назву товару (виконаних робіт, наданих послуг), посилання на документ, на підставі якого здійснюється трансакція (договір, рахунок, товарно-транспортний документ із зазначенням його номера і дати);

 $\blacksquare$  вид платежу – інформація, що деталізує спосіб розрахунку за цим платіжним документом;

 коди бюджетних платежів (у разі перерахування коштів до бюджету).

Технологічні реквізити призначені для забезпечення функціонування платіжної системи. Для СЕП такими реквізитами є:

 електронно-цифровий підпис платіжного документа (засіб захисту документа від викривлення);

 ідентифікатор операціоніста "банку А", який виготовив цей електронний платіжний документ;

 назви файлів СЕП, в яких цей документ транспортується від ОДБ "банку А" до ОДБ "банку Б" через послідовність АРМ СЕП, та відмітки про час обробки цього документа на кожному з АРМ.

Усі ці реквізити передаються одержувачу платіжного документа. У СЕП платіжний документ завжди рухається у напрямку від "банку А" (відправника документа) до "банку Б" (одержувача документа). Напрямок переміщення коштів (або взагалі відсутність перерахування) між цими двома банками залежить від ознаки дебету/кредиту цього документа.

Початкові платіжні документи для передачі у СЕП оформляються в ОДБ у вигляді файла типу А – пакета початкових платіжних документів. Кожний інформаційний рядок файла А містить один
платіжний документ. У файлі може бути від 1 до 1000 платіжних документів. В одному файлі А згруповані документи тільки в одній валюті, причому перша літера найменування файла визначає цю валюту.

ОДБ передає сформовані пакети початкових документів в АРМ НБУ СЕП, установлений у банку. АРМ НБУ перевіряє їх на відповідність вимогам, які прийняті у системі електронних платежів, і в разі виконання усіх умов відправляє пакет платіжних документів електронною поштою у РРП, в якій обслуговується цей банк.

Схему проходження платіжних документів через СЕП наведена на рис. 10.4.

АРМ-2 регіональної розрахункової палати працює в циклічному режимі. Цикл обробки складається з двох частин:

 пакет прийнятий успішно. Код помилки в квитанції дорівнює "0".

 пакет відхилений у цілому (наприклад, порушення структури пакета, викривлення при передачі лініями зв'язку тощо). Код помилки в квитанції відображає причину відхилення.

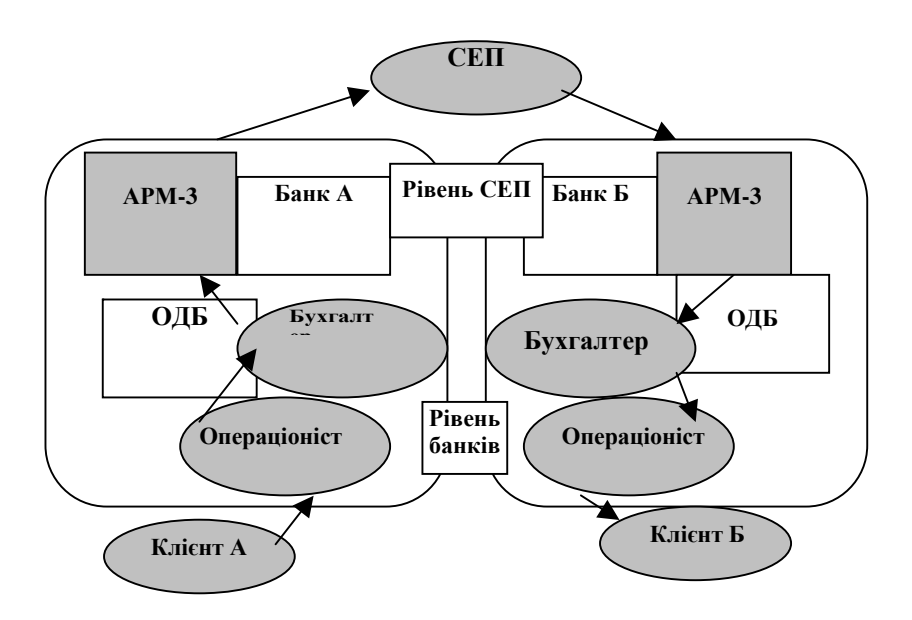

Рис **10.4.** Схема проходження документів через СЕП

На початку робочого дня кожна РРП отримує від відповідного регіонального управління Національного банку інформацію про стан реальних кореспондентських рахунків банківських установ регіону. АРМ-2 приводить стан технічних коррахунків банків відповідно до стану їх реальних коррахунків. Ця інформація негайно надається банкам регіону – учасникам розрахунків.

У момент отримання пакета початкових документів, якщо АРМ-2 приймає його успішно і формує квитанцію з нульовим кодом помилки, то технічний коррахунок зменшується на суму кредитових документів цього пакета – "банк відправив гроші" (якщо банк (ОПЕРУ НБУ) відправив початковий дебетовий документ, то технічний коррахунок навпаки – збільшується на суму цього документа. Інформаційні ж документи, що містяться в пакеті, не впливають на стан технічного коррахунку);

При формуванні на АРМ-2 і відправленні в банк пакета відповідних документів технічний коррахунок не змінюється. Відповідні платежі відображаються на коррахунку лише тоді, коли АРМ-2 отримує квитанцію про те, що банк успішно прийняв цей пакет. У момент приймання на АРМ-2 квитанції про успішне отримання пакета банком коррахунок збільшується на суму кредитових документів цього пакета – "банк одержав гроші" (якщо банк отримав дебетовий документ, то технічний коррахунок, навпаки, зменшується на суму цього документа; інформаційні ж документи, що містяться в пакеті, ніяк не впливають на стан технічного коррахунку); Якщо відсутні інші, крім системи електронних розрахунків, джерела надходження або знімання коштів з коррахунку банку, то технічний коррахунок збігається з реальним значенням коррахунку. Тобто, СЕП практично підтримує актуальне значення коррахунку банку-учасника в режимі реального часу. Початкові платежі від банків приймаються лише в межах поточної суми на технічному коррахунку. Тобто файл не буде прийнятий від банку, якщо в результаті цього технічний коррахунок набуде від'ємного значення. Це гарантує, що банк при виконанні міжбанківських розрахунків розпоряджається лише фактично наявними у нього коштами.

Ситуації, коли банк не має змоги виконувати початкові платежі через відсутність коштів на рахунку, мають назви "червоного" та "жовтого" сальдо.

"Червоне" сальдо – ситуація, коли банк має від'ємний залишок коштів на коррахунку. Виникнення "червоного" сальдо розцінюється

як надзвичайна ситуація. Але, якщо з певних причин (термінові штрафи, стягнені з банку з порушенням рекомендованої технології стягнення штрафів у СЕП) така ситуація все ж виникла, то банк не має змоги виконувати початкові платежі доти, доки в результаті приймання відповідних платежів він не забезпечить наявності коштів на своєму технічному коррахунку. "Жовте" сальдо виникає, коли банк спробував надіслати у СЕП файл початкових платежів на суму, що перевищує наявний залишок коштів на технічному рахунку. Такий пакет не приймається у СЕП, АРМ-2 повертає квитанцію з кодом помилки "жовте" сальдо.

Для того, щоб на основі наявної у банку та у РРП інформації однозначно прийняти рішення про виконання або невиконання платежів, у СЕП існує ще додаткова контрольна інформація, яка надається банку в кінці кожного сеансу АРМ-2 та в кінці банківського дня.

#### **10.7.** Поняття нічних файлів

Між моментами приймання у СЕП платіжного документа від "банку А" та отримання цього документа "банком Б" проходить певний час. Пакети платіжних документів, що не були підтверджені одержувачем протягом банківського дня, вважаються не одержаними ним. Такі файли після завершення банківського дня залишаються у РРП, яка їх сформувала, зберігаються там "вночі" (тому такі файли мають умовну назву "нічні" файли, або файли "повторної передачі"). Наступного банківського дня РРП повторно відправляє їх адресату. Це здійснюється таким чином:

 склад пакетів не змінюється, пакети не переформовуються (зокрема всі пакети на одного адресата не об'єднуються, порядок платежів у кожному з пакетів не змінюється), зміст платежів не змінюється;

 в імені файла дата замінюється на дату поточного банківського дня;

 у технологічному розширенні імені файла перший символ замінюється на символ, що позначає скільки банківських днів цей файл залишався у РРП як непідтверджений і скільки разів він відправлявся одержувачу знову. Першому разу відповідає символ "1", другому – "2" і так далі аж до символу "9";

 другий та третій символи технологічного розширення імені файла не змінюються;

 файли відправляються одержувачам на початку нового банківського дня (з точки зору АРМ-2 – у "нульовому" сеансі).

За допомогою зміни першого символу технологічного розширення імені файла забезпечується унікальність найменувань файлів на одного адресата протягом банківського дня (розширення "сьогоднішніх" починається із символу "0", "учорашніх" – з "1" тощо).

Для відображення сум платіжних документів, що надійшли через СЕП на адресу банку, але не отримані ним, в ОДБ ОПЕРУ паралельно з кожним коррахунком відкривається відповідний йому "Транзитний кореспондентський рахунок сум, що не були підтверджені протягом робочого дня" (або "нічний").

Цей рахунок "банку Б" кредитується наприкінці банківського дня на суму тих платіжних документів, які надійшли протягом цього дня на його адресу, але не отримані ним. "Нічний" рахунок "банку Б" дебетується того дня, коли вказаний банк дійсно отримує платіжні документи, що надійшли на його адресу в попередні банківські дні, але не були тоді отримані (тобто були "зараховані" на цей рахунок у попередні банківські дні). При цьому кошти "банку Б", які є на "нічному" рахунку, не можуть бути використані банком (для зарахування на рахунок клієнта, виконання початкових платежів на цю суму).

Банківський день у СЕП – це позначений календарною датою проміжок часу, протягом якого виконуються технологічні операції, пов'язані з проведенням розрахункових документів в електронному вигляді через СЕП, за умови, що підсумки розрахунків за цими документами відображаються на кореспондентських рахунках банків у територіальному управлінні Національного банку України на ту саму дату.

Операційний день – частина робочого дня банківської установи, регламентована внутрішнім режимом її роботи, у межах якої банківська установа має змогу здійснювати передавання, оброблення та приймання розрахункових документів в електронному вигляді.

Операційний час – регламентований внутрішнім режимом роботи банківської установи час роботи з клієнтами (у межах операційного дня), особливість якого полягає в тому, що всі розрахункові документи, прийняті банківською установою протягом цього часу, мають бути виконані (оброблені, передані в банк одержувача (платника), оформлені бухгалтерськими проведеннями за відповідними рахунками) у той самий робочий день.

112

## **11.** МІЖНАРОДНА ЕЛЕКТРОННА МЕРЕЖА МІЖБАНКІВСЬКИХ РОЗРАХУНКІВ

#### **11.1.** Призначення та основні можливості системи

Товариство міжнародних міжбанківських комунікацій СВІФТ (абревіатура утворена першими літерами англійської назви), засноване у травні 1973 року.

Система СВІФТ – одна з найвідоміших комп'ютерних мереж, які було створено за ініціативи фінансових організацій. Станом на 1998 рік до мережі було підключено понад 6000 учасників із більш як 170 країн світу. Останнім часом до системи підключаються й банківські установи країн СНД, зокрема України.

Системи обробки банківських операцій можна поділити на два типи:

• системи, в яких виконується оперативне пересилання та зберігання міжбанківських документів;

• системи, в яких виконуються також функції, безпосередньо пов'язані з виконанням взаємних вимог і зобов'язань банків.

Система СВІФТ належить до першого типу систем.

Прикладом систем другого типу може бути система електронних міжбанківських розрахунків (СЕП) Національного банку України.

Головна мета створення СВІФТ і її основна функція полягають у тому, щоб надавати своїм користувачам цілодобовий доступ до високошвидкісної мережі передачі банківської інформації за умови високого ступеня контролю та захисту від несанкціонованого доступу.

Система СВІФТ базується на використанні єдиної мови, забезпечуючи єдину організацію обробки інформації, її захист і швидку передачу. Вона працює 24 години на добу і 365 днів у році. У разі, коли відправник і одержувач повідомлення працюють у мережі одночасно, то доставка повідомлення виконується протягом не більш як 20 секунд.

### **11.2.** Концепція формування та передачі повідомлень

Система СВІФТ – типовий приклад використання мережі пакетної комутації. Дані передаються по мережі у вигляді структурованих повідомлень, кожне з яких призначене для виконання певної фінансової операції. Для кожного підключеного вузла та банку система індивідуально підтверджує приймання повідомлення та його обробку.

Особливістю СВІФТ є використання єдиних для всіх

користувачів правил і понять. Єдина ділова мова поряд із можливістю підключення користувачів до єдиної всесвітньої мережі телекомунікацій перетворюють цю систему на важливий інтеграційний чинник сучасного фінансового світу. Розроблені типи повідомлень охоплюють сферу переміщення платежів клієнтів, міжбанківський рух платежів, дані про торгівлю грошима та валютою, виписки з поточних рахунків банків тощо.

Для забезпечення єдності підходу всі повідомлення поділено на 11 (0, 1, ..., 9, n) категорій, які охоплюють більш як 130 типів повідомлень. До 0-ї категорії належать системні повідомлення, які дають змогу взаємодіяти системі з користувачем. Такі повідомлення застосовуються для запитів щодо певних дій і отримання спеціальних звітів, для пошуку повідомлень у базі даних, для навчальних і тренувальних цілей.

До категорій 1–9-ї належать типи повідомлень, які призначено для визначення операцій, безпосередньо пов'язаних із банківською діяльністю. Категорії мають таке призначення:

1-а – операції з обслуговування клієнтів;

2-а – міжбанківські операції;

3-я – валютні операції;

4-а – акредитиви;

5-а – цінні папери;

6-а – операції з дорогоцінними металами;

7-а – документальний кредит;

8-а – дорожні чеки;

9-а – спеціальні повідомлення, пов'язані з банківськими операціями (запит, звіт, підтвердження тощо).

Категорія "n" містить повідомлення загальної групи.

Будь-яке повідомлення в системі СВІФТ утворюється з чотирьох складових: заголовок*,* текст*,* посвідчення і закінчення.

Заголовок містить адресну інформацію, необхідну для доставки повідомлення, зокрема код одержувача (11 знаків), код термінала-відправника (поточний п'ятисимвольний номер, який виконує контрольну та захисну функції), трисимвольний код типу повідомлення та ін.

Тип повідомлення в системі визначається його трицифровим номером, в якому перша цифра визначає номер категорії, а останні дві – номер типу в категорії. Наприклад, код повідомлення 100 означає операцію "переказ за дорученням клієнта"; 200 – переказ за рахунок коштів банку; 300 – підтвердження валютної угоди тощо. Код Х99 у всіх категоріях означає вільний формат.

Для позначення валюти в повідомленнях застосовують трисимвольний код, в якому перші два символи визначають країну, а третій – валюту цієї країни. Наприклад, німецька марка буде закодована як "DЕМ".

Текст банківського повідомлення складається з послідовності полів, які заздалегідь пронумеровані двоцифровими кодами. Скажімо, 32 – сума, 70 – призначення платежу, 71 – за чий рахунок комісія, її сума тощо. Залежно від типу повідомлення поля можуть бути обов'язково заповнюваними або заповнюваними за вибором.

Посвідчення має гарантувати, що текст повідомлення не буде спотворений у процесі передавання. Фактично посвідчення відіграє роль "контрольної суми" і є, по суті, електронним підписом повідомлення.

Остання складова повідомлення – закінчення, слугує для визначення кінця повідомлення.

# **11.3.** Структура системи та призначення її основних елементів

Структура системи СВІФТ має два рівні. На верхньому (першому) рівні вона містить два Операційні центри (ОЦ), один з яких розташований у США, другий – у Голландії. Другий рівень утворюють регіональні процесори (РП), які розміщені в більшості країн, банки яких вступили до СВІФТ. Україна разом із деяким іншими країнами Східної Європи підключена до австрійського РП.

ОЦ становлять ядро системи й пов'язані з відповідними регіональними процесорами та між собою. Користувачі, включаючись до системи, з'єднуються з відповідним РП по виділених каналах зв'язку. Кожний РП відіграє роль концентратора повідомлень, через який останні передаються до ОЦ. Обидва ОЦ мають продубльоване устаткування.

Основні функції ОЦ:

• збір інформації про роботу апаратури та програмного забезпечення СВІФТ (зокрема про збої та поломки);

• управління процесом відновлення після збоїв;

• динамічний розподіл ресурсів системи та розсилання нового програмного забезпечення і баз даних.

Для зв'язку РП із ОЦ використовуються виділені міжнародні лінії передачі даних. Зв'язок між ОЦ здійснюється по підводних і космічних каналах, причому СВІФТ має для цього власний геостаціонарний супутник над територією США (рис. 11.1).

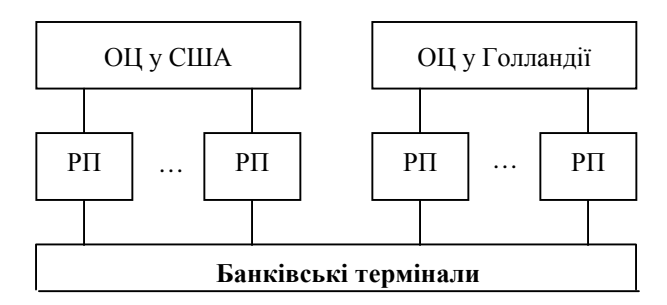

Рис**. 11. 1.** Схема загальної структури СВІФТ

Із термінала банку-учасника системи через модем по національній мережі передачі даних повідомлення надходить до РП. Відповідальність за перевірку, достовірність і правильність такого повідомлення покладається на зазначені банки.

До основних функцій РП належать також:

- контроль правильності вхідних повідомлень;
- перевірка посвідчень (контрольних сум) повідомлень;

• передача позитивних або негативних підтверджень користувачам.

Усі користувачі системи мають свою адресу, за якою вони й відомі системі. Кожна така адреса відповідає певному основному РП, а саме тому, через вузол якого вона входить до системи.

# **11.4.** Безпека передавання та обробки повідомлень**,** фінансові витрати з підключення та роботи в системі

Безпека обміну повідомленнями дуже важлива для нормальної банківської діяльності. Саме тому їй приділяється значна увага і в системі СВІФТ. Високий рівень безпеки роботи системи досягається організаційними, програмними, технічними й технологічними засобами.

Організаційну гарантію безпеки та надійності роботи системи бере на себе Генеральна Інспекція – група спеціалістів, до обов'язків якої входить перевірка діяльності всієї компанії та її підрозділів. Ця структура підпорядкована безпосередньо лише Раді директорів, яка є виконавчим органом СВІФТ.

До всіх приміщень існує режим обмеженого та контрольованого доступу. Крім того, співробітники центрів працюють і переміщуються в обмежених їхніми обов'язками робочих зонах. Існують також спеціальні інструкції на випадок пожежі, терористичних актів, витікання газу, збоїв у живленні та ін.

На програмному рівні спеціальна система автоматично виявляє випадки несанкціонованого доступу або необгрунтованого проникнення в роботу регіонального процесора. Автоматично фіксуються й аномалії та відхилення від норм параметрів системи.

Крім того, кожному повідомленню при його вводі в систему автоматично присвоюється послідовний вхідний номер, а при виводі – вихідний. Повідомлення, які вводяться до системи з порушенням послідовності цих номерів, з відхиленнями від чинного стандарту, протоколу або формату, відкидаються.

Усі пересилання повідомлень на міжнародних лініях зв'язку кодуються СВІФТ з використанням шрифтів (вони діють і змінюються через випадкові проміжки часу) та спеціальних криптографічних пристроїв. Високий рівень безпеки забезпечується також системою контролю доступу до мережі, яка включає місцеві паролі для вузлів, смарт-картки доступу, журнальні файли, в яких зберігається інформація про кожне підключення до мережі тощо. За час існування системи не було зареєстровано жодного випадку її "злому".

Фінансові витрати абонентів з підключення та використання системи можуть бути поділені на одноразові, щорічні та поточні на передавання повідомлень.

До одноразових витрат можна віднести вступний внесок у 400 тис. бельгійських франків або приблизно 12 500 дол. США та оплату однієї акції вартістю в 1500 дол. США, а також витрати на придбання програмного (у сумі близько 100 ± 15 тис. дол. залежно від фірми-постачальника) та технічного забезпечення (у сумі близько 70000 дол.).

В Україні до одноразових витрат потрібно додати й витрати (близько 1000 дол.) за підключення до мережі УКРПАК як телекомунікації СВІФТ. Отже, для початку роботи в системі СВІФТ потрібно заплатити близько 185 000 дол. США.

Щорічні витрати пов'язані із супроводженням програмного та технічного забезпечення, підготовкою спеціалістів, платою за оренду каналів та ін.

Поточні витрати залежать від кількості відісланих повідомлень, оскільки за вхідні (отримані) повідомлення плата не береться. Становлять ці витрати від 0,3 до 0,5 дол. США залежно від пріоритету повідомлення. Вважається, що довжина останнього не перевищує 325 знаків. Існує тенденція до зниження цих витрат.

Підключитися до СВІФТ може будь-який банк, який має валютну ліцензію та відповідні кошти.

Сама система СВІФТ, умови її впровадження та експлуатації, а також послуги, які надаються нею, змінюються з часом (так можна передавати файли крім чисто фінансових повідомлень, довільної структури, а також платежі комерційної торгівлі), тому перед впровадженням доцільно дістати відповідні довідки щодо підключення до системи в Україні (за телефоном у Києві: (044) 244-15-79).

# **12.** ЕЛЕКТРОННІ ГРОШІ**.** АВТОМАТИЗАЦІЯ ПЛАТЕЖІВ

# **12.1.** Типи та призначення електронних грошей

Існують два основні підходи до поняття "Електронні гроші": споживчий і регулятивний.

Регулятивний підхід – точно і обгрунтовано класифікує платіжні продукти з юридичної точки зору і технічної суті. У наступному розділі курсу ми детальніше дамо характеристику видам і особливостям електронних грошей з наукової точки зору.

Споживчий підхід відображає більшою мірою "побутове" відношення до даного платіжного продукту, що історично склалося у різних груп користувачів. Користувачі відносять до електронних грошей будь-які платіжні сервіси, що дозволяють здійснювати платежі за товари і/або послуги, що дозволяють проводити розрахунки між користувачами за допомогою електронних засобів зв'язку, зокрема за допомогою мережі інтернет. У зв'язку з цим, ми додамо характеристику електронним грошам з погляду споживчого підходу, не враховуючи їх юридичну і технологічну суть. Частина з них може бути віднесена дослідниками до платіжних шлюзів, частина – до надбудов над системами електронних грошей, частина – взагалі не ідентифіковано. Ми спираємося на принцип: користувач може (міг) ввести реальні гроші в систему, сплатити ними товари і послуги, а також розплатитися з іншими користувачами, система потрапила в цей курс. При цьому, як і будь-які інші Старт-апи, не всі системи живі в даний час, але навіть системи, що вже не діють, будуть описані. По своїх споживчих властивостях електронні гроші схожі з "традиційними" грошима. Їх можна заробляти, оплачувати ними послуги і товари, передавати і отримувати від інших людей. Слід зазначити, як і у випадку з "традиційними" грошима платежі відбуваються в режимі реального часу. Наприклад, якщо вам заплатили за щось, то гроші одразу опиняться у вас, і навпаки, як тільки Ви провели оплату, електронні гроші будуть у одержувача.

Класифікація електронних грошей за їх споживчими якостями, не акцентуючи увагу на технічні і технологічні аспекти їх функціонування.

Електронні гроші розділяють на два види за носіями:

• на базі карт (card – based):

• на базі мереж (network – based).

Визначення "на базі карт" можна вважати умовним, оскільки роль карти може виконувати брелок, флеш-карта, сім-карта мобільного телефону, будь-який інший предмет, наскільки вистачає фантазії творцям системи. Сама назва "карти" є в більшості випадків зрозуміліша користувачам за аналогією з платіжними картами. У свою чергу, і перша, і друга групи мають також свої класифікації:

• анонімні системи, що дозволяють проводити операції без ідентифікації користувача. Наприклад, оплата готівкою в магазинах, суспільному транспорті, кафе та ін. У цьому випадку користувач не ідентифікується;

• не анонімні системи, вимагають обов'язкової ідентифікації учасників системи. Ці системи дуже схожі на безготівкові засоби в банку. Також, як і на підставі виписки по карті, можна дізнатися, за що і де платив утримувач рахунку, також і на підставі бази даних електронного гаманця можна відстежити всі витрати його власника. Практично всі операції, які відбуваються між юридичними особами, здійснюються за безготівковим розрахунком; у країнах з розвиненою ринковою економікою всі можливі платежі здійснюються за безготівковим розрахунком, виключаючи незначних придбань. Класифікацію електронних грошей подано на рис. 12.1.

119

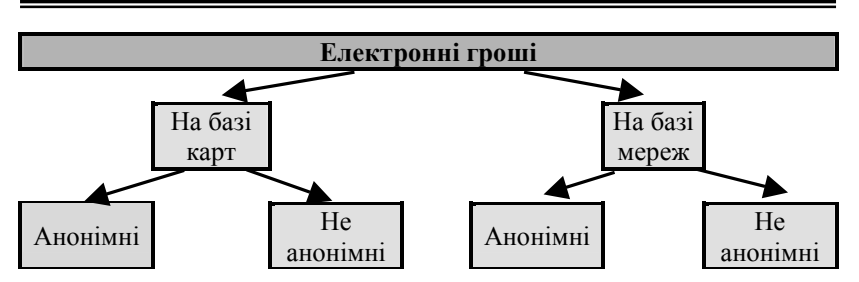

Рис**. 12.1.** Схема класифікації електронних грошей

Більшість систем, надаючи повний функціонал для користувача, не є анонімними. При цьому ті системи, які мають функцію анонімності, можна перевести в другий клас, отримавши реєстрацію або атестацію.

Як видно з вищенаведеної схеми, електронні гроші розділяються на два великі напрями: на базі карт та на базі мереж (табл. 12.1).

## Таблиця 12.1

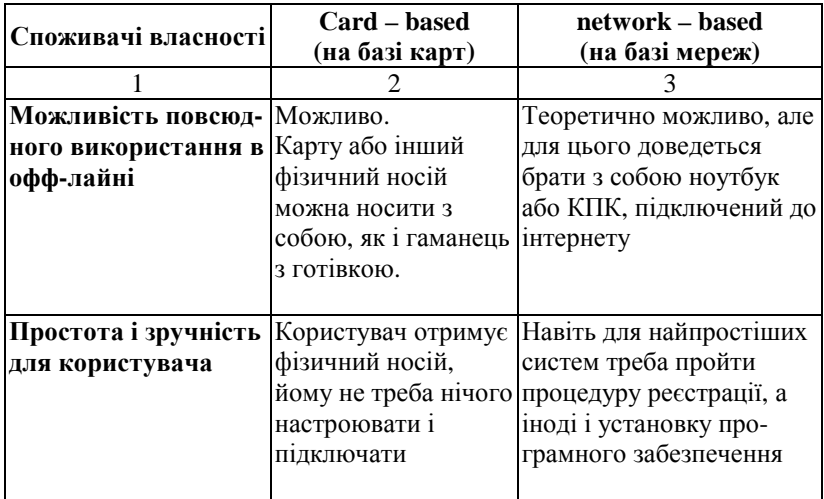

## Характеристика електронних грошей **(**на базі карт і на базі мереж**)**

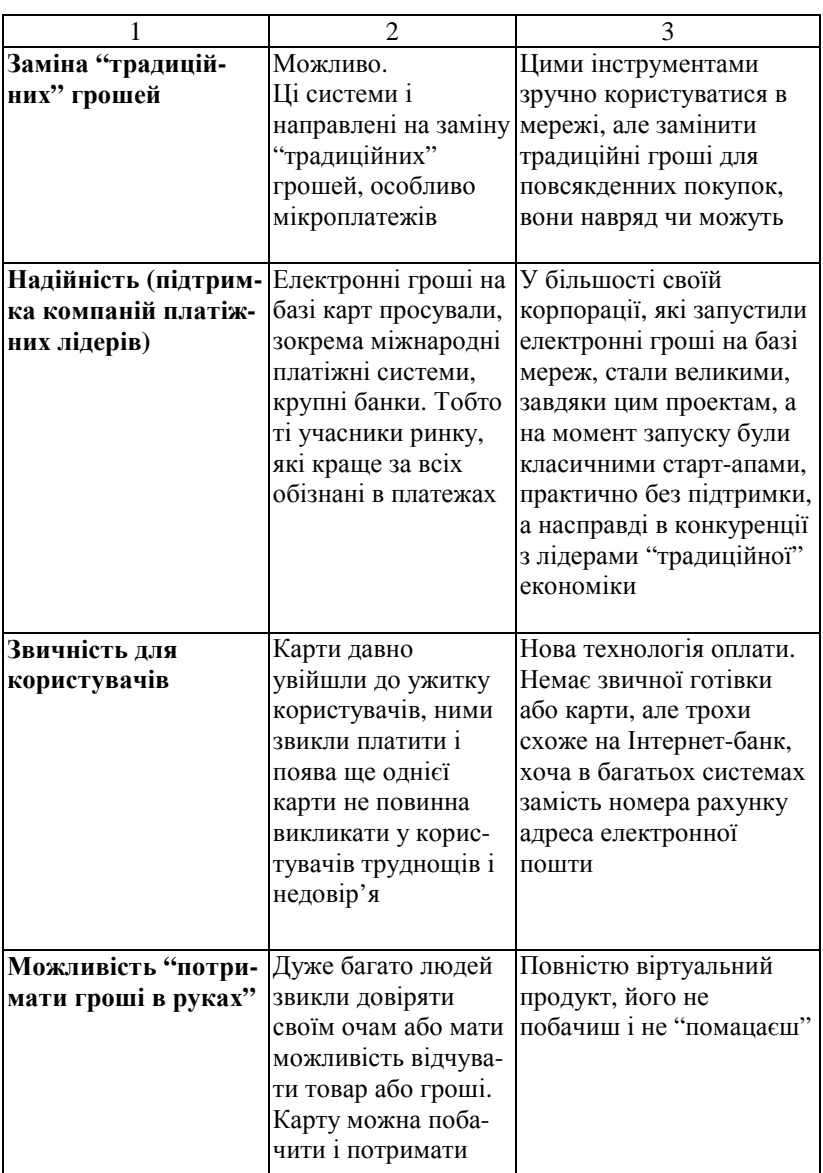

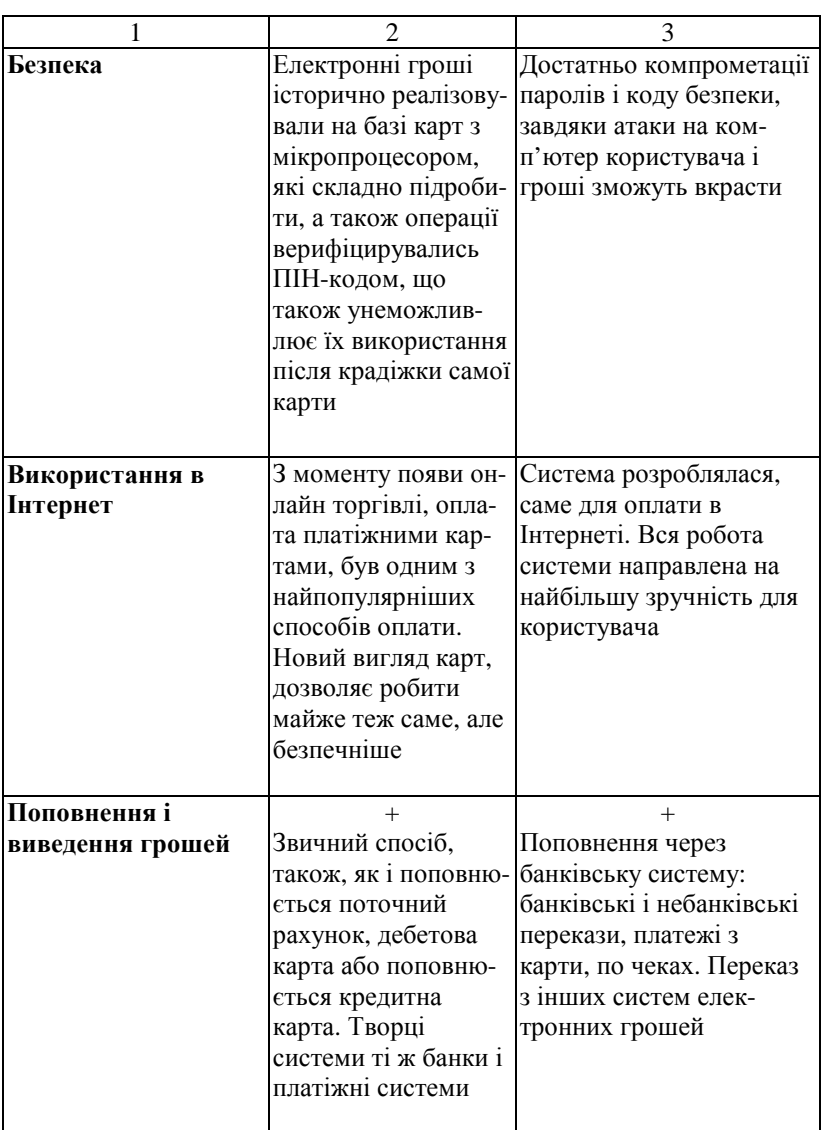

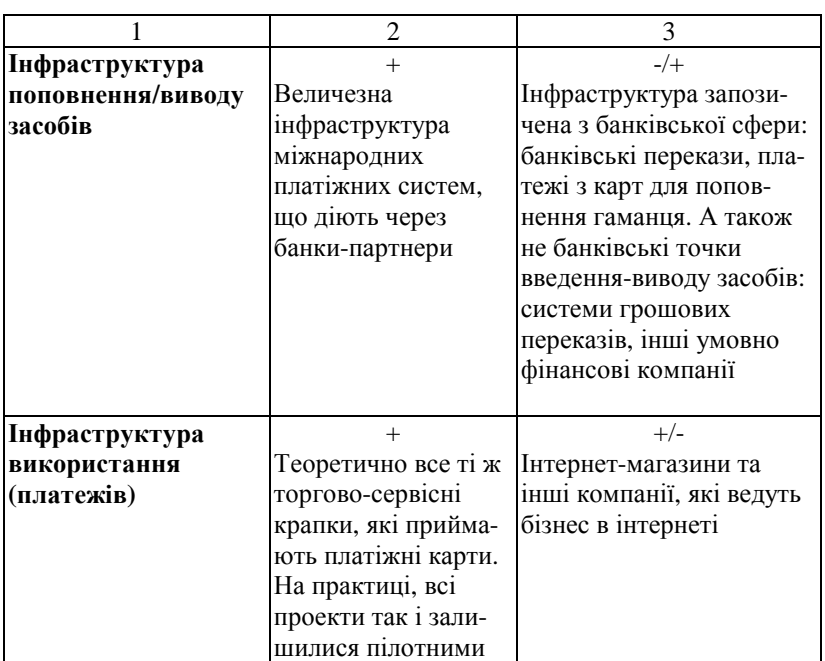

Не дивлячись на підтримку міжнародних платіжних систем, електронні гроші на базі карт так і не змогли зайняти достатньо значну частку ринку і стати самостійним бізнесом, що окуповується, тобто більшість даних проектів так і залишилися пілотними. Даний факт може бути пов'язаний з тим, що банки і міжнародні платіжні системи були дуже зайняті своїм основним бізнесом – платіжними картами. Вони так і не зважилися додати електронним грошам повсюдності у використанні та анонімності платника.

Інтернет був у більшості своїй "захоплений" електронними грошима "на базі мереж", які змогли зайняти новий ринок і найточніше пристосуватися до вимог користувачів:

• відкриття рахунку (гаманця) не відходячи від комп'ютера;

• оплата товарів (послуг) також не відходячи від комп'ютера;

• можливість анонімного використання системи;

• поповнення рахунку з традиційних джерел (карти, перекази, чеки);

• обмін різних видів "електронних валют", зокрема обмін на традиційні гроші;

• миттєвість платежів;

• повсюдність ухвалення електронних грошей в мережі Інтернет.

Наприклад, система Mondex (рис. 12.2) – одна з небагатьох технологій, що забезпечують принцип анонімності, – завжди піддавалася критиці саме за це. Від анонімності проводили вектор до несанкціонованої емісії, а звідти – до економічної і соціальної небезпеки технології. Насправді і банки, і державні структури, що підтримують проекти впровадження "електронних грошей", з різних причин завжди були зацікавлені в повному контролі над транзакціями.

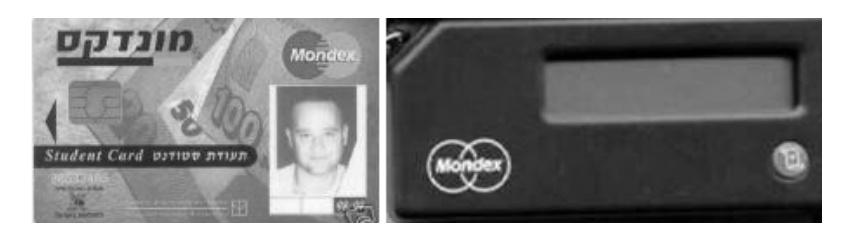

### Рис**. 12.2.** Зображення карти **Mondex** і пристрою для перегляду балансу на ній

Банки вимушені примушувати клієнтів платити за право користування технологією, що надається, – інакше витрати на її впровадження не окуповуються, особливо, коли мова йде про дуже невеликі суми транзакцій. При цьому банки – єдині учасники кругообігу грошей, що реально уявляють собі, скільки коштує обробка готівки. Для їх клієнтів готівка взагалі безкоштовна, для торговців їх вартість занижена. Пояснювати, у що обходиться державі і банкам наявний оборот, безглуздо: нікого окрім держави і банків це не хвилює, зате, коли тебе примушують платити за картку або зайвий термінал, – варто задуматися.

## *12.2.* Історія розвитку карткових продуктів

Сама ідея кредитної картки була висунута в книзі Едуарда Белламі *"*Дивлячись назад*"* в *1880* році*.* Першою відомою кредитною картою стала*,* випущена в *1914* році*,* карта фірми *General Petroleum Corporation of California,* призначена для оплати нафтопродуктів*.* Попередниками сучасних карток були картки готелів, мереж магазинів і газових компаній, вони почали цей бізнес ще в початку минулого століття. Ці карти використовувалися для обліку покупок постійних клієнтів і були продовженням торгівлі в розстрочку. У 30-х роках ХХ ст. із зростанням автомобільної індустрії (заправні станції), розвитку авіакомпаній і торгових фірм, для найбільш солідних клієнтів компанії почали пропонувати відстрочення платежу на 30 днів. У даний час подібна послуга носить назву grace період, також без неї складно представити сучасну кредитну карту.

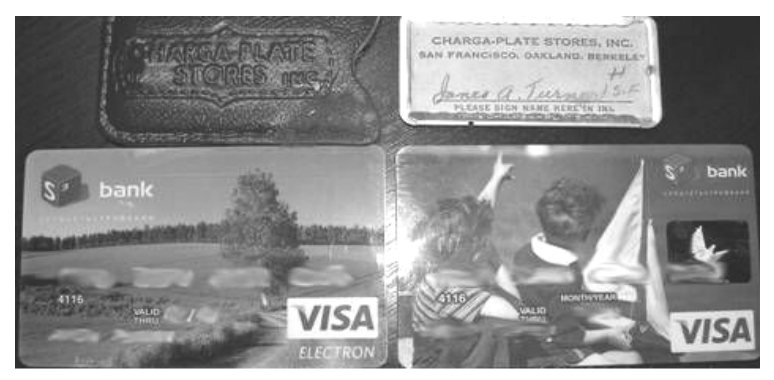

Рис**. 12.3.** Зображення однієї з перших платіжних карт і її сучасних аналогів

У 1949 році, з появою карти Diners Club, почалася ера універсальних кредитних карт, але Diners Club теж була небанківська компанія. І лише 1 жовтня 1958 року була випущена перша карта American Express, приблизно в цей же час перший і другий банки Сполучених Штатів Америки – Bank of America і Chase Manhattan Bank приступили до операцій з кредитними картками. Отже, з початку випусків перших кредитних карток в 1914 році (рис. 12.3), які були дуже успішними комерційними проектами, до випуску перших карт банківськими структурами в 1958 році пройшло 44 роки.

При цьому міжбанківські асоціації, Visa International і MasterCard WorldWide стали транснаціональними корпораціями, ведучими бізнес в усіх точках світу. Банки-учасники даних систем емітують щорічно мільйони карт. А небанківські компанії Diners Club і American Express, що випустили перші карти і що були колись лідерами ринку, зайняли достатньо малу нішу привілейованих продуктів.

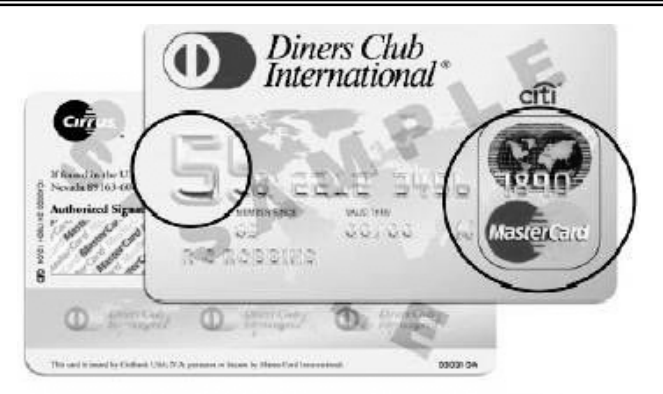

# Card Issued in the U.S. and Canada

#### Рис**. 12.4.** Логотип і голограма **MasterCard**  на лицьовій стороні карток **Diners Club**

Слід зазначити, що в березні 2004 року було підписано стратегічну угоду між Diners Club North America і MasterCard про прийом карт Diners Club в мережі MasterCard. Дані карти, що емітуються в США і Канаді, мають логотип і голограму MasterCard на лицьовій стороні і 16-ти-значный номер, що починається з цифри 5 (рис 12.4).

А карти, емітовані в решті країн, мають на зворотній стороні логотип MasterCard (рис. 12.5).

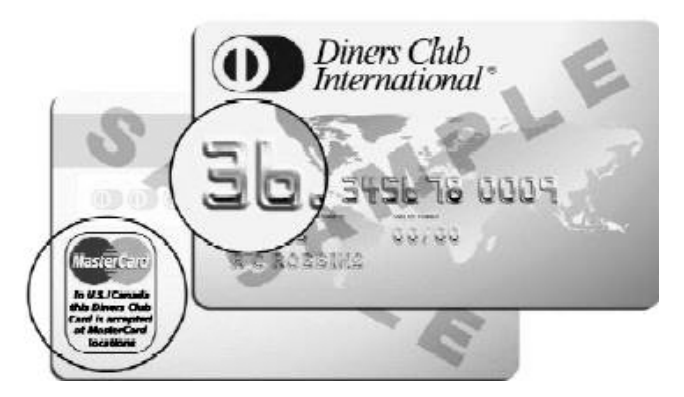

Рис **12.5.** Логотип і голограма **MasterCard**  на зворотній стороні карток **Diners Club** 

Розглянемо особливості функціонування Gift-карти (подарункова карта), які пропонують вже практично всі платіжні системи і що користуються заслуженою популярністю у зарубіжних споживачів. Перша подарункова карта була випущена мережею дорогих універмагів Neiman Marcus ще в 1994 році, карткова програма мала значний успіх і універмаг навіть відмовився від подарункових сертифікатів, які використовував раніше.

Перша банківська подарункова карта була випущена тільки в 2002 році банком National City Corp – це була карта Visa з фіксованим номіналом, яку не можна було поповнити після використання.

Точкою відліку систем електронних грошей на базі мереж можна вважати 1994 рік, коли ученим-криптографом Девідом Чоумим (David Chaum) була організована перша система електронних грошей Digicash (http://www.digicash.com), що стала революційною для свого часу, забезпечує анонімність платежів для покупця і безпеку для продавців, а також можливість мікроплатежів. Проте варто відзначити, що цей проект не набув широкого поширення як і багато інших революційних для свого часу ідей, тому Девід Чоум вимушений був продати свої патенти на цифрову готівку. З одного боку, пройшла достатня кількість часу, щоб банки могли зацікавитися даним продуктом. З іншого боку, можна пригадати про невдалі проекти цифрової готівки на базі карток, на яких "обпеклися" і міжнародні платіжні системи.

Гроші виконують п**'**ять головних функцій: міри вартості, засобів обігу, засобів платежу, засобів нагромадження вартості та світові гроші.

Як засоби платежу та нагромадження гроші функціонують у готівковій формі.

Загалом електронні гроші (ЕЛГ) – це такі носії, сприймані електронними системами обробки даних, інформації про грошову вартість, які беруть участь в операціях з оплати куплених товарів і наданих послуг. Конкретний вигляд ЕЛГ залежить від носія зазначеної інформації. Це можуть бути пластикові чи магнітні картки або інші машинні носії.

Нині найпоширенішою формою електронних грошей є магнітні пластикові картки (МПК), які успішно виконують певні функції грошей, насамперед, як засобу платежу.

Спершу МПК як ЕЛГ застосовувалися у вигляді кредитних карток (КК), щоб організувати оплату куплених у кредит товарів і отриманих послуг. Кредитні картки містять здебільшого інформацію

про саму картку (унікальний номер картки, який ідентифікує її та складається з номера емітента і додаткових службових символів); дві дати – видачі картки та закінчення терміну її дії; повне найменування власника картки, а іноді й зразок його підпису на зворотному боці, а також специфічні дані – наприклад, ліміт платежу, код обслуговування та ін.

Сучасна технологія використання МПК як кредитна картка для оплати товарів у кредит передбачає наявність у торговельних точках спеціального пристрою – касового розрахункового термінала (КРТ), призначеного для автоматичного зчитування інформації з магнітної стрічки й виписування чека про покупку. Передбачається також, що після вводу кредитної картки й персонального коду її власника за допомогою такого термінала ідентифікуються покупець і організація, яка видала картку (емітент КК). Окрім того, передбачається зв'язок касового розрахункового термінала через модем із центральним комп'ютером (ЦК) компанії, котра видала кредитну картку, або з комп'ютером розрахункового (процесингового) центру, який обслуговує відповідну торговельну точку та є спеціалізованим інформаційно-обчислювальним центром, де зосереджується й обробляється інформація про отримані товари чи послуги пред'явниками карток та ініціюється оплата їх вартості з рахунків у банківських установах. Завдання ЦК – перевірити й підтвердити наявність КК, а також те, що кредит не перевищений, тобто покупка можлива. Такий оперативний автоматичний режим зв'язку КРТ у ТТ із ЦК потрібний, щоб перешкодити діям шахраїв та зекономити час, потрібний на різні уточнення.

На початку кожного місяця власникові кредитної картки надходить повідомлення (виписка) від компанії, яка видала картку й оплачувала далі його витрати. У повідомленні наводяться всі його витрати за минулий місяць (дата, місце, кількість, сума тощо) та загальна їх сума. Вона має бути оплачена, здебільшого, до кінця місяця, в якому отримано повідомлення, або протягом 25 днів від дня його отримання. У іншому випадку рахунок конвертується в позику, яку потрібно негайно погасити.

Емісію кредитної картки виконують лише банки. Банк-емітент здійснює облік за кожною кредитною карткою окремо, тому процесингові центри готують окремі платіжні документи стосовно кожної операції за кредитною карткою і надсилає їх до банку-емітента.

Видаючи кредитку картку клієнтові, з ним укладають договір на обслуговування, де зазначається тип кредиту та формулюються умови

його надання. Водночас до кредитної картки заносять номер розрахункового або кредитного рахунка клієнта, його прізвище та ім'я, інші дані, а також персональний ідентифікаційний номер.

Великі та середні покупки оплачують, як правило, у режимі прямого зв'язку платіжного термінала торговельної точки із процесинговим центром і (або) банком, перевіряючи допустимість ліміту кредиту на спеціальному рахунку клієнта. Для малих сум (тобто таких, які менші від заданої величини) оплата може виконуватися й у режимі офф-лайн (непрямого зв'язку).

У разі використання кредитної картки гарантом платежу є банкемітент, а тому після того як зроблено покупку, її суму перераховують на тимчасовий рахунок або вираховують із кредитного ліміту і в наступних операціях участі вона не бере. Розмір кредитного ліміту кредитної картки встановлюють, укладаючи договір із клієнтом.

Якщо кредитну картку загублено, усі операції з нею в режимі прямого зв'язку блокуються, а операції з непрямого зв'язку виконуються й далі згідно з чинними в системі правилами.

Власник МПК використовує її як картку банківських автоматів (банкоматів) для одержання готівки. Для цього картку вставляють в автомат і набирають секретний особистий код (ПІН – персональний ідентифікаційний номер). У багатьох країнах банкомати працюють протягом 24 годин на добу, але існують обмеження або щодо разової суми, або щодо суми, яку можна одержати впродовж одного дня. Видана за карткою готівкова сума знімається з рахунка клієнта в тому банку, якому належить.

Коло операцій з використанням карток дедалі розширюється. Вони зокрема використовуються як: електронний гаманець (ЕГ), дебетова картка (ДК), розрахункова картка (РК) і, як уже зазначалося, кредитна картка (КК).

Електронний гаманець, як і кредитна картка, має забезпечувати розрахунки клієнта за послуги й товари, а також отримання ним готівки. Існують два основні варіанти електронного гаманця: індивідуальний або персоніфікований (ІЕГ) та анонімний електронний гаманець (АЕГ). Різниця між ними така:

1. ІЕГ містить індивідуальні дані власника, у тому числі номер його розрахункового рахунка, номер договору про обслуговування та ін. АЕГ таких даних не має.

2. ІЕГ видає банк-емітент або його філія на підставі індивідуального договору, укладеного з клієнтом. Видача АЕГ значно простіша, оскільки договір із клієнтом не укладається, достатньо лише

його згоди на керування правилами використання гаманця. Більш того, банк заздалегідь готує АЕГ з нульовим балансом і первинним ПІН, а клієнт може придбати АЕГ у банку-емітенті або навіть у агента банку.

Первинний персональний ідентифікаційний код (номер) клієнта установлює банк і повідомляє його клієнтові, коли укладається договір. Клієнт, отримавши ЕГ, може змінити цей код.

Занесення грошей до електронного гаманця називають "завантаженням". Завантаження, як і дозавантаження електронного гаманця, завжди виконується на банківському терміналі або на спецобладнанні в режимі он-лайн до ЦК банку-емітента і з обов'язковим пред'явленням ПІН.

3. Платежі, здійснювані за допомогою ІЕГ та АЕГ, не різняться між собою. Вони виконуються в режимі офф-лайн на касовому розрахунковому терміналі, як правило, без набору ПІН. Завдяки цьому процедура оплати істотно спрощується, і стає схожою на процедуру з використанням звичайного гаманця.

4. Якщо ІЕГ загублено або викрадено, він може бути заблокований для подальшого використання, хоча залишки грошей клієнтові не повертаються. На відміну від індивідуального, анонімний електронний гаманець у подібній ситуації не блокується і може використовуватися для оплати товарів та послуг будь-ким доти, доки в ньому є гроші.

Специфіка обробки електронного гаманця полягає в тому, що гроші всіх клієнтів з гаманцями заносяться на узагальнений (консолідований) "рахунок гаманців" у банку-емітенті, тобто гроші втрачають належність конкретному власникові. Проценти на гроші в електронний гаманець не нараховуються, але при цьому загальна база виданих та завантажених електронного гаманця ведеться.

Користуватися електронним гаманцем вигідно всім учасникам системи, і насамперед, із таких міркувань:

1. Власник електронного гаманця має змогу тримати при собі небагато готівки, а отже, менше ризикує в разі, коли загубить гроші чи буде пограбований. Крім того, він економить час, що витрачався раніше на розрахунки за різні послуги (торговельні, комунікаційні та ін.).

2. Підприємства торгівлі та послуг завдяки використанню електронного гаманця скорочують витрати на роботу з готівкою. Водночас зменшується ризик неоплаченого кредиту через відсутність грошей на рахунку власника картки.

3. Для банку-емітента електронного гаманця є засобом

залучення грошових коштів, що по суті рівносильне залученню вкладів фізичних осіб. Окрім того, банк, скоротивши витрати на роботу з готівкою, має потенційну можливість надавати доходні послуги із завантаження гаманців.

Дебетова картка (ДК), так само як і електронний гаманець, є передоплатною карткою багатоцільового призначення. Тому характеристика індивідуального електронного гаманця багато в чому стосується й дебетової картки. Основна відмінність дебетової картки від електронного гаманця полягає в тому що:

1. Кожна дебетова картка має в банку-емітенті свій рахунок, де відображаються всі операції, виконувані за її допомогою (на відміну від загального рахунка електронних гаманців).

2. Дебетова картка використовується для середніх та великих платежів, тому частина платежів може виконуватися в режимі он-лайн. Проте не виключається використання дебетової картки для платежів малими сумами.

3. Під час усіх операцій із дебетової картки використовується здебільшого персональний ідентифікаційний код.

4. За залишками рахунка нараховуються проценти.

До переваг дебетової картки, порівняно з електронним гаманцем, належать вища безпечність та гарантованість повернення грошових коштів у разі загублення картки. Недоліком дебетової картки є вища, порівняно з електронним гаманцем, вартість однієї транзакції.

Дебетові картки видаються у банку або його філії під час укладання індивідуального договору на обслуговування клієнта. Останньому відкривається рахунок для обслуговування за допомогою дебетової картки, а до самої дебетової картки записується номер цього рахунка, прізвище клієнта й інші дані, зокрема номер його розрахункового рахунка. ПІН формується банком і передається клієнтові.

Коли видається ДК, гроші клієнта заносяться на рахунок дебетової картки у банку-емітенті. Гроші на цьому рахунку є коштами конкретного клієнта-власника, а тому процесинговий центр формує окремі дебетові платіжні документи за кожною операцією з дебетової картки і надсилає їх до банку-емітента (щодо електронного гаманця це один платіжний документ на всі операції всіх гаманців даного банку). Загальна база унікальних номерів дебетової картки обов'язково формується в банку-емітенті, облік іде по кожній окремій дебетовій картці.

Завантажується дебетова картка найчастіше в банку-емітенті. Верхня межа суми завантаження для кожного клієнта є індивідуальною, а нижня дорівнює нулю. Дозавантажуватися дебетова картка може за допомогою спеціального обладнання у банківських автоматах, але завжди в режимі он-лайн до банку-емітента. При цьому клієнт завжди пред'являє ПІН, який відразу може й змінити. Оплачуються товари або послуги так само, як і при застосуванні ЕГ, але обов'язково з використанням ПІН.

Загублену чи вкрадену дебетову картку за аналогією до електронного гаманця вміщують у стоп-листок, запобігаючи її використанню, але залишок суми на дебетовій картці, на відміну від гаманця, повертається її власникові згідно з відповідними правилами.

Розрахункова картка (РК) призначена для управління розрахунковим рахунком клієнта. Вона також є карткою багаторазового використання й багатоцільового призначення. Розрахункова картка і дебетова картка принципово відрізняється ось у чому.

1. Розрахункова картка не містить даних про залишок на розрахунковому рахунку (він може змінюватися й у результаті операцій без розрахункової картки).

З огляду на це всі операції з розрахункової картки можуть здійснюватися лише в режимі он-лайн (прямого доступу).

2. Гарантом операцій із розрахунковою карткою є банк, тому після авторизації розрахункової картки (і відповідно клієнта) та підтвердження покупки, потрібна сума знімається з РР і надходить на тимчасовий рахунок, а далі в операціях участі не бере.

3. Розрахункова картка, як і дебетова картка, розрахована на середні та великі платежі, тому операції з нею виконуються в он-лайн, причому завжди використовується ПІН.

Право емісії розрахункову картку можуть мати лише ті банки, які ведуть РР клієнта.

Вигоди від застосування розрахункової картки такі самі, як і від електронного гаманця, але для підприємств торгівлі зменшується ризик того, що платіж згодом буде визнаний недійсним через відсутність такого РР або коштів на ньому. Грошові кошти, якими керує розрахункова картка, у банку певним чином індивідуалізовано. Тому процесинговий центр, як і для дебетової картки, формує дебетовий платіжний документ за кожною операцією з розрахунковою карткою і надсилає його до банку, де зберігається РР клієнта. У банку зберігається й загальна база всіх виданих розрахункових карток.

Картки банк видає так само, як і дебетові картки. Завантаження

розрахункової картки зводиться фактично до розміщення клієнтом грошових коштів на своєму РР.

Під час оплати платежу чи послуги, виконуваної в режимі прямого доступу і з пред'явленням ПІН, перевіряється також наявність залишку на РР клієнта. За розрахункову картку можна отримати й готівку в будь-якій сумі, що не перевищує залишку на РР. Якщо розрахункову картку загублено, усі операції з нею можуть бути заблоковані.

## **12.3.** Основні елементи та загальна структура системи електронних грошей

У системі з електронними грошима діють щонайменше три учасники: власник товару, власник електронних грошей (ЕЛГ) і банк. При цьому, як правило, на останнього покладено головну відповідальність за роботу всієї системи ЕЛГ. Банк випускає ЕЛГ і забезпечує роботу електронних автоматів для занесення грошей та їх приймання від торгівців; забезпечує торговельні точки (ТТ) спеціальним обладнанням – касово-розрахунковими терміналами (КРТ), які можуть сприймати ЕЛГ; відповідає за діяльність усіх інших елементів системи загалом, за їх взаємодію та виконання відповідних платежів.

Коли йдеться про електронні гроші, банк безпосередньо бере участь у розрахунках за покупку.

Обіг грошей при використанні ЕЛГ у загальному вигляді можна розбити на такі етапи:

1) оплата вартості товару покупцем – власником ЕЛГ;

2) занесення банком відповідних сум на рахунок продавця;

3) зняття зазначених сум із рахунку клієнта-покупця в банку.

Розглянемо головні елементи системи ЕЛГ.

1. Магнітні пластикові картки – носії інформації про вартість – це безпосереднє вираження грошей.

2. Касово-розрахункові термінали (КРТ), що розташовані в торговельних точках для виконання розрахунків із покупцями – власниками ЕЛГ.

3. Банківські автомати для завантаження сум на МПК.

4. Картка торгівця (КТ), де зосереджується інформація про всі операції, що їх було виконано з ЕЛГ у даній ТТ протягом певного часу.

5. Система обробки банківської інформації, зокрема розрахункові (процесингові) центри.

На кожний з елементів системи покладаються певні функції.

Так, КРТ у ТТ виконує такі головні операції:

1) забезпечує з'єднання з двома картками-носіями: МПК-ЕЛГ та карткою торгівця;

2) відображає покупцеві-власнику ЕЛГ поточну суму грошей;

3) відображає вартість покупки;

4) дає змогу власникові ЕЛГ:

• виражати згоду щодо покупки;

• вводити свій персональний ідентифікаційний номер (ПІН);

5) друкує та видає паперовий документ (квитанцію, рахунок) про здійснення покупки;

6) веде журнал обліку операцій для торговця, який його надсилає до банку.

Якщо система ЕЛГ складається з багатьох банків і багатьох торговельних точок, постає проблема взаєморозрахунків між банками в разі, якщо власник ЕЛГ робить покупки в ТТ, які не мають розрахункового рахунка в банку-емітенті ЕЛГ. Певною мірою ця проблема аналогічна до проблеми розрахунків між клієнтами, які обслуговуються різними банками.

Справді, нехай клієнт КД, котрий має картку (ЕЛГ), видану банком бази даних, який перебуває, скажімо, у Дніпропетровську, зробив покупку на суму у торговельній точці ТТЛ, яка міститься у Львові і має відкритий розрахунковий рахунок у львівському банку БЛ. У такому разі потрібні міжбанківські розрахунки з перерахування суми із банку бази даних на розрахунковий рахунок ТТЛ у банку БЛ. Такі розрахунки можна здійснити, скориставшись системою міжбанківських електронних платежів НБУ та сформувавши відповідні транзакції банку БЛ до банку бази даних.

З огляду на масовість таких платежів і велику кількість ТТ у загальному випадку до системи крім банків і ТТ включають розрахункові (процесингові) центри. Ці структурні елементи системи ЕЛГ приймають (по каналах зв'язку або безпосередньо на картках торгівця) і групують дані від торговельних точок (ТТ), які працюють з ЕЛГ, а також формують і маршрутизують платіжні документи до відповідних банків, котрі функціонують у системі.

## **12.4.** Смарт**-**картки та їх використання

Найповніше функцію готівкових грошей виконують смарткартки, або інакше – інтелектуальні картки. Така картка не лише зберігає дані, як це робить звичайна МПК, а й оперує ними, обробляє їх згідно з заданими правилами. Це досягається вмонтуванням у картку мікросхеми, яка має процесор, пам'ять, ввід/вивід і власну операційну систему. Фактично смарт-картка – це маленький комп'ютер, потужність якого цілком порівнювана з потужністю ЕОМ початку 80-х років. Характеристики смарт-картки: тактова частота – близько 3 МГц, ємність ОЗУ – 256 байт; обсяг постійної пам'яті – близько 10 кбайт.

Завдяки мікросхемі в самій картці можна зберігати ліміт наявних грошей, обліковувати витрати та визначати баланс і розмір фактичного залишку, не звертаючись до комп'ютера банку або до розрахункового центру. Сума ліміту "видається" в банку, записується в смарт-картку на одному пристрої за певними правилами (технологією), а сума поточних витрат і поточний залишок визначаються в місці покупки в ТТ, де є спеціалізовані розрахункові термінали.

Розрахункові термінали, контактуючи зі смарт-карткою, активізують у ній відповідні поля й змінюють розміри витрат і залишків грошей, а також "знімають" ідентифікатор клієнта, номер його РР, суму покупки й ідентифікатор банку-платника. На підставі цих даних формується картка торгівця, встановлюється зв'язок ТТ із банком і на рахунок ТТ нараховуються гроші.

Загальна технологія використання смарт-картки в системах електронних платежів майже така як МПК: банк видає таку картку, а магазини та інші установи торгівлі, які працюють у системі, приймають її до оплати.

Купуючи товар, покупець пред'являє касирові свої покупки і смарт-картку. Остання вставляється у спеціальний касоворозрахунковий термінал, де є рідер (спеціальний пристрій) для її читання. За допомогою ПІН перевіряють, чи дійсна картка та чи є на ній сума, достатня для оплати покупки.

Грошові кошти для оплати покупок пересилаються по каналах зв'язку на банківський рахунок продавця (як правило, у кінці дня за один сеанс зв'язку з банком). Вважається, що розрахунковий рахунок ТТ ведеться в банку, який видав смарт-картку. Якщо зв'язку з банком по каналах немає, то в торговельній установі заповнюється спеціальна смарт-картка – картка торговця протягом певного часу, яку можна доставити безпосередньо до банку.

В Україні за ініціативи НБУ створено АТ "Укркарт", яке розробляє проект застосування платіжних карток типу смарт-карток для розрахунків із фізичними та юридичними особами.

Завантажена смарт-картка містить готівку, котру можна використовувати як замінник монет і банкнот. Такі електронні гроші допомагають усувати труднощі, які пов'язані з використанням готівкових грошей (наприклад, оплатою експлуатаційних витрат та ін.). Їх можна ефективно використовувати для оплати невеликих покупок у магазинах і торговельних точках. При цьому кількість діючих готівкових грошей зменшується. До речі, скорочення обсягу використовуваної готівки та звільнення маси доларових купюр у США було досягнено завдяки впровадженню електронних грошей.

Смарт-картки застосовні не лише як готівка, а й з іншою метою. Так, наприклад, коли йдеться про видачу різного виду допомоги, то смарт-картка (її видає не банк, а спеціальні установи) забезпечує отримання певної кількості товару та послуг. Важливо, що при цьому контролюється цільове використання суми наданої допомоги.

Смарт-картка, як і будь-яка інша, має за своїми фізичними та технічними параметрами відповідати вимогам специфікацій Всесвітньої організації стандартів (ВОС). Технічні характеристики смарт-карток уніфіковані. Їх фізичні розміри мають відповідати вимогам специфікації (ДЕСТУ) ВОС за номером 7816/1 і бути такими: довжина 85,6 мм, ширина – 53,9 мм, а товщина не більше як 0,76 мм. Вони повинні мати також певні експлуатаційні характеристики, а саме: строк зберігання – не менше 10 років; безвідказність циклу читання/запис – не менше 10000 разів. Зазначені високі параметри та наявність умонтованого мікропроцесора (інтелектуальність) дають змогу ефективно використовувати смарт-картки як електронний гаманець або передоплатну картку. Справді, інші системи електронних грошей (на базі інших МПК) для зменшення фінансового ризику потребують прямого підключення (режим оn-linе) обладнання торговельної точки до відповідного банківського комп'ютера для авторизації операцій із карткою. Отже, для ефективного функціонування такої системи необхідна розвинена мережа телекомунікацій на основі виділених каналів. Для створення такої системи знадобляться інвестиції на суму близько 150 дол. США на одного власника МПК. У разі використання смарт-картки ця сума становить приблизно 50 дол., тобто втричі менше, оскільки смарт-картка зорієнтована на режим непрямого доступу (оff-linе). При цьому забезпечується автономна

робота обладнання в торговельних точках. Якщо в першому випадку основу становить централізована обробка даних про операції з картками, то в другому децентралізована обробка таких даних.

# **12.5.** Національна система масових електронних платежів України

Метою створення Національної системи масових електронних платежів (НСМЕП) є впровадження в Україні відносно дешевої, надійно захищеної системи безготівкових розрахунків, яка орієнтована, в основному, на роботу в режимі непрямого доступу.

Система дійсно може вважатися дешевою, оскільки у неї практично найдешевша платіжна смарт-картка – близько 3 у.о. з ПДВ та низькі комісійні за міжбанківськими операціями, що повинно забезпечити участь у системі навіть клієнтів з малими доходами (пенсіонери, студенти, школярі тощо), таким чином – залучити до банківської системи кошти населення та юридичних осіб, які використовуються у товарообігу готівку.

Особливість системи полягає в тому, що при її впровадженні громадяни України отримають можливість не тільки оплачувати товари та послуги у безготівковій формі, але також зберігати і накопичувати у банках свої заощадження у безготівковій формі на поточних або карткових рахунках, а отже, збільшувати свої прибутки завдяки нарахуванню відсотків на залишках на їхніх рахунках.

Мета створення НСМЕП буде в основному досягнута, якщо 30–40% готівкового обігу в нашій країні набуде безготівкової форми. Для цього в Україні, враховуючи світовий досвід, має бути не менше 10 мільйонів платіжних карток, функціонувати щонайменше 100 тис. точок обслуговування (платіжних терміналів у торгівлі, на транспорті, в сфері послуг, банківських терміналів та банкоматів).

Загальна структура НСМЕП включає такі основні елементи:

1. Центр системної ініціалізації та системної персоналізації (установа НБУ).

2. Розрахунковий банк (РБ) системи на базі Головного управління НБУ. Схема розрахунків – клірингова.

3. Головний та регіональні процесінгові центри (ГПЦ та РПЦ) в обласних управліннях НБУ або комерційних установах (до 25 РПЦ на всю Україну). Вони виконують обробку міжбанківських транзакцій, розрахунок клірингу, керування системою.

4. Банки-емітенти і банки-еквайєри НСМЕП із своїми банківськими системами, торговельною інфраструктурою та інфраструктурою сфери послуг.

5. Користувачі карток – фізичні та юридичні особи.

6. Картки на інтегрованих схемах (або смарт-картки).

Загальну структуру НСМЕП подано на рис. 12.6, яка характеризується такими кількісними параметрами:

■ кількість учасників (банків) – необмежена;

■ максимальна кількість операцій прямого доступу за одну сек. (для банку) не менше 10;

 $\blacksquare$  мінімальні вимоги до терміналів: збереження не менше 500 "off-lеin" – транзакцій до обов'язкового їх розвантаження;

■ розвантаження терміналів через канали зв'язку або трансфертними картками;

 $\Box$  розвантаження банкоматів і таксофонів за "on-line" – транзакціями через канали зв'язку.

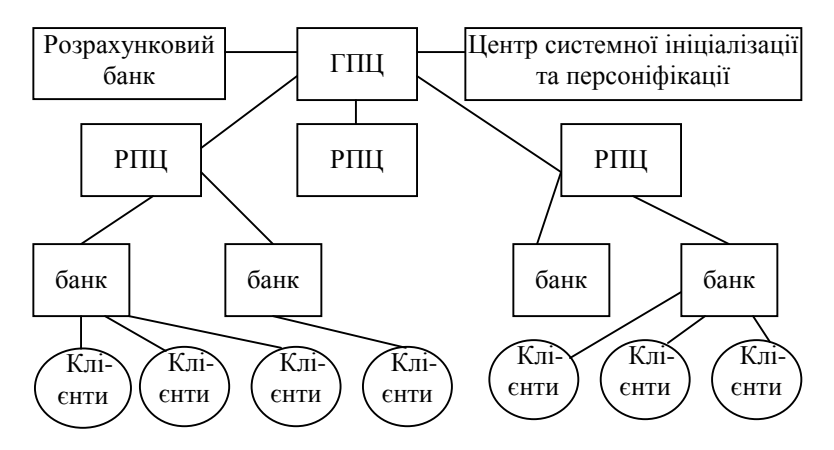

#### Рис**. 12.5.** Структурна схема НСМЕП

Головний процесінговий центр системи включає такі основні елементи:

1. Сервер авторизації (СА) із системним модулем безпеки (СМБ) (HSM).

2. Сервер бази даних (СБД) із системним модулем безпеки (СМБ) (HSM).

3. АРМ керування учасниками.

4. АРМ маршрутизації.

5. АРМ зв'язку із розрахунковим банком.

6. АРМ моніторингу.

7. АРМ адміністрування.

8. АРМ персоналізації.

9. АРМ звітності.

Структура регіонального процесінгового центру включає елементи 1,2,6,7,8,9 і модулі безпеки. Банківська підсистема НСМЕП або інакше автоматизована карткова система (АКС) включає:

• сервер авторизації із системним модулем безпеки;

- сервер бази даних із системним модулем безпеки;
- банківські термінали із термінальними модулями безпеки;
- банкомати із відповідними модулями безпеки;

• телекомунікаційне обладнання для з'єднання із РПЦ (ГПЦ), торговельну інфраструктуру та інфраструктуру сфери послуг.

## Платіжні картки

Одним із основних елементів НСМЕП є картки на інтелектуальних схемах (або смарт-картки) виробництва фірми "Simens AG", які за функціональним призначенням можна поділити на платіжні та службові.

Програмне забезпечення для карток розроблено в ТОВ "ФІНТРОНІК" на замовлення НБУ.

Основні характеристики мікропроцесорних модулів, які застосовуються у картках системи, такі:

- 8-бітний мікропроцесор;
- постійна пам'ять програм 17 кбайт;
- змінна пам'ять 4К для платіжних і 16К для службових карток;
- $\bullet$  тактова частота від 1 до 5 МГЦ;
- напруга живлення 2,7–5,5 В.

Платіжні картки (ПК) можуть містити один або одночасно два платіжні інструменти: електронний гаманець (ЕГ) і (або) електронний чек (ЕЧ).

Електронний гаманець (анонімний або персоніфікований) призначені для операцій з невеликими сумами, а електронний чек – для платежів середніми та великими сумами.

Видача готівки за гаманцями може виконуватися у всіх терміналах та банкоматах системи в режимі непрямого (off-linе) доступу.

Електронний чек видається фізичним та юридичним особам з обов'язковим відкриттям у банку-емітенті окремого поточного рахунка, а також окремого на кожну картку чекового рахунка. Завантажується електронний чек тільки в банках-учасниках як з рахунка, так і готівкою в режимі on-linе до банку-емітента.

Платіжні операції або видача готівки виконуються в усіх банківських терміналах та банкоматах системи в режимі off-liеn. Крім того, електронний чек відкриває доступ до поточного рахунка, з якого можна робити платежі або отримати готівку.

Електронний гаманець служить для оплати товару, наданих послуг та одержання готівки в розмірах, що не перевищують суми, яка була раніше завантажена в електронний гаманець або яка не перевищує одного із лімітів, які існують у системі для карток електронного гаманця. Це обмеження: по максимальній сумі завантаження (встановлює банк); суми без ПІН-кодового платежу (встановлює банк), (якщо сума платежу більша за цей ліміт, то вимагається введення ПІН); суми видачі готівки за одну добу; обмеження суми платежів за одну добу; кількості спроб ведення ПІН для завантаження; кількості спроб введення ПІН для платежу і видачі готівки.

У випадку електронні чеки існують аналогічні ліміти, крім ліміту на обмеження суми без ПІН-кодового платежу, який просто відсутній.

Операції платежу виконуються на автономних терміналах в off-linе (непрямому) режимі доступу шляхом списання суми з гаманця та занесення її в касово-розрахунковий термінал (КРТ) у вигляді разових транзакцій з метою подальшої відправки до банку-емітента, де вони списуються із консолідованого рахунка на рахунок продавця.

При операціях з електронним чеком виконуються аналогічні дії, але суми списуються із карткового рахунка власника картки.

У режимі непрямого (off-linе) доступу для електронного гаманця та електронного чека в системі виконуються такі операції: оплата товарів та наданих послуг; видача готівки; адресний платіж; відновлення незавершеного платежу; блокування платіжної картки; перегляд залишку на картці; перегляд журналу платежів картки (у пам'яті картки зберігається 10 останніх операцій); перегляд журналу завантажень картки (у пам'яті картки зберігаються 4 останніх операції завантаження).

У режимі прямого доступу (on-linе) з картками виконуються процедури: запит суми на поточному рахунку; завантаження із поточного рахунка; завантаження готівкою із рахунка; прямий платіж із поточного рахунка.

Залишки на картці і журнали завантаження та платежів можна переглядати за допомогою платіжних терміналів, банкоматів, таксофонів і кишенькових чіп-рідерів.

# Службові картки

Службові картки (СК) видаються відповідальним працівникам системи і призначені для авторизації доступу до відповідних її функцій та компонентів.

За призначенням службові картки можна поділити на такі типи:

1. Картки модулів безпеки терміналів (МБТ).

2. Трансферні картки для забезпечення інкасації з терміналів до обслуговуючого банку та передачі службової інформації від нього до терміналу.

3. Картки доступу.

Картки МБТ зберігають криптографічні ключі та забезпечують захист зв'язку терміналу з банком, а також авторизацію карток у режимі off-line.

Трансферні картки призначені для обміну даними між терміналом і його банком у випадку, коли не може бути забезпечений зв'язок іншим шляхом.

Картки доступу забезпечують розмежування прав доступу до терміналів та функцій системи. Існують такі типи карток доступу:

- адміністратор магазину (торгової точки);
- касир магазину;
- адміністратор бази даних банку;
- офіцер безпеки банку;
- адміністратор залу;
- оператор АРМ банку;
- банківський касир;
- службовець терміналу (банкомата);
- сервісний службовець.

Замовлення та виготовлення карток полягає у поданні заявки банку на замовлення в ГПЦ та їх виготовлення за укладеним із виробником договором.

Ініціалізація карток виконується модулем безпеки центру системної ініціалізації і полягає у знятті (за допомогою транспортного ключа) блокування карток, які надходять від виробника; у завантажені образу картки, з її унікальним номером, ідентифікаційними параметрами банку, для якого виготовлена картка, датою її ініціалізації та терміном дії. У картку також завантажують нові транспортні ключі.

Системна персоналізація карток виконується в центрі системної персоналізації (централізовано) і полягає в занесенні до картки шести версій системних ключів: для платежу, для завантаження картки і для виконання прямого платежу в режимі прямого доступу.

Банківська персоналізація карток (виконується в банку) полягає в завантаженні шести версій банківських ключів: платежу, завантаження, прямого платежу, поновлення параметрів картки, її розблокування та розблокування ПІН-кодів, а також запису в картку унікальних банківських номерів платіжних інструментів (ЕГ, ЕЧ), дати банківської персоналізації та активізації платіжних інструментів.

Персоніфікація карток виконується в банку, її суттю є їх прив'язка до поточних карткових рахунків і видача клієнтам.

Платіж і видача готівки здійснюється за допомогою карток у режимі "on-linе". У цьому випадку фінансові операції проводяться з авторизацією до банку-емітента і з технічною копією поточного рахунка, яка знаходиться в базі даних банку.

Спеціальні операції включають:

Відновлення незавершеного платежу.

Блокування платіжної картки.

Банківські нефінансові (спеціальні) операції зміни терміну дії та лімітів платіжного інструменту і розблокування його ПІН-кодів.

### Керування роботою системи та захист інформації в ній

НСМЕП має повний набір апаратних, програмних організаційних засобів для забезпечення керування всіма складовими системи, зокрема інтелектуальними картками, терміналами, інкасацією транзакцій, клірингом, а також інтерфейсом та інтеграцією з банківськими системами.

Для технічного керування роботою системи використовуються два системних списки, так звані "зелений лист" та "стоп-лист".

*"*Зелений лист*"* – містить список банків-емітентів учасників системи. Він є у всіх банках і терміналах. Коректування цього списку виконуються ГПЦ системи, ним же і поширюються в системі.

*"*Стоп*-*листи*"* містять картки, які заборонені для обробки в системі.

Картки включаються в "стоп-листи" на підставі заяв клієнтів (письмово або за телефоном) або внаслідок втрати, крадіжок, у виняткових випадках – самими банками чи процесінговими центрами (у разі підозри щодо підробки).

"Стоп-листи" бувають двох видів: "стоп-лист" операцій, які виконуються у режимі прямого ("on-linе") доступу, та "стоп-лист" операцій непрямого ("off-linе") доступу. Перший потрібен, щоб система емітента перевіряла картки під час їх завантаження та платежів із банківських рахунків. Він, по суті, захищає поточні рахунки клієнтів. Картки, практично, ніколи не полишають цей список, окрім випадків, коли власник знаходить втрачену картку.

Другий список використовується при платіжних операціях у терміналах і захищає залишки на електронному гаманці та електронному чеку.

Потрібно зазначити, що при постановці картки в другий список ("off-line") у банку-емітенті майже відразу її включають і до першого списку.

Система захисту карток і НСМЕП у цілому забезпечує виконання платіжних операцій у режимах як прямого, так і непрямого доступу. Контроль за інформацією в НСМЕП у штатному режимі повністю автоматизовано (тобто він автоматичний) і не потребує втручання людини.

Захист даних у системі базується на використанні криптографічних методів при їх обробці, зберіганні та передачі і передбачає розмежування доступу до інформації службових осіб.

Криптографічні методи захисту інформації гарантують незмінність її змісту та обмеження доступу до неї.

При захисті даних використовується також ключова система, яка передбачає наявність і використання системних і банківських ключів. Банки-учасники генерують свої ключі самостійно, використовуючи модулі безпеки, які встановлюються під час запуску АКС.

У картках записують відразу декілька версій ключів (системних та банківських). Картка і система можуть переходити на іншу (старшу) версію ключів у плановому або позаплановому порядку.

Для проведення розрахунків кожен банк повинен отримати інформацію стосовно здійснених операцій. Ця інформація в системі накопичується двома шляхами: для операцій прямого платежу –

безпосередньо під час самої операції, а для всіх інших – у процесі її збору.

Дані про транзакції з терміналів збирають за допомогою:

• трансферних карток (тільки для платіжних терміналів у торговців);

• комутованих ліній для платіжних терміналів, комутованих або виділених ліній для банківських терміналів, банкоматів для операцій, які виконуються у режимі "on-line".

Під час збору інформації термінал пересилає: всі платіжні транзакції, здійснені електронним чеком; дані про стан накопичень платежів електронного гаманця окремо щодо кожного банку; журнали карток та модуля безпеки.

Відповідно до терміналів пересилаються: зміни в переліку банків-учасників системи (зелений лист), зміни "стоп-листа" та зміни параметрів терміналів (у разі необхідності).

Транзакції між клієнтами та комерсантами одного (даного) банку залишаються в його бази даних, а інші пересилаються також до процесінгових центрів.

Процесінгові центри залишають у себе копії трансакцій та, у свою чергу, пересилають їх банкам-емітентам. Емітенти перевіряють транзакції і пересилають процесінгові центри (та еквойєру) інформацію про неакцептовані транзакції. Процесінговий центр може відмінити невмотивовану неакцептацію.

Після завершення сеансів обміну (відповідно до регламенту системи) починаються взаєморозрахунки.

Збір платіжної інформації та взаєморозрахунки у системі як міжбанківські, так і внутрібанківські проводяться щоденно.

Взаєморозрахунки в системі між її учасниками здійснюються за кліринговою схемою. Тобто після завершення сеансів поточного дня РПЦ розраховують нетто-позиції кожного банку зі свого регіону та передають їх до ГПЦ. Головний процесінговий центр формує остаточні нетто-позиції учасників системи окремо стосовно електронного гаманця і електронного чека та за комісійними. Ці дані передаються до розрахункового банку (установи НБУ), який:

1. Дебетує установи, які мають заплатити за операціями даного дня.

2. Кредитує установи, які мають отримати гроші.

Участь банків у НСМЕП базується на таких основних положеннях:
• окремим учасником системи може бути банк (юридична особа) або його філія, яка має МФО і в якій встановлюється автоматизована карткова система. Філія повинна мати дозвіл головної контори банку;

• учасник НСМЕП може мати своїх агентів (банки або філії), у яких не встановлено АКС. Тоді він бере на себе повну фінансову відповідальність за них перед іншими учасниками системи;

• процесінговий центр, як правило, є структурним підрозділом НБУ або комерційною установою, юридично незалежною від банків, які він обслуговує.

Передбачено декілька варіантів підключення і участі банків у НСМЕП.

Перший варіант передбачає, що учасником системи є окремий банк (юридична особа) або його філія, що має МФО, де встановлюється АКС, яка взаємодіє із БАІС банку або філією.

Другий варіант передбачає взаємодію системи із БАІС багатофіліального банку.

Третій варіант передбачає взаємодію НСМЕП із БАІС для банків із багаторівневою структурою.

Взаємодія НСМЕП із іншими картковими платіжними системами VISA базується на:

• використанні єдиних стандартів;

• взаємному використанні існуючої інфраструктури (тобто платіжних і банківських терміналів, банкоматів, каналів зв'язку і протоколів обміну), взаємній маршрутизації повідомлень на рівні ПЦ;

• використанні єдиних технологій взаєморозрахунків, резервування та страхування;

• взаємодії із уже існуючими в Україні платіжними системами, які застосовують смарт-картки, вбачається в узгодженій їх адаптації до вимог НСМЕП.

Концепція побудови НСМЕП ураховує можливість використання електронної форми розмінних векселів, які держава може використовувати для погашення заборгованості по заробітній платі, пенсіях тощо. За їх допомогою можуть проводитися розрахунки як фізичних (у торгівлі та сфері послуг), так і юридичних осіб (з іншими юридичними та фізичними особами). Крім того, НСМЕП створює базу (підгрунтя) для застосування смарт-карт у страховій медицині, для посвідчення особи, пенсійного посвідчення та ін.

# СЕМІНАРИ**,** ПРАКТИЧНІ ЗАНЯТТЯ**,**  ЛАБОРАТОРНІ РОБОТИ

## *1.* ІНФОРМАЦІЙНІ СИСТЕМИ І ТЕХНОЛОГІЇ*,* ЇХ РОЛЬ В УПРАВЛІННІ ЕКОНОМІКОЮ

### Питання семінарських занять

1. Функції управління фінансово-кредитних установ.

2. Складові процесу управління в фінансово-кредитних установах.

3. Підсистеми забезпечення системи управління.

4. Етапи розвитку інформаційних систем.

5. Основні функції інформаційної системи управління.

6. Компоненти інформаційної система управління.

### Теми для рефератів

1. Перспективні засоби і напрями розвитку інформаційних систем.

2. Організація управління фінансами в Україні в умовах широкого застосування інформаційних систем і технологій.

3. Напрями створення та розвитку сучасних технологій управління фінансами.

4. Розвиток технічної бази для автоматизації інформаційних процесів управління державними фінансами.

5. Основні концепції вдосконалення процесів управління фінансами в Україні.

6. Перспективи розвитку і місце інформаційних процесів управління фінансами України.

7. Значення автоматизованих інформаційних систем управління фінансами для розв'язання питань Європейської та світової інтеграції України.

8. Впровадження сучасних технологічних засобів передачі фінансової інформації.

9. Програма інформатизації суспільства України – перспективний шлях до зростання економічного розвитку.

10. Еволюція розвитку інформаційних систем і технологій управління народним господарством України.

# *2.* ЕКОНОМІЧНА ІНФОРМАЦІЯ І ЗАСОБИ ЇЇ ФОРМАЛІЗОВАНОГО ОПИСУ

### Питання семінарських занять

1. Економічна інформація як предмет та продукт автоматизованої обробки.

2. Структура, форми подання та відображення економічної інформації.

3. Засоби формалізованого опису економічної інформації.

4. Методи класифікації та кодування економічної інформації.

5. Штрихове кодування інформації.

### Завдання для лабораторних занять і самостійної роботи

Завдання 1. Розробити порядковий код торговельних відділів гуртової бази та серійний код торговельних складів, використовуючи дані табл.2.1.

Початкові дані*.* Гуртова база складається з торговельних відділів та складів (табл. 2.1).

Таблиця 2.1

## Торговельні відділи та склади гуртової бази

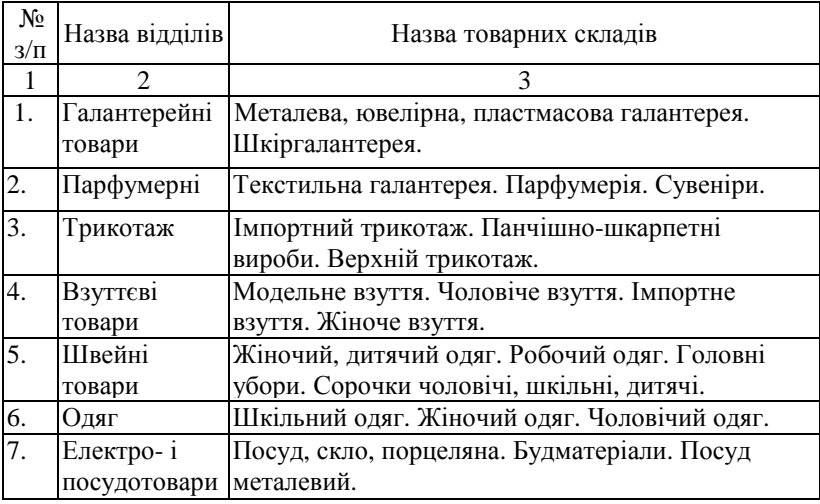

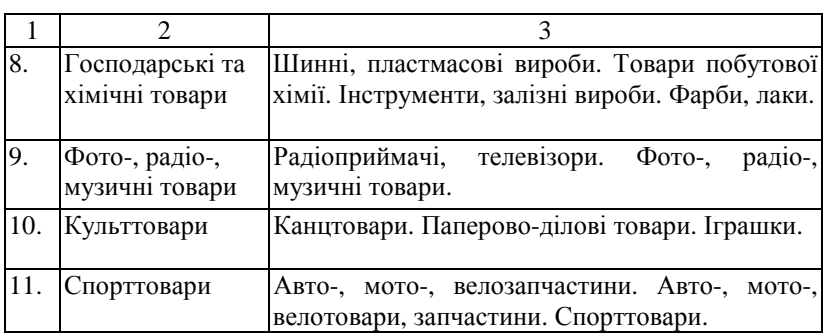

Завдання *2.* Використовуючи порядкову, серійну і десяткову системи кодування, ввести код на працюючих у структурних підрозділах райспоживспілки. Розрахувати контрольне число для десяткового коду одного працюючого в кожному структурному підрозділі. Результати занести у табл. 2.2.

Таблиця 2.2

### Коди працівників

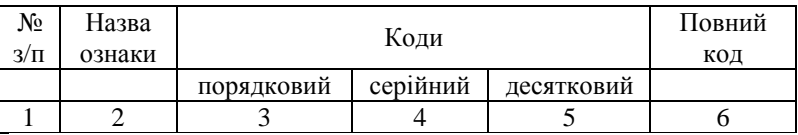

Початкові дані*.* У складі РСС містяться такі структурні підрозділи з відомою кількістю працівників

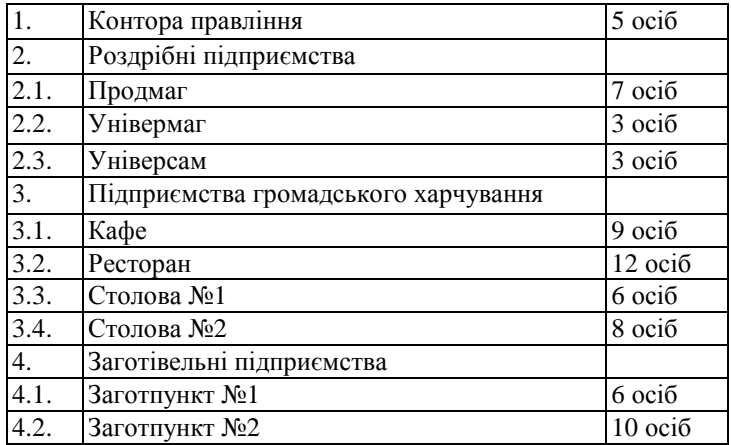

Завдання *3.* Побудувати вищі класифікаційні групування загальнодержавного класифікатора промислової і сільськогосподарської продукції (ЗКП) для класу 85 "Швейні товари".

Початкові дані*.* Назви швейних виробів класу 85 ЗКП: шерстяні пальто і напівпальто; чоловічі костюми із шерстяної тканини; жіночі плаття; плаття із шовкових тканин для дівчат; шкільна форма із шерстяної тканини для хлопчиків; халати робочі з бавовнянопаперової тканини; комбінезони для новонароджених із нетканих матеріалів.

При виконанні завдання 3 слід скористатися класифікатором товарів групи "Взуття".

Завдання *4.* Розробити код одиниць виміру матеріальних цінностей згідно з заданою системою кодування.

Початкові дані*.* На підприємстві використовуються такі одиниці виміру матеріальних цінностей: вартісні – гривні, копійки; лінійні – сантиметр, дециметр, метр, кілометр; об'ємні – літр, кубічний метр, кубічний дециметр; одиниці маси – тонна, центнер, кілограм, грам, міліграм; натуральні – штука, флакон, рулон, пачка, коробка, упаковка.

Завдання *5.* При побудові коду, захищеного натуральним розрядом, обчислити контрольні розряди для таких кодів:

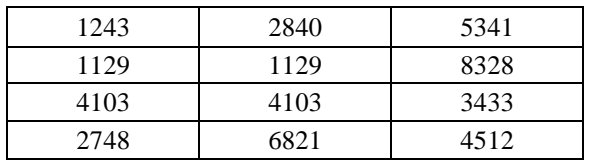

Завдання *6.* Навести приклади трьох штрихових кодів товарів, виготовлених в Україні, дати повну характеристику товарів відповідно до структури коду і показати порядок обчислення контрольного розряду коду.

### Методичні вказівки

Застосування персональних комп'ютерів для обробки економічної інформації висуває певні вимоги до форми подання економічної інформації.

Щоб зменшити витрати на обробку інформації, слід попередньо

її стиснути (подати в більш компактній формі, закодувати). Кодування прискорює запис даних на машинні носії, передачу інформації по каналах зв'язку і дозволяє здійснити стандартизацію всієї системи документації.

Для ефективного функціонування АІС необхідне єдине інформаційне забезпечення, котре дає можливість розв'язувати задачі в рамках АІС, а також забезпечує взаємодію різних АІС шляхом обміну інформацією.

Із загальнодержавних класифікаторів найбільший інтерес представляє загальнодержавний класифікатор промислової і сільськогосподарської продукції *(*ЗКП*).* ЗКП складається з двох блоків – ідентифікації і назви, як класифікаційних ознак, так і конкретної продукції. Загальна формула структури повного кодового позначення продукції за ЗКП зображено на рис. 2.1.

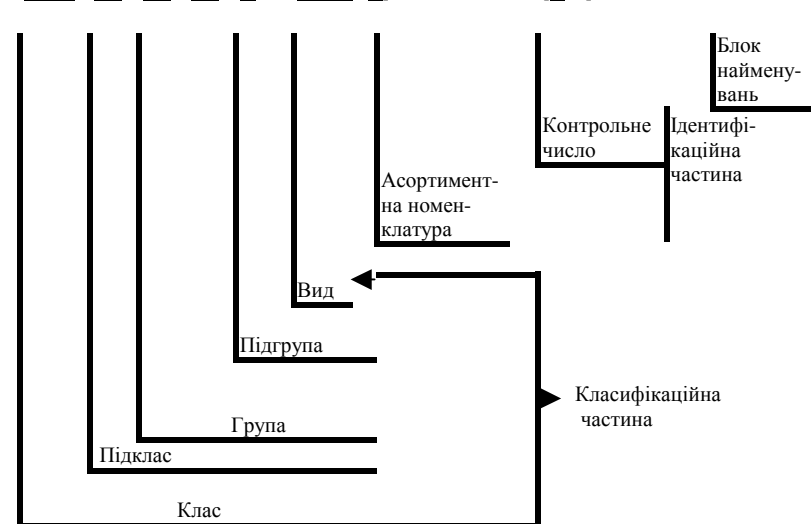

 $[XX+ X+ X+ X+ X+ 0000+ K]$  :  $[ B...]$ 

Рис**. 2.1.** Структурна формула коду за ЗКП

Позначення:

- X класифікаційна ознака з цифровим алфавітом коду;
- В класифікаційна ознака з буквенним кодом;
- 0 порядковий код з цифровим алфавітом;
- "+" знак відображення ієрархічного зв'язку.

Ідентифікаційний блок побудований з використанням шестирівневої ієрархічної системи класифікації, послідовної і паралельної системи кодування десятьма цифровими десятковими знаками, а також ідентифікації об'єктів у межах класифікаційних групувань включає класифікаційну та ідентифікаційну частини.

Класифікаційна частина класифікатора складається з вищих класифікаційних груп (ВКГ). Приєднання до ВКГ ідентифікаційної частини дає ЗКП в повній номенклатурі.

Необхідно знати, що ВКГ класу 85 "Швейні вироби" побудовані з використанням п'ятирівневої ієрархічної системи кодування, послідовної і паралельної системи кодування (хх + х + х +:х +:х). Послідовність класифікаційних ознак така: 2 знаки – ознака галузевої належності; один знак – ознака виду одягу; один знак – ознака виробу; один знак – ознака матеріалу (паралельне кодування); один знак – вікова ознака.

Виділені такі види одягу: одяг верхній, костюми і платтяні вироби, білизна і ковдри, головні убори, одяг робочий і спеціального призначення, вироби швейні тощо.

Види тканин: бавовняні, лляні, штучна шкіра, шерстяні шовкові, неткані плівкові матеріали. Види вікових груп: чоловічі, жіночі вироби, вироби для хлопчиків і дівчат шкільного віку, вироби для хлопчиків і дівчат дошкільного віку, вироби для новонароджених, вироби для дітей.

У результаті виконання завдань повинні бути засвоєні загальні принципи різних систем класифікації і кодування номенклатурних ознак економічної інформації і методика проектування класифікаторів.

Проектування класифікаторів необхідно здійснювати в такому порядку:

1. Встановити внутрішню класифікацію номенклатурних ознак.

2. Знайти підлеглість ознак при ієрархічній системі класифікації або встановити набір незалежних ознак (фасетів) при багатоаспектній класифікації.

3. Побудувати графік типу "дерево" – визначити набір фасетів.

4. Скласти систематизований перелік елементів кодованої множини з урахуванням встановленої класифікації.

5. Вибрати раціональну систему і метод кодування.

6. Присвоїти кодові позначення елементам множини при побудові кодових позначень окремих елементів, які входять у склад фасета, враховувати використання найраціональнішої системи кодування.

Заповнити таблиці кодових позначень елементів множин. Графи кваліфікаційної множини потрібно подати у вигляді, поданому на рис. 2.2.

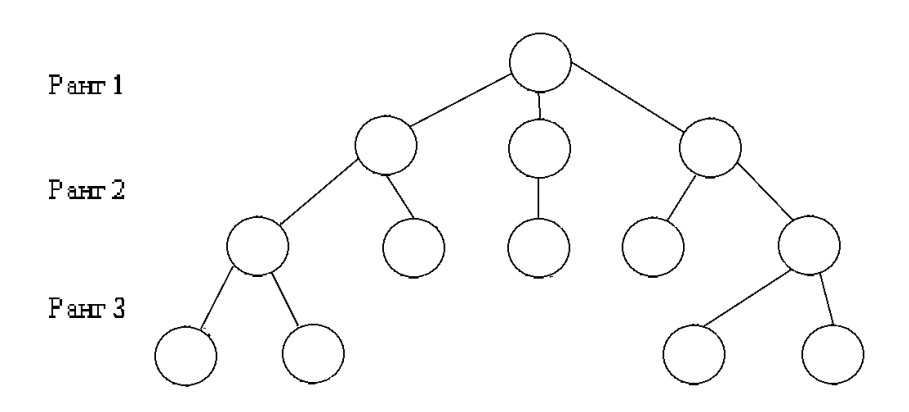

Рис**. 2.2.** Граф кваліфікаційної множини **1** 

Структуру класифікаторів, побудованих за багатоаспектною класифікацією, подати у вигляді набору фасетів з заданням довжини кожного фасету.

Захист від помилок, які з'явилися в процесі проставлення кодів у документації, первинної обробки, підготовки і передачі даних, вводу інформації в платіжну картку досягається шляхом введення в структуру коду контрольного числа.

Суть методики розрахунку контрольного числа.

Кожному розряду коду, починаючи із старшого, присвоюється вага у вигляді послідовних чисел натурального ряду.

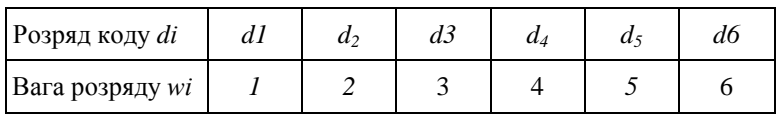

Далі контрольне число обчислюється за формулою

$$
K\Psi = \sum_{i=1}^{E} w_i d_i - 1 \left| \frac{\sum_{i=1}^{E} w_i d_i}{11} \right|,
$$

Контрольне число має один розряд, тобто  $K = 0, 1, 2, \ldots, 9$ .

Якщо при розрахунку КЧ одержують залишок, рівний 10, то для забезпечення однорозрядного КЧ необхідно зробити його повторний розрахунок, застосовуючи іншу послідовність ваг:

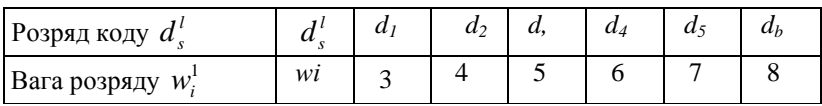

Якщо при повторному розрахунку КЧ залишок від ділення виявляється рівним 10, то контрольне число приймається рівним 0.

Приклад. Потрібно визначити контрольне число коду 290304. У цьому випадку ваги цифр коду будуть такими:

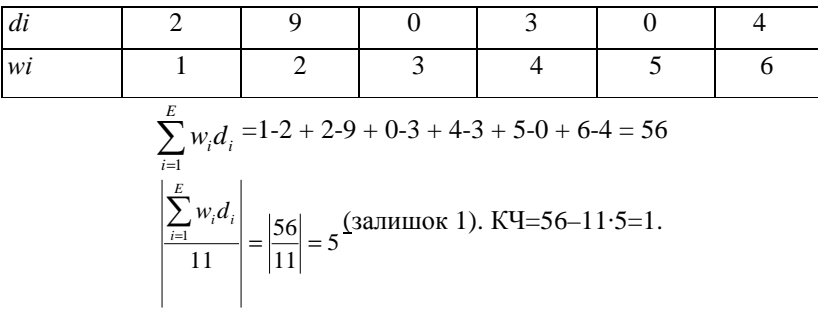

Штриховий код є послідовністю темних і світлих смуг різної ширини. Інформацію несуть відносні розміри ширини світлих і темних смуг та їх сполучення, причому відносна ширина смуг чітко обумовлена. Темні смуги називаються штрихами, а світлі – проміжками (пропусками). Ширина штрихів та пропусків визначається кратною одиницею ширини штриха коду (модулем); так само визначається і висота штрихів і пропусків. Певна сукупність штрихів і пропусків називається знаком і відображає законодавче позначення визначеного символу будь-якого алфавіту. Сполучення знаків,

включаючи і допоміжні, відображають інформаційний код. Зчитування штрихового коду здійснюється спеціальними пристроями (сканерами) різних типів. Кожному виду товару присвоюється номер, який складається з 13 цифр. Перші дві цифри (зчитування виконується зліва направо) визначають державу, де вироблений даний товар; наступні 5 цифр – фірму (підприємство) – виробника; ще 5 розрядів визначають назву товару та його окремі споживчі властивості; остання цифра коду контрольна і використовується для перевірки правильності зчитування коду сканером. Можливий варіант, коли для коду держави відводяться 3 знаки, а для коду підприємства – 4.

Таблиця 2.3

| Код       | Країна               | Код     | Країна         |
|-----------|----------------------|---------|----------------|
| $00 - 09$ | США і Канада         | 599     | Угорщина       |
| 20-29     | Резерви EAN          | 64      | Фінляндія      |
| 30-37     | Франція              | 640-691 | Ізраїль        |
| 380       | Болгарія             | 729     | Ізраїль        |
| 400-440   | Німеччина            | 750     | Мексика        |
| 460-469   | Росія                | 789     | Бразилія       |
| 471       | Тайвань              | 80-83   | Італія         |
| 474       | Естонія              | 84      | Іспанія        |
| 482       | Україна              | 850     | Куба           |
| 45-49     | ЯпопК                | 858     | Словаччина     |
| 50        | Великобританія       | 859     | Югославія      |
| 520       | Греція               | 869     | Туреччина      |
| 54        | Бельгія і Люксембург | 880     | Південна Корея |
| 57        | Данія                | 885     | Таїланд        |
| 590       | Польща               | 90-91   | Австрія        |
| 594       | Румунія              | 93      | Австралія      |

Фрагмент європейської системи кодування товарів

Розрахунок контрольного розряду коду виконується в такій послідовності:

1. Обчислити суму цифр, які розташовуються на парних позиціях коду.

2. Результат множиться на 3.

3. Обчислюється сума цифр, які розташовуються на непарних позиціях коду.

4. Знаходиться сума результатів 2-ої та 3-ої дії.

5. Контрольне число обчислюється як різниця між кінцевою сумою (дія 4) і вищим числом, яке максимально наближене до кінцевої суми і кратне 10.

Приклад. Штриховий код 4820000570107 розчинної кави "Галка", виділити і проінтерпретувати його компоненти:

482 – Україна;

0000 – без ідентифікації виробника:

57010 – 100 % натуральна розчинна кава, енергетична цінність 250–300 ккал (ГОСТ 29148-91).

Остання цифра коду 7 – контрольне число. Розглянути порядок розрахунку контрольного числа:

1.  $8 + 0 + 0 + 5 + 0 + 0 = 13$ .

2.  $13 \cdot 3 = 39$ 

- 3.  $4 + 2 + 0 + 0 + 7 + 1 = 14$ .
- 4.  $39 + 14 = 53$ .
- 5.  $60 53 = 7$ .

Завдання *7.* Надана форма первинного документа "Рахунокфактура", який використовується у процесі реалізації продукції, наданні послуг та в інших економічних ситуаціях.

Порядок виконання:

а) розробити словник атрибутів;

б) формалізовано описати показники (математичний опис алгоритму).

Показник складається з атрибутів (реквізитів). Для створення його необхідний один атрибут-основа (кількісний) та один або більше якісних атрибутів (ознак).

Наприклад, сформулювати наступні показники:

1. Вартість продукції без ПДВ виду *m,* яка відвантажується отримувачу (платнику) р за документом в в дату *d*:

$$
S_{mpb}^d = K_{mpb}^d \cdot C_m^d \,. \tag{1}
$$

2. Вартість без ПДВ всієї продукції*,* яка відвантажується отримувачу (платнику) р за документом в в дату *d*:

$$
S_{pb}^d = \sum K_{mpb}^d \cdot C_m^d \,. \tag{2}
$$

3. Вартість без ПДВ всієї відвантаженої продукції отримувачу (платнику) р в дату *d*:

$$
S_p^d = \sum S_{pb}^d = \sum \sum K_{mpb}^d \cdot C_m^d.
$$
 (3)

4. Вартість без ПДВ всієї відвантаженої продукції в дату *d*  $S^d = \sum S_p^d$ . (4)

Рахунок**-**фактура № **\_\_\_\_\_\_** Дата **"\_\_" \_\_\_\_\_\_\_\_\_\_ 20\_\_\_** р**.** 

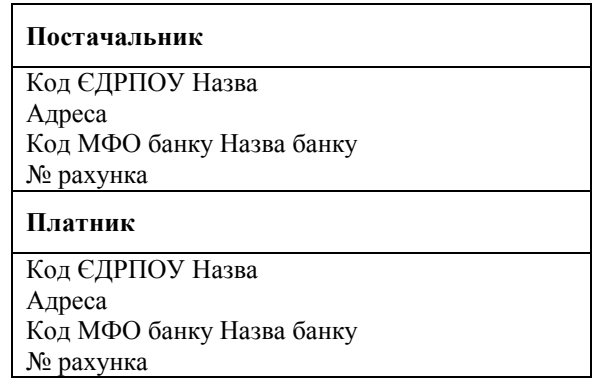

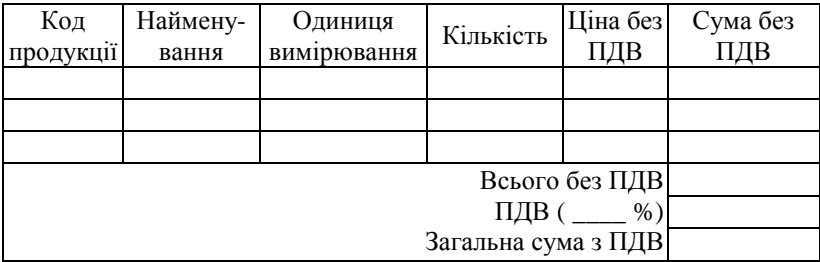

Сума до сплати \_\_\_\_\_\_\_\_\_\_\_\_\_\_\_\_\_\_\_\_\_\_\_\_\_\_\_\_\_\_\_\_\_\_\_\_\_\_\_\_\_

\_\_\_\_\_\_\_\_\_\_\_ грн \_\_\_\_\_ коп., зокрема ПДВ \_\_\_\_\_\_\_\_\_\_\_\_\_ грн

Директор\_\_\_\_\_\_\_\_\_\_\_ Головний бухгалтер \_\_\_\_\_\_\_\_\_\_\_\_\_\_\_

Завдання *8.* Продовжити формалізований опис показників: сума ПДВ; загальна кількість певного виду продукції, відвантаженої певному покупцеві за проміжок часу; загальна кількість певного виду продукції, відвантаженої всім покупцям за день, за певний проміжок часу.

## Таблиця 2.4

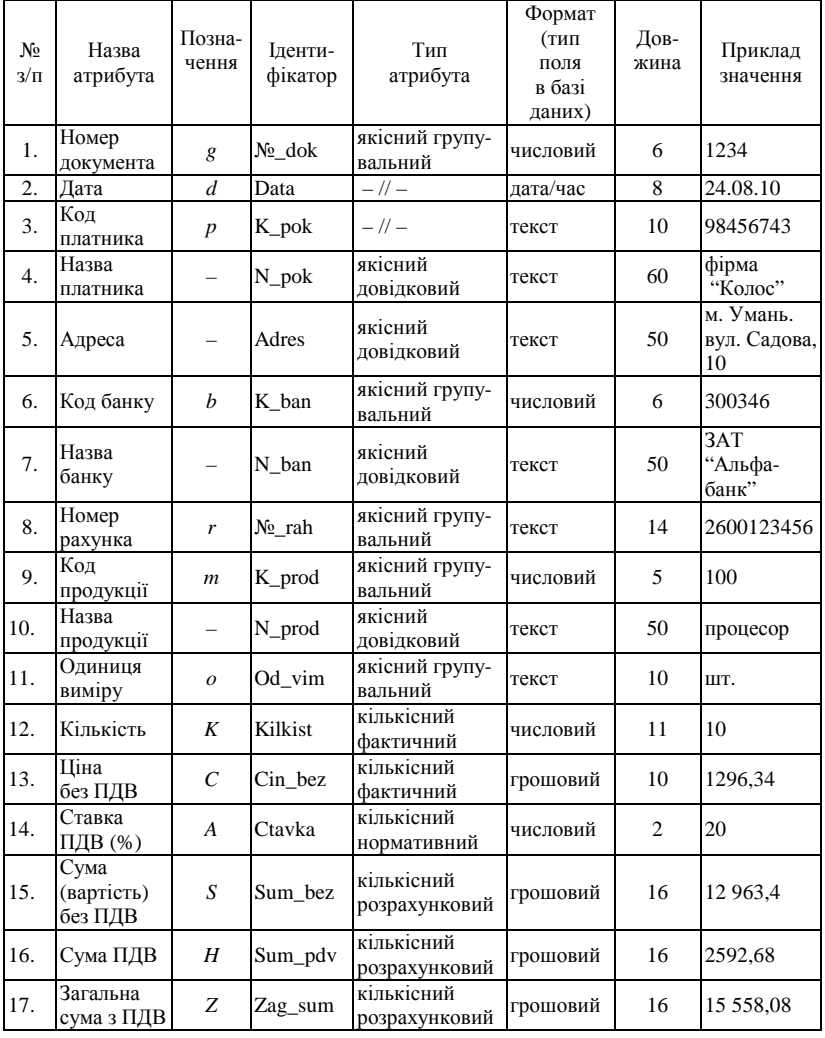

Словник атрибутів документа **"**Рахунок**-**фактура**"** 

Завдання *9.* Протягом семестру у процесі вивчення тем дисципліни кожен студент виконує індивідуальне завдання, тема якого відповідає порядковому номеру студента в журналі групи. Відповідно до теми необхідно ознайомитися із сутністю задачі, визначити вхідні та вихідні документи (повідомлення, файли), що використовуються при розв'язуванні задачі, розробити словник атрибутів і формалізований опис показників.

### Проектування кодів економічних номенклатур

Мета: засвоїти теоретичні знання і набути практичні навички з розробки кодифікаторів номенклатури.

Зміст*.* 

Розробити класифікатор для номенклатури наведеної у індивідуальному завданні, результати кодування занести в таблицю:

а) визначити повний перелік чи внести доповнення до запропонованого списку позицій номенклатури відповідно до поставленої задачі;

б) систематизувати номенклатуру відповідно до обраної класифікаційної ознаки;

в) охарактеризувати номенклатури і вибрати систему кодування;

г) визначити значення коду і закодувати номенклатуру.

Задача. Вибрати систему і закодувати структурні підрозділи підприємства. Умовами для розробки кодів є наступні дані: структурно підприємство складається із центральної контори та п'яти цехів (будівельний, рослинництва, тваринництва, обслуговування, механізації). Кожен підрозділ старшого порядку підрозділяється, у свою чергу, на підрозділи молодшого порядку. У цех рослинництва входить тракторно-рільнича бригада і тепличний комбінат. У цеху тваринництва виділені: ферма великої рогатої худоби у селі Дружба, ферма великої рогатої худоби у селі Мрія і пасіка. До складу цеху механізації входять: центральні ремонтні майстерні, відділ меліорації, гараж, відділ електропостачання. Цех обслуговування включає: підсобну частину, відділ постачання, житлово-комунальне хазяйство, пожежно-сторожову охорону, центральний склад, їдальню, відділ реалізації продукції. У цех будівництва входить: відділ капітального ремонту, відділ поточного ремонту, лісопильна й столярна ділянки. Склад підрозділів центральної контори визначити самостійно.

### Порядок виконання

1. До складу підрозділів центральної контори можна віднести: бухгалтерію, канцелярію, відділ маркетингу.

2. Задача має дві ознаки класифікації об'єктів:

• перша – підрозділ старшого порядку (цехи: будівельний, рослинництва, тваринництва, обслуговування, механізації та центральна контора);

• друга ознака – підрозділ молодшого порядку (тракторнорільнича бригада, тепличний комбінат, перша ферма великої рогатої худоби, друга ферма великої рогатої худоби, пасіка, центральні ремонтні майстерні, відділ меліорації, гараж, відділ електропостачання, підсобна частина, відділ постачання, житлово-комунальне хазяйство, пожежно-сторожова охорона, центральний склад, їдальня, відділ реалізації продукції, відділ капітального ремонту, відділ поточного ремонту, лісопильна та столярна ділянки, бухгалтерія, канцелярія, відділ маркетингу).

3. Класифікатор структурних підрозділів підприємства може бути побудований з використанням ієрархічного методу, тому що між класифікаційними угрупованнями встановлено відношення підпорядкування (підприємство – підрозділи старшого порядку – підрозділи молодшого порядку). Для кодування можна використати серійнопорядкову систему кодування або десяткову систему кодування.

4. Значення коду для серійно-порядкової системи кодування дорівнює 2 (ХХ): 6 підрозділів старшого порядку підрозділяються на підрозділи молодшого порядку (кількість цих підрозділів коливається від 2 до 7). Центральній конторі можна виділити номери з *1* по *6;*  будівельному цеху *–* з *7* по *14;* цеху рослинництва – з *15* по *18;* цеху тваринництва *–* з *19* по *24;* цеху обслуговування *–* з *25* по *38;* цеху механізації *–* з *39* по *46.* 

Значення коду для десяткової системи кодування також дорівнює 2 (ХХ): один розряд для кодування старшого підрозділу (значення кодів від 1 до 6); другий розряд для кодування молодшого підрозділу (значення кодів від 1 до 7). Загальний вигляд кодів структурних підрозділів підприємства наведено у табл. 2.5–2.6.

### Задачі для самоперевірки набутих навичок

1. Господарство придбало міні-завод з виробництва виробів із глини і виробляє товари побутові й будівельні (цегла, черепиця, блоки та посуд). Побутову групу товарів виробляє одна бригада, а будівельну групу – три бригади. Створити систему кодів для кодування вище переліченої інформації. В коді продукції потрібно мати на увазі: групу виробу, номер бригади, місяць випуску, найменування товару.

2. Розробити код табельних номерів сільськогосподарського підприємства, використовуючи серійно-порядкову систему кодування. На підприємстві працює 550 осіб. В апараті керування – 47 осіб, у 1 відділенні – 200 осіб, у 2 відділенні – 150 осіб. У допоміжних виробництвах, до складу яких входять автогараж, ремонтна майстерня, відділ електричного і водяного постачання – 100 осіб. Інші працівники обслуговують інші виробництва.

Таблиця 2.5

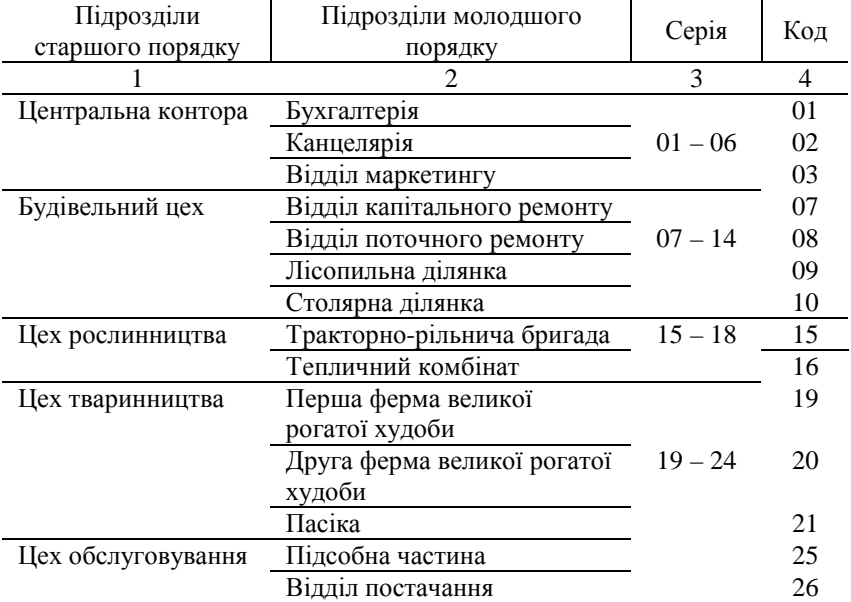

## Коди структурних підрозділів підприємства **(**серійно**-**порядкова система кодування**)**

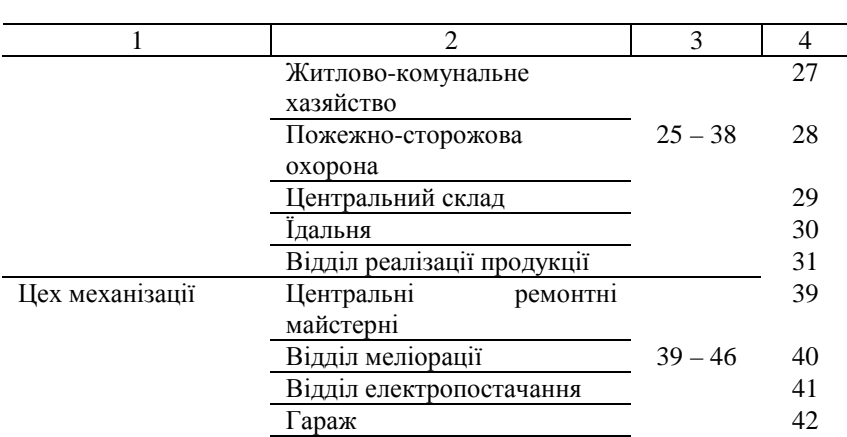

Таблиця 2.6

# Коди структурних підрозділів підприємства **(**десяткова система кодування**)**

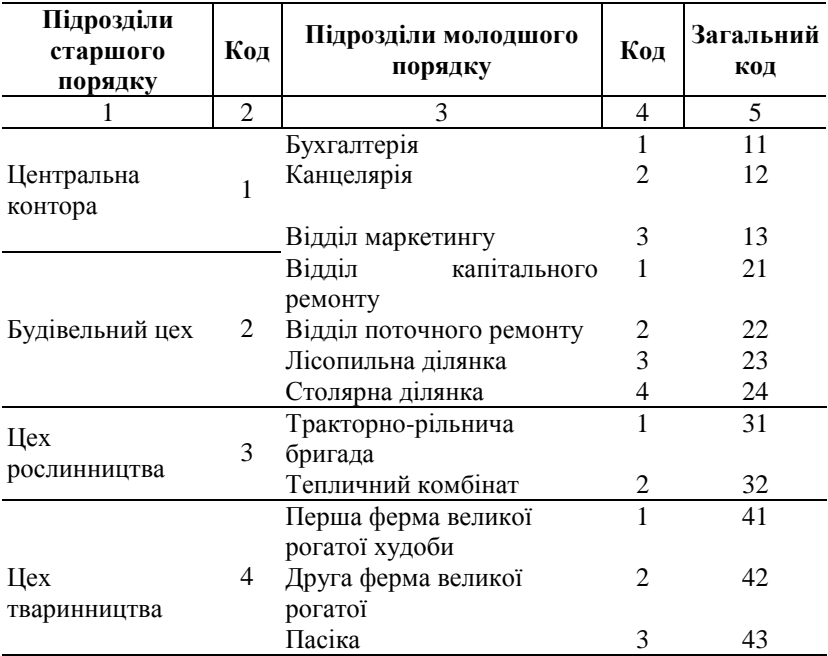

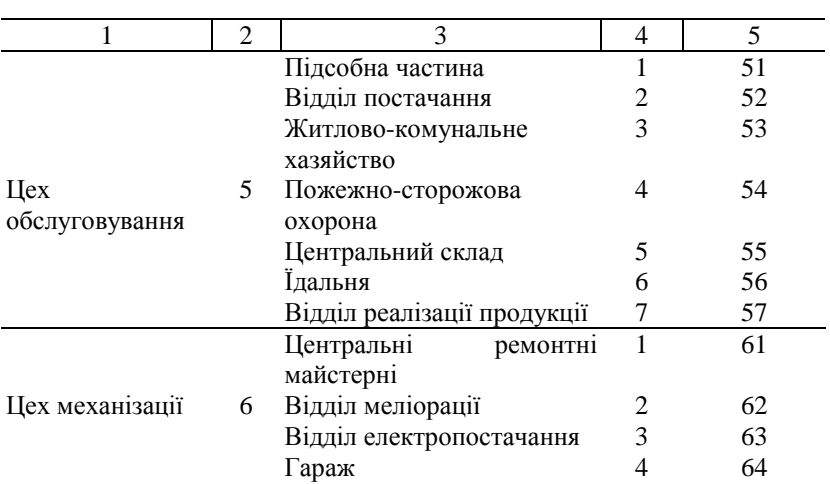

Завдання *3.* Підприємство має наступні види підрозділів; основне виробництво – 30, допоміжне виробництво – 10, відділи – 25, склади – 12, непромислове виробництво та господарство – 12. Розробити і присвоїти коди структурних підрозділів, за алфавітом і структурним підрозділом, використавши різні методи кодування. Результат розробки занести в таблицю.

Таблиця 2.7

# Розробка та присвоювання кодів структурним підрозділам підприємства

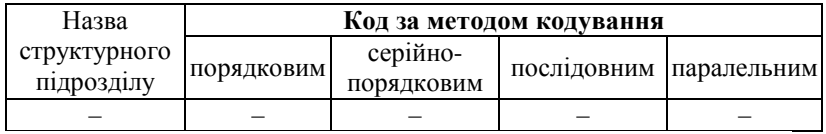

## Контрольні питання

1. Значення системи класифікації та кодування елементів економічних об'єктів?

2. Що таке класифікація елементів економічних об'єктів?

3. Які класифікації елементів економічних об'єктів застосовують в інформаційних технологіях?

4. Що таке кодування економічної інформації?

5. Які системи кодування застосовуються при обробці економічної інформації? Дати порівняльну характеристику.

6. Охарактеризувати організацію робіт з класифікації елементів економічних об'єктів та їх кодування?

7. Яке призначення контрольних сум?

8. Дати визначення ЄСКК.

9. Дати визначення класифікатора.

10. Охарактеризувати технологію побудови класифікатора.

11. Охарактеризувати загальнодержавні, галузеві та локальні класифікатори.

12. Яке призначення штрих-кодування. Навести приклади будови штрих-коду.

# *3.* ОРГАНІЗАЦІЯ ПОЗАМАШИННОЇ ІНФОРМАЦІЙНОЇ БАЗИ

## Питання семінарських занять

1. Склад позамашинної інформаційної бази інформаційної системи.

2. Носії інформації в економічній інформаційній системі.

3. Види первинних документів за формою їх побудови.

4. Вимоги стандартів для розробки унікальних форм внутрішньої документації.

5. Етап розробки ескізу візуальної форми виводу інформації.

6. Порядок розміщення докладних та підсумкових рядків у візуальній формі виводу інформації.

## Практичне заняття

## Фінансова інформація як об*'*єкт автоматизованої обробки

Мета: засвоїти основні терміни і поняття економічної інформації; ознайомитися з тенденціями розвитку інформаційних технологій.

1. Для платіжного доручення:

• Визначити атрибути (реквізити), показники і їх характеристики.

• Дати формалізоване визначення показників.

• Визначити первинні, проміжні та результативні показники.

2. Оборотна відомість обліку наявності і руху матеріальних цінностей на складі за місяць містить: номер складу, місяць, код і найменування матеріалу, одиницю виміру, вхідний залишок матеріалів (кількість і сума), надходження (операція надходження, кількість і сума), видаток (операція видатку, кількість і сума), вихідний залишок (кількість і сума).

• Визначити атрибути (реквізити), показники і їх характеристики.

• Дати формалізоване визначення показників.

• Визначити первинні, проміжні та результативні показники.

3. Відомість обліку виконання договорів постачальниками матеріальних ресурсів містить: місяць, код і найменування постачальника, код та найменування матеріалу, який належить постачальнику, вартість фактично поставленого матеріалу, процент виконання плану поставки.

• Визначити атрибути (реквізити), показники і їх характеристики.

• Дати формалізоване визначення показників.

• Визначити первинні, проміжні та результативні показники.

4. Відомість-табель обліку робочого часу містить: місяць, категорії персоналу, табельний номер робітника, прізвище, ім'я по батькові, посаду, відпрацьовані люд.-год. (нормовані святкові і вихідні дні, понаднормовані, у нічний час), простої (цілозмінні) люд.-дні, внутрізмінні (люд.-год.), неявки в люд.-днях, разом і зокрема за причинами (відпустки, хвороби, виконання держзобов'язані).

• Визначити атрибути (реквізити), показники і їх характеристики.

• Дати формалізоване визначення показників.

• Визначити первинні, проміжні та результативні показники.

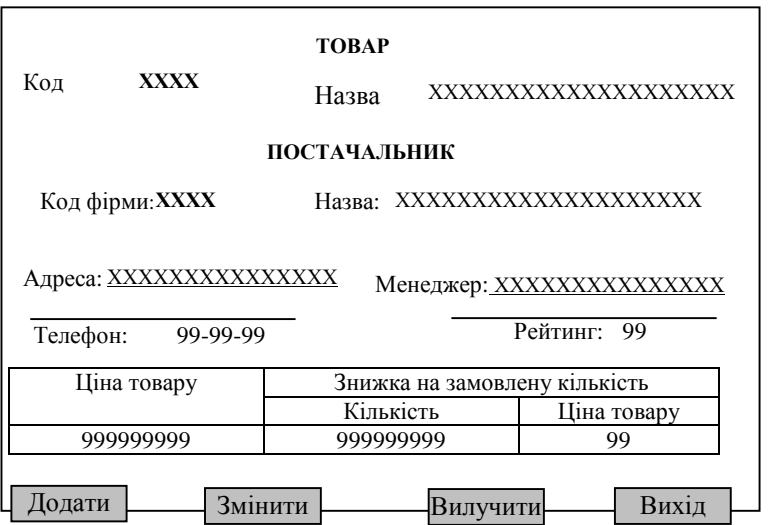

Рис **3.1.** Ескіз екранної форми введення записів

Завдання*.* Спроектувати ескіз екранної форми кошика замовлень. Форма повинна містити такі реквізити: код товару; назва товару; кількість замовлень; код фірми постачальника, назва фірми постачальника. Кількість рядків в одному документі – 4.

Приклад рішення*.* 

Таблиця 3.1

## Перелік і опис основних структурних одиниць документа **"**Надходження товарів**"**

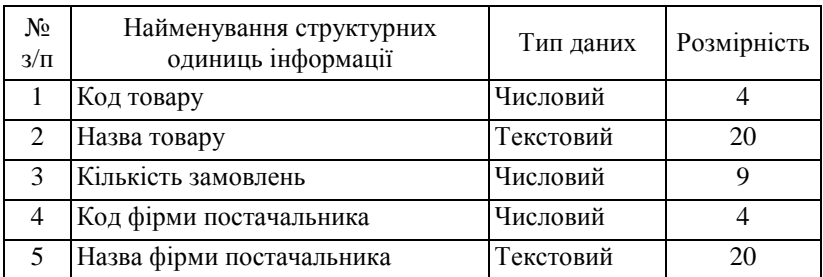

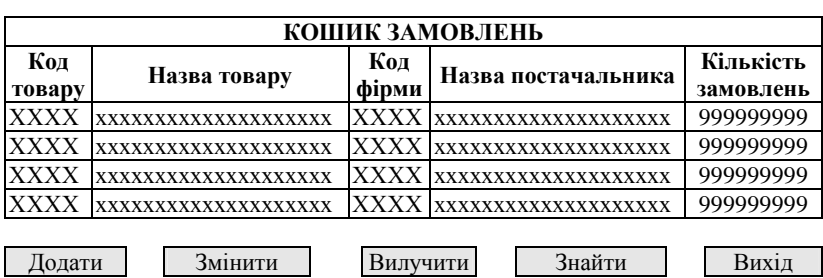

#### Рис**. 3.2.** Ескіз екранної форми кошика замовлень

Завдання самостійної роботи

Завдання *1.* Засобами MS Word спроектувати форму накладної, заповніть початковими даними і підготувати до друку.

Початкові дані*.* Форма накладної містить такі реквізити заголовкової частини: номер і дата виписки документа, назви підприємства, платника, одержувача, підстави. Реквізитами змістовної частини документа є назва товару, його сорт, одиниця виміру, кількість та ціна. Змістовна частина також має розрахункові реквізити – вартість товару, підсумок вартості товарів.

У формі накладної слід передбачити такі елементи: код форми, поля для ручного занесення дати відвантаження, підписи матеріальновідповідальної особи складу та одержувача товарів.

Завдання *2.* Засобами MS Word спроектувати форму прибуткового касового ордера відповідно до стандарту (Типова форма № КО-1, затверджена наказом Міністерства юстиції України від 15 лютого 1996 р. № 51). Заповнити спроектовану форму документа адекватними початковими даними і підготувати до друку.

Початкові дані*.* Заголовкова частина документа містить такі реквізити: Підприємство (організація), ідентифікаційний код ЄДР-ПОУ, код за УКУС. Реквізитами змістовної частини документа є номер документа і його дата, особа, яка вносить гроші в касу, підстава, сума, кореспондентський рахунок (субрахунок), код аналітичного обліку (якщо кореспондентський рахунок чи субрахунок передбачають аналітику), код цільового призначення.

Завдання *3.* Засобами MS Word спроектувати форму документа "Відомість витрати матеріалів і палива", заповнити адекватними початковими даними (не менше, ніж 10 рядків) і підготувати до друку.

Початкові дані*.* Заголовкова частина відомості містить такі

початкові реквізити: номер і дата виписки документа, організація (підприємство) і його код, матеріально-відповідальна особа, період дії відомості. Реквізитами змістовної частини документа є тип активу (матеріал, паливо, МШП, запчастина тощо), його назва, одиниця виміру, ціна, кому (матеріально-відповідальна особа) і для яких потреб відпущено. Потрібно також передбачити такі розрахункові поля та відповідні механізми розрахунку: вартість активу та загальний підсумок їх вартості.

У формі відомості також потрібно передбачити такі елементи: код форми, підпис особи, яка відпустила матеріали, для кожного активу – підпис його одержувача.

### Методичні вказівки

Документи *–* основні носії економічної інформації в інформаційних системах. У документах містяться показники, які відображають кількісні і якісні зміни торговельно-господарської діяльності підприємств. Документи, які містять початкові дані підприємств, прийнято називати первинними*.* Характерною особливістю первинних документів є велика їх різноманітність і непридатність для вводу в комп'ютер.

Проектування первинних документів повинно починатись із урахування особливостей їх форми, призначення, способу формування, кількості реквізитів, ступеня заповнення, місця виникнення тощо.

Необхідно відмітити, що проектування первинних документів також залежить від системи зведених показників та вимог, які пред'являються в місцях їх заповнення і подальшого використання, від застосування засобів автоматизації збору, реєстрації, передачі та обробки початкових даних.

Розрізняють такі етапи проектування первинних документів:

1) визначення реквізитів документа*;*

2) побудова ескізної форми документа (розташування реквізитів на бланку документа за вибраною формою побудови).

Для побудови ескізної форми документа його розбивають на зони*,* які можуть мати лінійну, анкетну або табличну форми. У лінійній та анкетній формах побудови для кожного реквізита виділяють по два поля: для його назви і значення. Лінійна форма побудови передбачає розташування назв та значень реквізитів горизонтально, а анкетна *–*  вертикально (один під другим). У табличній формі побудови документ представляє собою таблицю, шапка якої складається з назв реквізитів,

а рядки містять їх значення.

Більшість документів складається з декількох зон (рис. 3.3), які мають різні форми побудови (тобто, в одному документі часто застосовується сполучення різних форм побудови його зон). Слід відзначити, що проектування первинних документів пов'язано з розв'язком таких задач:

• пошуку відповідних форм в єдиній уніфікованій системі документації*;*

• побудови унікальних форм документів (згідно з вимогами Держстандарту України або експлуатаційними характеристиками використовуваних технічних засобів);

• організації раціонального документообігу. Проектування первинних документів повинно здійснюватись із суворим дотриманням стандартів, згідно з якими виділяються три частини документа – заголовна*,* основна і оформлення. Кожна із них поділена на зони, в яких розташовуються реквізити. Так, зони 1–4 складають заголовну частину документа, зона 5 – змістовну; зона 6 – оформлюючу.

У зоні 1 вказуються реквізити підприємства (організації, підрозділу) – назва, код, поштова адреса, телефони, в зоні 2 – код, номер документа і дані про його затвердження; в зоні 3 – назви і значення постійних реквізитів документа (наприклад, одержувач товарів чи матеріально-відповідальна особа); в зоні 4 – номер та дата виписки документа; в зоні 5 розташовуються змінні реквізити документа (наприклад, товари, їх одиниці виміру, споживчі характеристики, кількість, вартість тощо). Зона 6 призначена для розташування прізвищ, посад і підписів відповідальних осіб, печаток і дати відпуску матеріальних цінностей.

| Зона 1 | Зона 2 |  |  |
|--------|--------|--|--|
|        | Зона 3 |  |  |
| Зона 4 |        |  |  |
| Зона 5 |        |  |  |
| Зона б |        |  |  |

Рис **3.3.** Схема розташування зон документа

Заголовна частина документа "Накладна" складається з таких реквізитів: назва підприємства, номер і дата накладної, кому відпущено ким прийнято, через кого), за дорученням (номер, дата), підстава. Основна частина накладної – це таблиця, зразок якої наведено нижче.

#### Змістовна частина накладної

Таблиця 3.2

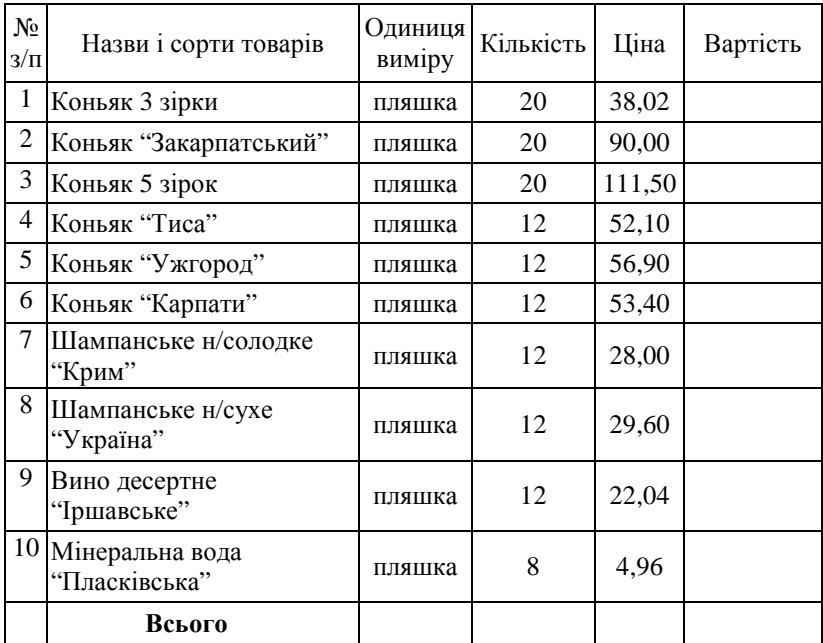

При побудові накладної в середовищі MS Word розрахункові реквізити потрібно реалізувати формулами за допомогою команди *Table – Formula.*

Для виконання завдань 1–3 необхідно спроектувати форми первинних документів: визначити форму та реквізити заголовної частини, шапку, початкові та розрахункові реквізити основної частини, а також їх підсумки, форму оформлюючої частини.

Після цього можна приступити до побудови документа засобами

MS Word:

1. Запустити MS Word. На екран виводиться вікно нового документа MS Word під ім'ям "Документ 1".

2. Виконати команду **File** → **Save As** (Файл → "Сохранить как"). На екрані з'явиться діалогове вікно збереження документа.

3. Визначити місце розташування документа в каталогах диску. При бажанні можна створити нову папку і розташувати в ній документ.

4. Для створення нової папки натиснути мишкою на піктограмі (Create New Folder), і визначити її ім'я.

5. У полі File Name ввести ім'я файла.

6. Натиснути мишкою на діалогову клавішу Save.

7. Визначити гарнітуру (Font) і розмір шрифту (Font Size), який буде використовуватися для переважної частини тексту. Для цього командою **Edit** → **Select All** відмітити весь документ, а командою **Format** → **Font** визначте у діалоговому вікні параметри шрифту.

8. Встановити параметри сторінки. Для цього виконати команду **File** → **Page Setup** і на закладці Paper Size встановити розміри та орієнтацію сторінки (А4, Portrait). Вибрати закладку Margin та встановити потрібні розміри полів (по 2 см зверху, знизу, зліва та справа) і відстань верхньої (нижньої) межі сторінки до межі верхнього (нижнього) колонтитула (прийняти стандартні).

9. На горизонтальній лінійці перетягуванням маркерів мишею встановити параметри абзацу (ліву та праву межу абзацу, величину абзацного відступу).

10. Ввести з клавіатури зміст документа в процесі вводу бажано періодично виконувати команду **File** → **Save,** щоб у випадку "зависання" комп'ютера або відключення живлення зміст документа зберігся.

11. Основна частина документа звичайно представляється у вигляді таблиці. Для створення таблиці потрібно встановити курсор на початок пустого рядка і виконати команду **Insert** → **Table.** У діалоговому вікні конструктора таблиць потрібно задати кількість рядків та стовпчиків таблиці (всі інші її параметри рекомендується прийняти стандартними).

12. Далі потрібно визначити ширину стовпчиків таблиці. Для цього можна скористатися маркерами меж стовпчиків на горизонтальній лінійці, які потрібно транспортувати мишею в належні позиції.

13. Наступний етап полягає в форматуванні шапки таблиці.

Шапка таблиці може складатися з одного або декількох її верхніх рядків. Деякі клітинки шапки таблиці може виникнути потреба об'єднати в одну. Для цього їх слід виділити мишею і виконати команду **Table** → **Merge Cells.**

В окремих випадках клітинки потрібно розділити на декілька частин, для цього рекомендуємо скористатися командою *Table* → *Split Cells* і визначити кількість нових рядків та стовпчиків.

Назви полів шапки найчастіше центруються в клітинках як по горизонталі, так і по вертикалі. Для цього можна скористатися командою *Cell Alignment* контекстного меню. Для центрування значення в клітинці по горизонталі достатньо застосувати інструмент *Center,* розташований на панелі *Format.*

14. Наступний етап полягає в занесенні в таблицю даних. Рекомендується текстові дані змінної довжини вирівнювати на ліву границю клітинки, текстові дані фіксованої довжини та дати – по центру, а числові дані – на праву границю. Згідно з правилами локалізації Windowsв ЛКА дробова частина чисел відділяється від цілої комою.

При занесенні даних часто виникає необхідність додавання (або вставки) нового рядка. Для цього потрібно встановити мишею текстовий курсор на праву границю попереднього (останнього) рядка і натиснути на клавішу Enter.

15. Деякі поля таблиці є розрахунковими, тобто залежать від інших полів цієї ж таблиці. Розрізняють формульні залежності між клітинками одного рядка (ці поля в наведеному вище зразку накладної позначені літерою Ф) і підсумки даних стовпчика (ці поля позначені літерою П). Для занесення в клітинки відповідних формул можна скористатися командою **Table** → **Formula.** У результаті на екрані з'являється діалогове вікно конструктора формул. Формулу для розрахунку даних потрібно занести в цьому вікні в поле *Formula.*  Формула для побудови підсумків виглядає таким чином:

= SUM(ABOVE) і правильно формується самим конструктором.

За допомогою списку вибору *Number Format* потрібно визначити належний формат представлення числових даних. Рекомендується вибрати формат 0.00.

В останньому стовпчику таблиці за допомогою списку вибору Paste Function потрібно вибрати функцію підсумків PRODUCT і в полі Formula побудувати формулу =PRODUCT(LEFT).

Цю формулу можна розмножити на всі клітинки останнього стовпчика таблиці. При цьому буде скопійовано не лише формулу, а й результат розрахунку. Для актуалізації результатів можна скористатися командою **Update Field** контекстного меню.

16. На цьому етапі може виникнути потреба змінити ширину стовпчиків відповідно до введених даних.

17. Наступний етап форматування таблиці – проведення контурних ліній навколо таблиці та розділових ліній між клітинками. Для проведення ліній можна скористатися інструментом *Border* або командою **Table** → **Table Properties.**

18. За допомогою команди *Insert* → *Number* потрібно пронумерувати всі сторінки документа.

19. Оскільки таблиця може займати більше, ніж одну сторінку, потрібно передбачити розташування шапки на початку кожної наступної сторінки таблиці. Для цього можна відмітити шапку таблиці і виконати команду *Table* → *Properties.* На сторінці *Row* діалогового вікна конструктора властивостей таблиці потрібно знайти і підняти прапорець "Repeat as header row at the top of each page".

20. Після завершення формування документа командою **File** → **Save** записати його кінцевий варіант на диск і командою **File** → **Exit**  закрити вікно документа.

### Контрольні питання

1. Склад позамашинної інформаційної бази інформаційної системи.

2. Перерахувати дії, які виконуються під час створення позамашинної інформаційної бази комп'ютерної системи.

3. Коротко охарактеризувати носії інформації в економічній інформаційній системі.

4. Види первинних документів за формою їх побудови.

5. Охарактеризувати вимоги стандартів для розробки унікальних форм внутрішньої документації.

6. Яка послідовність проектування первинних документів?

7. Які роботи проводяться з проектування візуальних форм виводу інформації?

8. Охарактеризувати етап розробки ескізу візуальної форми виводу інформації.

9. Який порядок розміщення докладних та підсумкових рядків у візуальній формі виводу інформації?

# *4.* ОРГАНІЗАЦІЯ МАШИННОЇ ІНФОРМАЦІЙНОЇ СИСТЕМИ

### Питання семінарських занять

1. Поняття машинного інформаційного забезпечення. Передумови створення та основні переваги баз даних.

2. Поняття, класифікація і склад автоматизованого банку даних.

3. Характеристика інфологічної та датологічної моделей баз даних.

4. Методи створення оптимальної моделі баз даних.

5. Теорія нормалізованих відношень. Побудова логічної моделі даних.

6. Поняття сховищ даних, архітектура, моделі та основи їх створення. Сховища даних і OLAP-технології.

### Практичне заняття

## Проектування форм вихідних документів

Мета**:** засвоїти теоретичні знання і набути практичні навички з проектування форм вихідних документів в умовах функціонування інформаційної системи

Завдання*.* Спроектувати вихідний документ "Розрахунок планового фонду оплати праці на виконання виробничої програми", який повинен містити такі реквізити: квартал, рік, найменування підприємства, код цеху, назва цеху, код діяльності, код категорії персоналу, назва професії, код професії, фонд основної заробітної плати, код виду додаткової заробітної плати, % додаткової заробітної плати, сума додаткової заробітної плати, плановий фонд оплати праці. Підсумки підраховуються по цеху та в цілому по підприємству.

## Приклад рішення*.*

Зміст машинограм повинен максимально задовольняти запитам користувача. Машинограми повинні бути зручні для роботи з ними. Їхні реквізити повинні бути надруковані в алфавітно-цифровому відображенні і розташовані в послідовності, зручній для сприйняття даних машинограм.

При обробці машинограм варто дотримуватись наступних правил оформлення:

• у верхній частині листка повинні бути надруковані реквізити вихідного документа – назва машинограми, її форматна частина ("шапка") з повним найменуванням усіх граф і їх нумерацією. Назва вихідного документа повинна розміщуватися посередині листа. Графи повинні бути виділені обмежувальними лініями;

• усі коди для зручності користування повинні бути видані в машинограмі в декодованому вигляді (наведено повне найменування об'єкта);

• підсумкові рядки зверху і знизу повинні бути виділені обмежувальними лініями;

• постійні реквізити розміщаються в заголовній частині документа. До них відносяться найменування підприємства, форматна (заголовна) частина документа;

• під заголовною частиною з лівої сторони документа розміщують постійні і змінні групувальні реквізити, а далі по горизонталі (праворуч) – змінні кількісно-сумові реквізити;

• змінні реквізити (розрахункова інформація) розміщається в заздалегідь передбачених колонках;

• машинограми повинні містити відповідні підписи, дату видачі її користувачу і кількість аркушів.

Таблиця 4.1

## Перелік і опис основних структурних одиниць документа **"**Розрахунок планового фонду оплати праці на виконання виробничої програми**"**

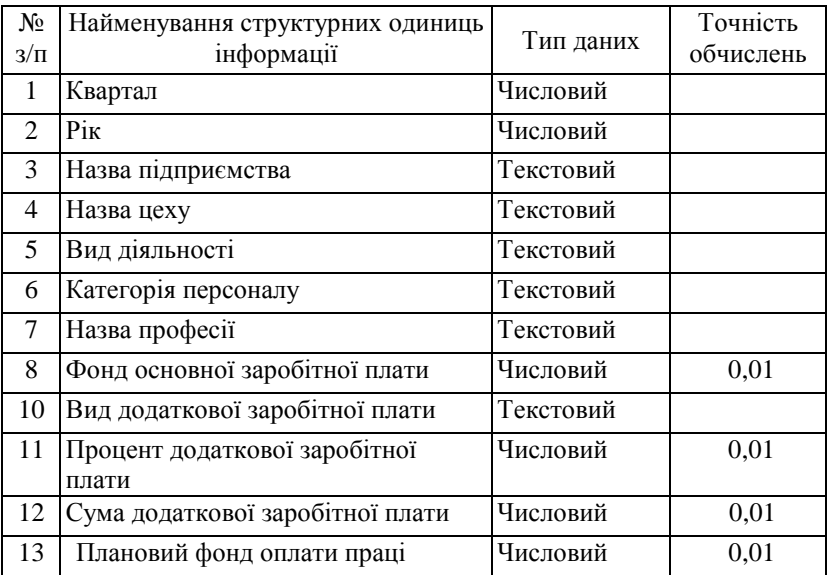

Назва підприємства № сторінки

Назва цеху

#### РОЗРАХУНОК ПЛАНОВОГО ФОНДУ ОПЛАТИ ПРАЦІ НА ВИКОНАННЯ ВИРОБНИЧОЇ

Квартал, рік

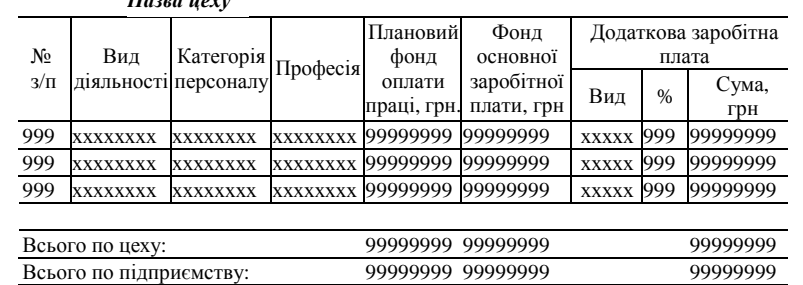

### Практичне заняття

### Проектування форм первинних документів

Мета: засвоїти теоретичні знання і набути практичні навички з проектування форм первинних документів в умовах функціонування інформаційної системи

Завдання*.* Спроектувати ескіз екранної форми введення записів "Надходження товарів від постачальників". Форма повинна містити такі реквізити: код товару; назва товару; ціна товару; знижка на замовлену кількість: кількість, ціна; код фірми постачальника, назва фірми постачальника, адреса, менеджер, телефон, рейтинг.

### Приклад рішення*.*

Зміст первинних документів (вхідних масивів) визначається складом результативних документів (вихідних масивів інформації).

В умовах оснащення господарств ЕОМ, у вхідних документах відображати довідкові постійні, планові, розцінкові, нормативні реквізити немає необхідності. У вхідних документах необхідно вказувати лише довідкові змінні, групувальні і кількісні реквізити.

Таблиця 4.2

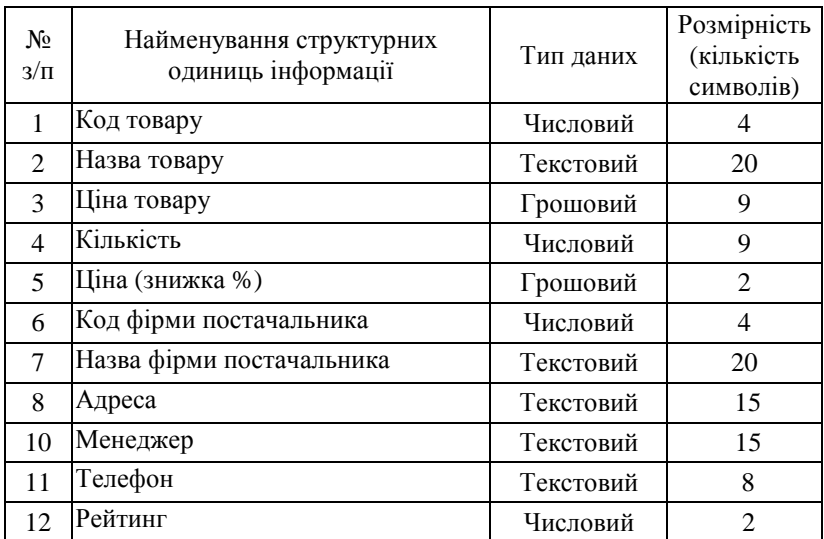

## Перелік і опис основних структурних одиниць документа **"**Надходження товарів від постачальників**"**

# *5.* СТВОРЕННЯ КОМП*'*ЮТЕРНИХ ТЕХНОЛОГІЙ

## Методичні поради до вивчення теми

Ефективність сучасних інформаційних систем управління фінансами значно залежить від способу їх організації та технічного рівня їх забезпечувальної частини, тобто програмних засобів, організаційної структури, прийнятої технології оброблення інформації. Під час створення інформаційних систем мають використовуватися такі технологічні засоби оброблення інформації, які відповідають сучасним стандартам і повністю задовольняють інформаційні та функціональні потреби користувачів, захист інформації, необхідні інформаційні обміни даними як у межах підприємства, так і з зовнішніми щодо нього інформаційними системами.

### Питання семінарських занять

1. Характеристика та класифікація технологічних операцій оброблення економічної інформації. Технологічні процеси автоматизованого оброблення економічної інформації.

2. Поняття, характеристика і принципи нової інформаційної технології.

3. Концепція автоматизованої обробки інформації у середовищі локальних обчислювальних мереж.

4. Розподілена обробка даних та розподілені бази даних.

5. Організація обробки інформації на базі моделей "клієнтсервер", "файл-сервер".

6. Мережі АРМ управлінського персоналу.

### Теми для рефератів

1. Класифікація інформаційних технологій.

2. Організація інтерфейса для діалогових інформаційних технологій.

3. Технології комп'ютерних мереж та Інтернет-технології.

4. Технології мультимедіа.

5. Розподілені технології оброблення та зберігання даних.

## Завдання для самостійної роботи

Завдання *1.* Створити електронну таблицю для занесення початкових даних про комерційну діяльність підприємства, відображення їх на діаграмі та розрахунку показників:

• початкові дані розташувати в електронній таблиці (табл. 5.1).

• побудувати діаграму товарообігу фірми в 2008–2010 роках для порівняння товарообігу відповідних місяців.

• правіше в електронній таблиці розташувати формули для визначення сумарного, середньомісячного, мінімального та максимального місячних обсягів товарообігу, кількість місяців, в яких товарообіг був менший за 2000 грн (несприятливих місяців).

Результати розрахунку показників за весь період оформити так, як це показано в табл. 5.2.

Нижче розташувати схему розрахунку показників заданого року так, як це показано в табл. 5.3 (рік у вигляді цілого числа користувач заносить в клітинку G11).

# Таблиця 5.1

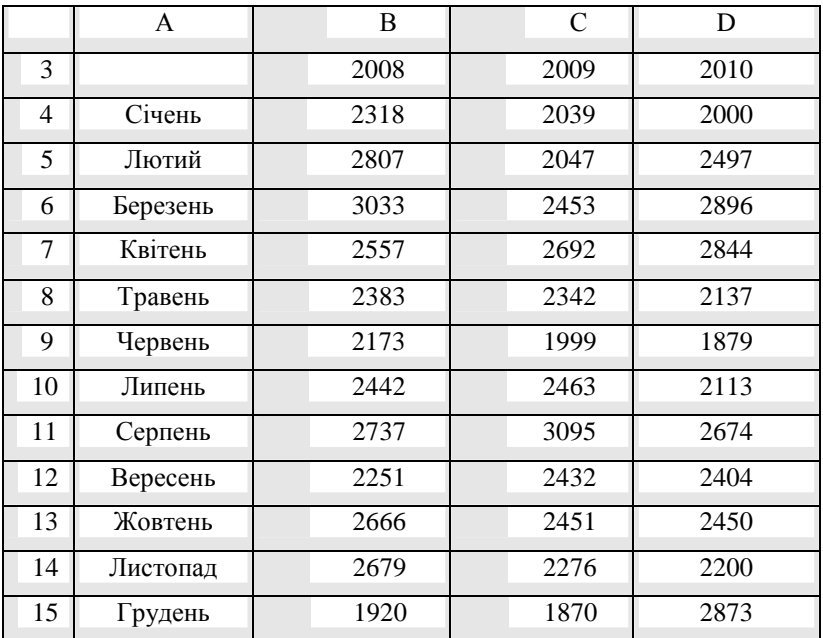

Товарообіг підприємства в **2008–2010** роках

Таблиця 5.2

# Показники товарообігу підприємства в **2008–2010** роках

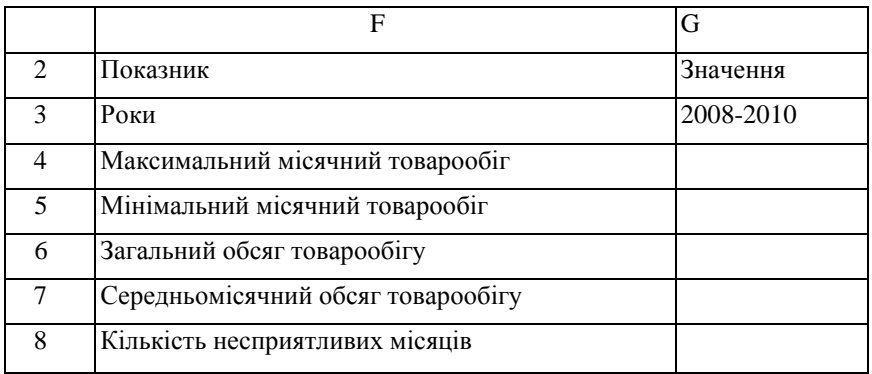

### Методичні вказівки

Електронна таблиця (ЕТ) – це програма, призначена для обробки економічної інформації, представленої у вигляді таблиці.

ЕТ складається з клітинок, що утворюють рядки і стовпчики. Стовпчики таблиці позначаються латинськими літерами (А, В, С...Z) та їх літерними комбінаціями (АА, АВ...IV), а рядки – числами (1, 2...65536). Кожна клітинка має свою адресу, яка складається з позначень її стовпчика та рядка, наприклад, А1 – це адреса початку (лівої верхньої клітинки) таблиці.

Таблиця 5.3

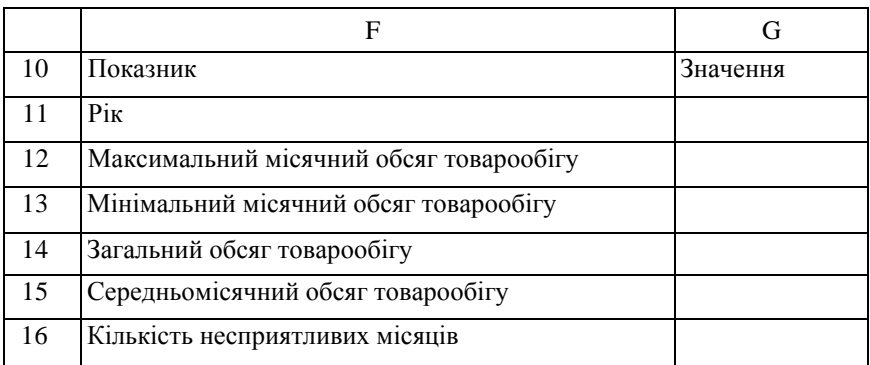

Показники товарообігу підприємства за **2008** 

У кожну клітинку користувач може ввести дані двох основних типів: числа і тексти, а також формули. Клітинки характеризуються форматом, завдяки чому числа можна зобразити як цілі, дробові, дати, моменти часу, проценти, грошові суми тощо.

Електронна таблиця складається з листків. На кожному листку заповнені клітинки утворюють його робочу частину.

Завдання лабораторної роботи виконується наступним чином:

### **1.** Запуск **MS Excel.**

**2.** Форматування таблиці і введення даних**.** 

**2.1.** Форматування шапки*,* рядків та стовпчиків таблиці*:*

• виділити потрібну кількість стовпчиків;

• для визначення параметрів форматування клітинок скористатися командою *Format* → *Cells;*

• у діалоговому вікні формату клітинок активізувати сторінку *Border;*

- вибрати потрібний тип рамки, товщину ліній, колір тощо;
- натиснути мишкою на діалогову клавішу ОК.

### *2.2.* Форматування ширини стовпчиків*:*

• підвести курсор мишки на границю адреси потрібного стовпчика та сусіднього стовпчика справа (курсор набуде вигляду хрестика зі стрілочками);

• протягнути границю мишкою вправо до потрібної ширини стовпчика.

## *2.3.* Введення і форматування текстових даних*:*

- виділити блок клітинок таблиці для розташування даних;
- виконати команду  $\textit{Format} \rightarrow \textit{Cells};$

• в діалоговому вікні формату клітинок активізувати сторінку *Font;*

- вибрати бажаний тип шрифту, стиль, ефект, колір тощо;
- натиснути на діалогову клавішу ОК;

• ввести потрібний текст в шапку таблиці та потрібні текстові значення в інші клітинки підготовленої області таблиці.

## *2.4.* Введення і форматування числових даних*:*

- виділити у таблиці стовпчики з числовою інформацією;
- виконати команду  $Format \rightarrow Cells;$

• в діалоговому вікні формату клітинок активізувати сторінку *Number;*

• вибрати потрібний числовий формат даних, кількість десяткових знаків, представлення від'ємних чисел, вигляд дробового розділювача тощо;

- натиснути на діалогову клавішу ОК;
- ввести потрібні числові дані;

• масив років вводять таким чином: в клітинку ВЗ потрібно ввести перший з років (2007), натиснути на клавішу Ctrl і, утримуючи її, протягнути вправо мишкою маніпулятор, який приймає вигляд символу "+" і з'являється в правому нижньому кутку клітинки ВЗ, домагаючись виділення всього блоку клітинок B3:D3, після чого відпустити клавішу мишки і клавішу Ctrl;

• для вводу в стовпчик А назв послідовних місяців потрібно в клітинку В**4** ввести дату початку року ('01.01.2009'), відмітити блок клітинок В4:В15, виконати команду *Edit* → *Fill* → *Series* → *Date* → *Month* для розмноження введеного значення на весь блок і застосувати до побудованих дат формат місяців командою *Format* → *Cells* →  $Number \rightarrow Customer \rightarrow Two$  *Type*  $\rightarrow$  *mmmm.*
# *2.5.* Форматування таблиці*:*

• виділити всю таблицю (для цього потрібно натиснути мишкою на перетин адресних панелей);

• виконати команду *Format*  $\rightarrow$  *Cells*;

• в діалоговому вікні формату клітинок активізувати сторінку *Alignment;*

• вибрати потрібну орієнтацію даних в стовпчиках, тип вирівнювання тощо;

• натиснути на діалогову клавішу ОК.

# **3.** Автоматизація розрахунків

# *3.1.* Введення формул*:*

- активізувати потрібну клітинку (наприклад, С4);
- ввести ознаку початку формули символ рівності ("=");
- набрати текст формули;

• у адреси клітинок вводяться латинськими літерами та цифрами;

• імена функцій вводяться латинськими літерами (для цього потрібно знати назви і формат функцій);

• аргументи функцій розділяються крапкою з комою (;); У дробова частина чисел відділяється від цілої комою (,).

## *3.2.* Занесення адреси*:*

• замість вводу адреси клітинок з клавіатури їх можна заносити в формулу за допомогою мишки; для цього під час вводу чи редагування формули потрібно натиснути мишкою на потрібну клітинку; в цей момент система, яка знаходилася в режимі вводу (Enter) або редагування (Edit), переходить у режим Point;

• у режимі Point натиснення мишкою на клітинки та блоки таблиці приводить до занесення їх адреси в формулу;

• при продовженні набору формули система знову повертається до стану вводу (Enter);

• стан системи постійно відображається на панелі статусу (в останньому рядку вікна пакета – Ready, Enter, Edit, Point);

• описана схема занесення адрес в текст формули за допомогою мишки називається технологією Point.

## *3.3.* Використання конструктора функцій*:*

• командою *Insert*  $\rightarrow$  *Function* викликається конструктор функцій;

• у діалоговому вікні конструктора вибрати у списку *Function Category* групу статистичних функції *(Statistical);*

• у списку *Function Name* вибрати функцію *Average;*

• натиснути на діалогову клавішу ОК.

• замість вікна вибору функції відкривається діалогове вікно побудови аргументів функції;

• ввести формули в поля аргументів функції;

• натиснути на діалогову клавішу ОК.

# *3.4.* Занесення звертань до функцій з клавіатури*:*

• у клітинки G4:G8 (табл. 2) занести формули розрахунку показників товарообігу, які посилаються на клітинки В4:В15;

- у клітинку G4 занести формулу  $= MAX(B4:D15)$ ;
- у клітинку G5 занести формулу  $=$  MIN(B4:D15);
- у клітинку G6 занести формулу = SUM(B4:D15);
- у клітинку G7 занести формулу = AVERAGE(B4:D15);
- у клітинку G8 формулу = COUNTIF(B4:D15; "<2000").

# *3.5.* Занесення звертань до функцій за допомогою буфера та імен*.*

Для розрахунку показників роботи підприємства по роках занести потрібні формули в клітинки G5:G8:

• за допомогою команди *Insert* →*Name* →*Define* клітинку Gl 1 назвати словом "рік";

- аналогічно блок клітинок В4:В15 позначити як Дані 2007;
- блок С4:С15 позначити як Дані 2008;
- блок D4:D15 позначити як Лані 2009:

• за допомогою конструктора функцій в клітинку G12 ввести формулу:

 $=$  IF(рік = 2007; МАХ (Дані\_2007); IF(рік = 2008; МАХ (Дані\_2003); IF (рік = 2009; МАХ (Дані 2009); "Дані відсутні")));

• формулу з клітинки G12 розмножити на всі клітинки блоку G13:G16; для цього необхідно скористатися універсальним буфером Windows:

- активізувати клітинку G12;
- виконати команду *Edit- Copy;*
- виділити блок клітинок G13:G16;
- виконати команду *Edit > Paste;*
- для очищення буфера натиснути на клавішу Esc.

# *3.6.* Редагування звертань до функцій*:*

• відредагувати формули в клітинках G13:G16, замінивши функцію МАХ на MIN, AVERAGE, COUNTIF відповідно;

• у звертання до функції COUNTIF додати другий аргумент з критерієм відбору даних "<2000"; після редагування формула набере вигляду:

 $=$ If(pik = 2007; COUNTIF(B4:B15; "<2000"); IF (pik = 2008; COUNTIF(C4:C15; "<2000"); IF(piк = 2009; COUNTIF(D4:D15; "<2000"); "дані відсутні"))).

# *3.7.* Розрахунок показників*:*

• для розрахунку показників певного року в клітинку G11 занести один з років: 2008, 2009, 2010;

• перевірити правильність розрахунку показників в цілому і по роках.

#### **4.** Створення діаграм

#### *4.1.* Побудова діаграми за допомогою конструктора*:*

• виділити в електронній таблиці блок клітинок A3:D15 з даними, ключовим стовпчиком і шапкою;

• виконати команду *Insert* → *Chart;* у результаті на екрані з'являється перше діалогове вікно конструктора діаграм, яке складається з двох сторінок;

• розглянути сторінку *Standard Types;* на якій знаходяться дві рамки (типів діаграм *Chart Type* та підтипів *Chart Sub-Type;*

• зі списку *Chart Type* вибрати лінійну діаграму;

 $\bullet$  зі списку *Chart Sub-Type* вибрати четверту з запропонованих семи підвидів діаграм, у якій кожне значення на лініях діаграми зображається певним маркером;

• проектовану діаграму можна побачити у рамці Sample, яка накладається на рамку підвидів діаграм; для цього натиснути і утримувати діалогову клавішу, *JPress And Hold To View Sample";*

• для переходу до другого діалогового вікна конструктора діаграм натиснути на діалогову клавішу *Next;* це вікно теж складається з двох сторінок;

• за допомогою списку вибору *Data Range* можна перевірити і змінити блок даних діаграми;

• за допомогою перемикача *Series In* можна визначити спосіб розташування даних – у рядках (Rows) чи в стовпчиках (Columns); вибрати положення Columns;

• для переходу до третього діалогового вікна конструктора діаграм натиснути на діалогову клавішу *Next;* це вікно складається з шести сторінок;

• на сторінці *Titles* в полі *Chart Title* в полі *Value (Y) axis* ввести назву вертикальної осі діаграми "тис. грн";

• на сторінці *Legend* підняти прапорець *Show Legend* для відображення легенди діаграми;

• перемикач Placement встановити у положення Тор для розташування легенди на верхньому полі діаграми;

• для переходу до четвертого (останнього) діалогового вікна конструктора натиснути на діалогову клавішу *Next;*

• за допомогою перемикача *Place Chart* визначити розташування діаграми – на листку електронної таблиці з даними діаграми *(As Object In).*

## *4.2.* Форматування діаграми*:*

• перемістити вікно діаграми на вільне місце листка;

- розтягнути вікно діаграми до потрібних розмірів;
- зберегти діаграму разом з таблицею на диску.

#### Практичне заняття

## Використання можливостей електронних таблиць для обчислення значень фінансових функцій

Мета**:** вміти використовувати фінансові функції для аналізу вигідності інвестицій в бізнесі.

#### План

1. Функції для визначення майбутньої вартості теперішніх інвестицій.

2. Функції для визначення виплат для погашення позики.

3. Функції для визначення теперішньої вартості майбутніх інвестицій.

4. Функції користувача. Створення модуля.

## Теоретичні відомості

Фінансові функції використовують для розв'язування задач планування фінансової діяльності, визначення прибутків, аналізу вигідності капіталовкладень, кредитно-інвестиційної політики тощо. Інвестицією називається вкладання грошей у деякий бізнес на певних умовах. Позика у банку називається кредитом, а внесок на рахунок у банк – депозитом. Надходження грошей від деякого бізнесу називають

рентою. Розглянемо основні параметри фінансових функцій і їхні скорочені назви:

 процентна ставка (ПС) виражається у відсотках і може бути добовою, місячною, річною тощо;

 кількість періодів (КП), кожний тривалістю добу, місяць, рік тощо;

 періодична виплата (ПВ) – сума, яку виплачує клієнт щоперіоду (це від'ємне число) або сума, яку отримує клієнт щоперіоду (це додатне число);

 сума внеску (СВ) – сума інвестиції, капіталовкладення, початкового внеску (це від'ємне число або нуль);

 $\blacksquare$ тип операції (Т) – число 0, якщо виплата здійснюється в кінці кожного періоду і число 1, якщо на початку.

Розрізняють кредитну і депозитну процентні ставки, кредитна ставка є вищою за депозитну. Процентна ставка має бути узгодженою з тривалістю періоду, наприклад, річна ставка 60% рівносильна місячній ставці 5%. У цій роботі місячна депозитна ставка є 5%, а кредитна – 6%.

**1.** Функція для визначення майбутньої вартості поточних інвестицій має вигляд БЗ (ПС; КП; ПВ; СВ; Т). Якщо параметр має значення 0, то його можна не вказувати. Якщо параметр пропускають у середині списку параметрів, то два розділювачі (у даному випадку) мають бути поруч.

## Задача **1**

Інвестор вкладає в бізнес 2000 грн (чи відкриває на цю суму рахунок у банку) на умовах 5% ставки прибутку щомісяця. Яка вартість інвестиції через 36 місяців?

Розв'язок задачі дає така формула:

## **=**БЗ**(5%; 36; -2000).**

Відповідь: 11 583,63 грн.

Зауваження*.* У даній роботі десяткові числа записуються з використанням коми, а не крапки.

#### Задача **2**

Клієнт відкриває рахунок у банку на умовах 5% ставки прибутку щомісяця, кладе на рахунок 2000 грн і планує на початку кожного місяця забирати з рахунку 100 грн. Яка сума буде на рахунку через 36 місяців?

#### **=**БЗ**(5%; 36; 100;; -2000; 1)**

Відповідь: 1 520,82 грн.

## Задача **3**

Умова та сама, але клієнт планує не забирати, а докладати по 100 грн на початку кожного місяця.

#### **=**БЗ**(5%; 36; -100; -2000; 1)**

Відповідь: 21 646,45 грн.

Функція для визначення майбутньої вартості інвестиційного капіталу на умовах нарахування різних процентів за певну кількість (до 30) періодів має вигляд **=**БЗРАСПИС**(**капітал**;** масив процентів**).**

#### Задача **4**

Фірма інвестує 2000 грн за умови таких щомісячних процентних ставок 7%, 6%, 5%, 4%, протягом шести місяців. Яка вартість інвестиції через шість місяців?

#### **=** БЗРАСПИС**(2000; {0,07; 0,06; 0,05; 0,04; 0,04; 0,04})**

Відповідь: 2 679,22 грн. Такий бізнес не вигідний, краще покласти 2000 грн у банк під 5% на 6 місяців і отримати Б3 (5%; 6;– 2000) = 2680,19 грн нічого не роблячи.

**2.** Ввести нові терміни і їхні скорочені назви:

- номер періоду ( $H\Pi$ );
- $\bullet$  сума позики (СП);
- кінцеве значення позики (КЗ).

Функція ППЛАТ призначена для визначення суми періодичних

виплат для погашення боргу і має вигляд ППЛАТ(ПС; КП; СП; КЗ; Т). Така виплата складається з двох частин, які обчислюють за допомогою двох функцій:

- виплата за процентами ПЛПРОЩ(ПС; НП; КП; СП; КЗ; Т);
- основна виплата ОСНПЛАТ(ПС; НП; КП; СП; КЗ; Т).

Виплата за процентами щоперіоду зменшується, а основна виплата щоперіоду зростає, їхня сума постійна і дорівнює ППЛАТ.

#### Задача **5**

Бізнесмен взяв у банку кредит на суму 2000 грн терміном на 12 місяців за умови щомісячного погашення позики і місячної ставки кредиту 6%. Визначити величину щомісячних виплат і її складові в кінці першого місяця.

> $= \Pi \Pi \Pi A T(6\%; 12; 2000)$ Відповідь: – 238,55 грн. **=** ПЛПРОЦ**(6%; 1; 12; 2000)**  Відповідь: – 120,00 грн. **=** ОСНПЛАТ**(6%; 1; 12; 2000)**  Відповідь: – 118,55 грн.

#### Задача **6**

Побудувати таблицю значень двох складових ПЛПРОЦ і ОСНПЛАТ щомісячних виплат у кінці кожного місяця за кредит (2000 грн, 6%) протягом року. Розв'язати задачу самостійно.

Розглянемо функцію КПЕР, яка обчислює кількість періодів, потрібних для погашення суми позики, наданої під деяку процентну ставку за умови наперед заданої суми періодичних виплат: КПЕР(ПС; ПВ; СП; КЗ; Т).

#### Задача **7**

Позику 2000 грн беруть за умови повернення в кінці кожного місяця по 200 грн і процентної ставки 6%. Скільки місяців потрібно для повертання позики?

> **=**КПЕР**(6%; –200; 2000)**  Відповідь: 15,73 місяців.

Функція НОРМА(КП; ПВ; СП; КЗ; Т; початкове наближення) визначає вигідність надання позики, тобто реальну процентну ставку від надання позики на певну суму за умови фіксованих періодичних виплат протягом деякої кількості періодів. Тут потрібно задати деяке початкове наближення до шуканої процентної ставки, наприклад, 0,1 (10%).

#### Задача **8**

Бізнесмен звертається до банку за позикою (кредитом) на суму 2000 грн. на 12 місяців за умови періодичних виплат 200 грн. протягом року в кінці кожного місяця. Визначити процентну ставку позики.

#### **=**НОРМА**(12; -200; 2000; 0; 0; 0,1)**

Відповідь: 3%. Така позика для банку є невигідною, якщо місячна депозитна процентна ставка є, наприклад, 5%. Банк позики не надасть.

**3.** Розглянути функції для визначення вигідності інвестицій (капіталовкладень) у деякий бізнес.

Депозитна процентна ставка (ДПС) – це ставка, яку банк виплачує за вклади клієнтів.

Функція ПЗ(ДПС; КП; рента за один період; рента в кінці терміну; Т) обчислює сьогоднішню вартість низки майбутніх надходжень (ренти) від бізнесу. Для обчислення сьогоднішньої вартості майбутньої ренти використовується принцип дисконтування – приведення суми ренти за деякий термін до її вартості в даний момент часу. Суттєво враховується депозитна процентна ставка, оскільки вважаєтеся, що вже перше надходження стає депозитом у банку. Дисконтування дає відповідь на запитання: чи варто вкладати гроші в даний бізнес, чи краще їх покласти в банк під відсотки і нічого не робити.

#### Задача **9**

Нехай для ведення деякого бізнесу потрібно вкласти сьогодні 3500 грн, а бізнес протягом п'яти місяців приноситиме по 1000 грн доходу (ренти) у кінці місяця. Депозитна ставка банку 5%. Чи варто займатися цим бізнесом?

#### **=**ПЗ**(5%; 5; 1000)**

Відповідь: вартість бізнесу (гранично допустима інвестиція) є 4329 грн. Оскільки цю суму потрібно вкладати, число отримаємо від'ємне. Бізнес вигідний, бо для його ведення потрібно лише 3500 грн. Якби потрібно було більше, ніж 4329 грн, то такий бізнес був би збитковим.

#### Задача **10**

Умова та ж, що й в задачі 9, але ренту (дохід) у 4500 грн планується отримати в кінці терміну. Чи вигідний такий бізнес?

#### **=**ПЗ**(5%; 5;; 4500)**

Відповідь: сьогоднішня вартість ренти 3525 грн (отримаємо від'ємне число). Такий бізнес вигідним вважати не можна. Причина – немає змоги реінвестувати ренту.

Розглянемо функцію НПЗ(ДПС; рента 1; рента 2;...), яка обчислює сьогоднішню вартість різних рент, які поступають в кінці рівномірних періодів (англ.: NРV).

#### Задача **11**

У бізнес потрібно вкласти сьогодні 25000 грн. У кінці першого місяця потрібно вкласти ще 2000 грн, а в наступні п'ять місяців бізнес принесе такі доходи: 4000, 5000, 6000, 7000, 8000 грн. Чи є цей бізнес вигідний?

#### **=**НПЗ**(5%; -2000; 4000; 5000; 6000; 7000; 8000)**

Відповідь: вартість бізнесу 22433 грн. Оскільки витрати 25000 грн більші за вартість бізнесу, то такий бізнес є не вигідний.

#### Задача **12**

Ви маєте сьогодні вкласти у бізнес 25000 грн і будете вести його протягом п'яти місяців. Методом проб побудувати фінансову модель вигідного бізнесу.

Нехай очікуваний дохід щомісяця відповідно такий: 5000, 6000, 7000, 8000, 9000 – всього 35000. Оцінимо вартість цих рент

#### **=**НПЗ**(5%; 5000; 6000; 7000; 8000; 9000)**

Відповідь: 29884 грн. Вартість рент є більшою за інвестицію (25000), тому такий бізнес є вигідний.

**4.** Користувач може побудувати свої фінансові чи інші функції і використовувати їх як стандартні.

#### Задача **13**

Побудувати функцію для визначення суми в гривнях, яку треба заплатити за деяку валюту згідно з курсом, враховуючи 1% надбавки.

= Гривні (Валюта, Курс)

Гривні = Валюта \* Курс \* 1.01

Покажемо, як користуватися такою функцією. Нехай треба купити 20 доларів по 5,33 грн за долар:

## **=**Гривні **(20; 5,33)**

Відповідь: 110,09 грн. потрібно заплатити в касу.

Для створення своєї функції потрібно виконати команди Сервіс  $\rightarrow$  Макрос > = > Редактор VISUAL BASIK  $\rightarrow$  Вставити – Модуль.

Ввести текст функції у вікно модуля, що відкриється, і закрити вікно модуля і вікно редактора.

## Хід роботи

Придумати і розв'язати 13 задач, подібних до описаних вище. Задачі можуть відрізнятися від описаних лише числами. Основна грошова сума (інвестиції, вклади, позика, рента), що фігурує в умові задачі, визначається дописуванням трьох нулів до номера варіанта. Записати відповідні фінансові функції заздалегідь, залишаючи у звіті два рядки для результатів і висновків, які вписати під час виконання роботи. У стовпчик А заносити текст "Задача №..", поруч у стовпчик В вводити формули з фінансовими функціями і отримувати результати. У стовпчик С вводити тексти "Вигідно" або "Не вигідно".

# *6.* РЕЖИМИ РОБОТИ ЕОМ

#### Питання семінарського заняття

1. Визначення режимів роботи ЕОМ залежно від можливостей доступу користувача до машинних ресурсів.

2. Особливості організації програмного та технічного забезпечення.

3. Характеристика пакетного, інтерактивного режимів обробки інформації а АІС.

4. Режими реального часу, розподіл часу.

5. Розподільна обробка інформації в АСУ

# *7.* СТВОРЕННЯ І ФУНКЦІОНУВАННЯ ІНФОРМАЦІЙНИХ СИСТЕМ

#### Питання семінарських занять

- 1. Варіанти створення інформаційних систем.
- 2. Етапи життєвого циклу інформаційних систем.
- 3. Загальні особливості інформаційної системи управління фінансами.
- 4. Типові функції, притаманні системам управління фінансами.
- 5. Класифікація автоматизованої інформаційної системи.
- 6. Структура автоматизованої ІС.
- 7. Елементи АІС функціональної частини.
- 8. Об'єкти забезпечувальної частини АІС.
- 9. Забезпечувальні підсистеми АІС управління фінансами.
- 10. Архітектура АІС.

## Практичне заняття

# Постановка задачі*.* Огляд предметної області*.*  Вимоги до ІС

Завдання*.* Створити інформаційну систему "Розрахунки з підприємствами і організаціями за придбану або продану продукцію".

Приклад рішення*.* 

#### Огляд предметної області

Предметною областю в даному конкретному випадку буде

бухгалтерія сільськогосподарського підприємства. Окремі фрагменти цієї предметної області: робоче місце бухгалтера, замовники та постачальники, склад тощо.

Основне призначення задачі – забезпечення автоматизованого обліку розрахунків з замовниками і постачальниками.

Задача вирішується щомісячно.

Продукція, яка купується або реалізується підприємством, зберігається на складі. На складі зберігається десять видів продукції. Відповідальна особа – комірник. Підприємство працює з десятьма замовниками та десятьма постачальниками. Замовники та постачальники можуть бути юридичними або фізичними особами.

Вхідною інформацією для рішення задачі є списки замовників та постачальників, перелік видів продукції, товарно-транспортні накладні на отримання або видачу продукції, книга складського обліку.

Вихідною інформацією є щомісячний фінансовий звіт про результати діяльності з продажу-купівлі продукції.

## Вимоги до інформаційної системи

Система розробляється й експлуатується на комп'ютері з процесором не нижче Pentium III (або його аналогів). Для зберігання та обробки даних буде створена база даних "Продукція".

Для створення і підтримки бази даних інформаційної системи використовуватиметься СУБД Microsoft Access. СУБД Access підтримує мову структурованих запитів, яка має всі необхідні засоби для роботи з базою даних, починаючи від її створення, і забезпечує базовий користувацький інтерфейс з БД.

# Практичне заняття

# Визначення об*'*єктів*.*  Інфологічнамодель *"*сутність*-*зв*'*язок*"*

Завдання*.* На основі вихідних даних практичного заняття 1 визначити об'єкти інформаційної системи "Розрахунки з підприємствами і організаціями за придбану або продану продукцію". Описати всі отримані елементи користуючись визначеннями моделі "сутність-зв'язок". Скласти графічну схему ER-моделі.

Примітка*.* Реєстрація всіх операцій, пов'язаних з постачальниками та замовниками, повинна проводитись в комп'ютері в табличній формі по наступній структурі: номер документа; дата операції; вид операції; реквізити замовника або постачальника; обороти.

Приклад рішення*.* 

В базі даних "Продукція" можна виділити такі найважливіші об'єкти (сутності):

1. Продукція.

2. Комірник.

3. Постачальник (замовник).

4. Операція.

Між сутностями повинні бути встановлені зв'язки. Ці зв'язки можна відобразити у вигляді графічної схеми (рис. 7.1).

На графічній схемі наведено зв'язки двох видів – (1:М) та (М:М). Зв'язок типу "багато до багатьох" важко реалізувати в реляційній базі даних, тому замінимо цей зв'язок на зв'язок "один до багатьох". Це можливо виконати за допомогою введення нового об'єкту ("слабка сутність"). На графічній схемі (рис. 7.2) такий об'єкт має назву "Реєстр обліку".

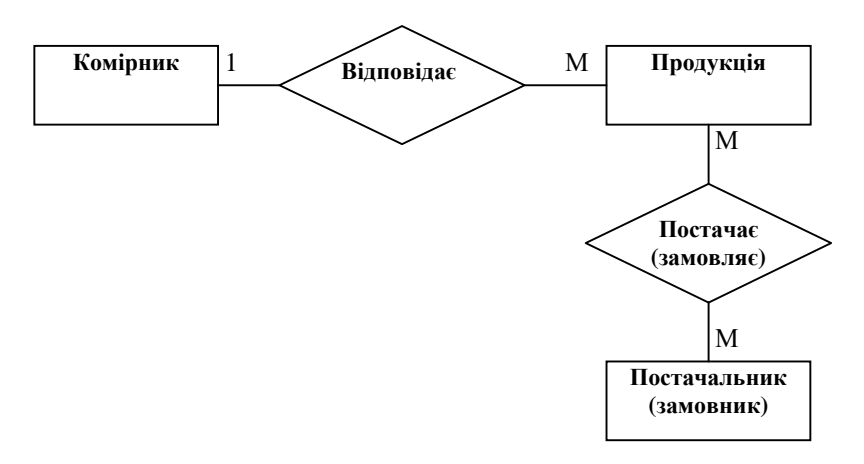

#### Рис**. 7.1.** Схема зв**'**язків між сутностями відношення **"**Продукція**"**

Кожна сутність має свій набір атрибутів. Вони визначають властивості даної сутності. При цьому набір атрибутів повинен бути таким, щоб можна було розрізняти конкретні екземпляри сутності.

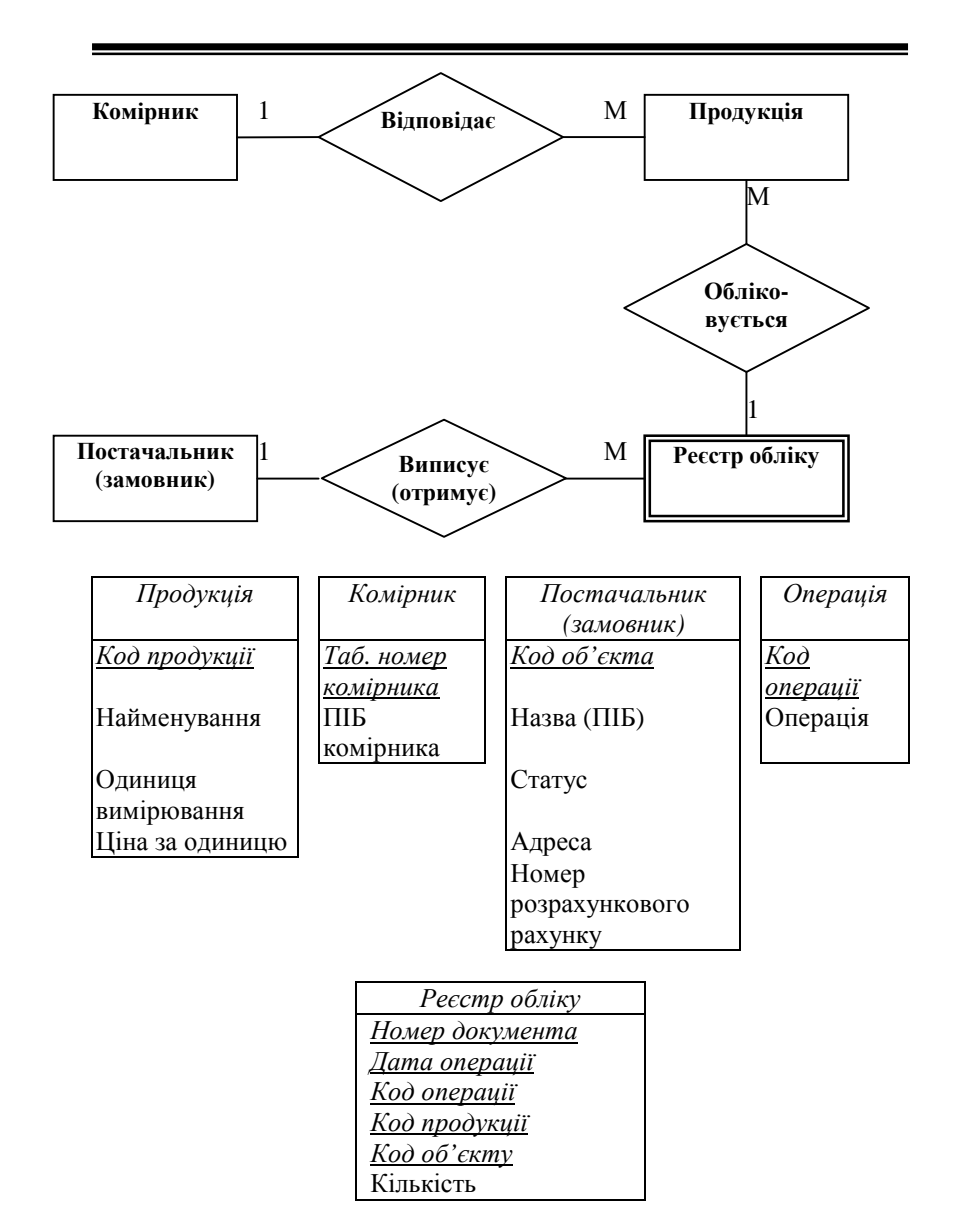

Рис**. 7.2.** Схема **ER-**моделі відношення **"**Продукція**"**  та визначення сутностей в **ER-**моделі

Цей набір називають ключовим. На рис. 7.2 зображені сутності відношення "Продукція" в визначеннях ER-моделі. Для сутності "Комірник" ключовим буде атрибут <Таб.№ комірника >; для сутності "Продукція" – <Код продукції >; для сутності "Постачальник" – <Код об'єкта >; для слабкої сутності "Реєстр обліку" – <№ документа, Дата операції, Код операції, Код продукції, Код об'єкта >.

#### Практичне заняття

#### Нормалізація відношень

Завдання*.* Для задачі "Розрахунки з підприємствами і організаціями за придбану або продану продукцію", провести проектування схеми бази даних.

Приклад рішення*.* 

Для отримання схеми бази даних потрібно:

1. Визначити основні структурні одиниці (атрибути) задачі;

2. Визначити ФЗ, які складають універсальне відношення;

3. Нормалізація універсального відношення;

4. Схема бази даних.

Первинний ключ універсального відношення – <№ документа, Дата операції, Код операції, Код продукції, Код постачальника (замовника)>.

#### Етап **1.**

Таблиця 7.1

# Перелік і опис основних структурних одиниць задачі **(**універсального відношення **"**Продукція**")**

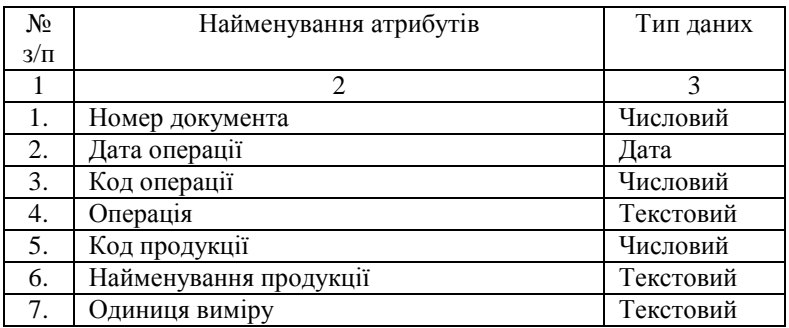

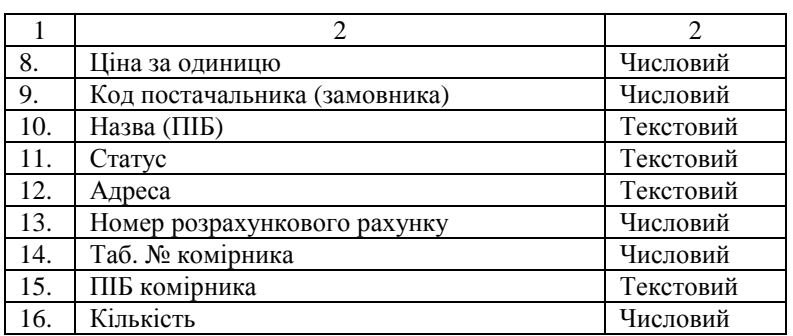

# Етап **2.**

Функціональні залежності*:* 

1. Код операції → Операція;

2. Код продукції → Найменування продукції;

3. Код продукції → Одиниця виміру;

4. Код продукції → Ціна за одиницю;

5. Код постачальника (замовника)  $\rightarrow$  Назва (ПІБ);

6. Код постачальника (замовника)  $\rightarrow$  Статус;

7. Код постачальника (замовника) → Адреса;

8. Код постачальника (замовника)  $\rightarrow$  № розрахункового рахунку;

9. Таб. № комірника  $\rightarrow$  ПІБ комірника;

10. Код продукції ↔ Таб. № комірника;

11. Номер документа, Дата операції, Код операції, Код продукції, Код постачальника (замовника)  $\rightarrow$  Кількість.

Можливі ключі універсального відношення*:*

<№ документа, Дата операції, Код операції, Код продукції, Код постачальника (замовника)>.

Детермінанти універсального відношення*:* 

<№ документа, Дата операції, Код операції, Код продукції, Код постачальника (замовника)>.

2. <Код операції>.

3. <Код продукції>.

4. <Код постачальника (замовника)>.

Висновки*.* 

1. Універсальне відношення "Продукція" не знаходиться в НФБК (кількість можливих ключів не співпадає з кількістю детермінантів).

2. Універсальне відношення "Продукція" знаходиться в 1НФ (всі його атрибути прості (атомарні)).

3. Універсальне відношення "Продукція" не знаходиться в 2НФ (не кожен ключовий атрибут функціонально повно залежить від первинного ключа). Приклад: функціональні залежності № 1 – № 8.

#### Етап **3.**

Проведемо нормалізацію універсального відношення на основі принципів декомпозиції.

Процес проектування з використанням декомпозиції – це процес послідовної нормалізації схем відношень, при цьому кожна наступна ітерація відповідає нормальній формі більш високого рівня та має кращі властивості у порівнянні з попередньою.

Для того, щоб відношення привести до 2НФ необхідно:

• побудувати його проекцію, виключивши атрибути, які не знаходяться в повній функціональній залежності від первинного ключа;

• побудувати одну або декілька проекцій на частини первинного ключа та атрибути, функціонально від неї залежні.

• із універсального відношення необхідно вилучити такі атрибути: Операція, Найменування продукції, Одиниця виміру, Ціна за одиницю, Назва (ПІБ), Статус, Адреса, № розрахункового рахунку, ПІБ комірника.

Побудуємо проекції на частини первинного ключа:

1. Код операції.

2. Код продукції.

3. Таб.№ комірника.

На рис. 7.3 наведено результат проекцій на частини первинного ключа.

Всі отримані відношення знаходяться у НФБК (кількість можливих ключів та їх значення співпадає з кількістю детермінантів).

Таблиця 7.2

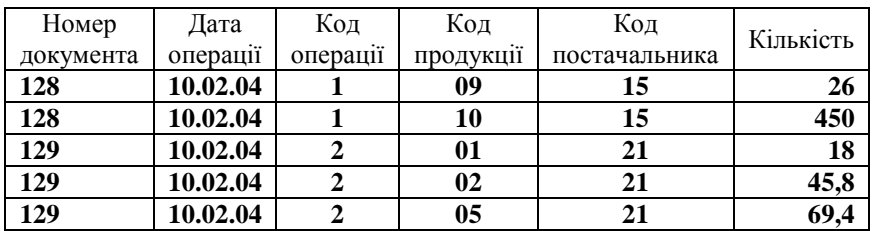

## Реєстр обліку

Можливий ключ: <№ документа, Дата операції, Код операції, Код продукції, Код постачальника>.

Детермінанти: <№ документа, Дата операції, Код операції, Код продукції, Код постачальника>.

> Таб. номер комірника

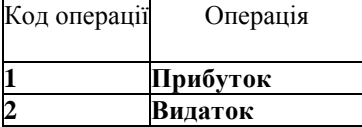

Можливий ключ: Код операції Можливий ключ: Таб.№ комірника Детермінанти: Код операції Детермінанти: Таб. № комірника

**1** Прибуток **184** Іваненко І**.**С**.** 

# Рис**. 7.3.** Відношення**,** отримані у результаті проекції **(**б**)**

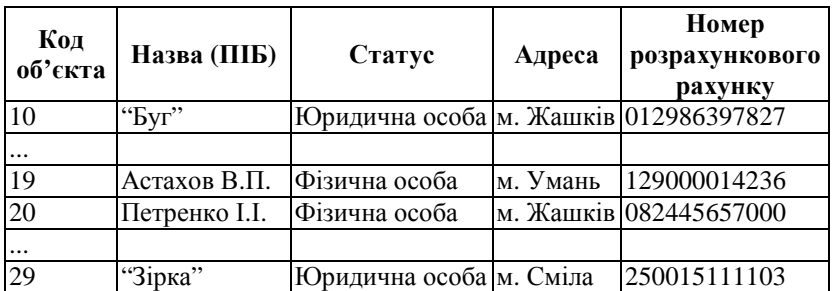

# Постачальники **(**замовники**)**

Можливий ключ: Код об'єкта Детермінанти: Код об'єкта

# Продукція

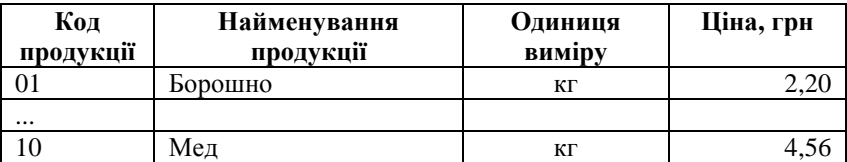

Можливий ключ: Код продукції Детермінанти: Код продукції

# Операції Відповідальні

ПІБ комірника

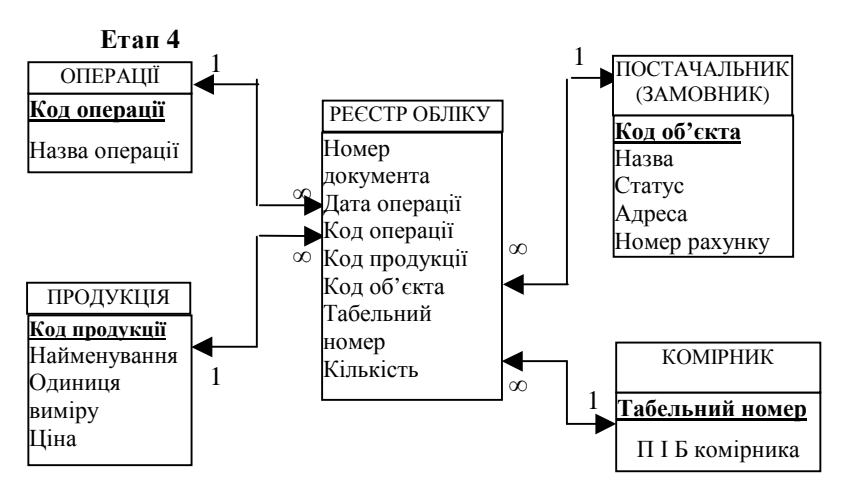

Рис**. 7.4.** Схема даних бази даних **"**Продукція**"** 

У результаті нормалізації відношення "Продукція" була отримана бази даних "Продукція". База даних "Продукція" складається із 4 довідників (ОПЕРАЦІЯ, ПРОДУКЦІЯ, КОМІРНИК, ПОСТАЧАЛЬНИК (ЗАМОВНИК)) та відношення, яке містить оперативну інформацію (РЕЄСТР ОБЛІКУ) (див. рис. 7.4).

#### Навчальні завдання

Завдання*:* У відповідності з темою індивідуального завдання та раніше розробленого словника атрибутів і формалізованого опису показників розробити структуру об'єктів бази даних (таблиць) та схему взаємозв'язків між таблицями. Підготувати інформацію контрольного прикладу (по таблицях нормативно-довідкової інформації – 5 записів для кожної таблиці, для оперативної інформації – 15 записів). Інформація контрольного прикладу між таблицями повинна бути взаємоузгодженою.

#### Лабораторна робота

Мета роботи – згідно з темою індивідуального завдання і підготовленими даними (структура бази даних, інформація контрольного прикладу) кожен студент створює базу даних у середовищі СКБД Access.

## Завдання лабораторної роботи

1. Спроектувати структуру файлів бази даних (в середовищі Access таблиць) та їх взаємозв'язок (створити "Схему даних"), які містять первинні дані для задачі.

2. Для кожної таблиці бази даних підготувати взаємопов'язану інформацію контрольного прикладу.

3. Створити об'єкт бази даних "форми" для введення інформації в таблиці. При цьому використовувати елемент "Поля со списком" панелі елементів. Ввести інформацію контрольного прикладу в бази даних.

4. Створити об'єкти бази даних "Запросы".

5. Створити об'єкти бази даних "Отчеты" для друку спроектованих вихідних інформаційних повідомлень.

6. Оформити звіт з лабораторної роботи (у друкованому вигляді), провести демонстрацію її виконання на ПК та захист викладачеві. Звіт повинен відображати результати виконання всіх пунктів ЛР1 і містити наступні об'єкти бази даних Access:

• таблиці (з інформацією контрольного прикладу);

- схему даних;
- форми;
- запити;

 $\bullet$  звіти.

## **1.** Характеристика СУБД **Access \***

СУБД Access 97 підтримує реляційну модель бази даних і працює в середовищі Windows.

В Access усі відомості, що стосуються певної предметної галузі, подаються у вигляді сукупності пов'язаних між собою таблиць і на фізичному рівні зберігаються в одному файлі з розширенням MDB. У цьому ж файлі разом з таблицями зберігаються всі інструментальні засоби для роботи з ними, такі як форми, запити, звіти, макроси та модулі, які є основними об'єктами бази даних.

Таблиця – це поіменоване реляційне відношення (таблиця), яке зберігає дані про певну сутність предметної галузі.

Запит *–* це об'єкт, за допомогою якого можна одержати необхідні дані з однієї чи декількох таблиць. За допомогою запитів можна зробити виборку, обчислення, вилучення чи поповнення даних, а також створити нові таблиці на базі вже існуючих.

Форма – це об'єкт, що використовується переважно для

завантаження даних, відображення їх на екрані та для управління роботою додатків. Форми також можна використовувати для запуску макросів чи процедур.

Звіт *–* це об'єкт, який уміщує результати обробки однієї чи декількох таблиць і може бути виданий на друк або підключений до документів інших додатків.

Макрос – це об'єкт, що є структурованим описом однієї чи декількох дій, які необхідно виконати за певних умов. У вигляді макросів описуються певні дії, які досить часто повторюються.

Модуль *–* це програми на Microsoft Access Basic, які можуть бути прив'язані до окремих форм чи звітів і виконувати деякі дії.

#### **2.** Типи даних в **Access**

Access може підтримувати поля різних типів, які наведені у табл. 7.3.

Таблиця 7.3

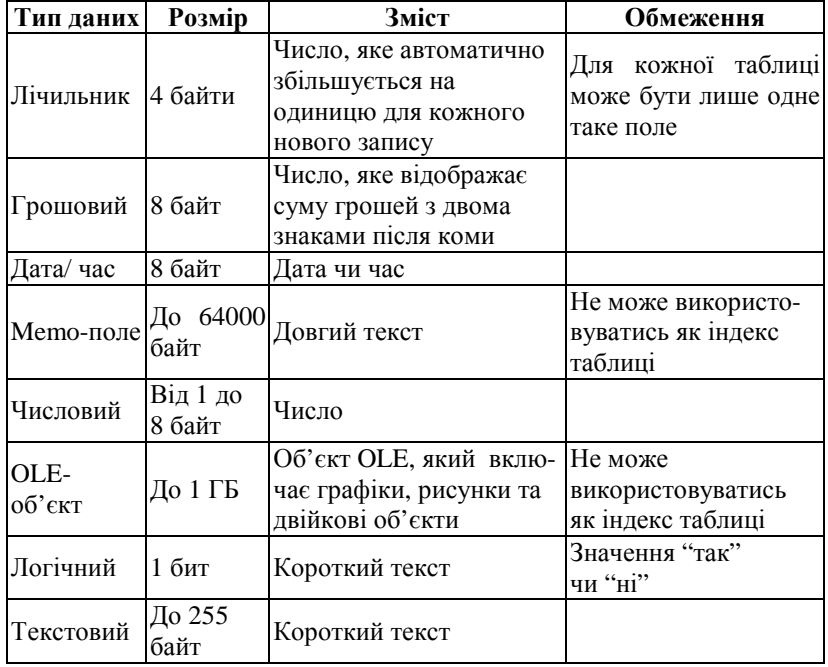

# ТИПИ ДАНИХ СКБД **ACCESS**

Кожне поле може мати певний розмір, що визначає його максимальну довжину чи діапазон чисел. При встановленні розміру поля для числових полів необхідно вибрати одне з п'яти наступних значень (табл. 7.4). Усі текстові поля за замовчуванням встановлюються рівними 50 символам. Тому, якщо поле має більшу довжину, то необхідно її задавати відповідним чином. В Access є два поняття: формат та маска вводу даних.

Формат впливає на відображення даних після їх завантаження. Наприклад, якщо встановити формат поля, яке вміщує дату, рівним "довгий формат дати", то 16.06.96 відобразиться як "неділя, 16 червня 1996".

Маска вводу обмежує тип інформації, який можна ввести в поле. Як тільки починається ввід в таке поле, з'являється шаблон, який вказує на вид та тип інформації. Крім того, шаблон допомагає краще інтерпретувати зміст поля.

# **3.** Створення бази даних

Після запуску СУБД Access на екрані з'явиться командний рядок головного меню.

Для створення бази даних необхідно:

1. З меню вибрати команду Файл, вибрати опцію **C**оздать базу данных чи натиснути піктограму із зображенням бланка на панелі інструментів. Access відобразить вікно, яке наведено на рис 7.5. Вікно має дві вкладинки Общие і База данных**.** Перша вкладинка вміщує піктограму Новая база данных**,** друга – піктограми стандартних шаблонів, одним із яких можна скористатися при створенні бази даних.

Таблиня 74

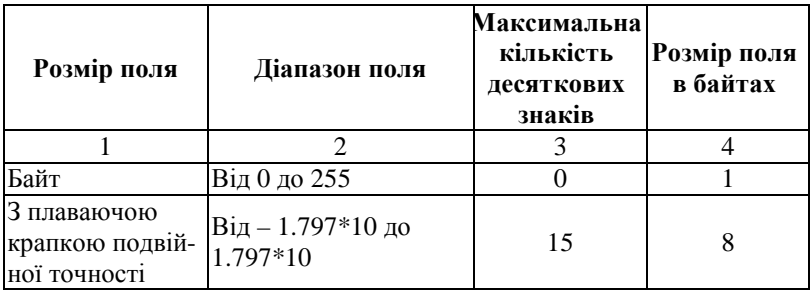

# РОЗМІРИ ПОЛІВ

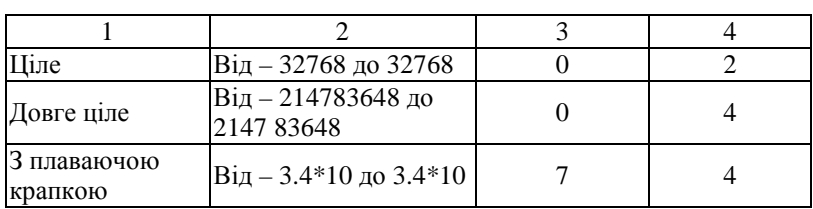

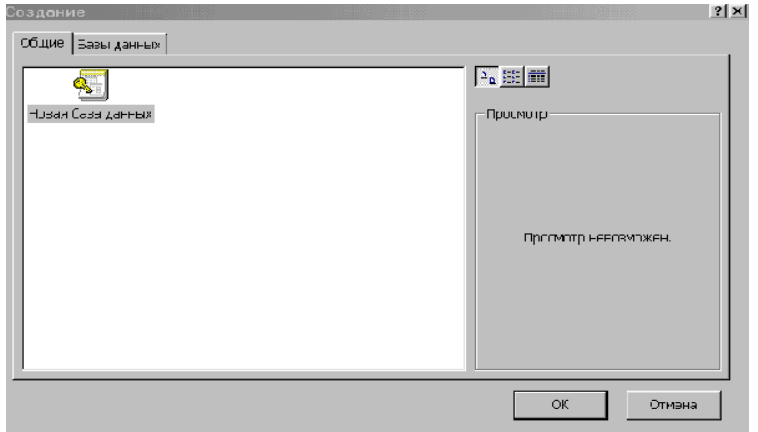

Рис**. 7.5.** Діалогове вікно для створення бази даних

2. Якщо створюється унікальна база даних, то вибирається піктограма Новая база данных і натиснути на кнопку **OK**. Після цього відкриється діалогове вікно Файл новой базы данных (рис. 7.6), в якому необхідно вказати ім'я файла нової бази даних та визначити шлях, на якому диску і в якій папці вона зберігатиметься. По замовчуванню Access присвоює новій базі даних ім'я *db1*, якщо таке ім'я вже існує, то – *db2.* 

Ім'я нової бази даних може вміщувати не більше 255 символів і не повинно включати пропуски. Після введення імені натиснути кнопку **OK**, Access створює порожню базу даних, додавши автоматично до неї розширення **mdb**.

У полі Тип файла можна задати тип файла, який відображається у списку вибраної папки. При виборі опції Все папки відобразяться тільки імена файлів, що мають розширення mdb, тобто лише імена файлів бази даних. Якщо буде вибрана опція Все файлы, то у вікні висвітяться всі файли активної папки.

Після вибору диска і папки натиснути на кнопку Создать внаслідок чого буде створена нова база даних, в яку можна заносити її об'єкти.

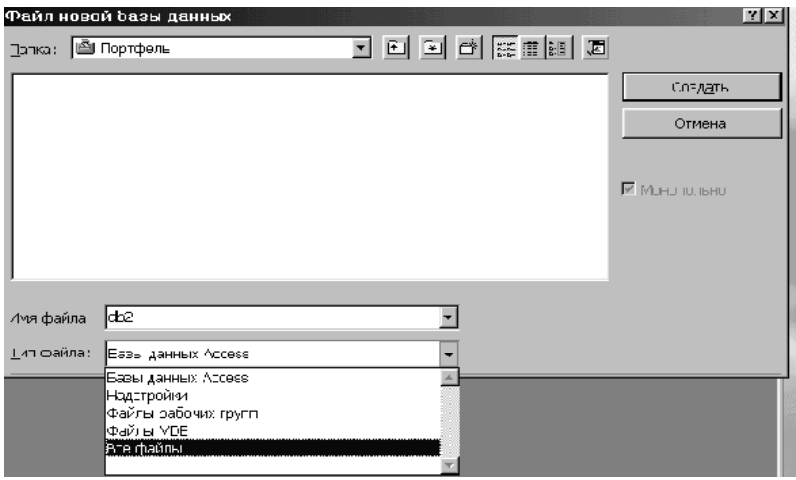

Рис**. 7.6.** Діалогове вікно для створення файла бази даних

Для того, щоб відкрити уже існуючу бази даних можна піктограмою Открыть базу данных чи вибравши в команді меню Файл опцію Открыть базу данных**.** У результаті відкриється вікно зі списком всіх баз даних, які розташовані в активній папці. Вибравши необхідну базу, натиснути мишкою кнопку OK, і база відкривається.

## **4.** Створення таблиць в **Access**

Таблиця **–** це основа бази даних, де зберігаються дані про один інформаційний об'єкт предметної галузі. База даних Access може вміщувати не більше 32768 таблиць, одночасно відкритими з них можуть бути 255. Для створення таблиці в Access необхідно виконати наступні дії:

• у вікні відкритої бази даних вибрати вкладку Таблицы і натиснути на кнопку Создать;

• вибрати у списку діалогового вікна Новая таблица (рис. 7.7) режим (спосіб) створення таблиці. Access надає наступні способи створення.

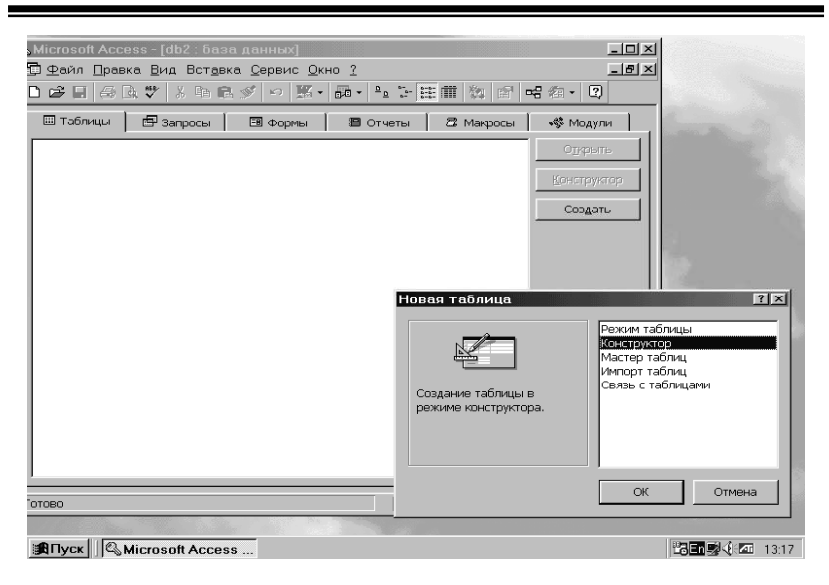

Рис**. 7.7.** Діалогове вікно режимів створення таблиць

Найзручнішим при створенні нових таблиць є спосіб, який надає Конструктор. Вибрати цей режим і натиснути на кнопку ОК; на екрані з'явиться вікно, в якому створюємо структура нової таблиці. При створенні структури таблиці виконуються такі кроки:

 $\bullet$  визначення типу даних (рис. 7.8);

• опис даних. Заповнення колонки Описание данных не є обов'язковим. У нього можна занести довільний коментар, який стосується створеного поля;

• встановлення параметрів поля;

• визначення первинного ключа. Первинний ключ – це поле, яке однозначно ідентифікує запис таблиці. Для створення запису таблиці необхідно вибрати і клацнути мишкою в меню по піктограмі із зображенням ключа чи в команді меню Правка вибрати пункт Ключове поле та відмітити курсором.

Після того як робота завершена, необхідно вибрати в меню Файл режим Сохранить, ввести ім'я таблиці і натиснути OK. Закрити таблицю можна, також клацнувши мишкою по квадратику, що знаходиться у лівому верхньому куті, вибравши з контекстного меню команду Закрыть, чи клацнувши мишкою по крайньому квадратику, який знаходиться у правому верхньому куті.

| Файл Правка Вид Вставка Сервис Окно ? | @ -   B   @ Q \*   % \& @ \$   ~   ?   } } }   @ ^   @ @ -   Q |                                                                                                    |                          |
|---------------------------------------|----------------------------------------------------------------|----------------------------------------------------------------------------------------------------|--------------------------|
|                                       |                                                                |                                                                                                    |                          |
| ⊞ Таблица1 : таблица<br>Имя поля      | Тип данных                                                     | $\Box$ D $\times$<br>Описание                                                                                                    | ▲                        |
|                                       |                                                                |                                                                                                    |                          |
|                                       | Текстовый                                                      |                                                                                                    |                          |
|                                       | Поле МЕМО                                                      |                                                                                                    |                          |
|                                       | Числовой                                                       |                                                                                                    |                          |
|                                       | Дата/время                                                     |                                                                                                    |                          |
|                                       | Денежный                                                       |                                                                                                    |                          |
|                                       | Счетчик                                                        |                                                                                                    |                          |
|                                       | Логический                                                     |                                                                                                    |                          |
|                                       | Поле объекта OLE                                               |                                                                                                    | $\overline{\phantom{a}}$ |
|                                       | Гиперссылка<br>а поля                                          |                                                                                                    |                          |
|                                       | Мастер подстановок                                             |                                                                                                    |                          |
| Общие<br>Подстановка                  |                                                                |                                                                                                    |                          |
|                                       |                                                                | Тип данных определяет<br>значения, которые можно<br>сохранять в этом поле. Для<br>справки по типам данных<br>нажмите клавишу F1. |                          |
|                                       |                                                                |                                                                                                    |                          |

Рис**. 7.8.** Список типів даних

Якщо при створенні таблиці не був заданий ключ, то при закритті таблиці Access запропонує зробити це. Коли буде вибрано Да**,**  то в таблицю автоматично додається поле лічильника, якому буде присвоєна ознака ключового поля. При виборі Нет первинний ключ не створюється.

## **5.** Встановлення зв**'**язку між таблицями

Після того як структури таблиць створені, перш ніж заповнювати їх конкретними даними, необхідно встановити зв'язки між ними, які потім при завантаженні виконуватимуть перевірку щодо узгодженості даних і збереження посилкової цілісності. Тобто, коли між таблицями бази даних встановлені зв'язки, то Access автоматично перевірятиме та забезпечуватиме цілісність бази даних.

Для створення зв'язку необхідно, щоб у головній та зв'язаній таблицях були визначені первинні ключі. Встановлення первинного ключа для зв'язаної (підпорядкованої) таблиці не є обов'язковою умовою для встановлення зв'язку, але його наявність значно збільшує швидкість роботи Access.

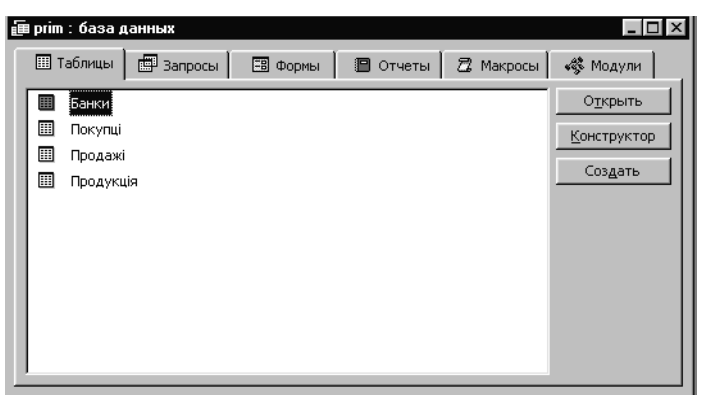

Рис**. 7.9.** Вікно вибору таблиць для побудови схеми даних

Розглянути встановлення зв'язку на прикладі трьох таблиць: Покупці*,* Продаж*,* Продукція. У рядку меню Сервис вибрати команду Схема данных. На екрані з'явиться вікно Добавление таблицы**.**  Відмітити таблицю Продаж і натиснути кнопку Добавить**.** 

Таку ж процедуру виконати для таблиць Банки та Покупці і клацнути мишкою на поле Закрыть. На екрані з'явиться вікно Схема данных, в якому будуть відображені таблиці, між якими встановлюється зв'язок. Якщо якоїсь таблиці невистачає на полі вікна Схема данных, то її можна додати, клацнувши правою кнопкою миші.

Для побудови зв'язку поле Код покупця необхідно мишкою перетягти з таблиці Продажі в поле з таким же ім'ям таблиці Покупці*.*  З'явиться вікно Связи для встановлення параметрів зв'язку.

У вікні Связи слід активізувати опцію Обеспечение целостности данных. Опції Каскадное обновление связанных полей**,** Каскадное удаление связанных записей активізовувати не обов'язково, а необхідно натиснути кнопку Создать. СУБД автоматично визначає тип зв'язку як один до багатьох (1:Б). Аналогічно встановлюється зв'язок між таблицями Покупець та Продажі (1:Б), Продажі та Продукція (1:Б), Покупці та Банки *(1:*Б*).*

Встановлення опції Обеспечение целостности данных забезпечує автоматичну перевірку посилкової цілісності між даними, тобто відповідності між вторинними та первинними ключами. Опція Каскадное обновление связанных полей забезпечує цілісність даних при внесенні змін. Якщо вноситиметься значення вторинного ключа підпорядкованої таблиці і при цьому не буде знайдено відповідне значення первинного ключа у зв'язаній таблиці, така зміна не буде санкціонована, тому що вона призведе до порушення узгодженості між даними. Якщо ж буде виконана зміна поля первинного ключа, то ці зміни продублюються з полем вторинного ключа підпорядкованої таблині

Опція Каскадное удаление связанных записей дозволяє при вилученні запису з головної таблиці автоматично виконувати каскадне вилучення тих записів з підпорядкованих таблиць, значення вторинного ключа яких збігається зі значенням первинного ключа.

Після встановлення зв'язку закрити вікно і підтвердити збереження зв'язку. Вікно зі зв'язаними таблицями подано на рис.7.10.

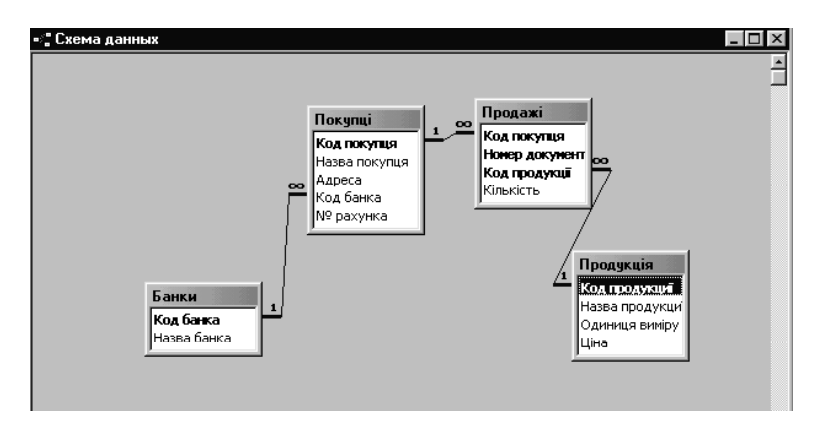

Рис**. 7.10.** Схема даних

Слід пам'ятати про те, якщо при створенні відношень між таблицями використовується лічильник, то інше поле, яке з ним зв'язується, повинно бути числовим з форматом довгого цілого. Редагувати одержаний зв'язок можна, відмітивши його мишкою і вилучивши клавішею Del. У цьому ж режимі можна побудувати новий зв'язок за допомогою мишки, як це виконувалося раніше.

Для того, щоб роздрукувати створену в Access **"**Схему даних**"** на принтері, необхідно виконати наступні діі:

• побудувати схему даних та встановити зв'язки між таблицями;

• натиснути клавішу "**PrtSc**";

• відкрити вікно текстового процесора Word через кнопку "Пуск";

• вставити у відкрите вікно "Схему даних" з буфера обміну,

використавши режим **"**Вставка**"** головного меню Word;

• роздрукувати "Схему даних" або запам'ятати документ Word для пізнішого друку;

• повернутися до Access для подальшої роботи з базою даних.

Після створення схеми доцільно розробити форми як інтерфейсний засіб для завантаження таблиць конкретними даними.

#### **6.** Форми в **Access**

Форма в Access – це засіб відображeння, завантаження та редагування даних, розміщених у таблиці. Коли джерелом даних для завантажування в базу даних є первинний документ, тоді форма має відображати формуляр-шаблон цього документа. Це полегшує занесення даних у таблиці, імітує звичну для користувача роботу по заповненню первинного документа, а отже, зменшує кількість можливих помилок, які могли б виникнути при завантажуванні таблиць даними.

Форми можна створювати на базі таблиць і запитів. Розглянемо відображeння у формі таблиць. Для створення форми необхідно у вікні відкритої бази даних активізувати закладку Форма і натиснути на кнопку Создать**.** Після цього відкриється вікно Новая форма, в полі якого Выберите в качестве источника данных таблицу или запрос слід вибрати таблицю чи запит, які потрібно подати у вигляді форми, і одну з опцій, що задають варіант створення форми (рис. 7.11).

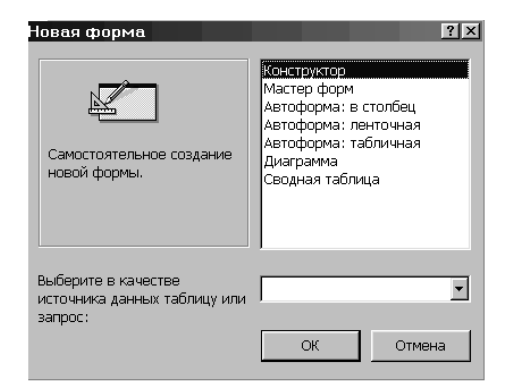

Рис**. 7.11.** Діалогове вікно для створення форми

Access надає декілька можливостей створення форм. Розглянути найпростіший спосіб створення форм за допомогою автоформ. У вікні необхідно вибрати таблицю, яка буде джерелом для створення форми, та потрібну опцію. Вибрати таблицю Покупці та опцію Автоформа в столбец. Access автоматично створить форму наступного вигляду (рис. 7.12).

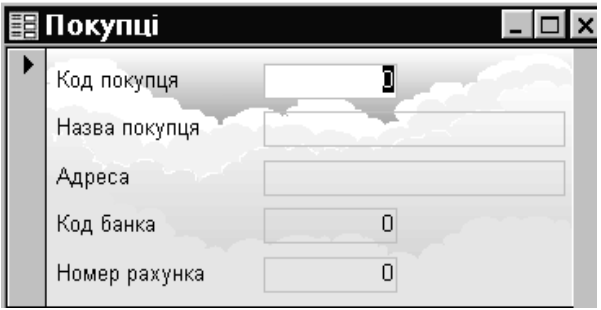

Рис**. 7.12.** Вікно форми**,** поданої в стовпчику

Якщо таблиця Покупці пуста, то форма теж буде пуста. Якщо вона вміщує дані, то вони автоматично будуть перенесені у форму.

При закритті вікна створеної форми буде видано наступне повідомлення: Сохранить изменение макета или структурные формы **"**Форма **1"**. Якщо буде вибраний варіант Да, то тоді з'явиться вікно Сохранение**,** в якому необхідно вказати ім'я, з яким зберігатиметься форма. Якщо користувач у цьому вікні не вкаже ім'я форми, то Access сама визначить його як Форма 1.

# **7.** Редагування та створення додаткових елементів форми

Редагування зовнішнього вигляду та створення додаткових елементів форми виконуються в режимі Конструктора. Наприклад, в існуючій формі Продажі необхідно поле Дата відредагувати таким чином, щоб у ньому теж відображалася системна дата. Для створення додаткових елементів необхідно викликати форму в режимі конструктора і натиснути на піктограму Панель элементов, після чого у діалоговому вікні зліва з'явиться ця панель. Для відображення в полі Дата системної дати в поле слід ввести вираз: =Date(). Відкрита форма в режимі конструктора з відредагованим та новим полем подано на рис. 7.13.

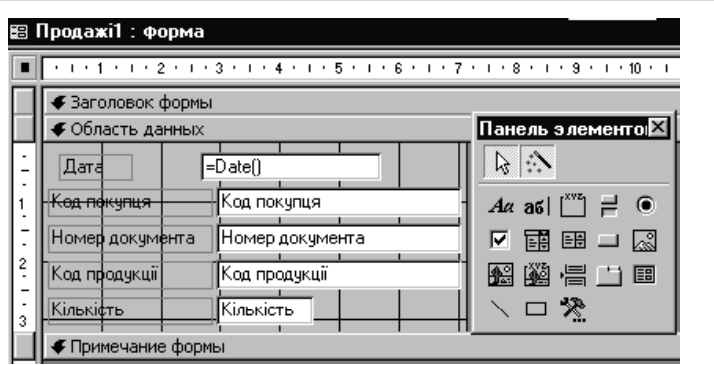

Рис**. 7.13.** Форма**,** відкрита в режимі Конструктора

З метою зручності та забезпечення безпомилкового введення даних для поля Код покупия створюється поле зі списком. Сценарій створення поля зі списком наступний:

1. Відкрити в режимі конструктора форму Покупці*.*

2. Викликати Панель инструментов, натиснувши відповідну піктограму.

3. Викликати піктограму Поле со списком.

4. Поле Код покупця вилучити*,* попередньо відмітивши його мишкою.

5. На Панеле элементов активізувати кнопку Мастер, а потім кнопку Поле со списком і після цього з отриманого списку мишкою копіюється поле Код покупця на вільне місце у формі.

6. Після того, як поле перетягнуто у форму, підключається майстер створення полів зі списком. Майстер послідовно видає діалогові вікна, в яких користувач повинен вибрати необхідну відповідь чи погодитися з варіантом, запропонованим майстром, натиснувши кнопку Далее.

Поле зі списком дозволяє при занесенні даних у поле Код покупця вибирати їх з довідника Покупці. Аналогічні дії виконати для створення поля зі списком для Коду продукції*.*

## **8.** Запити в **Access**

При створенні таблиць в Access не можна використовувати поля, які отримуються розрахунковим шляхом. Крім того, в Access таблиця автоматично впорядковується по первинному ключу. Не існує можливості вибрати інший ключ сортування, наприклад, вторинний.

Всі ці проблеми можна вирішити за допомогою запитів. Запити забезпечують швидкий і ефективний доступ до даних, які зберігаються в таблицях. За допомогою запитів можна виконати необхідне сортування, обчислити якийсь вираз чи спільно обробити відразу декілька зв'язаних таблиць. В одному запиті можна використовувати до 32 таблиць.

У запитах Access зберігаються лише інструкції про те, як повинні бути організовані дані внаслідок виконання запиту.

# **9.** Типи запитів

За функціями запити можна поділити на такі дві групи: запитивибірки, запити-дії.

Запити*-*вибірки – це найпоширеніший тип запитів. За їх допомогою не виконується ніяких перетворень з даними, а лише здійснюється пошук даних за певними умовами, які відображають поточні інформаційні потреби користувача. Наприклад, можна вибрати тих працівників, які мали лікарняний лист у поточному місяці.

Запити*-*дії *–* це запити, за допомогою яких можна додавати, змінювати чи вилучати дані. В Access існує чотири типи запитів-дій.

• Запити*-*поповнення дозволяють додати вибрані дані в існуючу таблиню.

• Запити*-*вилучення вилучають певні дані з однієї чи декількох таблиць.

• Запити*-*створення таблиць створюють нові таблиці, заповнюючи їх даними з інших таблиць.

• Запити*-*оновлення змінюють дані, які зберігаються в записах існуючої таблиці.

Реалізацію запитів у Access можна виконувати за допомогою запитів за зразком *– QBE-*запити та *SQL-*запити.

#### **10.** Запити за зразком

Назва запиту відповідає способу створення запиту. При відкритті нового запиту в режимі конструктора відкривається вікно, у верхній половині якого вказується список полів таблиці, які необхідно включити до запиту. Поля, які необхідно включити в запит, можна просто перетягнути мишкою з верхньої частини вікна в нижню. Нижня половина вікна є таблицею QBE, в якій задаються умови виконання запиту.

#### **11.** Створення запиту**-**вибірки

Для того, щоб відкрити вікно запиту, необхідно у вікні бази даних натиснути мишкою на закладку Запрос, і відкриється вікно Новый запрос**.**

Розглянемо приклад створення наступного запиту-вибірки: "Видати дані про вартість продаж у розрізі покупців та їх документів".

Для створення запиту вибираємо опцію Конструктор, тоді відкриється вікно Запрос**-**выборка і з'явиться діалог Добавление таблицы**.** Мишкою виділяються таблиці Продажі*,* Покупці та Продукція, які потрібні для реалізації. Тиснемо на кнопку Добавить**,** а потім – на кнопку Закрыть.

Після того як вибрані таблиці буде добавлено, відкриється вікно запиту-вибірки, у верхній частині якого відображатимуться вибрані таблиці, а в нижній частині екрана з'явиться таблиця QBE (рис. 7.14).

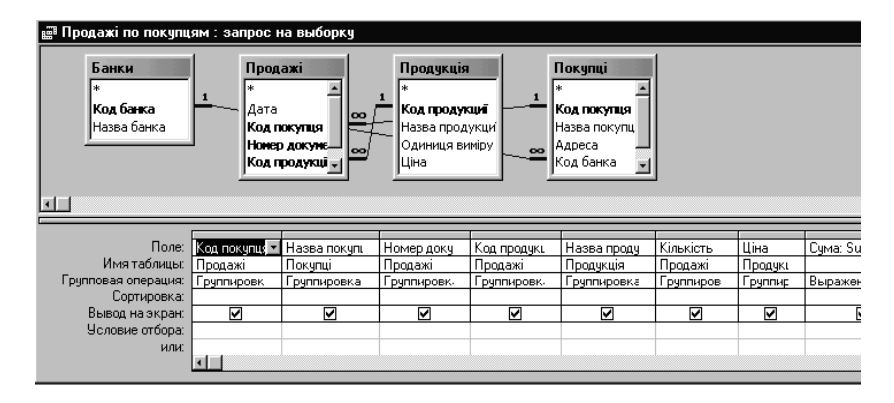

Рис**. 7.14.** Вікно для створення запиту**-**вибірки

У рядок Поле таблиці QBE перетягуємо мишкою поля: Код покупця, Назва покупця, Дата оплати, Номер документа на оплату, Номер документа на товар, Сума оплати, Сума товару, які необхідно отримати в результаті виконання запиту. В рядку Условие отбора у стовпчику, який уміщує Дату, задати умову вибірки

# **Between [**введіть дату з **\_\_ ]And [**введіть дату по **\_\_ ].**

При закритті вікна Access запропонує вказати ім'я запиту, наголошуючи на виборі стандартного. Якщо запит необхідно зберігати в іншій базі даних, то вибрати в команді Файл опцію Сохранить как**/**экспорт**…** 

Указати ім'я запиту і натиснути кнопку  $\mathbf{O}\mathbf{K}$  – запит буде збережений.

Запиту, який був сконструйований, присвоєно ім'я Контроль оплати. При виконанні запиту за допомогою кнопки Открыть відкриється послідовно два вікна для введення параметрів запиту, тобто дат, з якої та по яку необхідно виконати вибірку.

Змінюючи в режимі конструктора умову вибірки, можна переглядати дані про оплату продукції по певних датах та ін.

#### **12.** Запити з обчисленнями

У таблицях недоцільно зберігати дані, які можна одержати розрахунковим шляхом. Access не дозволяє виконувати обчислення над даними, що зберігаються в полях таблиць. Для цих цілей використовуються запити з обчисленнями. Вираз, що обчислюється, можна створювати вручну або з використанням Построителя выражений**,**  викликати який можна клацнувши правою кнопкою мишки у відповідному стовпчику і вибравши опцію Построить**…** (рис. 7.15).

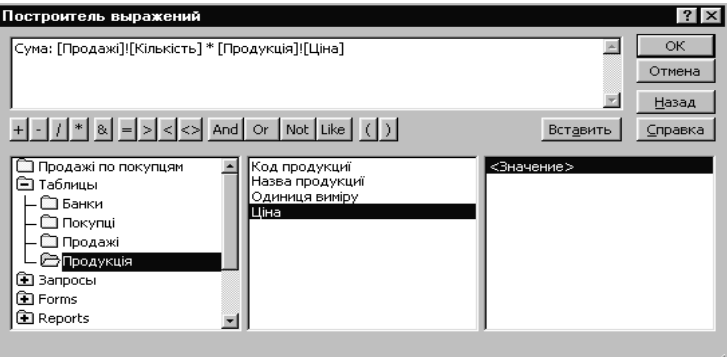

Рис**. 7.15.** Формування запиту з використанням *"*Построителя выражений*"* 

Для одержання результату сформованого запиту до нього необхідно звернутися, натиснувши кнопку **"**Открыть**"**.

Результат виконання запиту можна відобразити в режимі таблиці. Буде отримана результатна таблиця з новими полями, значення яких змінювати не можна.

# **13.** Групувальні запити

При створенні запиту можна вказати поля, які використовуватимуться для групування записів і виконання відповідних обчислень. Такі запити створюються з використанням даних як однієї, так і зв'язаних між собою таблиць. Запити також можна створювати на основі раніше створених запитів. Розглянемо приклад створення запиту на підставі запиту, створеного з обчисленням на попередньому кроці. Необхідно визначитися з підсумками продажу продукції у вартісному вигляді. Для цього, як і у попередньому випадку, вибираємо поля, які слід включити до запиту. Коли поля вибрані, то на панелі інструментів вибирається опція Групповая операция. Після натиснення на неї в бланку запитів за зразком з'явиться рядок з назвою Групповая операция і в клітинках напроти кожного поля – слово Группировка. Далі в стовпчику того поля, за яким виконуватиметься групування, клацнути мишкою в клітинці Групповая операция. Access видасть список із 12 елементів, дев'ять з яких є функціями SQL і по них можна виконувати групувальні операції. З цього списку необхідно вибрати потрібний елемент чи функцію (рис. 7.16).

| н Запрос1: запрос на выборку                                                |            |             |               |              |              |                  |
|-----------------------------------------------------------------------------|------------|-------------|---------------|--------------|--------------|------------------|
| Продажі<br>Дата<br>Код покупця<br>Нонер докуне<br>Код продукці<br>Кількість |            |             |               |              |              |                  |
|                                                                             |            |             |               |              |              |                  |
| Поле:                                                                       | Дата       | Код покупця | Номер докумен | Код продукці | Кількість    |                  |
| Имя таблицы:                                                                | Продажі    | Продажі     | Продажі       | Продажі      | Продажі      |                  |
| Групповая операция:                                                         | Группировк | Группировка | Группировка   | Группировка  | 5um          |                  |
| Сортировка:                                                                 |            |             |               |              | Sum          | $\blacktriangle$ |
| Вывод на экран:                                                             | 罓          | 罓           | 罓             | 罓            | Avg          |                  |
| Условие отбора:                                                             |            |             |               |              | Min          |                  |
| или:                                                                        |            |             |               |              | Max<br>Count |                  |
|                                                                             |            |             |               |              |              |                  |
|                                                                             |            |             |               |              | StDev<br>Var |                  |
|                                                                             |            |             |               |              |              |                  |
|                                                                             |            |             |               |              | First        |                  |

Рис**. 7.16.** Вікно формування групувального запиту

Можливі наступні типи групувальних функцій: **Sum** – обчислення суми значень поля; **Avg** – обчислення середнього значення поля.

#### Практичне заняття

# Виконання операцій у реляційних базах даних Організація даних

Концепції реляційної моделі даних зв'язані з ім'ям відомого спеціаліста в області систем баз даних Е. Кодда. Саме тому реляційну модель даних в літературі часто називають моделлю Кодда.

Відмічена важлива особливість реляційної моделі даних. Якщо в сітьових та ієрархічних моделях даних для відображення асоціацій між записами використовувались групові відносини, то у реляційній моделі даних такого визначення не існує. Для відображення асоціацій між кортежами відношень використовується дублювання їх ключів.

Атрибути, які є копією ключів інших відношень, називають зовнішніми ключами. Перелік атрибутів відношення та його властивості визначають схему відношення. Два відношення називаються односхемними, якщо вони побудовані за єдиною схемою.

Первинна модель Кодда містила в собі невеликий набір засобів обмеження цілісності: не допускалися кортежі з однаковим значенням первинного ключа та забезпечувалась можливість встановлення обмежень на значення доменів і, відповідно, атрибутів. Механізмів підтримки семантики асоціацій в реляційній моделі немає. Відношення існують незалежно одне від одного, хоча між кортежами цих відношень виникають порою достатньо складні асоціації.

Наприклад, стає можливим занесення у базі даних про мешканця міста та не закріплення його за поліклінікою, хоча предметна область потребує обов'язкової диспансеризації. Або другий приклад: система не забороняє знищенню з базою даних про поліклініку, хоча існує непуста множина мешканців, які закріплені за цією поліклінікою.

Нерозвиненість засобів обмеження цілісності і стала поштовхом до наступного розвитку моделі Кодда, яке отримало назву розширеної реляційної моделі даних. Остання передбачає підтримку цілого ряду службових відношень, які зберігають дані про асоціації предметної області, а процедури обробки відношень користувача підтримують ці дані. Розширена модель Кодда – це більш розвинуті засоби для підтримки обмеження цілісності.
Реляційна алгебра**.** Формальною основою реляційної моделі бази даних є реляційна алгебра, заснована на теорії множин. Вона розглядає спеціальні операції над відношеннями і реляційне числення, що базується на математичній логіці.

Реляційна алгебра має важливу властивість – вона замкнута щодо поняття відношення. Це означає, що вирази реляційної алгебри виконуються над відношеннями реляційних баз даних і результати їх обчислень також є відношенням.

## Операції над даними в реляційних баз даних

До операцій над даними відносять дві групи операцій: операції оновлення та операції обробки відношень.

Операції оновлення бази даних поділяються на три групи: запам'ятовування нових кортежів (операція включення), знищення непотрібних кортежів (операція знищення), корегування значень атрибутів існуючих кортежів (операція оновлення).

Операція ВКЛЮЧИТИ *–* потребує знання ім'я відношення та попереднього формування значень атрибутів нового кортежу. Обов'язково повинен бути заданий ключ кортежу. Включення не буде виконано, якщо ключ має не унікальне значення.

Операція ЗНИЩИТИ *–* також потребує знання імені відношення, а також ідентифікацію кортежу або групи кортежів, які потребують знищення.

Операція ОНОВЛЕННЯ – виконується для названого відношення і може корегувати як один, так і декілька кортежів відношення. Наприклад, можна змінити оклад одного співробітника, при цьому корегується лише один кортеж. Якщо ж необхідно збільшити оклади на однакову суму всім працівникам, то однією операцією оновлення буде відкореговано одразу багато кортежів.

Особливістю операцій обробки відношень є те, що одиницею обробки в них є не кортежі, а відношення. Іншими словами, на вході кожної операції використовується одне, або кілька відношень, а результат виконання операції – нове відношення.

Зміст будь-якої обробки реляційної бази даних міститься або у оновленні вже існуючих відношень, або у створенні нових.

Одна з основних переваг реляційних баз даних – це можливість отримувати дані з будь-якої множини відношень (реляційних таблиць), користуючись комбінацією з восьми простих операцій обробки даних. Всі операції обробки даних можна поділити на дві групи: основні та

додаткові (похідні). До основних відносять такі операції: *SELECT/RESTRSCT, PROJECT, UNION, TIMES/PRODACT, MINUS* До похідних операцій – *JOIN, INTERSECTION, DIVIDE.* 

Операція *SELECT (*Вибірка*).* На вході операції використовується одне відношення. Результатом вибірки відношення по деякій умові є відношення, що включає тільки ті кортежі початкового відношення, що задовольняють вказаній умові. Для завдання умови використовують логічні та арифметичні операції.

Приклад*. SELECT* 

*(*Перевезення*)* Дата <= 21.07.05 AND (Код водія = 11 OR Код волія  $= 22$ ).

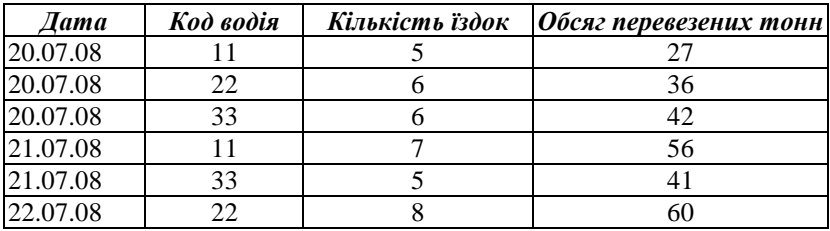

#### Перевезення

Результатом цієї операції буде таблиця*,* що складається з трьох рядків *(*Перевезення *(*вибірка*)).* 

#### Перевезення *(*вибірка*)*

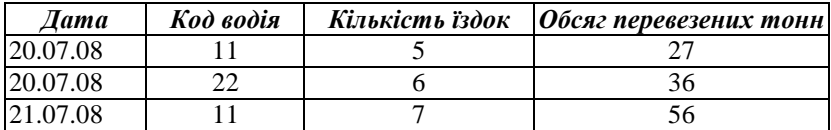

Операція **PROJECT (**Проекція**).** На вході операції використовується одне відношення. Результуюче відношення включає підмножини атрибутів вихідного. Кожному кортежу вихідного відношення відповідає такий кортеж у результуючому відношенні, що значення однакових атрибутів цих двох кортежів збігаються. Але при цьому в результуючому відношенні кортежі-дублікати усуваються.

# Приклад: а**) PROJECT** (Перевезення) Дата, Код водія; б**) PROJECT** (Перевезення) Дата.

Результатом операції а**)** буде таблиця, що складається з двох стовпчиків шести рядків (Проекція\_а).

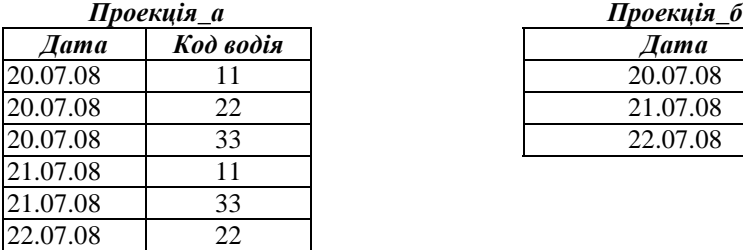

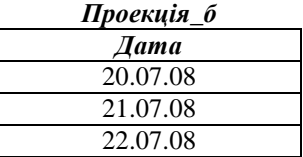

Після виконання операції б**)** отримаємо таблицю Проекція\_б.

Операція **UNION (**Об**'**єднання**)** (**C=A**∪У**).** При виконанні операції об'єднання двох односхемних відношень А і В буде отримане відношення С (побудоване за тією ж схемою), що включає всі кортежі, що входять хоча б в одне з тих відношень, які беруть участь в операції.

Приклад. (Іспит) **UNION** (Перездача).

Результатом операції буде таблиця, що містить кортежі з прізвищами студентів, які здавали та перездавали іспити (Сесія). Зверніть увагу, що студент Петренко увійшов у результатне відношення тільки один раз, хоча він належить до обох відношень. Це сталося тому, що результатне відношення є множиною, а тому не повинно містити однакових кортежів.

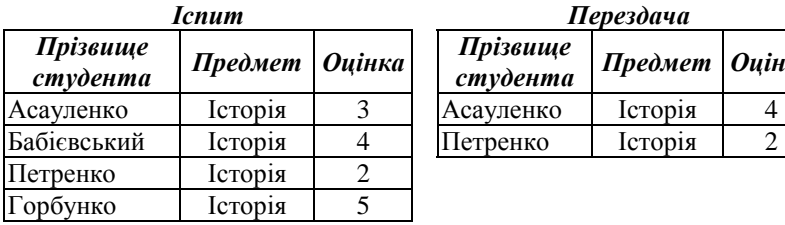

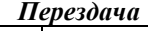

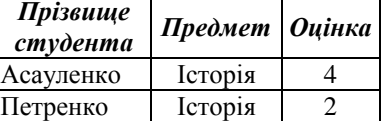

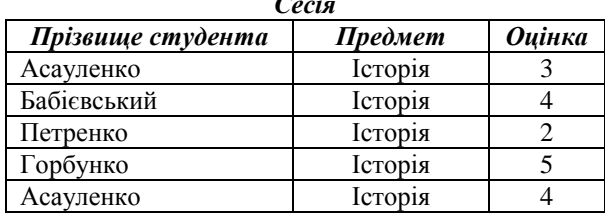

Сесія

Операція **MINUS (**Віднімання**)** (**C=A–**В**).** Всі три відношення будуються по одній схемі. Відношення С є різницею двох відношень, включає всі кортежі, що входять у відношення А і одночасно такі, що жодний із них не входить у відношення В.

Приклад. (Іспит) **MINUS** (Заборгованість).

Результатом операції буде таблиця, що містить кортежі з прізвищами студентів, які здали іспити успішно (Успішність).

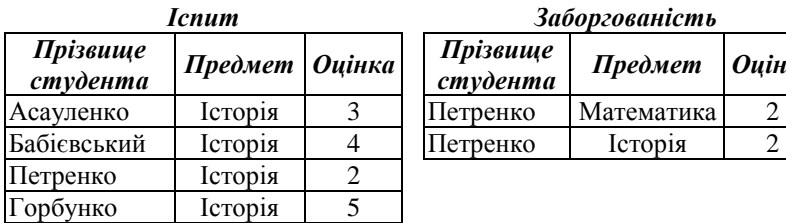

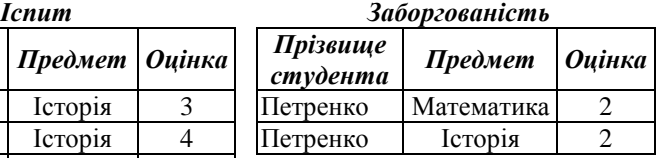

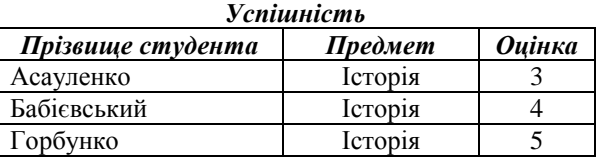

Операція **TIMES/PRODACT (**Множення**)** (**C=A**×В**).**  Відношення А і В можуть бути побудовані по різних схемах, а відношення С включає всі атрибути відношень А і В. При знаходженні прямого добутку двох відношень утворюється відношення, кортежі якого є сполученням кортежів першого і другого відношення.

Приклад. (Студенти) **TIMES** (Предмети).

Результатом операції буде таблиця (Студенти/Предмети).

Операція **INTERSECTION (**Перетин**)** (**C=A**∩У**).** Припускає на вході два односхемних відношення А і В. На виході створюється відношення С по тій же схемі, яке містить тільки ті кортежі відношення А, що є у відношенні В.

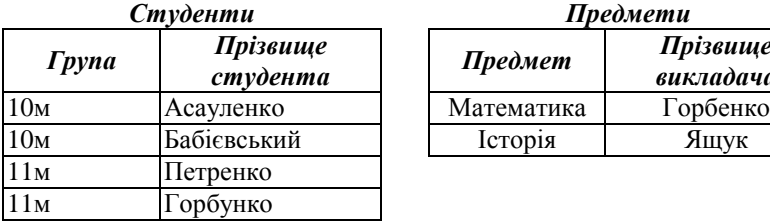

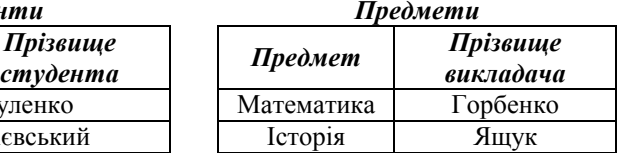

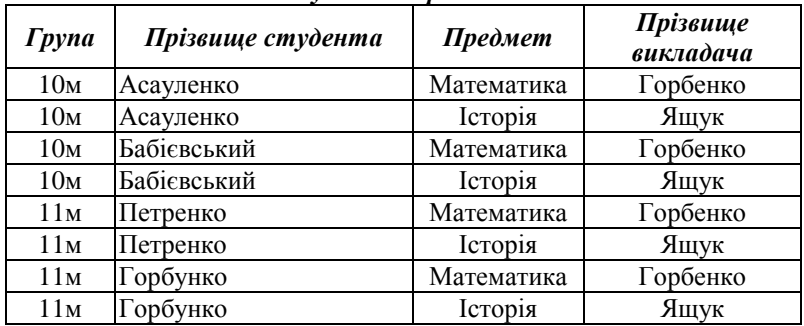

## Студенти*/*Предмети

Приклад*.* (Іспит*) INTERSECTION (*Заборгованість*).* 

Результатом операції буде таблиця*,* що містить кортежі з прізвищами студентів*,* які мають заборгованість по Історії *(*Боржники*).* 

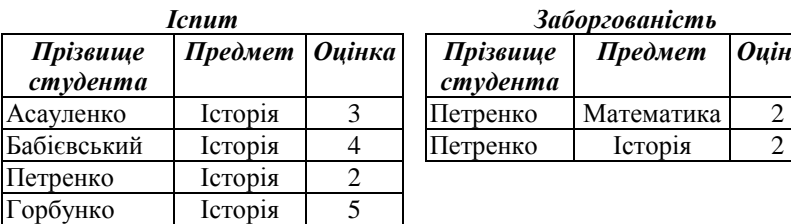

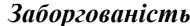

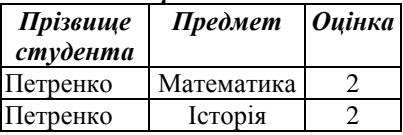

#### Боржники

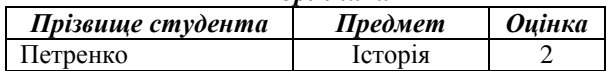

Операція *JOIN (*З*'*єднання*).* На вході операції використовуються два відношення. При з'єднанні цих відношень по деякому атрибуту утвориться результуюче відношення, кортежі якого є сполученням кортежів першого і другого відношень, що задовольняють заданій умові. Ця операція є різновидом операції множення відношень. Найпоширенішою формою з'єднання є природне з*'*єднання, коли два відношення мають спільний атрибут і результат містить лише рядки, в яких значення спільного атрибута співпадає. Це стандартна форма операції *JOIN*, так зване внутрішнє з*'*єднання*.* Існує також інша форма з'єднання – зовнішнє з*'*єднання*.* У випадку зовнішнього з'єднання кортеж, який неможливо з'єднати з кортежем відповідної таблиці, буде додано до результатної таблиці, а для "приєднаних" атрибутів значення визначені не будуть (Null).

Приклад*:*  а*) JOIN(NATURAL)(*Тестування*,* Викладачі*).*  б*) JOIN(NATURAL)(*Тестування*,* Викладачі*)* Оцінка*=5.* 

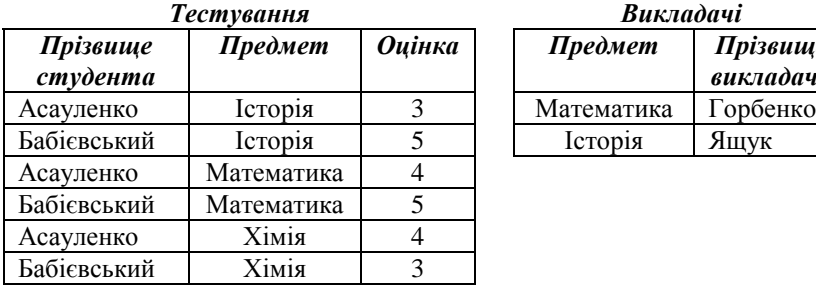

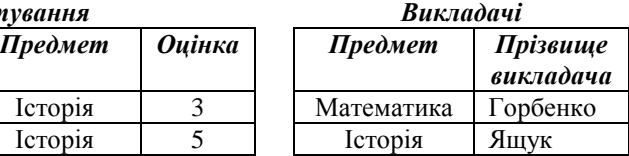

Результатом операції а*)* буде таблиця *(*Студент*/*Викладач*).*  Об*'*єднання двох таблиць здійснювалося за спільним атрибутом Предмет*.* Кортежі з даними про предмет *"*Хімія*"* не ввійшли у результуюче відношення*,* тому що потрібно було виконати внутрішнє з*'*єднання*.* 

#### Студент*/*Викладач

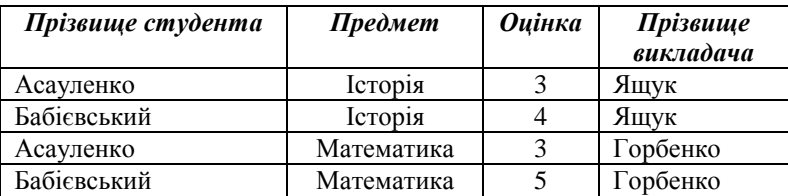

Результатом операції б*)* буде таблиця *(*Студенти*-*відмінники*).*  Об*'*єднання двох таблиць здійснювалося за спільним атрибутом Предмет*.* Кортежі з даними щодо предмета *"*Хімія*"* не ввійшли у результуюче відношення*,* тому що потрібно було виконати внутрішнє з*'*єднання*.* Кортежі з оцінками *"3"* та *"4"* також не ввійшли у результуюче відношення*,* тому що не відповідали умові вибірки кортежів *"*Оцінка *= 5".* 

### Студенти*\_*відмінники

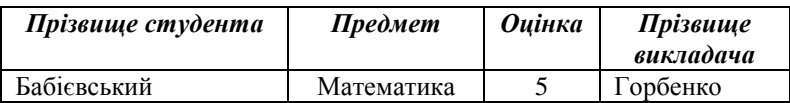

в*) JOIN(*Тестування*,* Викладачі*).* 

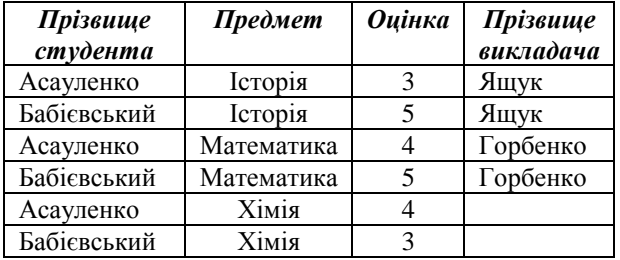

#### Результати*\_*тестування

Результатом операції в*)* буде таблиця *(*Результати тестування*).* Об*'*єднання двох таблиць здійснювалося за спільним атрибутом Предмет*.* Кортежі з даними про предмет *"*Хімія*"*  ввійшли у результуюче відношення*,* тому що потрібно було виконати зовнішнє з*'*єднання *(*ознака NATURAL – відсутня*).* Значення атрибута *"*Прізвище викладача*"* у кортежі з предметом *"*Хімія*"*  невизначені*.*

Операція *DIVIDE (*Ділення*).* На вході операції використовуються два відношення А і В, причому відношення А називається дільником (бінарне відношення), а відношення В – діленим (унарне відношення). Результат операції – відношення, яке містить кортежі, що включають значення першого атрибута кортежів першого відношення, причому таких, що множина значень другого атрибута збігається з множиною значень другого відношення. Наприклад, відношення А містить атрибути  $(A_1, A_2, A_3, ..., A_n)$ , відношення В має підмножину атрибутів А  $(A_1, A_2,..., A_k)$ ,  $(k\leq n)$ . Результативне відношення С визначене на атрибутах відношення А, котрих немає в В, тобто  $A_{k+1}$ ,  $A_{k+2}$ ,...,  $A_n$ .

Приклад*.* (Іспит*) DIVIDE (*Предмети*).* 

Результатом операції буде таблиця "Студент", що містить кортежі з прізвищами студентів, які отримали відмінні оцінки як з математики, так і з історії. Таких студентів у нашому прикладі двоє. Рябко та Щур. Студент Бондар має п'ятірку тільки з історії, що не задовольняє умові (даним) таблиці "Предмети".

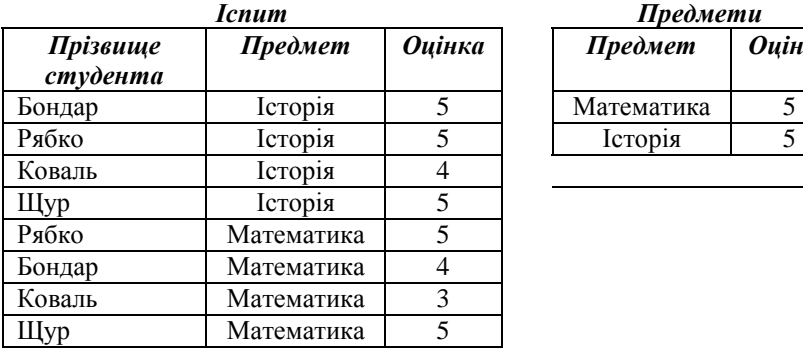

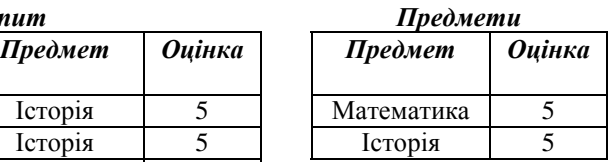

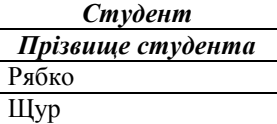

### Задачі для самоперевірки набутих навичок

1. Нехай D1={a1}, у той же час D2={b1, b2}. Побудувати декартовий добуток D2× D1× D2.

1. Побудувати проекцію відношення R1 на атрибути ПІБ і ТЕЛЕФОН.

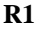

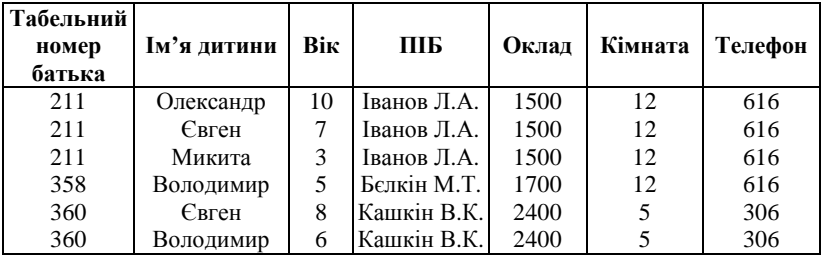

3. Побудувати з'єднання відношень R1 та R2 по атрибуту НОМЕР ОЩАДНОГО БАНКУ.

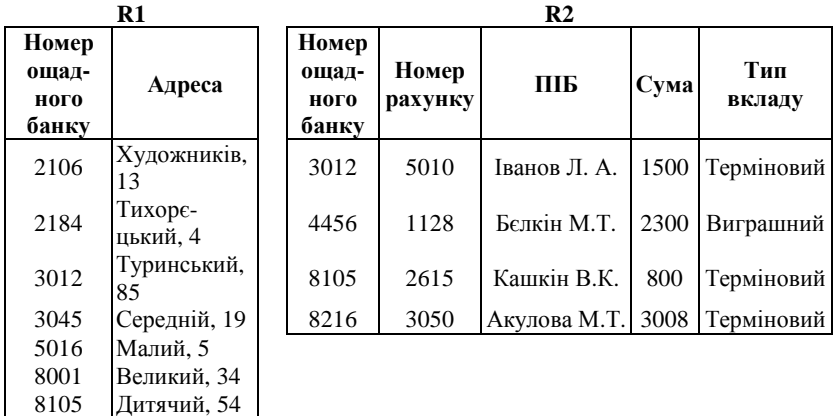

4. Виконати вибірку з відношення R1 за умови: 3000 <НОМЕР< 8000. **D1** 

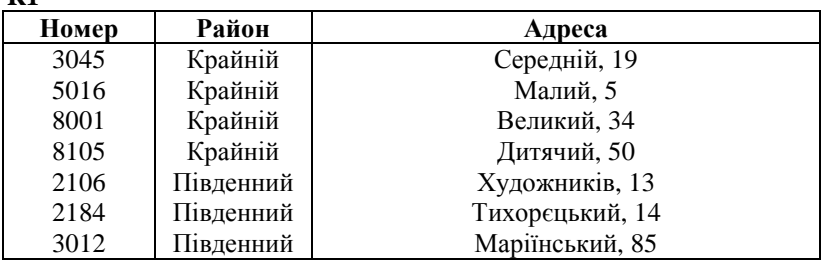

# *8.* АВТОМАТИЗАЦІЯ ВНУТРІБАНКІВСЬКИХ РОЗРАХУНКОВИХ*,*  КРЕДИТНИХ І ДЕПОЗИТНИХ ОПЕРАЦІЙ

#### Питання семінарських занять

1. Комплекси задач розрахункових і касових операцій у банківській установі.

2. Загальна технологія автоматизованого розв'язання основних комплексів задач управління кредитно-депозитними ресурсами.

3. Автоматизація розрахунків під час оцінювання ризику банку.

### Лабораторна робота

# Програмно**-**технологічний комплекс **"**Операційний день банку**" (**ОДБ**)**

#### Теоретичний блок

Програмно-технологічний комплекс "ОПЕРАЦІЙНИЙ ДЕНЬ БАНКУ" (ОДБ) автоматизує найбільш трудомісткі операції банківського обліку. Система дозволяє стежити аби всі операції на особових рахунках клієнтів здійснювалися за введеними платіжними документами (платіжним дорученням, прибутковим і видатковим ордерами, чеками тощо), а витяги з особового рахунка супроводжувалися створенням електронного документа для кожної проводки. На основі введених платіжних документів значна частина операцій (внутрішні проводки, касові операції) може здійснюватися в реальному часі, без закривання попередніх фінансових днів (наприклад, через не рознесений кореспондентський рахунок). Характерним є і те, що в основі опрацювання платіжного документообігу знаходиться поняття фактичного і планового руху коштів на рахунках. Так, документи, на основі яких виконуються проводки і обчислюється фактичний залишок коштів на особових рахунках, а потім формується баланс, складають фактичний рух коштів на рахунках. У той же час зареєстровані, але ще не оформлені проводками документи, приймаються системою як запланований рух коштів на особових рахунках, на підставі яких складаються планові (тіньові) обіги. Можливість реєстрації з гривневих операцій документів із певною датою проводки в майбутньому дозволяє резервувати частину коштів на рахунках клієнтів під майбутні платежі. Внаслідок цього, у кредитного управління банка з'являється, наприклад, можливість попередньої підготовки документів на списання з розрахункового рахунку клієнта сум на погашення кредитів відповідно до договорів або кредитних ліній.

### Особливості документообігу у банку при використанні системи **"**Операційний день банку**"**

Клієнт *–* це організація, що має один або декілька рахунків у банку, яка уклала з банком договір на обслуговування системою електронних платежів "клієнт-банк" і яка придбала для цього програмний продукт "клієнт".

Користувач або оператор – це той, хто безпосередньо працює з програмно-технологічним комплексом.

Програмний комплекс створений із дотриманням загальноприйнятих стандартів діалогу з користувачем. Переміщення полів здійснюється клавішами управління курсором, причому "активним", або "поточним", називається поле, в яке в даний момент вводиться інформація.

Автоматизована система ОДБ працює в інтерактивному режимі. Можна виділити такі види реакцій системи: повідомлення*,* запит*,* меню і панель*.* Різні види часто можуть сполучитися один із одним.

Повідомлення – це поля, які з'являються на екрані, виділені кольором на загальному фоні екрана і містять інформацію, найчастіше текстову, що доводиться до відома користувача. По закінченні процесу ці повідомлення самі зникають із екрана. Такі повідомлення можуть супроводжуватися вказівкою на частину виконаної роботи, або роботи, що залишилася.

Більш об'ємні повідомлення найчастіше попереджають про неправильні дії користувача або про помилку, що виникла в системі, супроводжуються паузою в роботі системи. Для продовження роботи в цьому випадку рекомендується натиснути будь-яку клавішу.

Найпростішим видом запиту є запит на введення значення якогось типу даних: числа, тексту, дати та ін. У цьому випадку в поле запиту, крім пояснювальних текстів, обов'язково розміщується поле для введення інформації, як правило, виділене кольором.

Якщо запит містить у собі декілька полів одночасно, то тільки одне з них у кожний момент часу є активним. На поле наведений курсор (воно виділене кольором), поле містить маркер і тільки в нього в даний момент можливе введення.

Меню – це особливий вид запиту, що дозволяє користувачу вибрати одну з декількох можливостей (опцій або пунктів меню). В окремому випадку пункти меню розташовуються вертикально (меню – стовпчик) або горизонтально (меню – рядок). При незмінній кількості та змісті пунктів під час роботи меню називається статичним. Якщо число і вміст пунктів меню змінюються під час роботи, наприклад, шляхом введення або вилучення деяких пунктів меню, то меню називається динамічним.

Панель *–* це сполучення різноманітних повідомлень, запитів і меню на одному екрані. Активним у кожний момент є один із елементів панелі. Активізація такого елемента проводиться натисканням клавіші "Тab".

У системі ОДБ реалізоване автоматизоване опрацювання електронного документообігу, для чого різним типам документів визначений порядок їхнього руху службами банку. Зокрема, для роботи з платіжними дорученнями реалізована схема руху, яка включає декілька етапів.

Перший етап – первинне введення необхідних параметрів документа, здійснюване операціоністом на основі платіжних доручень. При цьому в систему вводяться особовий рахунок клієнта-платника, рахунок розрахунково-касового центру (РКЦ), рахунки банку і клієнта-одержувача. На цьому етапі документ проходить первинний контроль: виявляється наявність рахунку платника і стан особового рахунку. Оскільки реєстрація документа допускається лише при відкритому рахунку, встановлюється чи відкритий, закритий, заарештований або блокований рахунок. Перевіряється також наявність коштів на рахунку клієнта з урахуванням уже зареєстрованих, але ще не проведених документів на списання, правильність заповнення полів рахунку-одержувача. Після проходження всіх ступенів контролю документ реєструється в системі, а в електронному документі автоматично проставляється код операціоніста, що зареєстрував його. Система дозволяє операціоністу працювати зі своїми документами, тобто в разі потреби виправляти або вилучати інформацію. Така можливість дається йому тільки до моменту, поки документ не надійде на опрацювання в наступну службу. Надалі документ для операціоніста недоступний.

На другому етапі опрацювання документ проходить операції наступного контролю. Після надходження паперових документів у відповідну службу відбувається їхнє повторне введення в систему, тепер вже в повному вигляді, із вказівкою призначення платежу тощо. За збігом параметрів на першому етапі документ вважається таким, що пройшов наступний контроль. На основі всіх введених у систему документів формується їх опис (зведене платіжне доручення) і файл для відправлення в РКЦ. Після одержання витягу з РКЦ в електронному вигляді і її автоматизованого опрацювання документи, що пройшли через кореспондентський рахунок, розносяться на рахунки. Кожний зареєстрований документ ще до рознесення змінює планові обіги на особових рахунках. Рух касових документів має свої істотні особливості, головною з яких є зв'язок каси з іншими службами банку. Після викликання касиром документа і підтвердження ним факту проведення операції може виконуватися

рознесення на рахунки, при цьому змінюються не планові обіги рахунків, а безпосередньо сальдо. Ця ж особливість технології характерна і для внутрішніх проводок.

# Задачі*,* які розв*'*язуються за допомогою автоматизованої системи *"*Операційний день банку*"*

Основні задачі можна поділити на чотири групи, які:

1) носять інформаційно-довідковий характер;

2) забезпечують введення в бази даних відомостей про клієнтів і проведені операції;

3) проводять опрацювання інформації баз даних і видачу звітної і контрольної документації;

4) здійснюють сервісні функції при роботі із системою.

Розв'язування задач *першої групи* допускає виконання робіт. пов'язаних із пошуком і відображенням на екрані дисплея вибраного особового рахунка клієнта за номером чи ім'ям, а також пошук і відображення на екрані дисплея, магнітному чи паперовому носії наявних у системі відомостей про клієнта.

Друга група задач передбачає введення в пам'ять системи відомостей про нового клієнта банку і відповідної інформації про нього, коригування такої інформації; обліку щоденних операцій банку в гривнях з інтегрованим накопиченням результатів проводок платіжних документів в універсальній базі даних; нарахування відсотків клієнтам банку за збереження коштів на їхніх розрахункових рахунках; нарахування відсотків у прибуток банку за банківське і касове обслуговування, за кредит; формування авізо; обліку позабалансових рахунків; проведення заключних обігів.

До третьої групи задач належать роботи з підведення балансу банку, зокрема балансу банку для рахунків першого порядку, і балансу для розділів за будь-який період (день, місяць тощо); з підготовки видачі витягів із особових рахунків клієнтів за будь-який період; з підготовки і видачі витягів із особових рахунків клієнтів, що здійснювали операції в поточний день. Сформовані в процесі виконання задач третьої групи документи за бажанням користувача можуть бути надрукованими, виведеними або записаними на диск.

Четверта група задач охоплює операції, які забезпечують копіювання бази даних для збереження в архіві; роботи зі зміни атрибутів банку, використовуваних у вихідних документах і при автоматизованому контролі; багаторівневий парольний захист доступу

в систему; автоматичний контроль за відповідністю між обігами з дебету і кредиту при розрахунку балансу банку; автоматичний контроль за відповідністю між сальдо та обігами з вибраного балансового рахунку, одержуваними при розрахунку балансу банку і при розрахунку обігової відомості для кожного балансового рахунку, за вказаний період часу; одержання допомоги ("Help") щодо можливих дій системи; друкування робочої бази даних, сформованої для проведених банківських операцій клієнтів; виправлення помилкових проводок, введених операціоністом банку, наприклад вилучення проводок останніх днів та ін. Дещо інше групування задач, яке використовується у функціональній структурі ОДБ (табл. 8.1).

Перелік функціональних задач і процедур відображає багаторівневу структуру модулів програмно-технологічного комплексу ОДБ.

Таблиця 8.1

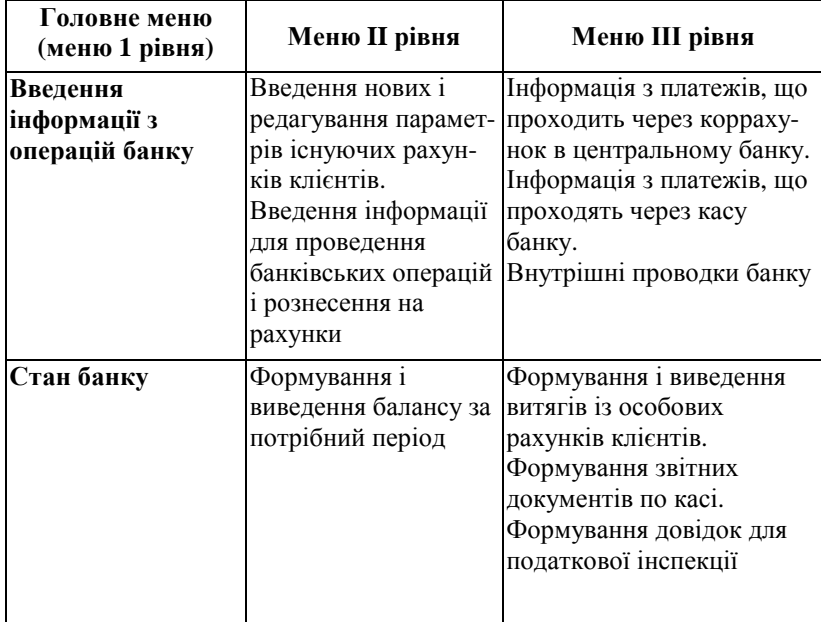

Функціональна структура системи ОДБ

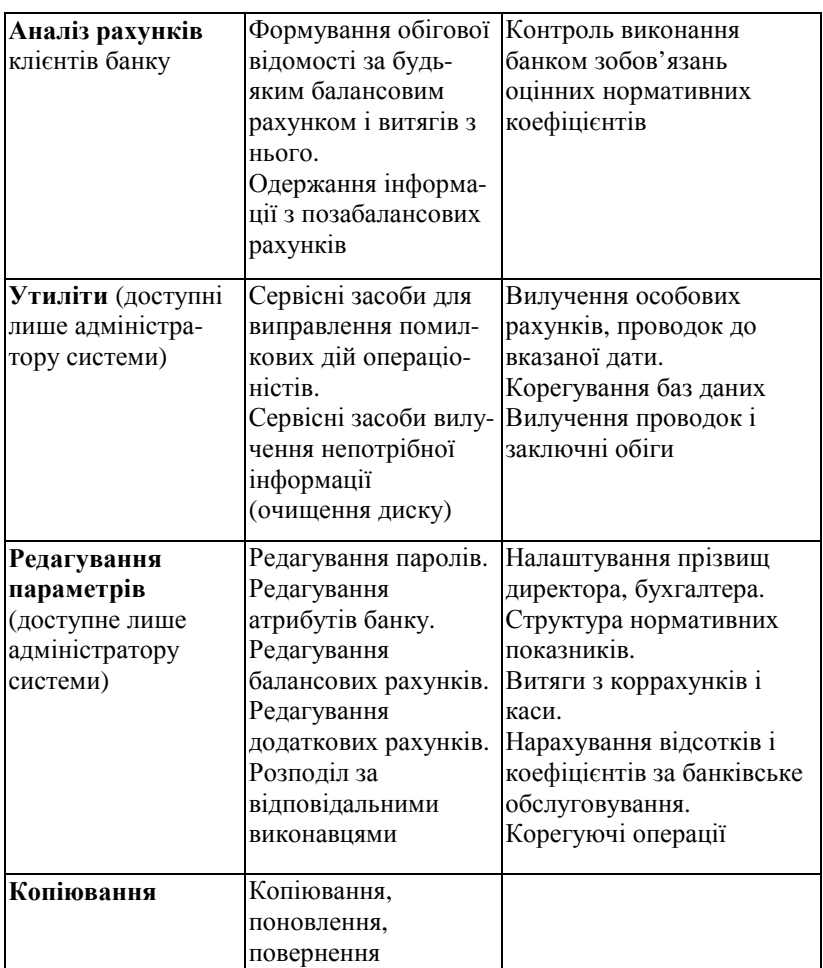

Структура номера особового рахунка включає вісім позицій: перші чотири позиції знаходяться під номером балансового рахунка, другі чотири позиції – номер статті або індивідуальний номер клієнта в даному балансовому рахунку.

Перша позиція в номері балансового рахунку застосовується для позначення субрахунків у рамках балансового рахунку. Номер балансового рахунку записується в позиціях 2, 3, 4.

Якщо в номері балансового рахунку на першій позиції

знаходиться цифра 9, то система сприймає даний рахунок як позабалансовий. Отже, кількість балансових субрахунків не може перевищувати 8.

Аналітичний облік для балансового рахунку здійснюється за номером статті або номером клієнта.

Присвоювання номерів клієнтам (статтям) здійснюється таким чином, що кожний клієнт банку (фізична чи юридична особа) повинен мати свій унікальний номер, за яким він реєструється для всіх використовуваних ним у даному банку балансових рахунків.

Наприклад, якщо юридичній особі присвоюється індивідуальний номер 5189, тоді пайовий внесок даної особи в банку реєструється під номером 105189; розрахунковий рахунок, якщо ця особа є державним підприємством, – 3455189; позичковий рахунок клієнта в аналізованому прикладі буде – 3555189. При цьому з клієнтом може бути укладено декілька кредитних договорів, які відрізняються своїми характеристиками, розрахунки, для кожного з яких можуть здійснюватися за відповідним позичковим субрахунком 13555189; 23555189; 33555189...; максимальна кількість субрахунків для одного клієнта – вісім, тобто останнім може бути субрахунок 83555189; отже, загальна кількість позичкових рахунків в одного клієнта – дев'ять. Аналогічна схема передбачена для рахунків простроченої заборгованості, наприклад, при короткострокових позичках: 6205189, 16205189, 26205189... 86205189; особовий рахунок внесків і депозитів клієнта реєструється під номером 7135189, а лімітована чекова книжка – 7225189.

При друкуванні інформації з особових рахунків (витяги, відомості залишків) у балансовому номері рахунку друкуються тільки значущі цифри.

Наприклад, номер особового рахунка пайового внеску клієнта 5189 друкується як 105189, а не 00105189. Номер статті (клієнта) в особовому рахунку друкується із вказівкою всіх цифр, або у випадку, якщо на позиціях 5, 6, 7 номера знаходиться 0, то замість нього може вказуватися прогалина.

Початок роботи зв'язаний з інсталяцією (завантаженням) системи і проводиться за допомогою ініціалізуючих програм. На екран виводиться заставка з проханням ввести пароль для входу в систему. Після введення користувачем індивідуального пароля одного з чотирьох рівнів доступу відповідно до прийнятої чотирирівневої системи класифікації користувачів на екран виводиться "головне меню".

Далі користувач вибирає необхідний і доступний йому пункт меню для виконання вибраних режимів.

# Технологія роботи з системою

У пункті меню "Введення інформації з операцій банку" виконуються такі основні дії:

• заведення нових рахунків і редагування параметрів уже існуючих рахунків клієнтів;

• введення інформації з проведення банківських операцій і здійснення рознесення на рахунки.

Система ОДБ працює у пакетному режимі. Пакетним режимом забезпечується підготовка інформації для бухгалтерських проводок протягом операційного дня. При цьому виконується один із трьох варіантів рознесення залежно від типу проводки:

• платежі, що проходять через кореспондентський рахунок банку в центральному банку (спеціалізованому банку);

• платежі, що проходять через касу банку;

• внутрішні проводки банку, що відображають видачу і погашення позичок, виправлення допущених операторами або бухгалтерією помилок тощо.

Після введення відповідної інформації в систему на екрані з'являється інформаційне вікно, у якому міститься список клієнтів та інформація про них.

Для швидкого пошуку потрібного рахунку в каталозі рахунків натискається клавіша <**F8**>. На екрані з'являється запит на введення номера балансового рахунку та індивідуального номера клієнта. Потрібний рахунок може бути знайденим за його ім'ям. Для цього натискається клавіша <**F5**>. На екрані з'являється запит на введення ім'я рахунку. Вводиться будь-який рядок, що входить у повне ім'я рахунку.

Введення інформації про проведення банківських операцій із позабалансовими рахунками здійснюється через внутрішні проводки. При цьому враховується, що замість кореспондентського рахунку використовується транзитний рахунок для роботи з позабалансовими рахунками.

При проведенні внутрішніх проводок не допускається введення кореспондентського рахунку банку як одного з кореспондентських рахунків.

Після завершення введення інформації натискається клавіша

<**F9**> для здійснення контролю введеної інформації. Контроль розпочинається з перевірки наявності в базі даних усіх рахунків, за якими проведені операції. Якщо виявлений "неіснуючий клієнт", видається повідомлення про відсутність рахунку. Для проводок за кореспондентським рахунком і за касою система на основі введеної інформації розраховує сумарні обіги за дебетом і кредитом, а також одержуване при таких обігах кінцеве сальдо, і порівнює ці величини з контрольними даними, введеними раніше.

Копіювання рознесених даних здійснюється щоразу після проведення рознесення. Пункт головного меню "Стан банку" передбачає роботу з особовими рахунками клієнтів (їхнє переглядання, друкування витягів і залишків) і формування звітних документів по касі банку.

Всі задачі, які розв'язуються в даному режимі системи ОДБ, можуть бути також виконаними при виборі пункту "Аналіз рахунків банків", причому з великими зручностями для користувача.

Пункт "Аналіз рахунків банку" об'єднує два підпункти, один із яких ("Аналіз рахунків /баланс/") здійснює розрахунок балансу за довільний період та інші зв'язані з цим розрахунком функції, а другий – роботу з особовими рахунками клієнтів банку і формування звітних документів по касі.

Вибір пункту меню "Аналіз рахунків /баланс/" викликає підсистему, що виконує такі функції:

• формує баланс банку за вказаний період і виводить його на екран,

• диск або принтер в різних формах; формує обігову відомість для будь-яких балансових рахунків;

• надає інформацію з позабалансових рахунків.

У разі необхідності розрахунку балансу банку на екрані з'являється запит на введення періоду, за який потрібно розрахувати баланс банку. За початкову дату системою пропонується перше число поточного місяця, а за кінцеву – дата, встановлена адміністратором системи (як правило, це дата останнього рознесення). Кінцева дата повинна бути раніше дати, встановленої адміністратором системи, а початкова дата – раніше кінцевої.

Підведення балансу завершується перегляданням результатів розрахунку. Для цього по закінченні розрахунку баланс банка видається на екран.

Використовуючи клавіші переміщення курсору, можна переглядати виданий на екран баланс для окремих розділів і рядків.

Кожний рядок при цьому відповідає одному рахунку. Особливим кольором виділяються сумарні рядки з рахунків першого порядку. Рядки рахунків завершуються підсумковими даними. У нижній частині екрана виводиться підказка щодо активних у цей момент функціональних клавішах.

Для налаштування балансових рахунків за розділами потрібно ввійти в пункт "Редагування параметрів системи" (редагування атрибутів банку, корекція плану рахунків). При друкуванні балансу банку за розділами у випадку відсутності будь-якого рахунку в каталозі, з'явиться відповідне повідомлення.

Вибір пункту меню "Стан банку" викликає підсистему, що виконує такі функції:

• формування і виведення на різні пристрої витягів із особових рахунків клієнтів;

• формування звітних документів по касі; формування довідки для податкової інспекції;

• контроль виконання банком обов'язкових і оцінних нормативних коефіцієнтів.

Виконання перерахованих функцій полегшується наданням користувачеві додаткових сервісних можливостей таких, як різні засоби пошуку рахунків у каталозі, їхньої оцінки, формування витягів із певною періодичністю або автоматичне формування витягів за один і той же період, але для багатьох рахунків тощо. При роботі системи перевіряється, аби дата останнього закритого дня збігалася з датою останньої проводки.

Якщо необхідно змінити дату останньої проводки (закрити фінансовий день), то для цього потрібно ввійти у восьмий пункт головного меню "Редагування параметрів системи", вибрати підпункт "Дата останнього дня" і змінити дату останнього дня.

Система може видавати витяги по клієнтах за послідовні проміжки часу. Режим "Замовлення витягу" використовується для друкування витягів із рахунків із певною періодичністю. При друкуванні витягу для одного й того ж рахунку через певні проміжки часу за початкову дату пропонується кінцева дата попереднього надрукованого витягу.

Після натискання клавіш <**F7>** і **<F2**> забезпечується друкування витягів із особових рахунків, вказаних у таблиці, а на екран виводиться меню, яке пропонує вибір пристрою для виведення витягу (екран, диск чи принтер).

У режимі "Друкування залишків рахунків банку" при виборі

пункту "Налаштування" з'являється запит, яким система пропонує встановити потрібні режими (рис. 8.1).

Під час роботи з плановим (тіньовим) залишком на екран видається інформація про стан виділеного рахунку в каталозі рахунків з урахуванням документів, прийнятих протягом операційного дня. Ці документи реєструються в підсистемах "Каса" та "Опрацювання платіжних доручень".

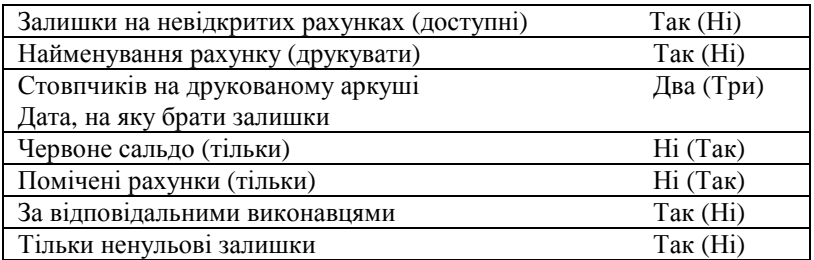

Здійснюється розрахунок нормативних коефіцієнтів банку як обов'язкових, так і оцінних. Коефіцієнти розраховуються за такими формулами:

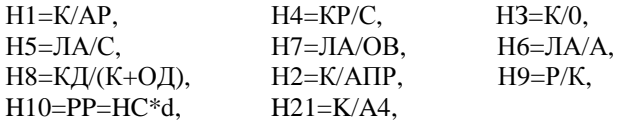

де К – капітал банку;

АР – активи банку, зважені з урахуванням ризику;

О – зобов'язання банку;

ЛА – активи банку в ліквідній формі;

ОВ – зобов'язання банку з рахунків до запитання;

КД – кредити, видані банком терміном понад 1 рік;

ОД – зобов'язання банку з депозитних рахунків, кредитів, одержаних банком, і боргові зобов'язання терміном понад 1 рік;

Р – зобов'язання позичальника банку;

РР – ресурси, які підлягають резервуванню;

d – мінімальний відсоток обов'язкових резервів, що депонуються в центральному банку;

НС – початкова сума залучених ресурсів, які підлягають резервуванню;

АПР – активи банку з підвищеним ризиком;

А4 – активи банку з підвищеним ризиком (у частині IV і V);

КР – позичкова заборгованість позичальників банку;

С – сума розрахункових, поточних рахунків, строкових вкладів і депозитів;

А – активи банку.

Пункт головного меню "Відсотки" дозволяє розв'язувати такі задачі:

• нарахування відсотків у прибуток клієнтів за збереження коштів на розрахункових рахунках;

• нарахування відсотків у прибуток банку за операції з готівки (касове обслуговування клієнтів);

• нарахування відсотків у прибуток банку за проведення операцій (дебетових і/або кредитових);

• нарахування відсотків за кредит (кредитна лінія);

• здійснення списання договірних сум за банківське обслуговування.

Слід зазначити, що результатом роботи будь-якої функції в цьому режимі є створення файла внутрішніх проводок. Якщо створений файл буде рознесено на рахунки клієнтів, то залишки на їхніх рахунках зміняться.

У пункті меню *"*Нарахування відсотків для розрахункових рахунків" відбувається нарахування відсотків клієнтам за наявність грошей на розрахункових рахунках.

Залежно від того, який тип нарахування встановлено адміністратором автоматизованої системи, відсотки можуть нараховуватися за двома схемами:

• для мінімальної суми, яка знаходиться на рахунку клієнта в заданий період;

• інтегровано для всіх залишків.

Нарахування відсотків у прибуток клієнтів за збереження грошей на розрахункових рахунках, передбачає виведення на екран запиту про період, за який нараховуються відсотки. При цьому звертається увага оператора на те, аби кінцева дата була пізнішою початкової. Наразі введення неправильної дати розрахунок не проводиться. Тоді потрібно або виправити кінцеву дату і повторити введення, або скасувати операцію.

Далі вводяться номери балансових рахунків, для яких потрібно виконати нарахування відсотків, здійснюється перевірка введеного балансового номера і (якщо він розрахунковий) його запам'ятовування. Такі номери висвічуються внизу екрану. Потім на екран виводиться запит – чи варто вводити величину мінімального кредитного залишку, на який нараховується відсоток.

У пункті меню *"*Взяття сум за касове обслуговування*"*  відбувається формування бази даних для рознесення і в разі необхідності її друкування. Система передбачає два способи стягування відсотків: щодня і за довільний проміжок часу.

При щоденному стягуванні відсотків опрацьовуються введені за задану дату проводки через кореспондентський рахунок і касу, та нараховуються відсотки в прибуток банку за взяття клієнтами готівки і за чекові операції.

Адміністратор АСУ має можливість корегувати відсоток, який стягується банком, причому передбачена можливість стягування різних відсотків із пайовиків і клієнтів – непайовиків банку.

Також можливе нарахування різних відсотків за операції з готівкою шляхом встановлення різних кодів операцій і відповідних відсотків.

Значення відсотка, який стягується з клієнта за переведення в готівку, визначається множенням величини відсотка, заданого адміністратором автоматизованої системи, на коефіцієнт, що відповідає певному коду операції.

Відповідно до процедури стягування відсотків за довільний проміжок часу для нарахування відсотків у прибуток банку опрацьовуються дебетові операції клієнтів через касу і чеки, проведені через кореспондентські рахунки. Список балансових рахунків, для яких ведеться пошук таких операцій, задається адміністратором автоматизованої системи (як правило, це розрахункові рахунки).

Адміністратор автоматизованої системи має можливість корегувати відсоток, який стягується банком. У даному режимі можна сформувати базу для рознесення і надрукувати її. Запрошується період часу, за який виконується нарахування за касове обслуговування. Весь подальший діалог із користувачем цілком збігається з діалогом на випадок щоденного нарахування. У пункті меню "Розрахунок оплати за проведення операцій*"* автоматично нараховуються відсотки в прибуток банку за операції клієнтів. Формується база для рознесення і дається можливість надрукувати її.

Адміністратор автоматизованої системи може налаштувати систему для стягування відсотків за дебетові чи кредитові операції, а також за ті й інші. Ця функція передбачає автоматичне нарахування суми в прибуток банку за проведення операцій для клієнтів.

Розрахунок і формування бази проводиться за введеними на заданий день кореспондентським рахунком і внутрішніми проводками. При цьому включення конкретної операції в розрахунок підпорядковується певним правилам залежно від номера документа і балансових кореспондентських рахунків. Реалізується можливість:

• включення конкретної операції до складу операцій, за якими нараховуються відсотки на дебітора;

• вилучення конкретної операції зі складу операцій, за якими нараховуються відсотки;

• вилучення чекових операцій зі складу операцій, за якими нараховуються відсотки;

• нарахування відсотків як для дебетового, так і для кредитового клієнтського рахунку при внутрішній проводці;

• включення конкретної операції до складу операцій, за якими нараховуються відсотки на кредитора.

У випадку внутрішніх проводок нарахування відсотків на дебітора відбувається, коли балансовий рахунок дебітора знаходиться у списку балансових рахунків, для яких проводиться нарахування відсотків, а балансовий рахунок кредитора не знаходиться в списку рахунків, при кореспонденції з якими відсотки не нараховуються. Нарахування відсотків на кредитора відбуваються за такою ж схемою, тільки при перевірці міняються місцями балансовий рахунок дебітора і кредитора.

У пункті меню "Нарахування відсотків за кредит*"* проводиться нарахування відсотків за кредит у прибуток банку.

При виконанні цього пункту меню на екран видається підменю, що дозволяє вибрати спосіб нарахування відсотків: для всіх позичкових рахунків або для індивідуального рахунку.

Вибір першого варіанта підменю – для всіх позичкових рахунків – дозволяє розрахувати відсотки за кредит для всіх позичкових рахунків за один і той же період часу (як правило з 25-го числа минулого місяця по 24-те число поточного місяця), сформувати базу для рознесення і надрукувати її.

Вибір другого варіанта підменю – для індивідуального рахунку використовується, коли треба виконати розрахунок відсотків за кредит для одного рахунку і за нестандартний період (наприклад, для нещодавно відкритого рахунку або при його закритті). У цьому випадку база для рознесення не формується, а результати розрахунку видаються на екран. Надалі ці результати можуть бути введеними для здійснення внутрішньої проводки.

При виборі пункту "Для всіх позичкових рахунків*"* на екрані з'являється нове меню, що дозволяє вибрати один із двох способів розрахунку кількості днів за зазначений період: за довільний час або за місяцями. По закінченні розрахунку видається повідомлення з ім'ям сформованої бази і з пропозицією надрукувати документ із результатами розрахунку.

Документ рекомендується надрукувати, оскільки в ньому відображається інформація не тільки про проводки (дебітор і кредитор), а й про позичкові рахунки, для яких вони велися.

При роботі з індивідуальним рахунком на екрані виникає запит на введення балансового номера рахунку і номера клієнта, а після їхнього введення з'являється запит на введення терміна нарахування відсотків. Проводиться розрахунок за середньохронологічною формулою і на екран виводиться підрахована сума.

При закритті позички нараховується відсоток індивідуальному кредитору за термін від 25-го числа минулого місяця до поточної дати. Для того, щоб не нараховувалися повторно відсотки на даний позичковий рахунок, операціоніст проводить дану суму при формуванні внутрішніх проводок, після чого ставиться відсоток, який дорівнює 0 у каталозі клієнтів. Контроль за датами проводиться оператором.

У пункті "Взяття сум за банківське обслуговування" нарахування сум у прибуток банку за банківське обслуговування відбувається за такою схемою: при відкритті розрахункових рахунків заповнюється графа "Банківське обслуговування", куди заноситься договірна сума для щомісячного перерахування у прибуток банку. З головного меню пункту "Редагування параметрів системи" налаштовується каталог розрахункових рахунків і викликаються потрібні рахунки: прибутки банку; нараховані, але не стягнені суми; прибутки майбутніх періодів.

За наявності на розрахунковому рахунку клієнта коштів формується проводка з розрахунковим рахунком клієнта з дебету і прибутками банку з кредиту. За відсутності коштів на розрахунковому рахунку формується проводка з нарахованими, але не стягненими сумами з дебету і з прибутками майбутніх періодів із кредиту. Це робиться для недопущення появи дебетового сальдо на рахунку клієнта. Після появи грошей на розрахунковому рахунку клієнта виконуються внутрішні проводки, які відображують нараховані, але не стягнені суми У пункті головного меню "Підготовка документів банку" розв'язуються такі задачі:

• введення, коригування та вилучення інформації з банківкореспондентів, яка використовується при формуванні авізо;

• формування зведених дебетових і кредитових авізо з використанням баз для кореспондентських рахунків.

При виборі аналізованого пункту головного меню на екрані з'являються покажчики підпунктів: "Коди МФО", "Авізо".

Робота в режимі "Коди МФО" дозволяє вводити або корегувати інформацію для банків-кореспондентів, яка використовується для формування авізо (назва; код МФО; номер кореспондентського рахунку; місто; назва банку, де відкритий рахунок), а також оформляти окреме авізо для банку або зведене по МФО.

Робота в режимі "Авізо" дозволяє сформувати авізо з наступною видачею їх на принтер або диск. Можлива спільна або окрема видача дебетових чи кредитових авізо або вибіркова видача за кодом операції. При виборі цього підпункту меню на екрані з'являється меню, яке пропонує вибрати кореспондентський рахунок банку (якщо їх декілька).

Пункт головного меню **"**Оцінка кредитних ресурсів" призначений для автоматизації робіт із ведення позичкових і депозитних особових рахунків. Користувачам надаються такі основні можливості:

• одержання на довільну дату таблиці розшифровування окремих рахунків балансу за термінами залучення та направлення коштів;

• розрахунок залишків на позичкових або депозитних рахунках окремо для кожної функціональної групи рахунків на задану дату;

• одержання таблиці прострочених позичок або депозитів;

• одержання таблиці майбутніх повернень кредитів або депозитів на заданий термін повернення.

Крім основних можливостей у даному пункті меню користувачу надаються такі додаткові сервісні засоби (підменю):

• визначення груп клієнтів, тобто об'єднання їх за певною функціональною ознакою;

• визначення депозитних рахунків;

• визначення міжбанківських рахунків.

Як позичкові балансові рахунки використовуються рахунки, які визначаються в режимі "кредитна лінія".

Для коректного опрацювання позичкових і депозитних особових рахунків перевіряються і, в разі потреби, поновлюються атрибути особових рахунків – термін, код і дата створення особового рахунка.

Дата створення особового рахунка повинна відповідати даті початку дії кредитного або депозитного договору (в окремому випадку – даті перерахування коштів клієнту при видачі позички і даті переказування грошей на рахунок банку при відкриванні депозиту). Одночасно на одному особовому рахунку може знаходитися не більше однієї позички (депозиту). Коли позичка (депозит) повернута, про що свідчить нульовий залишок на рахунку, його можна використовувати для проведення операцій з іншою позичкою (депозитом). У цьому випадку перезадаються атрибути "Дата створення" (обов'язково) і "Термін" (за необхідності).

Атрибут "Термін" свідчить про тривалість кредитного (депозитного) договору в місяцях і відраховується від дня, зазначеного як дата створення документа, причому місяць – це 30 календарних днів.

Атрибут *"*Код" дозволяє виділити функціональну групу, до якої відноситься клієнт. Контроль існування коду групи в каталозі груп клієнтів на етапі заведення і корекції особових рахунків не проводиться, проте некоректне введення цих параметрів впливає на достовірність вихідної інформації підсистеми "Оцінка кредитних ресурсів". При виборі пункту головного меню "Оцінка кредитних ресурсів" на екрані з'являється меню, яке пропонує користувачу вибрати одну із його функцій:

- визначення груп клієнтів;
- дешифрування рахунків за термінами;
- залишки на позичкових рахунках;
- контроль прострочки на позичкових рахунках;

• очікувані повернення кредитів; залишки на депозитних рахунках;

- контроль прострочки депозитних рахунків;
- очікувані повернення депозитів;
- визначення депозитних рахунків;
- визначення міжбанківських рахунків;
- повернення в головне меню.

До сервісних функцій відносяться "Визначення груп клієнтів", "Визначення депозитних рахунків", "Визначення міжбанківських рахунків".

Функція "Визначення груп клієнтів" дозволяє додати нову групу, вилучити або відкоригувати існуючу. Опис кожної групи включає два атрибути: код і назву.

При впровадженні і корекції груп проводиться автоматичний

контроль унікальності коду. Назва групи є рядком, який містить не більше 50 символів. Під час вилучення або корекції коду групи автоматично перевіряється факт використання цього коду в каталозі особових рахунків. Якщо код не використовується можуть проводитися вилучення групи (із підтвердженням) або заміна коду групи на новий. При використанні в каталозі особових рахунків введеного коду вилучення групи неможливе. У випадку корекції коду групи користувачеві надається можливість автоматичної заміни в каталозі особових рахунків корегованого коду групи на новий.

Оцінка кредитних ресурсів має сім контрольних функцій: три функції для оцінки позичкових рахунків, три – для депозитних і функцію *"*Розшифровування окремих рахунків балансу за термінами", призначену для спільної оцінки кредитних ресурсів і кредитних вкладень.

За допомогою функції "Розшифровування рахунків за термінами" автоматично одержується таблиця розшифровування рахунків балансу, яка дозволяє оцінити стан кредитних ресурсів банку.

Функції "Залишки на позичкових *(*депозитних*)* рахунках" дозволяють провести розрахунок залишків на рахунках (позичкових або депозитних) для вказаних раніше функціональних груп клієнтів.

Функція "Контроль прострочення позичкових *(*депозитних*)*  рахунків" визначає рахунки, термін виплат яких минув учора і раніше (за внутрішнім годинником), а повернення за цими рахунками не виконані. За початкову інформацію береться: балансовий номер, номер клієнта, дата видачі позички (одержання депозиту), термін кредиту (депозиту), дата повернення (прострочення), залишок на рахунку.

У пункті головного меню "Службові сервісні функції" адміністратору системи надаються деякі сервісні засоби, які дозволяють виправляти наслідки помилкових дій операціоністів і позбутися непотрібної інформації, звільняючи місце на диску.

Пункт "Утиліти" доступний тільки адміністратору системи; він працює в режимі мережі і завантажується за умови виходу з режиму роботи всіх інших користувачів на цей час.

Пункт головного меню "Редагування параметрів системи" також доступний тільки адміністратору у мережевому режимі. Завантаження цього пункту здійснюється лише за умови виходу з режиму роботи всіх інших користувачів на цей час. При вході в цей пункт на екрані з'являється меню із семи підпунктів.

У підпункті *"*Редагуванні паролів" передбачені програмні обмеження і контроль пароля: є тільки один рівень доступу – прізвище

та індивідуальний номер адміністратора.

При виборі пункту підменю "Редагування атрибутів банку" на екрані з'являється панель із 19 пунктами:

1. Введення прізвища директора.

2. Введення прізвища бухгалтера.

3. Структура нормативних показників.

4. Витяг із коррахунку (скорочений або повний).

5. Витяг із каси (скорочений або повний).

6. Тип нарахування відсотків за кошти на розрахунковому рахунку (для мінімуму або для всіх залишків).

7. Річний відсоток для нарахування на розрахункові рахунки.

8. Взяття сум за касове обслуговування (довільний проміжок, щодня або відсутнє).

9. Відсоток за переведення в готівку.

10. Каталог розрахункових рахунків.

11. Коди операцій і коефіцієнти для розрахунків за касові операції (при налаштуванні п. 8 – "Щодня").

12. Спосіб взяття сум за банківські операції.

13. Налаштування функції для взяття сум за банківські операції.

14. Залишки у витягах із особових рахунків (після кожної операції або після завершення дня).

15. Корекція плану рахунків.

16. Кредитна лінія.

17. Банківське обслуговування.

18. Завершення корекцій із збереженням інформації.

19. Вихід без збереження.

Пункти 1 і 2 налаштовуються індивідуально на конкретний банк і друкуються у балансі банку, обігових відомостях, відомостях із нормативів, які розраховуються.

При виконанні пункту 3 дані корегуються згідно нормативних документів. На екрані з'являється меню, яке включає функції встановлення структури нормативів:

• скасування/введення добавки при розрахунку нормативних показників;

• сума залучених коштів і депозитів;

• власні засоби банку;

• зобов'язання банку;

• внески громадян;

• видані кредити;

• активи банку у ліквідній формі;

• зобов'язання банку на рахунках до запитання.

При налаштуванні рахунків задається коефіцієнт для кожного рахунку і вибирається ознака необхідного кредитного (дебетового) залишку: "пасив мінус актив" ("актив мінус пасив").

При розрахунку нормативних показників використовуються певні показники, які не розраховуються системою (наприклад, сума кредитів, виданих на термін до одного року). При розрахунку нормативів система пропонує ввести такі доповнення вручну, після чого видається остаточний результат.

Пункти 4 "Витяг з коррахунку (скорочений або повний)" і 5 "Витяг з каси (скорочений або повний)" налаштовуються за розсудом користувача. У пункті 6 "Тип нарахування відсотків за кошти на розрахунковому рахунку" системою передбачено нарахування відсотків за розрахунковими рахунками двома схемами: інтегровано для щоденних залишків і для мінімальної суми, що знаходиться на рахунку клієнта протягом заданого проміжку часу (місяць).

У пункті 7 "Річний відсоток для нарахування на розрахункові рахунки" задається значення відсотка (загальне для всіх рахунків) і обчислюються відповідні суми.

У пункті 8 "Взяття сум за касове обслуговування" можливе автоматизоване нарахування відсотків у прибуток банку за касові операції клієнтів. Може бути встановлений один із двох способів розрахунку.

Згідно з першим варіантом розрахунок проводиться за довільний проміжок часу. Це тривала за часом операція, яка не відслідковує дебетове сальдо на рахунку клієнта. Таке сальдо може з'явитися внаслідок великої дебетової суми, що проходить через касу за заданий проміжок часу. При завантаженні задачі з пункту головного меню *"*Відсотки" опрацьовується каталог розрахункових рахунків.

У пункті 9 "Відсоток за переведення в готівку" ведеться налаштування різних коефіцієнтів для пайовиків і непайовиків банку. Цей коефіцієнт, як і коефіцієнт, що залежить від коду операції, використовується при нарахуванні відсотків за касове обслуговування.

Пункт 10 "Каталог розрахункових рахунків" використовується в таких випадках: при розрахунку за касове обслуговування, роботі кредитної лінії, розрахунку відсотків за збереження грошей, взятті сум за банківське обслуговування, взятті сум за банківські операції.

Пункт 11 "Коди операцій і коефіцієнти для розрахунків за касові операції*"*. Каталог кодів операцій і відсотків для взяття сум за касове обслуговування використовує пункт "Взяття сум за касове

обслуговування" при налаштуванні функції "Щодня". Розрахунок суми в прибуток банку проводиться таким чином. З'ясовується, чи є клієнт пайовиком банку (відшукується в каталозі його індивідуальний номер для десятого балансового рахунку). Залежно від цього береться відповідний коефіцієнт і множиться на суму. Після цього в каталозі відшукується відсоток, який відповідає даному коду операції і сума множиться на нього.

Пункт 12 "Спосіб взяття сум за банківські операції". Тут встановлюються види операцій (дебетові, кредитові або дебетові і кредитові), за які беруться суми в прибуток банку, і налаштовується система для стягування сум із операцій клієнтів.

Пункт 13 "Налаштування функцій для взяття сум за банківські операції". Спосіб взяття сум за банківські операції налаштовується розроблювачами системи. Можливі два варіанти налаштовування.

1. Кожному розрахунковому особовому рахунку задається індивідуальний відсоток, що береться в прибуток банку від кожної операції клієнта. Реалізується можливість вилучення конкретної операції з номером документа 9998 і чекових операцій. Суми при розрахунку нараховуються тільки на ті рахунки, які введені в каталог.

2. Залежно від того, у яких межах знаходиться сума операції клієнта, задаються граничні суми і відсотки. Розрахунок і формування бази проводяться за введеними на заданий день кореспондентським рахунком і внутрішніми проводками. При цьому включення конкретної дебетової операції в розрахунок підпорядковується певним правилам у залежності від номера документа і кореспондентських балансових рахунків. Реалізується можливість включення конкретної операції до складу операцій, для яких нараховуються відсотки, при цьому номер документа задається рівним 9999; вилучення конкретної операції зі складу операцій, за якими нараховуються відсотки, при цьому номер документа задається рівний 9998; вилучення чекових операцій із складу операцій, за якими нараховуються відсотки; нарахування відсотків як на дебетованого, так і на кредитованого клієнта при внутрішній проводці.

При формуванні бази відсотків нарахування проводиться в коді проведення операцій із балансовими рахунками, які вводяться користувачем у процесі інсталяції системи ОДБ, можуть ним корегуватися і доповнюватися. При формуванні бази відсотків не нараховуються відсотки на операції, де кореспондентський рахунок входить у перелік, що вводиться адміністратором при інсталяції системи ОДБ може ним корегуватися і доповнюватися.

Пункт 14 "Залишки у витягах із особових рахунків" передбачає друкування залишків у витягах із особових рахунків після кожної операції або по завершенні дня. У першому випадку залишок друкується після кожної операції, у другому – тільки після завершення фінансового дня.

Пункт 15 "Корекція плану рахунків" передбачає налаштування планів рахунків для друкування балансу банку за розділами. При вилученні будь-якого розділу вилучаються і відповідні номери балансових рахунків першого порядку.

Пункт 16 "Кредитна лінія" виконує налаштування каталогу позичкових рахунків і особових рахунків для роботи кредитної лінії (короткострокові і довгострокові позички, прострочені короткострокові і прострочені довгострокові позички).

Пункт 17 "Банківське обслуговування" передбачає налаштування рахунків для автоматизованого нарахування сум у прибуток банку за банківське обслуговування.

При заведенні розрахункового особового рахунка в графу "Банківське обслуговування*"* вводиться договірна сума, яка щомісячно перераховується в прибуток банку. За наявності коштів розрахунковому рахунку клієнта формуються проводки з дебету цього рахунка, а також прибутки банку з кредиту. За відсутності коштів на розрахунковому рахунку клієнта формується проводка з нарахованими, але не стягненими сумами з дебету рахунка клієнта і з прибутками майбутніх періодів із кредиту банку. Це робиться для недопущення появи дебетового сальдо на рахунку клієнта. Після появи грошей на розрахунковому рахунку клієнта внутрішніми проводками виконується зарахування раніше не стягнених сум клієнта і прибутків банку.

Пункт меню "Редагування балансових рахунків" застосовується, коли при друкуванні балансу необхідно розшифрувати найменування балансових рахунків. У цьому випадку використовуються введені і наявні в базі імена балансових рахунків.

Пункт меню "Редагування додаткових рахунків" дозволяє завести додаткові коррахунки і рахунки по касі. Для цього вибирається тип додаткового рахунка і вводиться його номер. Після цього входять у перший пункт головного меню і проводять цей рахунок у базу рахунків.

У пункті меню "Розподіл за відповідальними виконавцями" встановлюється або знімається розподіл за відповідальними виконавцями.

Пункт "Дата останнього дня" передбачає введення нової дати. Вона вводиться адміністратором системи після проведення всіх проводок за день. Ця дата використовується при видачі витягів, розрахунку балансу та економічних нормативів як обмежуюча кінцева дата з метою запобігання видачі неповної інформації за день. На екран до відома видається дата останнього рознесення. Дата останнього дня не може бути пізнішою дати останнього рознесення.

Пункт головного меню "Копіювання і поновлення", передбачений для адміністратора системи, реалізується програмою тільки для однокористувацького режиму. Система працює тільки з дискетами. При вході в систему висвічується підменю з трьох пунктів: копіювання поточного стану; поновлення інформації; повернення в головне меню.

При завантаженні першого пункту меню відбувається підготовка інформації для скидання в архів. Час роботи цієї процедури пропорційний обсягу інформації, введеної в пакет. Завчасно повинні бути підготовлені порожні відформатовані дискети. За адміністратором системи залишається розмітка номерів архівних дискет на випадок поновлення.

# *9.* АВТОМАТИЗАЦІЯ ОБРОБКИ ІНФОРМАЦІЇ В ПОДАТКОВІЙ СИСТЕМІ УКРАЇНИ

# Питання семінарських занять

1. Характеристика податкової системи з позиції оброблення інформації.

2. Структура і склад автоматизованої інформаційної системи "Податки".

3. Характеристика функціональних підсистем автоматизованої інформаційної системи "Податки".

4. Інформаційне забезпечення АІС "Податки".

5. Зв'язок функціональних підсистем автоматизованої інформаційної системи АІС "Податки" на різних рівнях управління податкової системи України.

6. Зовнішні інформаційні зв'язки АІС "Податки" з іншими інформаційними системами.

#### Навчальні завдання

Задача *1.* Побудувати схему алгоритму рішення комплексу задач з обліку податкової звітності в автоматизованій інформаційній системі "Податки". Навести математичний опис алгоритму.

Задача *2.* Побудувати схему алгоритму рішення комплексу задач з обліку надходжень податкових платежів в автоматизованій інформаційній системі "Податки". Навести математичний опис алгоритму.

Задача *3.* Побудувати схему алгоритму рішення комплексу задач з контролю звітності та повноти сплати податкових платежів в автоматизованій інформаційній системі "Податки". Навести математичний опис алгоритму.

Задача *4.* При розв'язанні комплексу задач "Контроль повноти сплати податкових платежів" формується відомість, форма якої наведена нижче:

# ВІДОМОСТІ ПРО ПЕРЕПЛАТУ ТА НЕДОЇМКУ НА 20 р. НАЗВА ПОДАТКУ**:** ПОДАТОК НА ДОДАНУ ВАРТІСТЬ

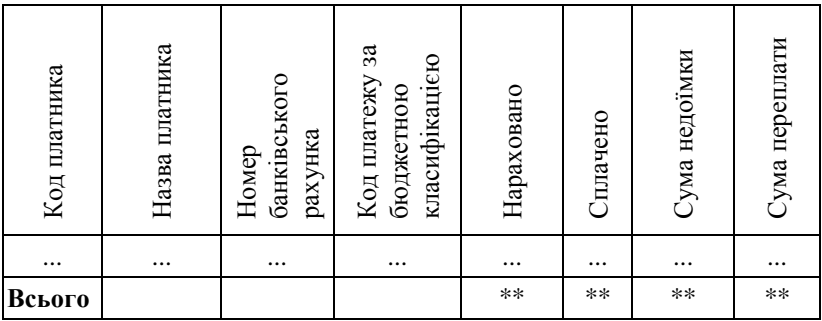

За даною відомістю необхідно:

• розробити словник та опис атрибутів;

• розробити формалізований опис показників;

• визначити вхідну інформацію (документи, масиви та ін.);

• встановити склад та структуру масивів бази даних, які необхідні для вирішення цієї задачі;

• побудувати інфологічну модель бази даних.

# Теми рефератів

1. Автоматизація взаємообміну інформацією між платниками податків і податковими органами.

2. Інформаційні технології в податковій системі України і тенденції їх розвитку.

3. Особливості фінансової інформації, структура, оцінка, форми подання та відображення.

4. Принципи організації і склад інформаційного забезпечення ІСУФ.

5. Системи класифікації і кодування інформації в податковій системі.

6. Використання загальнодержавних класифікаторів у податковій системі України.

# Лабораторна робота

Мета**:** вивчення можливостей програмного комплексу "БЕСТ-ЗВІТ ПЛЮС" для формування платниками податкової звітності і оброблення її в ДПІ районного рівня.

# Інструкція до роботи з програмою **"** БЕСТ**-**ЗВІТ ПЛЮС**"**

Комплекс програм Система "БЕСТ-ЗВІТ ПЛЮС" призначений для підготовки й передачі податкової та інших видів звітності на IBMсумісних персональних комп'ютерах у середовищі операційних систем Windows'95 (OSR2), Windows'98, Windows NT 4,0 (з пакетами оновлень SP4 чи вище), Windows 2000 або Windows XP. Операційна система повинна підтримувати кирилицю.

Основні можливості та функції програмного комплексу "БЕСТ-ЗВІТ ПЛЮС":

• підготовка звітів до податкової інспекції, статистичних органів, пенсійного фонду, фондів соціального страхування, комісії з цінних паперів та інших державних органів;

• самостійна камеральна перевірка звітності;

• друк звітів;

• формування спеціальних файлів зі звітністю в електронному вигляді;

• пересилання звітності засобами електронної пошти;

• проведення обміну звітами між системами, встановленими на різних комп'ютерах;

- організація корпоративного обміну звітами;
- виконання консолідації звітної інформації;
- ознайомлення з основними нормативними документами;
- вибір або створення комплектів необхідних звітних бланків;
- друк бланків первинної документації;
- використання бухгалтерського календаря;
- експорт даних в інші інформаційні системи.

## Запуск програми

Для запуску "БЕСТ-ЗВІТ ПЛЮС" натиснути кнопку **"**ПУСК**"** на панелі задач Windows. Вибрати пункт **"**Програми**"**, а в ньому – групу **"**БЕСТ**-**ЗВІТ ПЛЮС**"**, потім вибрати піктограму **"**БЕСТ**-**ЗВІТ ПЛЮС**"** та клацнути по ній лівою кнопкою мишки. Запуститься програмний комплекс "БЕСТ-ЗВІТ ПЛЮС" та з'явиться вікно вибору підприємства (рис. 9.1).

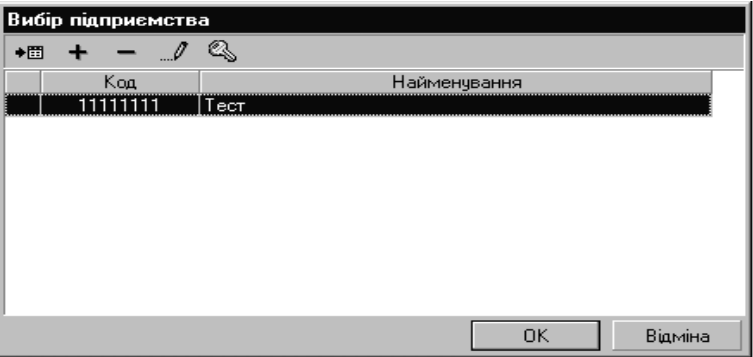

### Рис**. 9.1.** Вікно вибору підприємства

Необхідно вибрати існуюче підприємство або ввести інформацію про нове, скориставшись при цьому відповідною кнопкою меню◆問

### Робочий екран програми

"БЕСТ**-**ЗВІТ ПЛЮС" – багатовіконна система, що дозволяє одночасно працювати з декількома робочими екранами (вікнами). Робочий екран програми – це стандартне вікно середовища Windows.

Вікно містить такі основні елементи:

- заголовок;
- рядок стану (статусний рядок);
- робоче вікно.

Робоча сфера вікна, в свою чергу, також поділяється на окремі елементи, зокрема, кожний робочий екран (вікно) вміщує: меню*,*  панель інструментів*,* робоче вікно*.* 

#### Меню системи

Під рядком заголовка вікна міститься рядок меню системи. Меню складається з декількох пунктів (опцій). З кожним пунктом горизонтального меню пов'язане вкладене (випадаюче) вертикальне підменю. Склад опцій меню та підменю залежить від поточного стану системи. Для швидкого виклику пункту меню натисніть клавішу ALT та, не відпускаючи її, клавішу з буквою, що підкреслена в назві пункту меню (рис. 9.2).

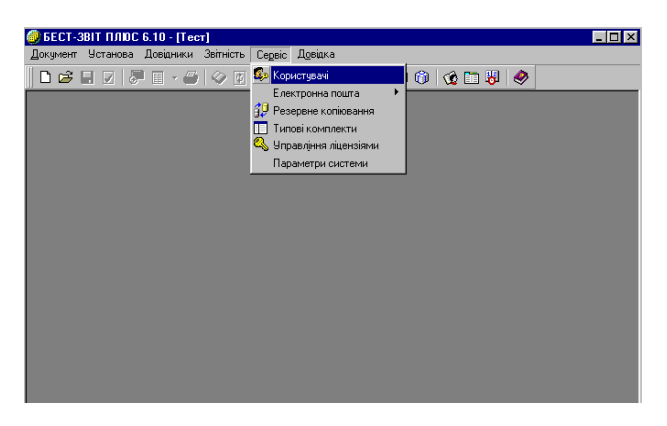

Рис**. 9.2.** Меню комплексу програм **"**Бест**-**Звіт плюс**"**
## Панель інструментів

Панель інструментів розміщена нижче за меню та містить кнопки швидкого виклику необхідних операцій за допомогою мишки. Набори кнопок можуть змінюватися залежно від поточного режиму. Всього може бути три типи елементів:

Звичайна кнопка квадратної форми з рисунком. При натисненні на цю кнопку лівою кнопкою миші відбувається виклик відповідного режиму роботи програми.

Кнопка з вибором квадратної форми із позначкою вибору із списку. Застосовується, коли вибір режиму має варіанти. Підвести курсор і натиснути ліву кнопку мишки. На екрані з'явиться список вибору режимів роботи.

Вікно вибору. Застосовується для вибору із Pik: списку одного з можливих значень. Вікно вміщує вибраний запис списку. Підвести курсор до елемента зі стрілкою та натисніть ліву кнопку мишки. На екрані з'явиться список варіантів значень. Лівою кнопкою миші вибрати один з них. Список закриється, а у вікні з'явиться дане значення. Призначення тієї чи іншої кнопки легко з*'*ясувати*,* якщо підвести курсор миші до кнопки та затримати його на деякий час*.* На екрані з*'*явиться підказка*.* 

### Головне вікно програми

Головне вікно програми відкривається відразу після запуску програмного комплексу. Якщо починати працювати з програмним комплексом необхідно:

- спочатку настроїти систему;
- уважно заповнити картку установи та реєстр співробітників;

• встановити код ліцензії.

З меню вікна здійснюється доступ до всіх модулів, режимів та функцій програми. На панелі управління активні лише кнопки головних операцій:

створити новий документ;

відкрити існуючі документи;

показати список вікон відкритих документів або перейти до

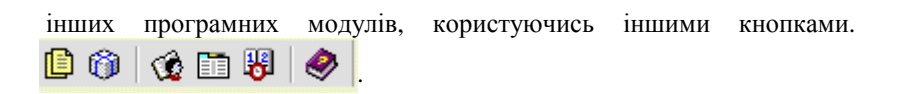

#### Робота з довідниками

Програмний комплекс "БЕСТ-ЗВІТ ПЛЮС" комплектується великою кількістю вбудованих довідників. Довідники призначені для полегшення занесення інформації до картки установи (підприємства), а також для прискорення заповнення тих документів, в які заноситься стандартизована та класифікована інформація. Можливе редагування записів у наявних довідниках.

Для роботи з довідниками необхідно вибрати пункт "Довідники" в головному меню (рис. 9.3).

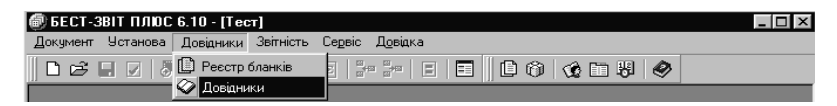

Рис**. 9.3.** Виклик пункту **"**Робота з довідниками**"** 

Після виклику пункту у вікні ліворуч з'являється навігаційна панель, що містить перелік підключених довідників, праворуч – записи обраного довідника (рис. 9.4).

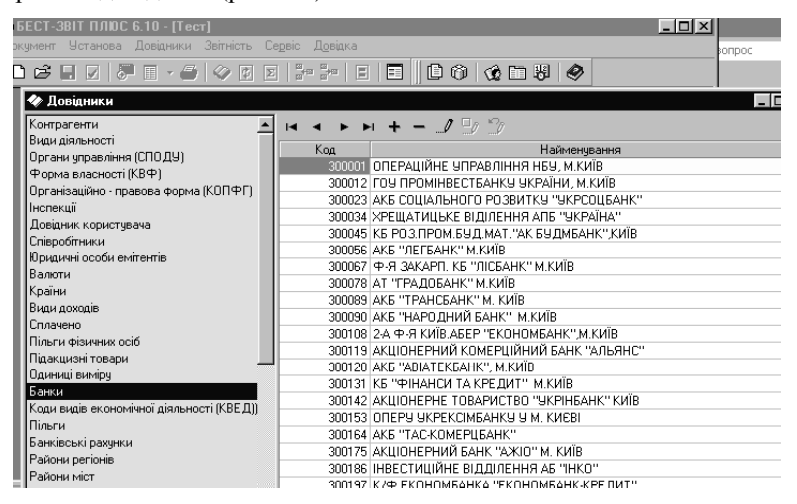

Рис**. 9.4.** Вікно роботи з довідником

Структура всіх довідників, включених до комплексу, однакова. Кожний запис складається з коду та найменування. При клацанні мишкою по найменуванню колонки відбувається сортування довідника за алфавітом для записів та за зростанням для кодів. Для пошуку потрібного запису необхідно клацнути мишкою у будь-якому полі з кодом чи найменуванням запису (залежно від того, за кодом чи найменуванням здійснюватиметься пошук) та почати вводити дані з клавіатури у спеціальне поле, що відкриється. За відсутності в довіднику запису з найменуванням, яке Ви розшукуєте, курсор наводиться на поле, що має запис, найбільш подібний до розшукуваного. За допомогою пункту **"**Довідники**"** та підпункту **"**Реєстр бланків**"** можна переглянути бланки різних форм звітності, яких у комплексі програм налічується понад 500 (рис. 9.5).

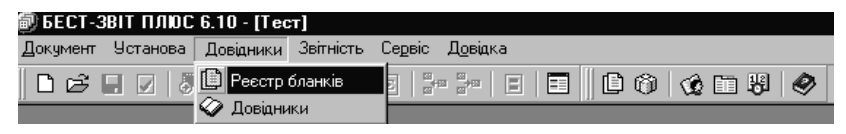

Рис**. 9.5.** Вікно виклику підпункту роботи з реєстром бланків звітних форм

Після виклику підпункту "Реєстр бланків" у лівій частині екрана з'явиться перелік видів звітності (Податкова інспекція, звітність емітентів, статистична і та ін.), а в правій – перелік звітних форм (рис. 9.6).

| <b>ECT-3BIT NAIOC 6.10</b><br>$-$ [Tect]                  |                                                                                 |                                                                         |  |  |  |  |  |  |  |
|-----------------------------------------------------------|---------------------------------------------------------------------------------|-------------------------------------------------------------------------|--|--|--|--|--|--|--|
| Установа<br>Довідники<br>Докчмент                         | Звітність<br><b>Cepsic</b>                                                      | Довідка                                                                 |  |  |  |  |  |  |  |
| B C E Z   5 E · 5   4 E   3 → 1 E   E   B   8 + 3 + 0 E 1 |                                                                                 |                                                                         |  |  |  |  |  |  |  |
| <b>В Ресстр бланків</b>                                   |                                                                                 | $ \Box$ $\times$                                                        |  |  |  |  |  |  |  |
| Сервіс<br>Бланк                                           |                                                                                 |                                                                         |  |  |  |  |  |  |  |
| ê<br>rs<br>Ð                                              | Пошук по коду:                                                                  | По словам:                                                              |  |  |  |  |  |  |  |
| <b>Бланки</b><br>Ξ                                        | Koa                                                                             | Найменування                                                            |  |  |  |  |  |  |  |
| Податкова інспекція                                       | $2-TII$                                                                         | Boaroon                                                                 |  |  |  |  |  |  |  |
| Звітність емітентів                                       | 8ДР_1<br>(\$PNSTR) Довідка про суми виплачених доходів і утриманих з них податі |                                                                         |  |  |  |  |  |  |  |
| Статистика:<br>Ŧ                                          | C0300301                                                                        | Декларація страховика про операції з перестрахчвання (не податкова с    |  |  |  |  |  |  |  |
| Цільові фонди<br>Ŧ                                        | F010012                                                                         | Декларація про доходи (квартальна).                                     |  |  |  |  |  |  |  |
| Держказначейство<br>田                                     | F01001K                                                                         | Декларація (квартальна) про доходи (Київ), одержані з 1 січня по 31 гру |  |  |  |  |  |  |  |
| Міністерство економіки<br>中                               | F01002                                                                          | Декларація про доходи одержані з 1 січня по 31 грудня (річна)           |  |  |  |  |  |  |  |
|                                                           | F010022                                                                         | Декларація про доходи (річна)                                           |  |  |  |  |  |  |  |
|                                                           | F01002K                                                                         | Декларація (річна) про доходи (Київ), одержані з 1 січня по 31 грудня   |  |  |  |  |  |  |  |
|                                                           | F010032                                                                         | Довідка (Форма №3)                                                      |  |  |  |  |  |  |  |
|                                                           | F01006                                                                          | Декларація про доходи іноземної фізичної особи, яка постійно прожива    |  |  |  |  |  |  |  |
|                                                           | F010062                                                                         | Декларація про доходи іноземної фізичної особи                          |  |  |  |  |  |  |  |
|                                                           | F01007                                                                          | Декларація про доходи від здачі під наймання житлових будинків, кварті  |  |  |  |  |  |  |  |
|                                                           | F01020                                                                          | Заява про право застосування спрощеної системи оподаткування, облі      |  |  |  |  |  |  |  |
|                                                           | F0102002                                                                        | Заява про право застосування спрощеної системи оподаткування, облі      |  |  |  |  |  |  |  |
|                                                           | F01031                                                                          | Звіт счб'єкта малого підприємництва - фізичної особи - платника єдиної  |  |  |  |  |  |  |  |
|                                                           |                                                                                 |                                                                         |  |  |  |  |  |  |  |

Рис**. 9.6.** Вікно роботи з **"**Реєстром бланків**".**  Заповнення картки підприємства

Для заповнення картки підприємства з головного меню слід викликати пункт меню **"**Установа**"**, підпункт "Картка установи" (рис. 9.7).

| 御 БЕСТ-3BIT ПЛЮС 6.10 - [Тест] |  |                                                        |  |  |  |  |  |                                              |  |
|--------------------------------|--|--------------------------------------------------------|--|--|--|--|--|----------------------------------------------|--|
|                                |  | Документ   Установа Довідники Звітність Сервіс Довідка |  |  |  |  |  |                                              |  |
| □ В   Ш Картка установи        |  |                                                        |  |  |  |  |  | IZ   - - -   E   E     B   C   C   E   Y   O |  |
|                                |  | $\triangle$ $\Omega$ Ресстр співробітників             |  |  |  |  |  |                                              |  |

Рис**. 9.7.** Вікно виклику **"**картки підприємства **(**установи**)"** 

На моніторі з'явиться вікно "Картка підприємства", яка вміщує шість вкладинок (підприємство, адреси, рахунки, керівництво, засновники, додатково), що підлягають заповненню.

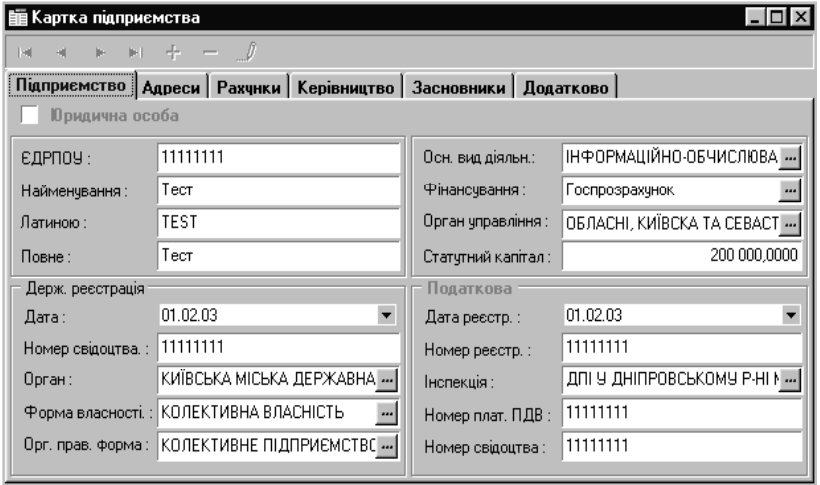

Рис**. 9.8.** Вікно заповнення інформації про підприємство

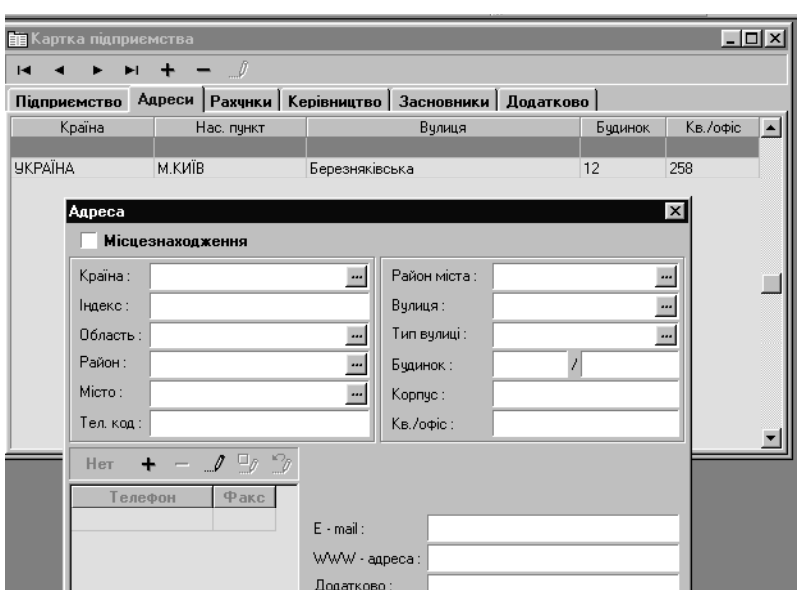

Рис**. 9.9.** Заповнення інформації про адреси

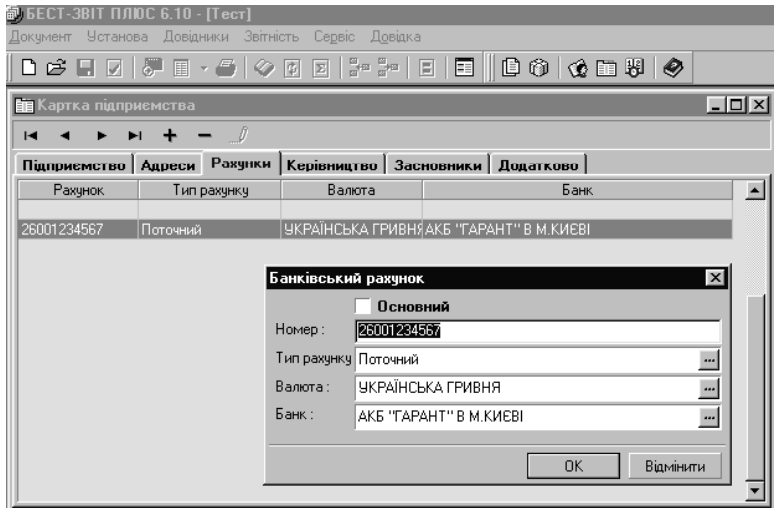

Рис**. 9.10.** Заповнення інформації про банківські рахунки

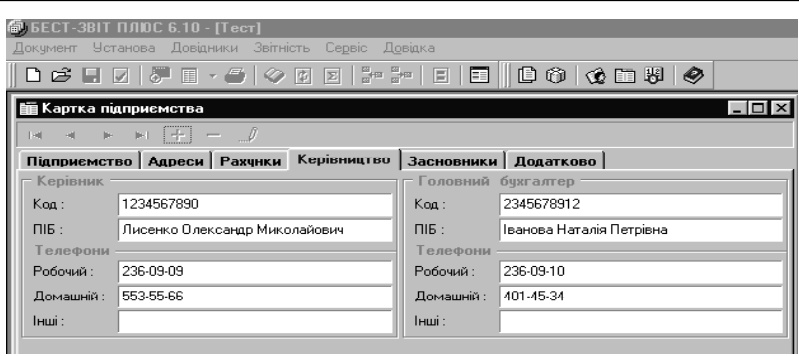

Рис**. 9.11.** Заповнення інформації про керівництво

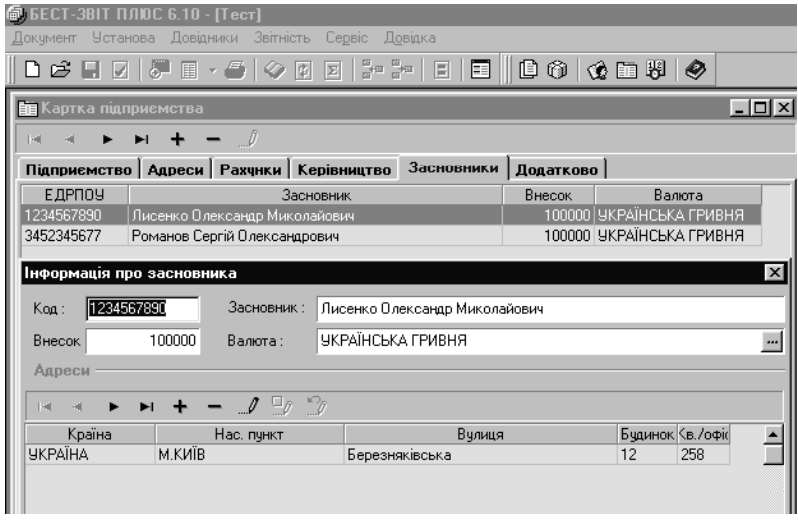

Рис**. 9.12.** Заповнення інформації про засновників

Під час заповнення вищезазначених екранних форм з даними про підприємство (установу) на економічних об'єктах використовуються відповідні реєстраційні документи. У ході занесення інформації до бази даних не обов'язково здійснювати набір усіх даних з клавіатури. Можна скористатися досить зручним елементом "поле зі списком", для чого натиснути кнопку  $\boxed{\equiv}$ , якщо

вона є в кінці відповідного рядка. При цьому в системі підключаються відповідні довідники, з яких і здійснюється вибір значення.

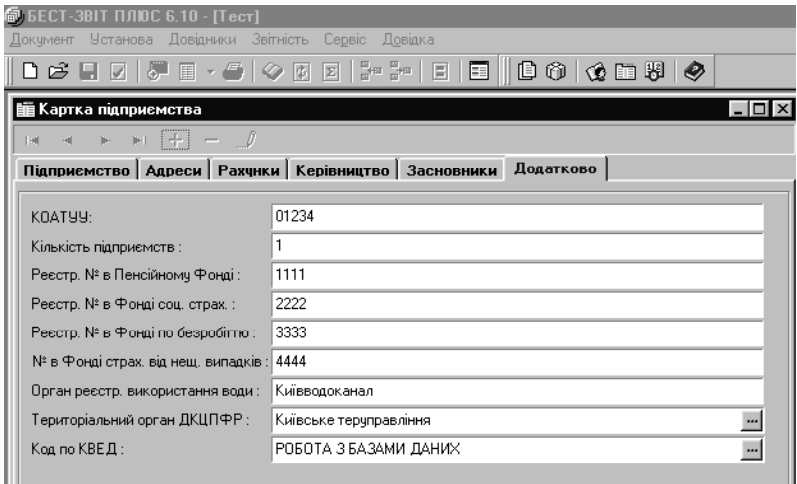

Рис**. 9.13.** Заповнення додаткової інформації про підприємство

Після заповнення даних про підприємство їх необхідно зберегти.

#### Створення реєстру співробітників

Для створення реєстру співробітників з пункту головного меню "Установа**"** необхідно вибрати підпункт "Реєстр співробітників**"** (рис. 9.14).

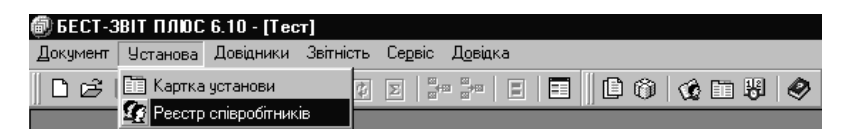

Рис**. 9.14.** Вибір підпункту **"**Реєстр співробітників**"** 

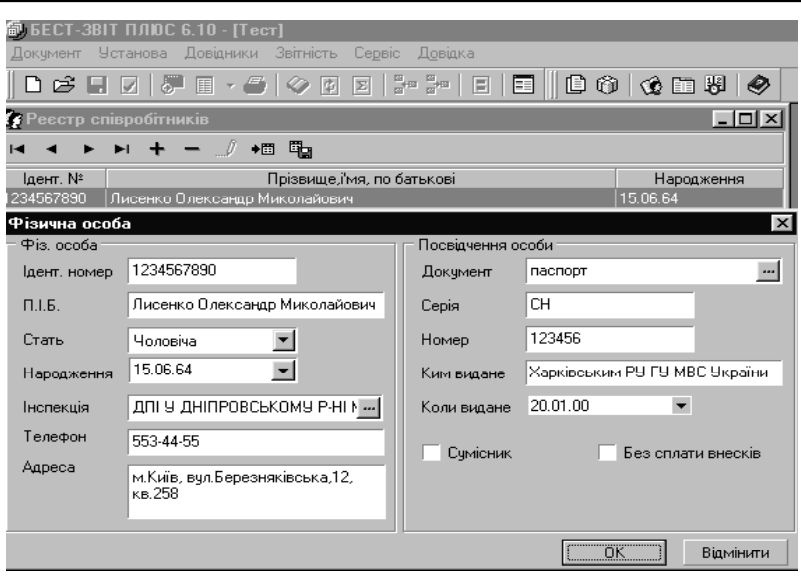

Рис**. 9.15.** Вікно створення реєстру співробітників

Після виклику цього підпункту на екрані з'явиться вікно заповнення інформації про співробітників (рис. 9.15). Використавши цей підпункт, студент повинен заповнити інформацію про себе та ще про одну фізичну особу. Для створення запису про нову фізичну особу необхідно натиснути кнопку + у меню системи. Введені дані можуть бути умовними, тобто даними контрольного прикладу, але їх необхідно зберегти.

#### Формування звітних форм

Для формування та заповнення звітних форм необхідно використати пункт **"**Документ**"** головного меню.

Для створення нової форми звітності слід вибрати підпункт **"**Створити**"**, потім – бланк необхідної для заповнення форми звітності. Наприклад, у групі **"**Податкова інспекція**"** вибираємо підгрупу **"**Місцеві податки**"**, а в ній – форму "Податковий розрахунок комунального податку", а також у верхній частині активного вікна звернути увагу на місяць та рік звіту, що буде сформований. За необхідності ці дані можна змінити (рис. 9.16).

| Установа<br>Документ      | Довідники    | Звітність | Сервіс           | Довідка                                           |   |  |  |                             |
|---------------------------|--------------|-----------|------------------|---------------------------------------------------|---|--|--|-----------------------------|
| Створити                  | $C$ trl+N    | 章<br>Ø    | $\boxed{\Sigma}$ | $\left  \frac{a}{a}a \frac{a}{a}a \right  \equiv$ | Ħ |  |  | $D$ o $\otimes$ m $\otimes$ |
| z<br>Відкрити             | $C$ trl+ $O$ |           |                  |                                                   |   |  |  |                             |
| Перевірити                | F4           |           |                  |                                                   |   |  |  |                             |
| Зберегти                  | $Ctrl+S$     |           |                  |                                                   |   |  |  |                             |
| Закрити                   | $Ctr +F4$    |           |                  |                                                   |   |  |  |                             |
| Властивості               |              |           |                  |                                                   |   |  |  |                             |
| Показати бланк            |              |           |                  |                                                   |   |  |  |                             |
| Імпорт                    | ٠            |           |                  |                                                   |   |  |  |                             |
| Експорт                   | ь            |           |                  |                                                   |   |  |  |                             |
| Друк                      | Ctrl+P       |           |                  |                                                   |   |  |  |                             |
| Відправити по пошті<br>ò. | Ctrl+A       |           |                  |                                                   |   |  |  |                             |
| Помістити в дакет         |              |           |                  |                                                   |   |  |  |                             |
| Вихід                     |              |           |                  |                                                   |   |  |  |                             |

Рис**. 9.16.** Виклик режиму **"**Документ**"** для створення та заповнення звітних форм

| இ. БЕСТ-3ВІТ ПЛЮС 6.10 - [Tect]                                              |                 |                                                                          |  |  |  |  |  |  |  |
|------------------------------------------------------------------------------|-----------------|--------------------------------------------------------------------------|--|--|--|--|--|--|--|
| Довідники Звітність Сервіс<br><b>Установа</b><br><b>Докчмент</b>             |                 | Довідка                                                                  |  |  |  |  |  |  |  |
| <b>◘ 2 대 대 / 카 태 - 2   ◇ 데 데 1-- 3-   리</b>                                  |                 | $0$ 0 $\circ$ 0 8 $\circ$<br>同                                           |  |  |  |  |  |  |  |
| Створення документа (рік - 2004, період - Серпень)<br>$ \Box$ $\times$<br>15 |                 |                                                                          |  |  |  |  |  |  |  |
| Pik:<br>Період:<br>Серпень                                                   | 2004            | Пошук по коду:<br>По словам:                                             |  |  |  |  |  |  |  |
| Податкова інспекція                                                          | Код             | Найменчвання                                                             |  |  |  |  |  |  |  |
| Прибчток                                                                     | J0300103        | \$VD Податковий розрахунок комунального податку                          |  |  |  |  |  |  |  |
| ПДВ та акциз                                                                 | J0300302        | \$VD Податковий розрахчнок податкч з реклами                             |  |  |  |  |  |  |  |
| Місцеві податки                                                              | J0300603        | \$VD Податковий розражчнок ринкового зборч                               |  |  |  |  |  |  |  |
| Валютні засоби                                                               | J0300801        | \$VD Податковий розрахунок збору за право використання місцевої сиг      |  |  |  |  |  |  |  |
| Бюджет                                                                       | J0301202        | \$VD Податковий розрахчнок зборч за припаркчвання автотранспортч         |  |  |  |  |  |  |  |
| Консолідований по                                                            | 103025          | \$SN Довідка про счми податкч з власників транспортних засобів та інші   |  |  |  |  |  |  |  |
| Ресчрсні платежі                                                             | <b>JU302701</b> | \$VD Податковий розрахчнок зборч за ччасть ч бігах на іподромі           |  |  |  |  |  |  |  |
| Рентні платежі                                                               | J0302801        | \$VD Податковий розрахчнок зборч за виграш на бігах на іподромі          |  |  |  |  |  |  |  |
| Розрахунки з нере                                                            | J0302901        | \$VD Податковий розрахчнок зборч з осіб, які берчть ччасть ч грі на тота |  |  |  |  |  |  |  |
| Прибчток банківсь                                                            | J0303001        | \$VD Податковий розражчнок кчрортного зборч                              |  |  |  |  |  |  |  |
| Доходи страховик.                                                            | J0303101        | \$VD Податковий розрахунок збору з власників собак                       |  |  |  |  |  |  |  |
| Прибуток С/Г підпі                                                           |                 |                                                                          |  |  |  |  |  |  |  |
| Спільна діяльність                                                           |                 |                                                                          |  |  |  |  |  |  |  |
| Економічні зони                                                              |                 |                                                                          |  |  |  |  |  |  |  |
| Збір за забрчднені                                                           |                 |                                                                          |  |  |  |  |  |  |  |
| Розрахчнок единог                                                            |                 |                                                                          |  |  |  |  |  |  |  |
| інше                                                                         |                 |                                                                          |  |  |  |  |  |  |  |
| ПДВ для С/Г вирог                                                            |                 |                                                                          |  |  |  |  |  |  |  |
| ПДВ для переробк?                                                            |                 |                                                                          |  |  |  |  |  |  |  |

Рис**. 9.17.** Виклик бланку форми для створення звітності

На екрані з'явиться вибрана форма звітності. При цьому всі дані про підприємство, період звітності, керівництво будуть заповнені автоматично з файла бази даних "Картка підприємства". Користувачу необхідно заповнити лише табличну частину звіту, використовуючи при цьому мишку та клавіатуру ПК. Значення рядків звітної форми, які

визначаються розрахунковим шляхом, система розраховує та заповнює автоматично. Вікна заповнення звітної форми наведено на рис. 9.18– 9.21.

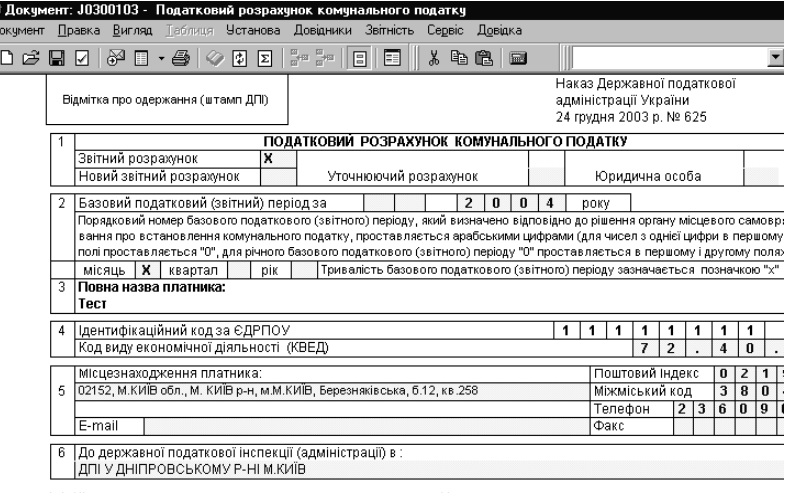

#### Рис**. 9.18.** Заголовна частина звітної форми з даними про підприємство

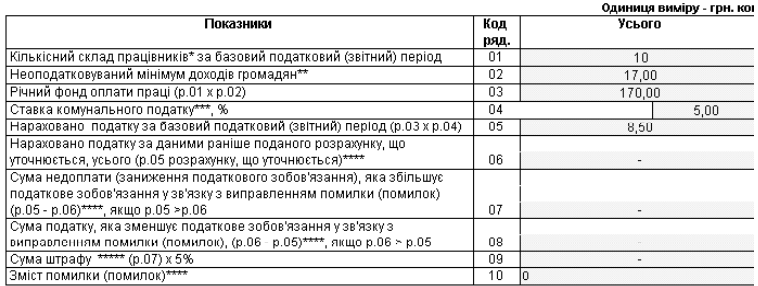

Відповідно до підпункту "б" пункту 17.2 статті 17 Закону України від 21.12.2000 № 2181-III "Про порядок погашення зобов'язань платників податків перед бюджетами та державними цільовими фондами" (із змінами та доповненнями) до цього звітного розрахунку додається(ються) уточнюючий(ї) розрахунок(ки) за "  $\Box$  0 .<br>..." (минулий(i) період(и)). \* Кількісний склад працівників визначається відповідно до Інструкції зі статистики чисельності працівників, зайнятих в народному<br>господарстві, затвердженої наказом Міністерства статистики України від 7 липня 1995 року №1

Міністерстві юстиції України 7 серпня 1995 року за №287/823).

\*\* Проставляється розмір неоподатковуваного мінімуму доходів громадян, встановлений законодавством України. \*\*\* Проставляеться ставка, визначена рішенням органу місцевого самоврядування про встановлення комунального податку

#### Рис**. 9.19.** Таблична частина документа

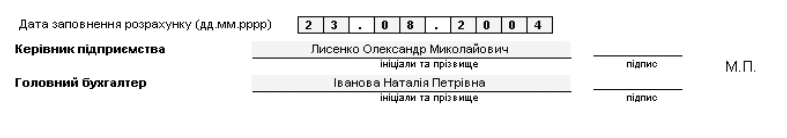

#### Рис**. 9.20.** Оформлена частина документа

| Ця частина розрахунку заповнюється посадовими особами ДПІ (ДПА) |                                                                                |                                              |                          |  |  |  |          |  |  |
|-----------------------------------------------------------------|--------------------------------------------------------------------------------|----------------------------------------------|--------------------------|--|--|--|----------|--|--|
|                                                                 | 200 p.<br>Відмітка про внесення даних до електронної бази податкової звітності |                                              |                          |  |  |  |          |  |  |
|                                                                 |                                                                                |                                              |                          |  |  |  |          |  |  |
|                                                                 | (підпис, прізвище посадової особи ДПІ (ДПА) ).                                 |                                              |                          |  |  |  |          |  |  |
|                                                                 | За результатами камеральної перевірки розрахунку (потрібне позначити):         |                                              |                          |  |  |  |          |  |  |
|                                                                 | порушень (помилок) не виявлено                                                 |                                              | складено акт від "____", |  |  |  | 200_p.Nº |  |  |
|                                                                 | <br>.200_p.                                                                    | (підпис, прізвище посадової особи ДПІ (ДПА)) |                          |  |  |  |          |  |  |

Рис**. 9.21.** Зворотний бік документа

Після створення та заповнення звітної форми користувач може роздрукувати її на принтері, заздалегідь налаштувавши його (в демоверсії друк неможливий). Аналогічно можна створити всі необхідні форми звітності.

Суттєвою перевагою комплексу програм є те, що в ньому передбачена можливість експорту-імпорту даних, тобто вдало реалізований принцип інтегрованості інформаційних систем і технологій. Ця можливість реалізується з використанням пункту **"**Документ**"**, підпунктів **"**Імпорт**"** та **"**Експорт**" (**рис. 9.22, 9.23). Під час виконання лабораторної роботи використання таких режимів не передбачено.

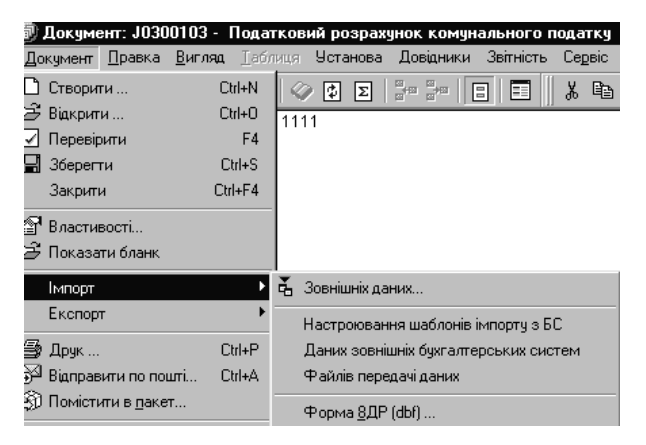

Рис**. 9.22.** Вікно вибору способу імпорту даних

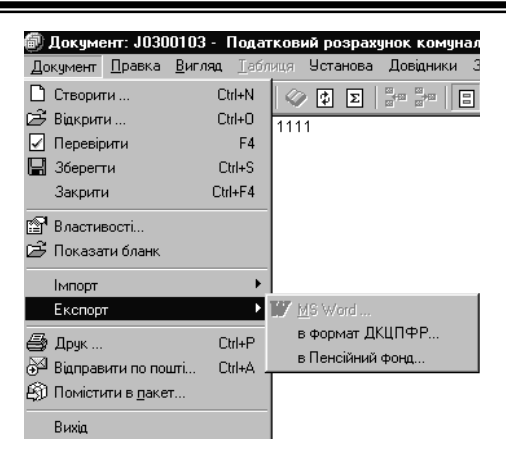

Рис**. 9.23.** Вікно вибору способу експорту даних

## Збереження звітних документів на гнучкому магнітному диску **(**ГМД**)**

Для збереження звітних форм на машинному носії, наприклад, на ГМД, необхідно виконати наступні дії: вибрати пункт **"**Документ**"**, у ньому підпункт **"**Помістити в пакет**",** натиснути кнопку **"**Зберегти пакет на диску**"** та вибрати ГМД (диск А:) (рис. 9.24).

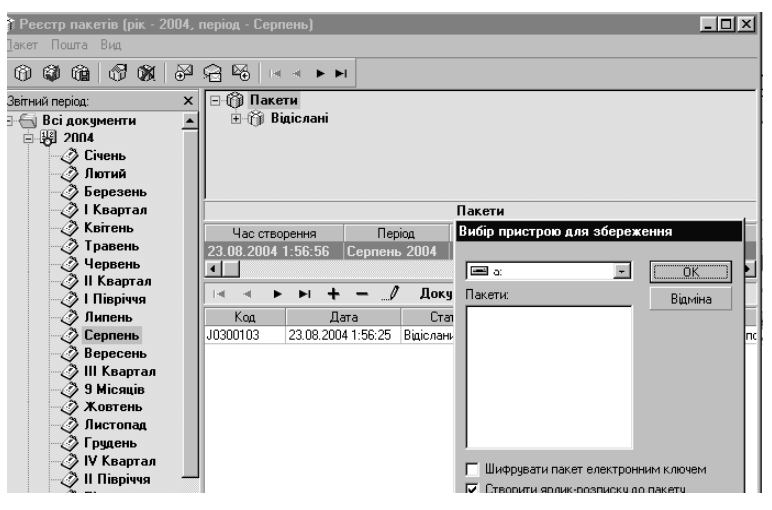

Рис**. 9.24.** Вікно збереження пакета

Після збереження інформації комплекс програм сформує супроводжувальний ярлик для пакета документів. Вигляд ярлика наведено на рис. 9.25.

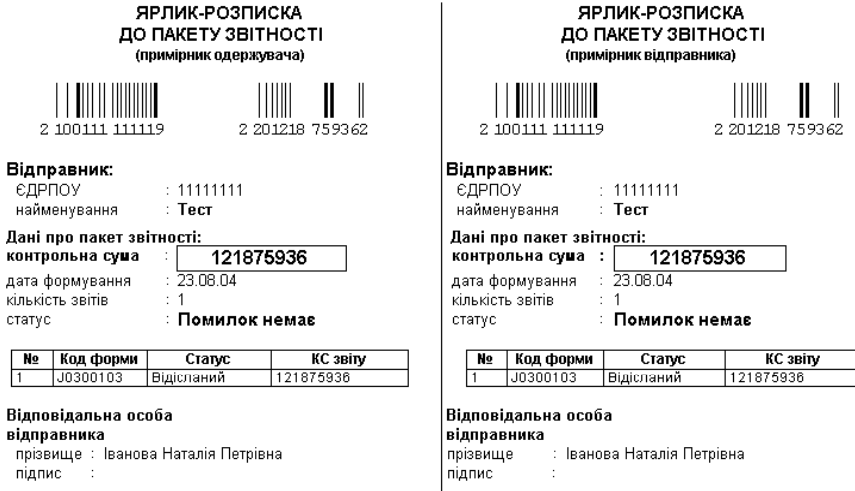

Рис**. 9.25.** Супроводжувальний ярлик

Відсилання документа електронною поштою (в лабораторній роботі не виконується).

Програмний комплекс "БЕСТ-ЗВІТ ПЛЮС" дозволяє готувати звітність в електронному вигляді, тобто формує спеціальні файли, які можуть передаватися (пересилатися) до податкової інспекції. Файл може містити інформацію як одного документа, так і декількох (пакет звітності).

Для пересилання звітності електронною поштою до складу системи входить власний поштовий клієнт. Перед відсиланням звітності необхідно виконати настроювання поштового клієнта наступним чином: вибрати пункт меню **"**Сервіс**"**, а в ньому – **"**Настроювання пошти**"**. Запуститься поштовий клієнт "БЕСТ-ЗВІТ" у режимі настройки. На закладці "Адреси" проводиться настроювання адреси відправника. У настройках відправника встановлюється адреса електронної пошти. Якщо уже визначений поштовий клієнт, наприклад, Outlook Express та адреса у відповідне поле буде внесена автоматично. Найменування організації та прізвище особи,

відповідальної за прийняття звітності, вносяться у відповідні поля з клавіатури. На закладці **"**Сервери**"** відбувається настройка серверів вхідної та вихідної пошти. Найменування або IP-адреси серверів, імена для входу, паролі необхідно одержати у провайдера або мережевого адміністратора.

Номери портів найчастіше стандартні: для вихідної пошти – 25, для вхідної – 110. Якщо уже встановлено інший поштовий клієнт, пошта "БЕСТ-ЗВІТ" намагатиметься визначити максимум параметрів автоматично. Тут же встановлюється максимальний час очікування зв'язку (за замовчуванням – 30 секунд). Для тестування роботи клієнту після встановлення та збереження всіх параметрів настройки поштової підсистеми необхідно виконати комплексну перевірку зв'язку. Для цього використовується кнопка "Перевірити зв'язок". У процесі комплексної перевірки відправки-отримання поштового повідомлення поштова служба "БЕСТ-ЗВІТ" надішле самій собі тестове поштове повідомлення. Далі кожні 30 секунд поштова служба перевіряє надходження повідомлення до поштової скриньки. Процес перевірки завершується в разі отримання повідомлення, при вичерпанні максимального часу доступу або при натисненні кнопки "Відмовитись". Максимальний час прийняття повідомлень займає за замовчуванням 10 хвилин. Цей час можна змінити, якщо тестування пройшло вдало, натиснути кнопку "Зберегти настройки" для збереження параметрів настроювання.

Звіти можна відсилати як по одному, так і пакетами. Для відсилки документа у реєстрі документів потрібно вибрати меню "Документ" – "Відправити поштою".

Інший шлях – сформувати пакет звітності, що містить декілька документів, та відіслати їх одночасно. Для формування пакета після створення документа необхідно вибрати пункт меню "Документ" – "Помістити в пакет...". У відповідному модулі буде створено новий пакет або документ, який вміщено до існуючого. Відсилання пакетів проводиться безпосередньо з реєстру пакетів.

Для захисту та зарахування лабораторної роботи студент повинен продемонструвати викладачеві*:* 

- заповнену власноруч картку підприємства;
- реєстр співробітників (мінімум двоє нових записів);
- сформовану та заповнену звітну форму.

# *10.* ЕЛЕКТРОННА ПОШТА І СИСТЕМА МІЖБАНКІВСЬКИХ ЕЛЕКТРОННИХ ПЛАТЕЖІВ

### Питання семінарських занять

1. Структура, призначення та можливості електронної пошти НБУ.

2. Особливості системи електронної пошти НБУ.

3. Взаємодія між вузлами і користувачами електронної пошти НБУ.

4. Можливості у кожному вузлі електронної пошти кінцевого користувача.

5. Система електронних платежів та які завдання вона має виконувати.

6. Які функції покладаються на систему електронних платежів.

7. Охарактеризувати структуру та складові СЕП.

8. Охарактеризувати програмно-технічні комплекси СЕП.

9. Як здійснюється обмін платіжними документами у СЕП?

10. Схема руху платіжних документів через СЕП.

# Практичне заняття

Вивчення захисту від несанкціонованого доступу в онлайнклиентах двох систем *WM Keeper Light* і *"*Яндекс*.* Деньги*"* 

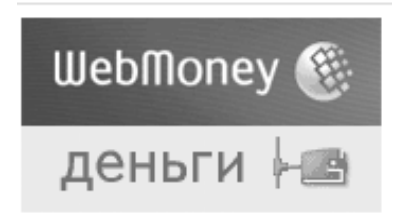

### Рис**. 10.1.** Вид платіжної системи

Порівняльний аналіз захисту від несанкціонованого доступу Windows-клієнтів для роботи з платіжними системами WebMoney і "Яндекс. Деньги" показав, що всі переваги тут має WebMoney Keeper Classic. Проте обидві системи, крім програмних клієнтів, пропонують і онлайнові сервіси. І це правильно, оскільки нині все більше користувачів відмовляється від звичайних програм на користь тих або

інших веб-додатків. У цій тенденції, безумовно, є раціональне зерно: веб-сервера-додатку не займають місця на жорсткому диску, здатні працювати в різних операційних системах, істотно спрощують міграцію користувачів з комп'ютера на комп'ютер і забезпечують збереження призначених для користувача даних незалежно від працездатності операційної системи і устаткування.

## **WebMoney Keeper Light**

WebMoney Keeper Classic, програма-клієнт, призначена для роботи з інтернет-гаманцями в платіжній системі WebMoney, вона здається досить надійна в плані захисту, призначеного для користувача аккаунта від несанкціонованого доступу.

Захист Keeper Light забезпечується за допомогою персонального сертифікату, що встановлюється в сховищі сертифікатів браузера

Захист гаманців тут, як і у випадку з програмою-клієнтом, забезпечується за допомогою персонального сертифікату, який створюється при реєстрації на сервісі. Саме цей сертифікат є тим самим ключем, який відкриває доступ до гаманців і дозволяє здійснювати платежі.

На відміну від WebMoney Keeper Classic при роботі з вебсервером-додатком сертифікат розміщується в так зване "сховище сертифікатів" використовуваного веб-сервера-браузера, причому при установці потрібно вказати пароль до даного сертифікату. Після цього, щоб почати роботу з веб-сервером-додатком, достатньо лише перейти за адресою light.webmoney.ru і вибрати метод авторизації за допомогою сертифікату X.509.

Після закінчення сеансу роботи з сервісом сертифікат рекомендується видалити із сховища, щоб виключити можливість несанкціонованого доступу до аккаунту. З теоретичної точки зору подібний підхід гарантує чи не стовідсоткову безпеку – за тієї умови, що сам сертифікат зберігається в безпечному місці (наприклад, на окремому носієві) і захищений надійним паролем. Проте, важко повірити в те, що на практиці кожен користувач і справді регулярно видалятиме сертифікат з сховища і перезапускатиме браузер після закінчення роботи. Захист за допомогою сертифікату має свої недоліки

Користувач, що віддає перевагу браузеру Firefox, закінчивши роботу з гаманцем, не видалив за собою сертифікат. Це означає, що нехитра маніпуляція по простому перенесенню вмісту, призначеного для користувача тек-браузера, з одного комп'ютера на інший (у операційних системах родини Windows це буде тека виду C:\Documents and Settings\Username\ LocalSettings\Application  $Data\Mod$ Nozilla\Firefox\Profiles\4lsbml8c.default) призведе до цілком передбаченого результату: при першому ж зверненні до WebMoney Keeper Light зловмисник зможе скористатися сертифікатом і без проблем здійснити будь-яку платіжну операцію.

Подібна ситуація може виникнути лише через недбалість користувача, а тому в цьому випадку творцям платіжної системи дорікати не варто. Тим більше, що вони поклопоталися і про можливість обмеження доступу до гаманця тільки для користувача з певною IP-адресом або групою адрес. Крім цього, передбачені і альтернативні способи авторизації, найбільш зручним і безпечним з яких нам бачиться авторизація за допомогою E-num.

*E-num-*авторизация – найбільш зручний і безпечний спосіб захисту Keeper Light.

Після реєстрації в даному сервісі є можливість встановити номери мобільного телефону Java-додаток – шифроблокнот E-num. Надалі, при вході в онлайновий гаманець необхідно вказати електронну адресу, після чого на екрані з'явиться контрольне число. Правильну відповідь на це контрольне число можна згенерувати тільки власним шифроблокнотом, оскільки кожен такий шифроблокнот є унікальним.

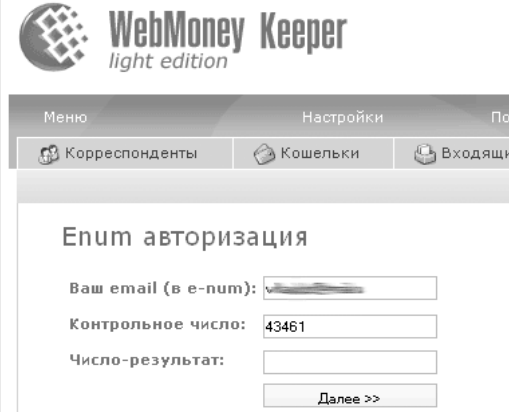

Рис**. 10.2.E-num-**авторизация в **WebMoney Keeper Light** 

Переваги цього способу авторизації очевидні. По-перше, не потрібно здійснювати ніяких маніпуляцій, пов'язаних з установкою і видаленням сертифікату. По-друге, власник гаманця більше не прикутий до свого домашнього комп'ютера і може користуватися гаманцем у будь-якому місці, де є доступ до інтернету. Причому, навіть у цьому випадку безпека навряд чи постраждає, особливо якщо захистити Java-додаток паролем, а така можливість розробниками також передбачена.

Ще однією корисною функцією E-num є повідомлення по електронній пошті про кожну спробу авторизації, здійсненої за допомогою сервісу. Це означає, що, якщо будь-хто спробує скористатися цією системою для доступу до гаманця, то власник негайно отримає повідомлення про це і зможе просто відключити можливість авторизації з використанням E-num.

До речі, наявність подібного способу авторизації має ще одну важливу роль: вірогідність того, що користувач втратить одночасно і свій сертифікат, і свій мобільний телефон, не така вже й велика. Це означає, що складною і достатньо тривалою процедурою відновлення втраченого контролю над аккаунтом користуватися, швидше за все, не доведеться.

Така процедура існує і чітко регламентована. Вона припускає, зокрема, пред'явлення ксерокопій документів, підтверджуючих особу користувача (при реєстрації в системі WebMoney користувач надає про себе таку інформацію: прізвище, ім'я, по батькові, адреса тощо). "Яндекс. Деньги".

Онлайн-версія гаманця "Яндекс. Деньги" захищена паролем входу в "Яндекс. Паспорт" і платіжним паролем.

Онлайн-версія гаманця "Яндекс. Деньги" захищена на перший погляд дещо краще, ніж програма "Інтернет. Кошелек". Адже крім авторизації, що діє на "Яндексі" (сервіс "Яндекс. Паспорт"), для здійснення платежів користувачеві потрібно ввести платіжний пароль, причому, якщо з часу попереднього введення пройшло понад п'ятнадцять хвилин, сесія авторизації закінчується і пароль потрібно вводити заново.

Платіжний пароль задається користувачем безпосередньо при створенні онлайнового гаманця. Він повинен складатися не менше ніж з шести символів і не може співпадати з паролем авторизації на "Яндексі". Крім того, при реєстрації сервіс зажадає ввести кодове число, в якому повинно бути п'ять або більше символів, а також попросить вказати номер телефону. І кодове число, і введений номер телефону виконують роль контрольних питань, які будуть задані при відновленні платіжного пароля у разі його втрати.

Набір кодових питань може здатися декілька дивним, якщо не знати, якою логікою керувалася команда розробників. А справа в тому, що рядові питання-підказки типу "Дівоче прізвище матері" або "Ім'я домашнього улюбленця" визнали недостатньо безпечними, оскільки дані такого роду легко виявити в блоках, на форумах і в соціальних мережах. Ідея про те, щоб дати користувачеві вибрати кодове питання на власний розсуд, також була відсунута як недостатньо надійною, оскільки, на думку співробітників компанії, помітне число користувачів використовують в подібних випадках питання типу "скільки буде двічі два" з відповідною відповіддю.

Проте розробники не врахували однієї особливості психології користувачів, переважна більшість яких при реєстрації на будь-якому веб-сервері-сервісі вибирають опцію за умовчанням. У даному випадку за умовчанням пропонується ввести номер паспорта або ICQ.

Для відновлення платіжного пароля "Яндекс. Деньги" знадобиться пригадати дві числові послідовності.

Наскільки це безпечно? Отже злом гаманця в даному випадку буде зведений до "угону" поштової скриньки – адже саме поштою буде вислано посилання на відновлення пароля. Після цього дізнатися номер телефону, номер "аськи" і номер паспорта може стати справою декількох хвилин. На щастя, робота зломника ускладнюється тим, що при відновленні платіжного пароля даються всього лише чотири спроби на введення коду і номера телефону, після чого система автоматичного нагадування пароля блокується для даного аккаунта назавжди.

Як показала практика, введене кодове число запам'ятовує далеко не кожен користувач. Та і відтворити вказаний при реєстрації телефон теж не завжди легко, адже номер міг бути записаний різними способами – наприклад, з регіональним префіксом або без нього. У зв'язку з чим виникає цілком природне питання: від кого подібна система надійніше захищає платіжний пароль – від зловмисника або від власного користувача? Відповідь очевидна: на відміну від законного власника гаманця зломник навряд чи коли-небудь забуде, що при реєстрації сервіс рекомендує вводити саме номер паспорта або ICQ.

У разі блокування доступу до системи автоматичного відновлення пароля грошові кошти можна буде повернути тільки після особистого звернення в офіс компанії і пред'явлення документів, що

засвідчують особу, або шляхом відправки заяви звичайною поштою з нотаріально завіреним підписом. Проте така можливість доступна тільки тим, хто при реєстрації на сервісі вказав свої паспортні дані, що не є обов'язковою умовою для створення гаманця в даній платіжній системі.

Висновки, очевидні: хоча онлайнова версія "Яндекс. Деньги" надає декілька серйозніший захист від несанкціонованого доступу, ніж програма "Інтернет. Кошелек", назвати її всесторонньою у жодному випадку не можна. Грамотна реалізація наприклад, такої функції, як обмеження доступу, по IP-адресу могла б істотно цей захист укріпити, проте розробники сервісу за два з половиною роки, що пройшли з моменту запуску веб-сервера-інтерфейсу, за якихось невідомих причин цього не зробили.

#### Навчальні завдання

1. Побудувати інформаційну модель АРМ3 СЕП НБУ.

2. Побудувати інформаційну модель АРМ2 СЕП НБУ.

3. Визначити склад інформаційного забезпечення клієнтського робочого місця системи "Клієнт-Банк".

4. Дати характеристику та призначення файлів СЕП.

5. Які з наведених у списку файлів СЕП відносяться до одного й того ж банківського дня?

1) \$A11HA11.001; 2) \$AIIIY11.001; 3) \$A11HA12.001; 4) \$A11HA11.002; 5) \$B11HA11.001; 6) \$T11HA11.001; 7) \$S11HA11.001; 8) \$U11HA11.001; 9) \$AIIIY11.002; 10) \$BIIIY11.001; 11) \$KZZHP11.001.

# *11.* МІЖНАРОДНА ЕЛЕКТРОННА МЕРЕЖА МІЖБАНКІВСЬКИХ РОЗРАХУНКІВ

#### Питання семінарських занять

1. Призначення та основні можливості системи.

2. Концепція формування та передачі повідомлень.

3. Структура системи та призначення її основних елементів.

4. Безпека передавання та обробки повідомлень, фінансові витрати з підключення та роботи в системі.

## *12.* ЕЛЕКТРОННІ ГРОШІ*.* АВТОМАТИЗАЦІЯ ПЛАТЕЖІВ

#### Питання семінарських занять

1. Типи та призначення електронних грошей.

2. Основні елементи та загальна структура системи електронних грошей.

3. Смарт-картки та їх використання.

4. Платіжні та службові картки.

5. Керування роботою та захист інформації в Національній системі масових електронних платежів України.

6. Керування роботою НСМЕП та захист інформації в ній.

#### Практична робота

#### Захист файлів та повідомлень електронної пошти

Мета*:* навчитись архівувати, експортувати й захищати файли повідомлень електронної пошти.

#### Теоретичні відомості

Менеджер компанії одержує багато повідомлень електронної пошти, що призводить до нагромадження в папці Вхідні великої кількості старих повідомлень, які ускладнюють пошук нових. Для їх більш компактного збереження рекомендується застосовувати засоби архівації. Застарілі повідомлення краще архівувати, а при потребі надавати можливість розкрити їх. Менеджер може керувати вмістом будь-яких папок Outlook, архівуючи вказані (обрані) записи таким чином, щоб вони були доступні для подальшого використання, але не займали багато місця в поточних папках.

### Архівація файлів вручну або автоматично

Архівація *–* це спосіб збереження даних у стислому вигляді. Архівація дозволяє уникнути зайвого скупчення застарілих даних, коли користувач працює з більш свіжою інформацією. Але, на відміну від експорту, при архівації дані папок програми Outlook дійсно вилучаються та зберігаються у вигляді архівного файла.

В Outlook можна архівувати будь-які елементи, за винятком елементів папки Контакти*.* Для швидкого пошуку надалі при архівації дані зберігаються на жорсткому диску користувача в папці з тим самим ім'ям та, за наявності підпапок, організовуються в тих самих підпапках, що й у Outlook. За необхідності використання архівованих даних шляхом зворотного імпорту в Outlook вони легко вилучаються з архіву.

Елементи Outlook можна архівувати вручну або автоматично. Засобами ручної архівації можна архівувати дані в міру необхідності, тоді як автоархівація дозволяє систематично використовувати засоби їх автоматичної архівації.

Для деяких елементів Outlook автоархівація враховує прийняті за замовчуванням періоди старіння, які механічно активізуються в процесі інсталяції програми Outlook. Наприклад, елементи папки Календар мають за замовчуванням період старіння шість місяців. Це означає, що якщо користувач не змінить прийняті за замовчуванням установки, то елементи папки Календар і підпапки, які зберігаються понад шість місяців, будуть автоматично заархівовані (у випадку активізації команди Автоархівація*).*

Далі наводяться прийняті за замовчуванням періоди для даних папок програми Outlook.

Автоархівація для папок з періодом старіння за замовчуванням**:**

1. Вмикається при встановленні для папок:

- Календаршість місяців;
- Вилученідва місяці;
- Щоденникшість місяців;
- Надісланідва місяці;
- Завданняшість місяців;
- Вхіднішість місяців.

2. Відключається при установці для папок:

• Чернетки *–* три місяці;

• Небажані листи - три місяці;

- **три місяці;**
- $\bullet$  *Вихідні* три місяці;
- 3. Не вмикається:

• Контакти *–* немає.

Окрім того, програма Outlook містить засоби настроювання параметрів архівації, які мають відповідати вимогам користувача. Можна встановити частоту запитів автоархівації даних папок. Наприклад, автоархівацію на щоденній, щотижневій, щомісячній основі або з іншим часовим інтервалом залежно від швидкості нагромадження або старіння елементів.

Період старіння та інші параметри застосовані до архівації даних окремих папок. Наприклад, вказати, що прийнятий за замовчуванням для папки Вхідні шестимісячний період старіння занадто великий, оскільки за цей період накопичується дуже багато давніх повідомлень, чим ускладнюється пошук нових. У цьому випадку можна скоротити прийнятий за замовчуванням період старіння до двох або трьох місяців.

Включення для окремих даних папок. Наприклад, можна вказати, щоб елементи, які позначені певною темою або пов'язані з іменем обраної контактної особи, взагалі не були заархівовані.

## Архівація папки вручну

1. У "Списку папок" натиснути на папку, яку потрібно архівувати.

2. Відкрити пункт меню Файл*/* Архівувати*.*

3. У діалоговому вікні Архівація встановити параметри та частоту архівації.

4. У списку, який розкривається, вибрати Архівувати елементи*,* створені до*/* вказати дату.

Вибрати або ввести ім'я папки для архівації/ОК*.* При виконанні автоматичної архівації можна визначити властивості автоархівації для програми *Outlook* або окремої папки*:*

1. Відкрити пункт меню Сервіс*/*Параметри*/*, відкрити вкладку Додатково*.*

*2.* У секції Автоархівація виконати команду Автоархівація.

3. У діалоговому вікні *Автоархівація* вибрати частоту архівації та інші потрібні параметри.

У полі Файл архіву за замовчуванням ввести ім'я архівного файла/ОК*.* Вказати властивості автоархівації для визначеної папки *Outlook* можна в цьому самому вікні*:*

1. У полі Вилучати елементи старші вказати термін старіння.

2. Простежити за тим, шоб був обраний варіант Перемістити старі елементи до папки, та, якщо потрібно, помістити точку введення в це поле, де виконати прокручування в кінець поля та виділити слово *archive* і замінити його ім'ям потрібної папки. Натиснути кнопку ОК*.*

3. Для вказівки інших параметрів архівації клацнути правою кнопкою миші на необхілну папку/**Властивості/** вкладка Автоархівація*.*

Якщо автоархівацію необхідно виконувати одразу після встановлення параметрів автоархівації, то на панелі завдань Windows натиснути кнопку Пуск та виконати/ Завершення роботи/ Перезавантажити комп*'*ютер*.*

### Відновлення заархівованої папки

Область (папку), вміст якої було заархівовано, за необхідності можна відновити й помістити в одну з областей (папок) Outlook.

Для відновлення даних папки потрібно*:*

1. У списку папок натиснути правою кнопкою миші на папку *Outlook* сьогодні *(*Особисті папки*).*

2. У контекстному меню натиснути на поле *Створити* папку*.*

3. У діалоговому вікні Нова ввести ім'я нової папки/ ОК*.*

4. У списку папок виділити нову папку.

5. Відкрити пункт меню Файл*/*команда Імпорт і експорт*.*

*6.* У діалоговому вікні Майстер імпорту й експорту вибрати варіант Імпорт з іншої програми чи файла*/* Далі*.*

7. У діалоговому вікні *Імпорт файла* виконати прокручування та вибрати варіант Файл особистих папок*/* Далі*.*

8. У секції Імпортувати з файла виконати: Вигляд*/* натиснути потрібний файл/ Відкрити*/* Далі*/* Готово*.*

#### Захист повідомлень електронної пошти

При пересиланні листів із сервера на сервер у процесі доставки адресату повідомлення електронної пошти часто перехоплюють хакери та інші особи, які зацікавлені в ознайомленні з інформацією, яку вони містять. Використовуючи сучасні вбудовані засоби Outlook, менеджер може встановити безпеку електронної пошти через шифрування повідомлень та додавання до них електронного підпису. Шифрування має забезпечити читання повідомлень тільки адресатами, а цифровий підпис є доказом того, що автором повідомлення є саме та особа, яка його відправила. Це особливо важливо в банківських операціях і операціях з кредитними картками. Для того, щоб використовувати одну з вказаних можливостей, ПК повинен містити спеціальний цифровий ідентифікатор.

### Одержання та застосування цифрового підпису

Для додавання до повідомлень цифрового підпису, необхідно отримати цифровий ідентифікатор (цифрове посвідчення). Такий ідентифікатор можна отримати в зовнішній організації, яка надає послуги із сертифікації, наприклад, VeriSign, Inc., GlobalSign та ін.

Одержання цифрового підпису через Інтернет: відкрити пункт меню Сервіс та виконати такі дії: Параметри*/* Безпека */*натиснути кнопку Одержати посвідчення та виконати інструкції для одержання цифрового посвідчення. За замовчуванням у браузері відкриється сторінка Центру підтримки Microsoft Office. Після клацання назви одного з провайдерів з наданого списку з'явиться попередження про те, що починається перегляд сторінок через безпечне з'єднання. Для підтвердження натиснути ОК*.*

Для згоди на отримання цифрового підпису необхідно виконати інструкцію на веб-сайті. Деякі організації, які надають сертифікати, вказують суму, яку необхідно за це сплатити. Як правило, вона невелика, але є такі організації, які пропонують безкоштовні посвідчення чи надають посвідчення для безкоштовного пробного користування. На одному ПК може бути кілька цифрових посвідчень. Залежно від необхідності користувач може обирати, яке з них використовувати для того чи іншого повідомлення.

Після виконання наступної низки команд отриманий особистий цифровий підпис можна приєднати до всіх повідомлень*.*

1. У вікні програми Outlook відкрити пункт меню Сервіс та виконати такі дії: Параметри*/* Безпека*.*

*2.* Активізувати параметр Додавати цифровий підпис*/*  натиснути Застосувати*.*

Для зміни параметрів захисту натиснути кнопку Параметри*/*  вибрати конфігурацію*,* сертифікати та ін. Вибраний цифровий підпис буде додаватися до всіх повідомлень, які надалі будуть створюватися та відправлятись.

Для додавання цифрового підпису до одного повідомлення електронної пошти потрібно*.*

1. Після підготовки тексту повідомлення натиснути кнопку Параметри на стандартній панелі інструментів та натиснути кнопку Параметри безпеки *–* відкриється вікно Властивості безпеки*.*

Встановити прапорець Додати цифровий підпис до вихідного повідомлення*/* Закрити. Повідомлення, які містять цифровий підпис, мають рядок стану Підписано*,* в якому відтворюється ім'я цифрового пілпису, а також позначка Підпис дійсний чи позначка Підпис недійсний*.* Недійсний підпис позначається ще й червоним підкресленням.

Для забезпечення додаткового рівня безпеки рекомендується також застосовувати зони безпеки для контролю за тим, чи можуть у повідомленнях, які надходять та відправляються, виконуватися сценарії (тобто список команд, який виконується без втручання користувача). З метою забезпечення прийнятного рівня безпеки Microsoft Internet Explorer використовує зони безпеки для розташування веб-сайтів за категоріями. Під час відвідування веб-сайту можна вияснити, до якої зони він належить. Для цього досить проглянути праву частину рядка стану Internet Explorer. Існує чотири зони безпеки Internet (Інтернет), Local intranet (Локальна Інтрасеть), Trusted sites (Довірені сайти), Restricted sites (Заборонені сайти). Можна вказати один з чотирьох рівнів безпеки: високий, середній, нижчий від середнього та низький для кожної зони безпеки.

Для пересилання повідомлення з обмеженим дозволом виконати: відкрити форму повідомлення/ на стандартній панелі натиснути кнопку Дозвіл*.*

## Шифрування повідомлень електронної пошти

Другий спосіб встановлення захисту повідомлення – шифрування повідомлення, – перетворення в кодовану форму для гарантування того, що текст повідомлення буде прочитано тільки цільовим адресатом.

При надходженні до адресата повідомлення розшифровується автоматично. Але слід зауважити, що для відправлення шифрованого повідомлення обидві сторони – відправник і цільовий адресат, – повинні мати файл із цифровим посвідченням відправника.

Також можна виконувати шифрування окремих повідомлень електронної пошти або налаштувати Outlook на шифрування всіх повідомлень, які відправляються.

Для шифрування всіх повідомлень необхідно виконати процедуру: Сервіс*/*Параметри*/*Безпека*/*Зашифрувати вміст й вкладення для вихідних повідомлень*/* ОК*.*

Для шифрування одного повідомлення електронної пошти необхідно*:*

1. В Області переходів натиснути на Вхідні*.* 

2. На стандартній панелі інструментів натиснути кнопку Створити повідомлення*.*

3. Створити повідомлення.

4. На стандартній панелі інструментів натиснути кнопку Повідомлення*/* Параметри*.*

5. У діалоговому вікні встановити прапорець Зашифрувати вміст повідомлення й вкладення*/ Ok.* На стандартній панелі інструментів натиснути кнопку Повідомлення*/* Відправити*.*

Якщо в користуванні є кілька сертифікатів підпису та/чи сертифікатів шифрування, можна змінити чи обрати їх: Властивості безпеки кнопка Змінити параметри*/* Зміна настройки безпеки*.*

#### Практичне заняття

#### Безпека обміном інформацією

Мета**:** ознайомлення з технологією роботи програм PGP і РКІ.

Забезпечення безпечного обміну інформацією в сучасних електронних системах реалізується різними способами. Найбільш широкого поширення набули системи на основі відкритих ключів: PGP і PKI. Підтвердження особи або повідомлення – основне призначення описуваних систем, – реалізується за допомогою зв'язки цифрових кодів (або сертифікатів): ЕЦП, відкритого і закритого ключів. Це загальне для обох систем. Головною особливістю PKI, на відміну від PGP, є наявність компонентів, відомих як центр сертифікації (ЦС) і центр реєстрації (ЦР). Завдяки ним можливе підтвердження достовірності особи сторонніми уповноваженими організаціями.

Наявність ЦС і ЦР зумовила те, що в системі PKI домінуючим напрямом підтвердження достовірності є вертикальна (ієрархічна) складова, тобто сертифікат підтверджується тим, хто має вищий статус. У системі PGP основною є горизонтальна складова або, іншими словами, схема "прямої довіри". Хоча і в тій, і в іншій системі можливе як вертикальне, так і горизонтальне підтвердження достовірності. Образно можна уявити, що в PKI довіра

розповсюджується у вигляді дерева, а в PGP – у вигляді мережі.

### Відмінності в стандартах

В основу PGP покладений стандарт OPENPGP, який містить:

- відомості про власника сертифіката;
- відкритий ключ власника сертифіката;
- ЕЦП власника сертифіката;
- період дії сертифіката;
- переважний алгоритм шифрування.
- В основу PKI покладений стандарт Х.509, який містить:
- відкритий ключ власника сертифіката;
- серійний номер сертифіката;
- унікальне ім'я власника;
- період дії сертифіката;
- унікальне ім'я видавця;
- ЕЦП видавця і ідентифікатор алгоритму підпису.

Не дивлячись на наявність безлічі версій формату Х.509, існує ряд фундаментальних відмінностей між форматами сертифікатів Х.509 і PGP:

• сертифікат PGP створюється тільки особисто (самопідписаний сертифікат), сертифікат Х.509 може виходити від центру сертифікації, а також бути самопідписаним;

• сертифікат Х.509 містить тільки одне ім'я власника сертифіката;

• сертифікат Х.509 містить тільки одну ЕЦП, підтверджену достовірність сертифіката.

Завдання, вирішувані PGP і PKI

- забезпечення механізму строгої аутентифікації;
- організація захищеного обміну електронною поштою;

• організація віртуальних приватних мереж (VPN) для захищених порталів.

• з'єднання видалених користувачів і філіальних мереж організації;

• організація захищених порталів (доступ через інтернет), систем розмежування доступу до сайтів, порталів і додатків.

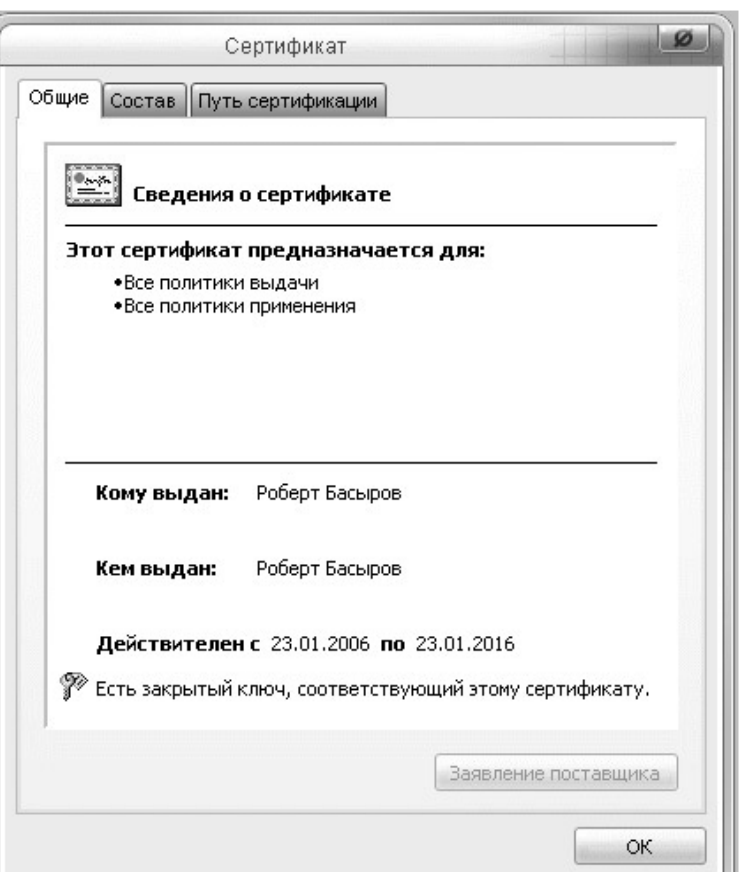

Рис**. 12.1. PGP-**сертификат

# Робота систем **PGP** і **PKI**

Всі версії програми PGP (навіть корпоративні, здатні обслуговувати від 25 до 50000 користувачів) не розраховані на отримання сертифікатів від сторонніх ЦС, тому що цього не допускає використовуваний ними протокол OPENPGP. Це не погано і не добре. Адже система PGP спочатку створювалася під потреби в основному, приватних користувачів і призначена для роботи з електронною поштою. Маючи справу з PGP-сертифікатом, кожен користувач може

виступати як засвідчувач відомостей, що містяться в ньому (за винятком випадків, коли ця можливість навмисно обмежена політикою безпеки). Надалі PGP почали пристосовувати під потреби захисту електронного документообігу. Все б добре, але виникає проблема довіри стороннім кореспондентам.

Система PGP цілком може виступати вдалим рішенням для внутрішньокорпоративних цілей, коли засвідчувачем сертифіката є уповноважена адміністрацією компанії особа. Але, відправляючи документи у зовнішній світ, ви повинні підтверджувати свою особу відправника. Аналогічно і у випадку з отриманням кореспонденції: ви повинні бути впевнені в тому, що повідомлення відправлене саме тим, хто назвався відправником. Для юридично правильного документообігу в цьому випадку необхідне завірення достовірності сертифіката сторонньою уповноваженою організацією. Таку можливість може надати тільки протокол Х.509, на основі якого і побудована PKI.

Але проблема аутентифікації не зводиться тільки до визначення авторства послання. За допомогою PKI можна організувати систему доступу до даних, наприклад за допомогою ключів, розміщених на зовнішніх носіях (ruToken). Треба врахувати, що не всі стандартні криптопровайдери операційної системи Windows підтримують розміщення ключів на зовнішніх носіях.

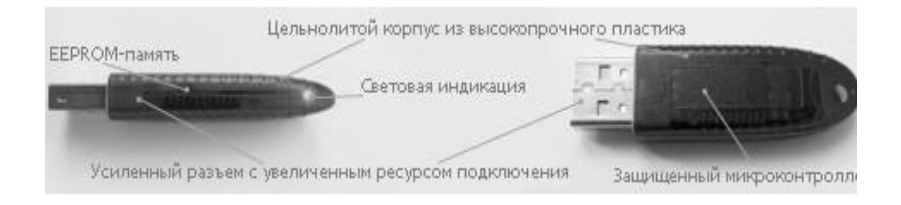

#### Рис**. 12. 2.** Ключі на **ruToken**

За допомогою криптографічних засобів необхідно забезпечити умови чіткої фіксації авторства і часу створення документа. Підтвердження авторства забезпечується електронним цифровим підписом (ЕЦП), а ось підтвердження часу вимагає наявності деяких додаткових програмних можливостей. Проблема фіксації часу створення документа вирішується за допомогою спеціального модуля служби штампів часу (TSA). Використовуючи цей сервіс, можна

створити систему, яка забезпечить невідмовність не тільки за ім'ям творця, але і за часом створення документа.

### Захист файлів і документів

Завдання криптографічного захисту електронних поштових повідомлень, файлів і документів зводиться до шифрування даних. І PGP, і російські програмні продукти, що реалізовують логіку PKI, дозволяють шифрувати інформацію. Для приватного листування цих мір безпеки може бути цілком достатньо, але для роботи державних і комерційних організацій цих можливостей недостатньо, перш за все тому, що PGP не працює з російськими стандартами, а значить, не відповідає необхідному рівню безпеки існуючим законодавчим нормам. Роботу з сертифікованими криптографічними алгоритмами підтримують такі вітчизняні програми, як "АРМ ЕЦП" (компанія "Інформзахист"), "КРІПТОАРМ" (компанія Digt), "Блокпост ЕЦП" (ТОВ "Газінформсервіс"), MESSAGE-PRO і FILE-PRO.

Важливим аспектом може виявитися можливість створення додаткових підписів на файлі. Додаткові підписи повинні бути різними за статусом: рівні початкові і рівні завершуючі. Перші потрібні для підписів рівних за статусом користувачів (наприклад, членів одного колективу), другі – для просування повідомлення по вертикалі осіб, що ухвалюють рішення. При цьому початковий підпис повинен ставитися як на первинну, так і на будь-яку додаткову документацію з додатковими підприємствами. Це дозволяє врахувати будь-яку можливу структуру побудови організації і порядку ухвалення рішень у ній.

Або інший приклад необхідності уважного підходу до реалізації системи документообігу. Деякі програми шифрування дозволяють при створенні додаткових підписів шифрувати їх (підписи) в єдиний файл, а не створювати декілька різних файлів ЕЦП. Дрібниця, але тепер стає неможливим видалення одного з підписів, тільки всіх, що означає менший ризик фальсифікації. Як завжди, справа в нюансах і в способах реалізації сервісів в конкретних програмних продуктах, що роблять аналогічні програми достатньо різними за рівнем зручності і корисності для користувачів.

Для організації приватних віртуальних мереж обидві технології PGP і PKI підходять однаковою мірою, оскільки основна відмінність таких мереж від відкритих – використання спеціального протоколу IPSec. Проте і тут треба враховувати переважні можливості PKI в плані використання сертифікатів, виданих зовнішніми ЦС.

### Доступ через мережу

Обидві технології розраховано на роботу в незахищених мережах, що працюють по протоколу IP. Проте відмінності в можливостях цієї роботи дуже істотні. Завдяки наявності системи сертифікатів PKI може реалізувати взаємодію в мережах за протоколами HTTPS і SSL (зокрема до поштового сервера Microsoft Exchange Server, веб-сервисам на базі Microsoft IIS), тоді як область застосування PGP – це фактично тільки електронна пошта.

Програми шифрування даних особливо корисні саме при роботі в незахищених мережах. Навіть у разі використання незахищеного HTTP за допомогою програм шифрування можна організувати обмін зашифрованими документами через онлайнові сховища даних. Користувач може зашифрувати документи будь-яким доступним вбудованим криптопровайдером, помістити зашифрований файл в сховище і дати посилання на скачування своєму кореспондентові. У системі PGP в цьому варіанті обміну не виникає взагалі жодних проблем, в системі PKI необхідно, щоб користувачі користувалися однаковими криптопровайдерами. PGP і PKI – це дві схожі, але все ж таки різні системи. Перша призначена для неструктурованого (або слабо структурованого) захищеного обміну даними. Навіть застосування програм, створених для корпоративних клієнтів, не робить систему в цілому гнучкою і зрозумілою. PKI забезпечує обмін зашифрованими даними як на локальному, так і на міжмережевому рівні з достатнім ступенем захищеності і достовірності. Нині технологія PGP розвивається у бік сумісності з PKI. Досвід показує, що на ринку віддається більша перевага технології PKI.

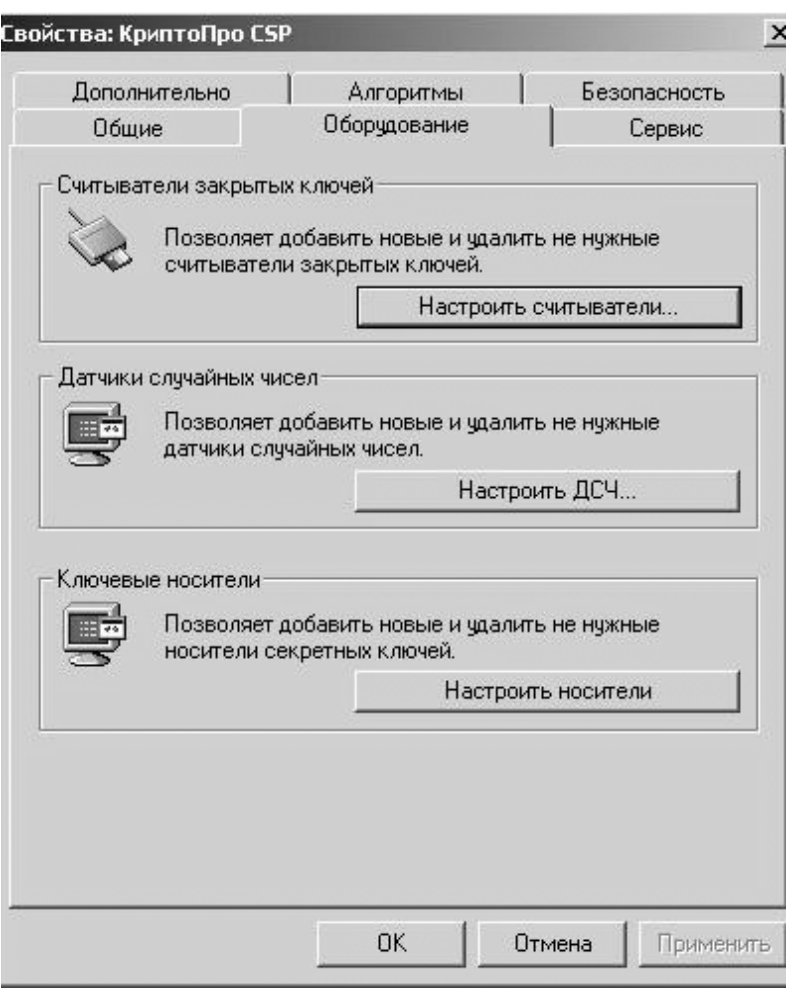

Рис**. 12.3.** Вікно властивостей програми КриптоПро **CSP** 

# ТЕСТОВІ ЗАВДАННЯ

# ІНФОРМАЦІЙНІ СИСТЕМИ*,* ЇХ РОЛЬ В УПРАВЛІННІ ЕКОНОМІКОЮ

### *1.* Інформаційні процедури поділяються на такі стадії*:*

а. Збір, передача, обробка, використання.

б. Прийом, корегування, вибірки, використання.

в. Збір, обробка, використання.

г. Пошук, обробка, збереження.

## *2.* Адекватність інформації*,* тобто відповідність змісту до образу об*'*єкта*,* що відображається*,* може виявитися у*:*

а. Синтаксичній, семантичній, прагматичній формах.

б. Синтаксичній формі.

в. Синтаксичній, семантичній формах.

г. Прагматичній формі.

## *3.* Інформаційна система становить собою сукупність компонентів*:*

а. Функціональних, змістовних, організаційних.

б. Оперативних, змінних, постійних.

в. Фізичних, логічних.

г. Інформаційних, функціональних.

# *4.* За ступенем централізації обробки інформації інформаційні системи поділяються на*:*

а. Державні, територіальні, галузеві.

б. Централізовані, децентралізовані, колективного використання.

- в. Колективні та персональні.
- г. Вхідні та вихідні.

## *5.* За ступенем автоматизації перетворення економічної інформації інформаційні системи поділяються на такі групи*:*

а. Ручні, напівмеханізовані, механізовані, автоматизовані та автоматичні.

б. Немеханізовані, напівмеханізовані та механізовані.

в. Автоматизовані та автоматичні.

г. Механізовані, автоматизовані, напівавтоматичні та автоматичні.

## *6.* У комплекс забезпечення системи управління входять такі підсистеми *(*вибрати всі правильні відповіді*):*

а. Інформаційне забезпечення.

- б. Фінансове забезпечення
- в. Технічне забезпечення.
- г. Інженерне забезпечення.
- д. Математичне забезпечення
- е. Організаційне забезпечення.

*7.* Умовно можна виділити три покоління ІС*:* 

- а. Два покоління ІС.
- б. Три покоління ІС.
- в. Чотири покоління ІС.
- г. Шість поколінь ІС.

## *8.* Залежно від мети функціонування розрізняють такі типи ІС*:*

а. Інформаційно-розрахункові, інформаційно-довідникові, інформаційно-пояснювальні.

б. Інформаційно-наукові, інформаційно-методичні, інформаційно-консультативні.

в. Статистичні, динамічні, комбіновані.

г. Інформаційно-пошукові, інформаційно-довідникові, інформаційно-управляючі.

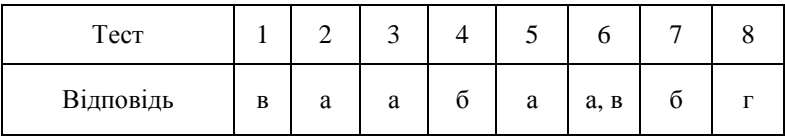

# Відповіді до тестів теми **1**

# ОРГАНІЗАЦІЯ ІНФОРМАЦІЙНОЇ БАЗИ СИСТЕМ ОБРОБКИ ЕКОНОМІЧНОЇ ІНФОРМАЦІЇ

## *1.* Економічна інформація це*:*

а. Сукупність відомостей, які відображають стан або визначають напрям змін і розвитку народного господарства.

б. Сукупність відомостей про будь-що або будь-кого.

в. Відомості, які зменшують ступінь невизначеності знання про конкретний об'єкт.

г. Співвідношення між відомостями та їх одержувачами.

## *2.* Економічна інформація класифікується за*:*

а. Належністю до сфери матеріального виробництва.

б. Стадіями відтворення та елементами виробничого процесу.

в. Належністю до невиробничої сфери.

г. Галузями і підгалузями народного господарства згідно з прийнятим групуванням господарства.

### *3.* Що визначається структурою економічної інформації*?*

а. Будова.

б. Інформаційна база даних.

в. Інформаційна база об'єкта.

г. Цільове призначення.

## *4.* Елементи логічної структури даних пов*'*язані між собою у такій послідовності*:*

а. Масив–реквізит–показник–повідомлення.

б. Реквізит–масив–повідомлення–показник.

в. Показник–масив–реквізит–повідомлення.

г. Реквізит–показник–повідомлення–масив.

#### *5.* Реквізити ознаки характеризують*:*

а. Якісні властивості сутності.

б. Обставини, за якими відбувався господарський процес.

в. Кількісні властивості сутності.

г. Якісні властивості сутності і обставини, за якими відбувався господарський процес.

## *6.* Сутність економічної інформації розкривається через*:*

а. Реквізити-основи.

б. Показник.
в. Реквізити-ознаки.

г. Логічну структуру даних.

## *7.* Показник *–* це*:*

а. Інформаційна сукупність з максимальним складом реквізитівоснов.

б. Інформаційна сукупність з максимальним складом реквізитівознак.

в. Інформаційна сукупність з мінімальним складом реквізитівознак і реквізита-основи, достатнім для створення документорядка.

г. Інформаційна сукупність з мінімальним складом реквізитівознак, достатнім для створення документорядка.

## *8.* Внутрішньою структуризацією масивів даних виділяють такі одиниці інформації*:*

- а. Символ, атрибут, реквізит, поле.
- б. Поле, агрегат даних, показник, база даних.
- в. Символ, поле, запис, файл, база даних.
- г. Файл, документ, база даних, інформаційна база.

## *9.* Реквізит *–* це*:*

- а. Сукупність символів.
- б. Група даних, які характеризують об'єкт.
- в. Логічно неподільний елемент інформації.
- г. Логічно подільний елемент інформації.

# *10.* Яка з наведених нижче груп вміщує тільки реквізитиоснови*:*

а. Код товару, код відділу, код групи товарів.

- б. Кількість товару, ціна за одиницю товару, сума податку.
- в. Код товару, одиниця виміру, ціна за одиницю товару.

г. Номер документа, дата, назва товару, кількість товару.

## *11.* Яка з наведених нижче груп вміщує тільки реквізитиознаки*:*

- а. Код товару, код відділу, код групи товарів.
- б. Кількість товару, ціна за одиницю товару, сума податку.
- в. Код товару, одиниці виміру, ціна за одиницю товару.
- г. Номер документа, дата, назва товару, кількість товару.

#### *12.* Що таке класифікація економічної інформації*?*

а. Уніфікація структурних одиниць інформації.

б. Ідентифікація структурних одиниць інформації.

в. Уніфікація та ідентифікація структурних одиниць інформації.

г. Поділ заданої множини на підмножини відповідно до прийнятих методів.

#### *13.* Які методи класифікації використовують на практиці*?*

а. Ієрархічний, фасетний, сітковий.

б. Ієрархічний, фасетний, багатоаспектний.

в. Комбінований, фасетний, паралельний.

г. Послідовний, паралельний, комбінований.

#### *14.* Для чого призначене кодування економічної інформації*?*

а. Для скорочення надлишку й однозначності позначень структурних одиниць інформаційної бази.

б. Для зручності введення інформації в ЕОМ.

в. Для зручності обробки інформації на ЕОМ.

г. Для присвоєння кодових позначок реквізитам, показникам, документам і масивам.

#### *15.* Структура коду *–* це*:*

а. Порядок розміщення чисел у кодовому позначенні.

б. Порядок розміщення знаків у кодовому позначенні.

в. Порядок розміщення тексту у кодовому позначенні.

г. Спосіб опису об'єктів кодування.

#### *16.* Недоліком порядкової системи кодування є*:*

а. Проста побудова коду.

б. Неможливість змінити структуру шифру.

в. Простота кодування.

г. Порушення в системі кодування при появі нового об'єкта.

#### *17.* Перевагою серійно*-*порядкової системи кодування є*:*

а. Проста побудова коду і наявність резерву вільних місць.

б. Можливість сортування і групування інформації за будь-якою ознакою.

в. Простота кодування.

г. Код не несе інформації, окрім порядкового номера реєстрації.

*18.* Для якої із систем кодування можна віднести вислів*: "*Код у цій системі кодування не несе інформації*,* крім порядкового номера реєстрації*":* 

## а. Десяткової системи кодування.

б. Порядкової системи кодування.

в. Серійно-порядкової системи кодування.

г. Комбінованої системи кодування.

#### *19.* В інформаційних технологіях використовують такі групи кодів*:*

а. Коди представлення чисел, коди обробки даних, машинні коди, захисні коди, коди бухгалтерських номенклатур, коди економічних номенклатур.

б. Коди представлення чисел, коди представлення тексту, коди представлення графічних об'єктів.

в. Коди обробки даних, коди захисту даних, коди запису даних, коди збереження даних.

г. Коди представлення чисел, коди обробки даних, спеціальні коди, захисні коди, коди економічних номенклатур.

#### *20.* Код *–* це*:*

а. Знак або сукупність знаків, для розподілу заданої множини об'єктів на підмножини відповідно до встановлених ознак схожості або відмінності цих об'єктів.

б. Знак або сукупність знаків, прийнятих для позначення класифікаційного групування та об'єкта класифікації.

в. Це спосіб фіксування, тобто представлення повідомлень.

г. Це спосіб фіксування, тобто представлення реквізитів.

#### *21.* Бази даних *–* це*:*

а. Структурована сукупність даних, які відносяться до будь-якої предметної сфери.

б. Набір двомірних плоских таблиць, які складаються зі стрічок і стовпчиків.

в. Пойменована і структурована сукупність даних, які відносяться до конкретної предметної сфери.

г. Множина текстів економічної предметної сфери, яка має нормативний вид і цінність.

#### *22.* Між даними існують взаємозв*'*язки*:*

а. Двох видів.

б. П'яти видів.

в. Семи видів.

г. Чотирьох видів.

## *23.* Реляційна модель даних *–* це*:*

а. Орієнтований граф із пойменованими вершинами і дугами.

б. Набір двомірних плоских таблиць, які складаються зі стрічок і стовпчиків.

в. Сукупність вузлів і дуг.

г. Набір інформаційних зв'язків між об'єктами середовища.

#### *24.* Вихідна інформація поділяється на*:*

а. Зовнішню та внутрішню.

б. Поточну та оперативну.

в. Постійну, умовно-постійну та змінну.

г. Первинну, проміжну, зведену.

## *25.* У теорії реляційних баз даних існують такі позначення нормальних форм*:*

а. 1НФ, 2НФ, НФК, УНФ.

б. НФ, НФК, УНФ, НФБК.

в. 1НФ, 2НФ, 3НФ, 4НФ, 5НФ, 6НФ.

г. 1НФ, 2НФ, 3НФ, НФБК, 4НФ, 5НФ.

## *26.* Основні терміни реляційної моделі даних *–* це*:*

а. Таблиця, кореневий вузол, взаємозв'язок "вихідний проміжний".

б. Відношення, кортеж, поле, домен.

в. Запис, значення, вершина, дуга.

г. Функціональна залежність, графічна залежність, логічна залежність.

## *27.* Коректною називають схему бази даних*,* в якій відсутні*:*

а. Ключові поля у відношеннях.

б. Небажані залежності між доменами відношень.

в. Небажані залежності між атрибутами відношень.

г. Небажані залежності між кортежами відношень.

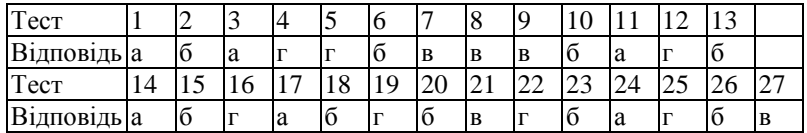

# ОРГАНІЗАЦІЙНО*-*МЕТОДИЧНІ ОСНОВИ СТВОРЕННЯ І ФУНКЦІОНУВАННЯ ІНФОРМАЦІЙНИХ СИСТЕМ УПРАВЛІННЯ ФІНАНСАМИ

#### *1.* За рівнем або сферою діяльності АІС поділяються на*:*

а. Централізовані інформаційні системи.

б. Територіальні.

- в. Децентралізовані інформаційні системи.
- г. Об'єднань.

д. Багаторівневі інформаційні системи.

е. Технологічні процеси.

## *2.* За рівнем автоматизації процесів управління АІС поділяються на*:*

а. Інформаційно-розрахункові, інформаційно-довідникові, інформаційно-пояснювальні.

б. Інформаційно-наукові, інформаційно-методичні, інформаційно-консультативні.

в. Статистичні, динамічні, комбіновані.

г. Інформаційно-пошукові, інформаційно-довідникові, інформаційно-управляючі, інтелектуальні.

#### *3.* За ступенем інтеграції функцій АІС поділяються на*:*

а. Багаторівневі інформаційні системи з інтеграцією за рівнями управління.

б. Багаторівневі інформаційні системи з інтеграцією за рівнями планування.

в. Банківські інформаційні системи.

г. Інформаційні системи управління фінансами підприємств.

#### *4.* За типом інтерфейсу користувача інформаційні системи управління фінансами поділяють на*:*

а. Пакетні та блочні.

б. Мережеві та внутрішні.

в. Діалогові, користувальні, сервісні.

г. Пакетні, діалогові, мережеві.

## *5.* За ступенем охоплення завдань управління фінансами інформаційні системи поділяють на*:*

а. Комплексну автоматизацію управління фінансами не пов'язану з іншими автоматизованими інформаційними системами.

б. Комплексну автоматизацію управління фінансами, пов'язану з іншими автоматизованими інформаційними системами.

в. Комплексну автоматизацію управління фінансами, пов'язану з неавтоматизованими інформаційними системами.

г. Автоматизацію окремих комплексів задач.

д. Автоматизацію окремих задач управління фінансами

е. Автоматизацію окремих задач управління підприємством.

#### *6.* За способом передавання інформації інформаційні системи управління фінансами поділяють на*:*

а. Локальні інформаційні системи, глобальні інформаційні системи, внутрішні та зовнішні інформаційні системи.

б. Багаторівневі інформаційні системи та одно рівневі інформаційні системи.

в. Інтегровані інформаційні системи, не інтегровані інформаційні системи.

г. Локальні інформаційні системи, розподільчі інформаційні системи, інтегровані інформаційні системи, багаторівневі.

#### *7.* Існують такі етапи проектування АІС*:*

а. Системний аналіз інформаційних об'єктів предметної області.

б. Системний аналіз і словесний опис інформаційних об'єктів предметної області.

в. Проектування інфологічної моделі предметної області.

г. Даталогічне проектування.

д. Фізичне проектування бази даних.

е. Вибір СУБД.

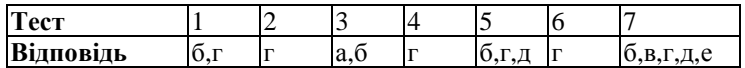

## АВТОМАТИЗОВАНА СИСТЕМА ФІНАНСОВИХ РОЗРАХУНКІВ

*1.* На які частини поділяється АІС фінансових розрахунків*?* 

- а. Функціональну та забезпечувальну.
- б. Внутрішню та зовнішню.
- в. Машинну і внутрімашинну.
- г. Керуючу та керовану.

## *2.* АІС фінансових розрахунків є сукупністю*:*

- а. Двох підсистем.
- б. Трьох підсистем.
- в. Семи підсистем.

г. Шести підсистем.

#### *3.* Найважливішою складовою АІС фінансових розрахунків є підсистема*:*

- а. Організаційна.
- б. Функціональна.
- в. Забезпечувальна.
- г. Кадрова.

#### *4.* Які режими використовуються при розв*'*язуванні функціональних задач системи*?*

- а. Децентралізований, централізований.
- б. Пакетний, діалоговий.
- в. Телеопрацювання.
- г. а, б, г .

#### *5.* Інформаційний фонд АІС фінансових розрахунків утворюється поєднанням*:*

- а. Неавтоматизованих і автоматизованих частин.
- б. Організаційних і технічних частин.
- в. Мовних і програмних частин.
- г. Директивних і нормативних даних.

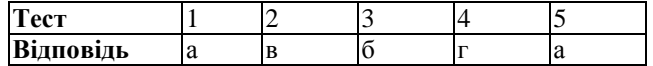

# АВТОМАТИЗАЦІЯ ОБРОБКИ ІНФОРМАЦІЇ У ПОДАТКОВІЙ СИСТЕМІ УКРАЇНИ

#### *1.* Джерелом надходження коштів в бюджет є*:*

- а. Власні доходи держави.
- б. Податки з доходів юридичних і фізичних осіб.

в. а і б.

#### *2.*Основними джерелами надходження інформацій до податкової служби є*:*

а. Платники.

б. Банк.

в. Фінансові відділи.

г. а, б, в.

#### *3.* Інформація щодо окремих платників передається до

- а. Арбітражного суду.
- б. Податкової служби.
- в. Райдержадміністрації.

г. а, б.

*4.* До непрямих податків відносяться

а. Акцизи.

б. Мито.

в. Земельний.

г. Промисловий.

д. а, б.

*5.* Інформаційна система в державних податкових органах називається*:* 

а. Клієнт.

б. Казна.

в. Податки.

г. Збори.

д. Податки.

## *6.* Принципи функціонування АІС *"*Податки*":*

а. Децентралізований.

б. Централізований.

в. Прямий.

г. а, б.

*7.* Платники формують звітність про господарську діяльність за допомогою програми*:* 

а. Податки.

б. Казна.

в. Клієнт.

г. Звіти.

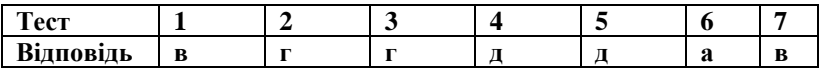

## ЕЛЕКТРОННА ПОШТА І СИСТЕМА МІЖБАНКІВСЬКИХ ЕЛЕКТРОННИХ ПЛАТЕЖІВ УКРАЇНИ

*1.* На скільки етапів розділена система захисту інформації*:*

а. Чотири.

б. Дві.

в. П'ять.

*2.* Функції інтерфейсу між Казначейством та обласним управлінням НБУ виконує система*:* 

а. Банк-Клієнт.

б. Каса.

в. Фінансовий аналіз.

*3.* Система електронних платежів НБУ України є*:* 

а. Закритою.

б. Відкритою.

в. Змішаною.

*4.* Скільком рівням відповідають програмно*-*технічні комплекси СЕП*:* 

а. Трьом.

б. Одному.

в. Семи.

*5.*На скільки груп можна поділити реквізити електронного документа*:* 

а. Дві.

б. Три.

в. Чотири.

*6.* В якому режимі працює АРМ*-2* регіональної розрахункової палати*:* 

а. Лінійному.

б. Зворотному.

в. Циклічному.

**7** Ситуація**,** коли банк має від**'**ємний залишок коштів на коррахунку**,** називається**:** 

а. Червоним сальдо.

б. Жовтим сальдо.

в. Прозорим сальдо.

*8.* Як називається ситуація*,* коли банк надіслав у СЕП початкові платежі на суму*,* що перевищує залишок коштів на технічному рахунку*?* 

а. Жовте сальдо.

б. Червоне сальдо.

в. Прозоре сальдо.

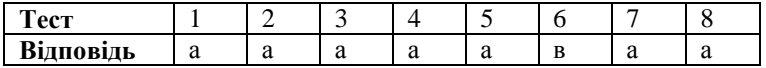

# ГЛОСАРІЙ

Автоматизована інформаційна система *–* організаційнотехнічна система, яка забезпечує вироблення рішень на основі автоматизації інформаційних процесів у різних сферах діяльності (управлінні, проектуванні, виробництві тощо) або їх сполученнях.

Автоматизований банк даних *(*АБД*)* – система інформаційних, математичних, програмних, мовних, організаційних засобів, необхідних для інтегрованого накопичення, зберігання, ведення, актуалізації, пошуку та видачі даних. АБД – складна система, яку можна класифікувати за всім спектром ознак, що стосуються як банку в цілому, так і його окремих компонентів. Основними елементами АБД є СКБД та БД. Існує кілька різновидів побудови логічної моделі бази даних: ієрархічна, сіткова, реляційна, мішана і мультимодельна.

Агрегат даних – пойменована сукупність двох і більше елементів нижчого рівня. Загалом до агрегату даних можуть належати як елементи, так і інші агрегати даних. Прикладом агрегату даних можуть бути групи елементів, які утворюють АДРЕСУ або ДАТУ НАРОДЖЕННЯ.

Алгоритм *–* правило розв'язування задачі.

АРМ *–* професійно орієнтований комплекс технічних, інформаційних і програмних засобів, призначений для автоматизації функцій спеціаліста, що виконуються на його робочому місці.

АРМ*-2* – програмно-технічний комплекс (ПТК), встановлений у РРП і призначений для обслуговування певної кількості банків цього регіону та організації взаємодії з іншими АРМ-2. РРП може експлуатувати один чи декілька АРМ-2 залежно від кількості банків регіону й активності проведення ними міжбанківських платежів.

На нижньому, третьому рівні СЕП, знаходяться учасники міжбанківських електронних розрахунків, які діють на основі угод із РРП на проведення розрахунків та "Положення про міжбанківські розрахунки на Україні" згідно з "Регламентом функціонування мережі розрахункових палат України". Учасниками електронних платежів можуть бути будь-які кредитно-фінансові підприємства та організації, котрі мають відкриті кореспондентські рахунки у відповідних РУ НБУ та задовольняють вимогам, що висуваються НБУ до учасників СЕП. За допомогою СЕП вони можуть здійснювати міжбанківські розрахунки. Юридичні особи поки що не є учасниками мережі електронних платежів і можуть користуватися її послугами лише через посередництво безпосередніх "учасників", шляхом укладання з ними відповідних договорів. У розпорядження кожного з учасників платежів надається єдина копія програмно-технічного комплексу з умовною назвою

АРМ*-3* – єдина копія програмно-технічного комплексу, яка

надається у розпорядження кожного з учасників (або інакше АРМ НБУ). Через АРМ-3 банк обмінюється інформацією з СЕП за допомогою файлів, структура та функціональне призначення яких визначені в документі "Iнтерфейс між САБ і АРМ-3 системи електронних платежів (СЕП)".

Атрибут *(*реквізит*)* – інформаційна сукупність найнижчого рангу, яка не підлягає поділу на одиниці інформації. Атрибути поділяються на два види: атрибути-основи (реквізити-величини) та атрибути-ознаки. Реквізит-основа розкриває абсолютне або відносне значення, реквізит-ознака відбиває якісні властивості сутності і характеризує обставини, за яких відбувався той чи інший господарський процес.

**База даних** – пойменована структурована сукупність взаємопов'язаних даних з мінімальною надмірністю, які характеризують предметну галузь, призначену для одночасного користування багатьма користувачами та знаходиться під керуванням системи керування базою даних.

Боргові цінні папери *–* папери, за якими емітент зобов'язується повернути у визначений термін кошти, інвестовані в його діяльність, але які не дають їх власникам права на участь в управлінні справами емітента.

Ділові процеси в органах державної податкової служби України *(*ДПС*)* – це послідовність виконання співробітниками певних функцій та процедур для досягнення поставленої мети в межах своєї діяльності. Основними процедурами й функціями є: облік платників податків і зборів до бюджетів та державних цільових фондів; навчання платників податків і проведення масово-роз'яснювальної роботи; контроль за дотриманням законодавства про податки, податкового та екологічного права; інформаційна робота з органами ДПС та іншими організаціями; введення даних в АІС; оперативний облік податків і зборів та контроль за своєчасним нарахуванням і сплатою податкових платежів до бюджетів усіх рівнів; формування звітів та зведених інформацій та багато інших.

Економічна інформація *(*ЕІ*) –* сукупність відомостей про соціально-економічні процеси, що слугують для управління цими процесами та колективом людей у виробничій і невиробничій сферах. Вона кількісно характеризує стан виробничо-господарської та фінансової діяльності об'єкта через систему натуральних і вартісних показників, циркулюючи у виробничій та невиробничій сферах, органах управління.

Економічний показник – інформаційна сукупність з мінімальним складом атрибутів-ознак і атрибутів-основ, достатнім для створення елементарного документа (документорядка). Показник є складною структурною одиницею, яка кількісно та якісно характеризує будь-який конкретний об'єкт управління.

Експертна система *(*функціональний погляд*) –* обчислювальна система, яка використовує знання фахівців з деякої конкретної вузькоспеціалізованої предметної галузі й у межах останньої здатна приймати рішення на рівні експертів-професіоналів.

Експлуатаційна документація *–* частина робочої документації, яка призначена для використання під час експлуатації системи і визначає правила дій персоналу та користувачів системи при її функціонуванні, перевірці й забезпеченні її працездатності.

Електронні гроші *–* носії інформації про грошову вартість, які беруть участь в операціях по оплаті куплених товарів і наданих послуг та інформація з яких сприймається електронними системами обробки даних (ЕСОД). Якщо носіями цієї інформації є пластикові чи магнітні картки, або інші машинні носії, які використовуються при проведенні операцій і обробляються ЕСОД, то це будуть конкретні види електронних грошей. Нині найбільш розповсюдженою формою електронних грошей виступають магнітні пластикові картки (МПК), які успішно виконують певні функції грошей, у першу чергу, як засобу платежу.

Емітенти цінних паперів – юридичні, а у випадках, передбачених законом, фізичні особи, які від свого імені випускають цінні папери. Вони випускають цінні папери з метою залучення фінансових ресурсів для свого розвитку. Емітентом цінних паперів може бути також держава в особі своїх органів та органи місцевого самоврядування, які можуть випускати цінні папери для задоволення потреб фінансування видатків відповідних бюджетів і окремих проектів.

Ергономічне забезпечення інформаційних систем *–* сукупність засобів і методів, які створюють найсприятливіші умови праці людини в ІС, умови для взаємодії людини та ЕОМ.

Етап створення інформаційної системи *–* частина стадії створення, виокремлена згідно з розумінням єдності характеру робіт та завершального результату або зі спеціалізацією виконавців.

Етап технологічного процесу *–* укрупнена відносно самостійна частина ТП, що характеризується логічною завершеністю, просторовою або терміновою відокремленістю.

Запис **–** пойменована сукупність полів, об'єднаних за змістовним принципом, яка є об'єктом та результатом одного кроку обробки даних. Прикладом запису можуть бути відомості про робітника.

Інвестори – фізичні та юридичні особи, в тому числі інституціональні інвестори (інвестиційні фонди, довірчі товариства, пенсійні фонди, страхові компанії тощо), які мають вільні кошти і бажають їх вкласти в цінні папери з метою одержання від вкладених коштів доходу (відсотків) чи приросту ринкової вартості цінних паперів.

Інноваційне рішення – це стратегія дії, що стосується формування та реалізації інноваційної альтернативи, яка забезпечить досягнення поставленої мети при заданих обмеженнях. Прийняття інноваційних рішень у підрозділах податкової служби зумовлюється створенням нових умов організації праці, які відображаються у можливості постійного доступу до необхідної інформації та контролю загального стану справи завдяки АІС "Податки".

Інтегрована інформаційна система *–* ієрархічно організований комплекс організаційних методів, технічних, програмних, алгоритмічних і інформаційних засобів, які мають модульну структуру і забезпечують наскрізне узгоджене управління ресурсами та інформаційними потоками об'єкта управління.

Інтелектуальна інформаційна система *–* інформаційнопрограмні вироби, які тією чи іншою мірою виконують три основні функції інтелектуальності: подання та обробку знань, міркування, спілкування.

Інформаційна база – вся сукупність інформації, що циркулює на економічному об'єкті.

Інформаційна система управління фінансами *(*ІСУФ*) –* різновид АІС, її конкретизація щодо об'єкта управління. Таким об'єктом є фінансові ресурси, процес їх створення, розподілу, використання.

Інформаційна технологія *(*ІТ*) –* сукупність методів і процедур, які реалізують функції збирання, передавання, оброблення, зберігання та доведення до користувачів інформації в організаційно-управлінських системах з використанням обраного комплексу технічних засобів.

Інформаційне забезпечення *–* інформаційні ресурси (сукупність вхідних, вихідних та інших видів даних щодо стану об'єкта управління) як предмет праці та інформація як продукт праці, а також засоби і методи ведення всієї інформаційної бази об'єкта управління. До інформаційного забезпечення належать методи класифікації і кодування інформації, способи організації нормативнодовідкової інформації, побудови банків даних, зокрема побудови та ведення інформаційної бази і т. ін.

Інформаційний об*'*єкт – деяка сутність ПО, яку необхідно відображувати в базі даних з точки зору прикладної програми чи користувача бази даних. Це може бути предмет, факт, дія, явище чи поняття, які є предметом пізнання людини або результатом її діяльності та інформацію про які потрібно зберігати в базі даних.

Інформаційний потік **–** сукупність масивів даних, що стосуються однієї й тієї самої сфери управлінської роботи.

Інформаційний пошук *–* сукупність операцій, необхідних для пошуку в системі документів, текстів, відомостей, фактів та даних, які відповідають на запит користувача.

Інформаційно*-*пошукова мова *–* спеціалізована штучна мова, призначена для опису центральних тем чи предметів і формальних характеристик документів, а також для опису інформаційних запитів і подальшого виконання пошуку.

Інформаційно*-*пошукова система *–* сукупність методів і засобів, призначених для зберігання та пошуку документів, відомостей про них чи певних фактів.

Класифікатор *–* документ, що являє собою зібрання кодів і найменувань класифікаційних об'єктів та їх угрупувань. Позиція класифікатора містить, як правило, найменування об'єкта та його код. Класифікатори бувають: особисті, локальні, галузеві, загальнодержавні.

Класифікація *–* розподіл множини об'єктів на підмножини за їх схожістю або відмінністю у відповідності з визначеними методами.

Код *–* знак або сукупність знаків, прийнятих для означення класифікаційного угрупування або об'єкта класифікації. Код характеризується алфавітом, основою, довжиною та структурою.

Кодування *–* утворення та присвоювання коду класифікаційному угрупуванню або об'єкту класифікації.

Компонент *(*підсистема*)* інформаційної система *–* її частина, що виділена за зазначеною ознакою або сукупністю ознак і розглядається як єдине ціле. Компоненти комп'ютерної системи за своїм призначенням передусім поділяються на забезпечувальні і функціональні*.* Забезпечувальні містять у собі організаційне, методичне, технічне, математичне, програмне, інформаційне, лінгвістичне, правове та ергономічне забезпечення.

Корпоративна автоматизована інформаційна система податкової служби України *(*АІС *"*Податки*") –* автоматизована інформаційна система, яка призначена для автоматизації функцій усіх рівнів податкової служби щодо забезпечення збору податків та інших обов'язкових платежів у бюджет і позабюджетні фонди, проведення комплексного оперативного аналізу матеріалів з оподаткування, надання органам управління і відповідним рівням податкових служб достовірної інформації.

Корпоративні інформаційні системи – інтегровані системи управління бізнес-процесами на підприємствах, що ґрунтуються на клієнт-серверній архітектурі і мають потужні можливості адаптації як до типу виробництва, так і до специфіки організаційного управління в межах окремого регіону чи країни.

Лінгвістичне забезпечення *–* сукупність засобів і правил для формалізації природної мови, які використовуються для спілкування користувачів та експлуатаційного персоналу інформаційної системи із комплексом засобів автоматизації під час функціонування ІС.

Масив даних **–** набір взаємопов'язаних даних однієї форми (однієї назви) з її всіма значеннями. Масив даних є основною інформаційною сукупністю, якою оперують у інформаційних процедурах.

Математичне забезпечення – сукупність математичних методів, моделей і алгоритмів розв'язування задач, які застосовуються в ІС, моделі та алгоритми як інструмент подальшої розробки програмних засобів разом з документацією до них. Моделі системи управління та об'єкта автоматизації належать здебільшого до організаційного забезпечення.

Машинна інформація бази *–* сукупність даних (інформаційних масивів), які фіксуються на спеціальних машинних носіях і використовуються для автоматизованого оброблення.

Механічні торговельні системи *–* спеціалізовані інформаційні системи, які включають засоби фінансового аналізу (зазвичай технічного), засоби прийняття рішень і засоби здійснення торговельних операцій та призначені для підтримки й організації купівлі та продажу фінансових активів на фінансових ринках.

Нейромережеві системи – інформаційні системи, які побудовані на архітектурі "нейронних мереж" (НМ), що дозволяє використовувати елементи штучного інтелекту при здійсненні аналізу на комп'ютері. Математично їх можна розглядати як клас методів статистичного моделювання, який, у свою чергу, можна розділити на три класи: оцінка щільності ймовірності, класифікація і регресія.

Нова ІТ *–* інформаційна технологія, якій притаманна персоналізація використання засобів обчислювальної техніки, створення локальних мереж ЕОМ і багаторівневих розподілених систем обробки даних, організація автоматизованих робочих місць (АРМ) спеціалістів.

Об*'*єкт класифікації *–* елемент класифікаційної множини (предмети, властивості і т. ін.).

Ознака класифікації *–* властивість або характеристика об'єкта, за якою проводиться класифікація (можуть бути кількісні або якісні вирази).

Організаційно*-*методичне забезпечення *–* сукупність документів, які описують технологію функціонування інформаційної системи, методи вибору і застосування користувачами технологічних прийомів для одержання конкретних результатів під час функціонування ІС.

Організація системи *–* внутрішня впорядкованість, узгодженість взаємодії елементів системи, що виявляється, наприклад, у обмеженні різноманітності стану елементів системи.

Пайові цінні папери – папери, за якими емітент не зобов'язується повернути кошти, інвестовані в його діяльність, але які засвідчують участь у статутному фонді, надають їх власникам право на участь в управлінні справами емітента й одержання частини прибутку у вигляді дивідендів та частини майна при ліквідації підприємства емітента.

Позамашинна інформаційна база *–* частина інформаційної бази, яка складається із сукупності повідомлень, сигналів документів, використовуваних під час функціонування АІС у формі, що сприймається людиною без застосування засобів обчислювальної техніки.

Поле – поєднання символів, яке приводить до створення мінімального семантичного елемента масиву (дата, цех, дільниця).

## Посередниками на фондовому ринку можуть бути:

• банківські установи, які поряд з іншими функціями фінансово-кредитного закладу можуть здійснювати посередницьку діяльність щодо випуску та обігу цінних паперів, виконуючи операції на фондовому ринку за власний рахунок і за дорученням своїх клієнтів, здійснюючи реєстраційні функції, довірчі операції з цінними паперами та надаючи позики, пов'язані з цінними паперами. Мають бути розширені можливості банків щодо інвестування в цінні папери з одночасним забезпеченням захисту вкладників банків через економічні нормативи, встановлені для комерційних банків;

інвестиційні компанії, які поєднують функції фінансового посередника на ринку цінних паперів і інституційного інвестора, тобто інвестора, для якого інвестування в цінні папери є основним джерелом доходу та невід'ємною частиною діяльності. Взаємні фонди інвестиційної компанії акумулюють кошти інвестора для спільного інвестування в цінні папери, діючи за рахунок і в інтересах осіб, які придбають їх цінні папери. Інвестиційні компанії виступають для інших інституційних інвесторів інвестиційними менеджерами й консультантами, формують їх активи в цінних паперах, організовують нарахування та оплату доходів по цінних паперах;

підприємства*,* які спеціалізуються на роботі з цінними паперами та здійснюють посередницьку діяльність щодо випуску й обігу цінних паперів, виконуючи операції на фондовому ринку за дорученням та за рахунок своїх клієнтів, за власний рахунок своїх клієнтів, за власний рахунок за дорученням емітента в процесі первинного розміщення випуску цінних паперів і надаючи інші послуги щодо цінних паперів, управління портфелями цінних паперів, здійснюючи довірчі операції з цінними паперами, реєстраційні функції тощо. Вони зобов'язані мати власний капітал, адекватний обсягу їх операцій на фондовому ринку.

Посередники – юридичні особи, діяльність яких тісно пов'язана з наданням професійних послуг щодо опосередкування діяльності на фондовому ринку емітентів та інвесторів. Для підвищення ефективності професійної діяльності саме посередників на фондовому ринку розробляється дана система підтримки прийняття рішень.

Постановка задачі *–* необхідна і достатня сукупність відомостей щодо конкретної задачі ІС, які визначають її сутність.

Похідні цінні папери *–* папери, механізм обігу яких пов'язаний

Пошукове розпорядження *–* інформаційний запит, перекладений на інформаційно-пошукову мову і доповнений допоміжною інформацією (типу: рік видання, серія і т. ін.).

Пошуковий образ *–* виражений у термінах інформаційнопошукової мови основний зміст документа, який підлягає зберіганню в ІПС.

Правове забезпечення *–* сукупність правових норм, які регламентують правові відносини під час функціонування інформаційної системи та юридичний статус результатів такого функціонування.

Предметна область *–* один чи кілька об'єктів управління (або їх певні частини), інформація яких моделюється за допомогою бази даних і використовується для розв'язання різних функціональних задач.

Програмне забезпечення *–* сукупність програм на носіях даних і програмних документів, призначених для налагодження, функціонування і перевірки працездатності ІС.

Промінь Елдера – механічна торговельна система, яка повинна вимірювати силу биків та ведмедів у кожний проміжок часу. Для цього вона об'єднує першоступеневі якості двох основних груп індикаторів – трендових індикаторів та осциляторів.

Регіональне управління *(*РУ*)* НБУ – установа НБУ, уповноважена виконувати в межах певного регіону визначені чинним законодавством функції та операції від імені головної установи НБУ. Головною ж вважається установа НБУ, яка обслуговує рахунки регіональних управлінь НБУ при здійсненні міжбанківських розрахунків.

Основу існуючої системи міжбанківських розрахунків України складає мережа розрахункових палат НБУ, створена у відповідності з Постановою Правління НБУ № 57 від 16.07.1993 р. Вона складається із Регіональних розрахункових палат *(*РРП*)* і Центральної розрахункової палати *(*ЦРП*),* які функціонують на базі прийнятої системи бухгалтерського обліку та звітності НБУ.

На першому, верхньому рівні СЕП знаходиться Центральна розрахункова палата. Вона обслуговується програмно-технічним комплексом з умовною назвою АРМ*-1.*

Робоча документація *–* комплекс проектних документів, які розроблені на стадії "Робоча документація" і містять взаємопов'язані рішення щодо системи в цілому та її функцій, усіх видів забезпечення ІС, достатнього для комплектування, монтажу, налагодження й функціонування ІС, її перевірки та забезпечення життєздатності.

**Розподілена база даних** (DDB – distributed database) – сукупність взаємопов'язаних баз даних, розподілених у комп'ютерній мережі.

Символ *–* елемент даних, який не має змісту і використовується для створення інших елементів даних.

Символ **–** елементарний сигнал інформації (літера, цифра, знак).

Система кодування - сукупність методів і правил кодування класифікаційних угрупувань та об'єктів класифікації наданої множини. Найчастіше в економічних системах використовуються чотири методи кодування: порядковий (реєстраційний), серійнопорядковий, послідовний, паралельний.

Система міжбанківських електронних платежів Національного банку України *(*СЕП НБУ*)* – загальнодержавна платіжна система, створена для здійснення розрахунків в електронній формі між банківськими установами як за дорученням клієнтів, так і за зобов'язаннями банків один перед одним на території України. Розрахунки між банками ведуться на основі кореспондентських рахунків банків, які відкриваються в регіональних управліннях НБУ.

Система управління розподіленою базою даних *–* програмна система, яка управляє базою даних у такий спосіб, щоб її розподіленість була прозорою для користувачів.

Системи підтримки прийняття рішень *(*СППР*)* – особливий тип інформаційних систем нового покоління, призначення яких полягає в підтримці рішень керівників різного рівня при вирішенні неструктурованих та слабоструктурованих проблем.

Система керування базами даних *(*СКБД*) –* сукупність програмних та мовних засобів загального і спеціального призначення, необхідна для створення бази даних, підтримки її в актуальному стані, маніпулювання даними й організації доступу до них в умовах прийнятої технології обробки даних.

Стадія створення інформаційної системи *–* одна з частин процесу створення інформаційної системи, яка встановлюється нормативними документами і закінчується випуском документації на ІС, що містить опис повної моделі інформаційної системи на заданому для цієї стадії рівні, або прийняттям інформаційної системи до промислової експлуатації.

Створення інформаційної системи *–* процес, що складається із сукупності впорядкованих у часі, взаємопов'язаних, об'єднаних у стадії та етапи робіт, виконання яких необхідне і достатнє для створення ІС.

Структура економічної інформації *–* будова виділення тих чи інших елементів. Ці елементи називають інформаційними одиницями. Із простих інформаційних одиниць утворюються складні, складові. Виникають неначе ієрархічні рівні структурної побудови інформації.

Структура інформаційної системи *–* характеристика внутрішнього стану системи, опис постійних зв'язків між її елементами.

Структура комп*'*ютерної інформаційної системи *–* характеристика внутрішнього стану системи, опис постійних зв'язків між її елементами. Під час опису інформаційної системи використовують кілька видів структур, які різняться типами елементів та зв'язків між ними, зокрема функціональні*,* технічні*,* організаційні*,*  документальні*,* алгоритмічні*,* програмні та інформаційні структури*.*

Технічне забезпечення *–* комплекс усіх технічних засобів (КТЗ), використовуваних під час функціонування системи разом з методичною документацією. КТЗ поєднує засоби керуючих дій, засоби одержання, вводу, підготовки, перетворення, обробки, зберігання, реєстрації, виводу, відображення, використання і передачі даних.

Технічне завдання *–* документ, яким визначаються порядок і цілі створення інформаційної системи, формулюються вимоги до неї та основні первинні дані, необхідні для її розробки, а також установлюється план-графік створення інформаційної системи.

Технічний проект *–* комплекс проектних документів на ІС, який містить основні проектні рішення щодо системи в цілому.

Технологічна операція *–* взаємопов'язана сукупність дій, які виконуються над інформацією на одному робочому місці в процесі її перетворення для досягнення загальної мети технологічного процесу.

Технологічний процес *(*ТП*)* оброблення інформації – комплекс взаємопов'язаних операцій по перетворенню інформації відповідності з поставленою метою з часу її виникнення до моменту споживання її користувачем. Складність та різноманітність варіантів технологічних процесів зумовлює необхідність їх поділу на етапи й операції.

Технологія клієнт*-*сервер – прикладне програмне забезпечення яке зберігається не лише на робочій станції, певні його компоненти можуть зберігатися на сервері.

Файл *(*інформаційний масив*)* – пойменована сукупність записів для об'єктів одного типу. Як правило, записи, що входять до файла, мають однакову структуру. Прикладом файла можуть бути відомості про всіх робітників.

Файл*-*серверна технологія *–* розміщення на сервері лише програмного забезпечення, яке підтримує роботу мережі та файли бази даних, а все прикладне програмне забезпечення знаходиться на комп'ютерах користувачів, тобто на робочих станціях.

Фінанси – грошові відносини, які виникають у процесі розподілу.

Функціональна підсистема – відносно самостійна частина системи, виділена за певною ознакою, яка відповідає конкретним функціям і завданням управління. У межах цих задач вона може розглядатися як самостійна система.

Функціональний підхід до структури інформаційної системи – можливість виокремити підсистеми (компоненти) в разі різного визначення поняття "функція управління". Найбільшого поширення набуло створення функціональних підсистем за ознакою управління об'єктами (елементами) виробничого процесу і за ознакою стадій управління.

Функція інформаційної системи *–* сукупність дій інформаційної системи, спрямованої на досягнення зазначеної мети. Перелік функцій конкретної інформаційної системи залежить від сфери її діяльності, об'єкта управління, її призначення та ін. Наприклад, в інформаційній системі управління фінансами країни виокремлюють дві основні функції: планування бюджету і виконання бюджету.

#### Література

1. Рогач І*.*Ф*.,* Сендзюк М*.*А*.,* Антонюк В*.*А*.* Інформаційні системи у фінансово-кредитних установах: Навч. посібн. – 2-ге вид. – К.: КНЕУ, 2001. – 240 с.

2. Рогач І*.*Ф*.,* Сендзюк М*.*А*.,* Антонюк В*.*А*.,* Денісова О*.*О*.* Інформаційні системи у фінансово-кредитних установах: Навч.-метод. посіб. для самост. вивч. дисципліни. – К.: КНЕУ, 2001. – 324 с.

3. Основи інформаційних систем. Навч. посібн./За ред. В.Ф Ситника. – 2-ге вид. – К.: КНЕУ, 2001. – 420 с.

4. Ющенко В*.*А*.,* Савченко А*.*С*.,* Цокол С Л*.,* Новак І*.*М*.,*  Страхарчук В*.* П*.* Платіжні системи. Навч. посібн. для студ. вищих закладів освіти. – К.: Либідь, 1998 – 413 с.

5. Інформаційні системи і технології в економіці: Посібник / За ред. В. С. Пономаренка. – К.: Вид. центр "Академія", 2002. – 542 с.

6. Автоматизированные информационные технологии в экономике: Учебник/Под ред. Г.А. Титоренко. – М.: Компьютер: ЮНИТИ, 1998. – 400 с.

7. Черник Д*.* Г*.,* Починок А*.* П*.,* Морозов В*.* П*.* Основы налоговой системы: Учебн. пособие. – М.: ЮНИТИ, 1998. – 410 с.

8. Єрьоміна Н*.*В*.* Банківські інформаційні системи: Навч. посібн. – К.: КНЕУ, 2000. – 220 с.

9. Автоматизированные системы обработки финансовокредитной информации/Под ред. В.С. Рожнова. – М.: Финансы и кредит, 1990.

10. Информационные системы в экономике: Учебник/Под ред. В. В. Дика. – М.: Финансы и статистика, 1996.

11. Костіна Н*.*І*.,* Алексеєв А*.*А*.,* Василик О*.*Д*.* Фінанси: система моделей і прогнозів: Навч. посіб. – К.: Четверта хвиля, 1998. – 304 с.

12. Василик О*.*Д*.* Державні фінанси України. – К.: Вища шк., 1997.

13. Єпіфанов А*.*О*.,* Сало І*.*В*.,* Д*'*яконова І*.*І*.* Бюджет і фінансова політика України. – К.: Наук. думка, 1997. – 302 с.

14. Колесник А*.*П*.* Компьютерные системы в управлении финансами. – М.: Финансы и статистика, 1994. – 312 с.

15. Податки і бюджет: комп'ютерна технологія / За ред. А.І. Барикіна. – Львів, 1995.

16. Скрипкин К*.*Г*.* Финансовая информатика. – М.: ТЕИС,  $1997. - 160$  c.

17. Автоматизация расчетных операций банков и фондовых бирж. – М., Церих: ПЄЛ, 1995.

18. Липис А*.,* Маршалл Т*.,* Линкер Я*.* Электронные системы денежных расчетов. – М., 1989.

19. Экспертные системы. Принцип разработки и пример: Пер. с англ. А. Брукинг, П. Джонс и др./Под ред. Р. Форсайта. – М.: Радио и связь, 1987.

20. Пасько В*.* П*.* WORD 7.0 для WINDOWS-95. – К.: BHV, 1996.

21. Бойс Дж*.* и др*.* Использование Microsoft Office 97. Профессиональный вып. – К., – М.: СПб.: Изд. дом "Вильямс", 1998. – 1120 с.

22. Введение в экономико-математические модели налогообложения: Учеб. пособие / Под ред. Д. Г. Черника. – М.: ФиС, 2000. – 256 с.

23. Конспект лекцій.

24. Зацеркляний М.М., Мельников О.Ф. Інформаційні системи і технології у фінансово-кредитних установах: Навчальний посібникю – Професіонал, 2006. – 432с.

# ЗМІСТ

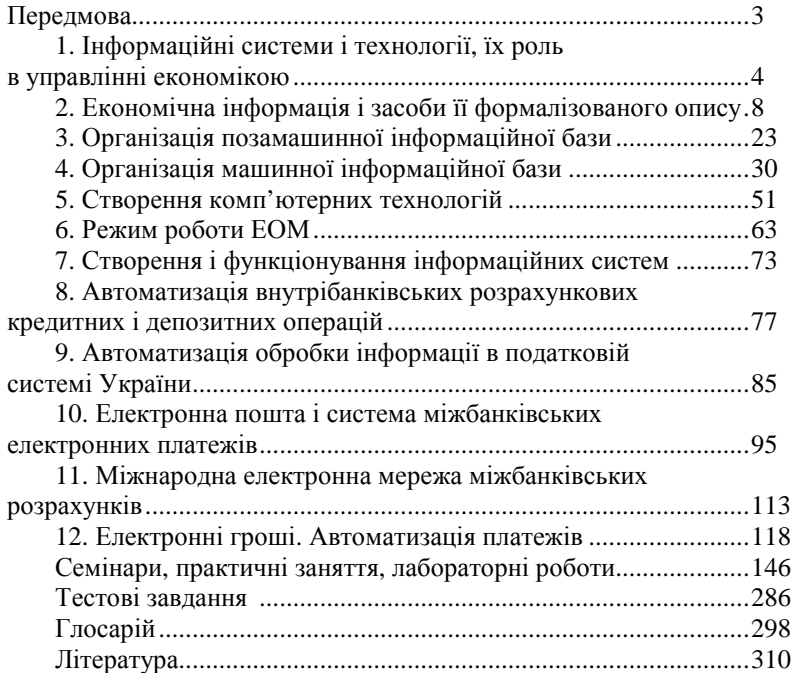

#### Навчальне видання

Опалко Клавдія Степанівна**,**  Кулик Тетяна Миколаївна

# ІНФОРМАЦІЙНІ СИСТЕМИ ТА ТЕХНОЛОГІЇ У ФІНАНСОВО**-**КРЕДИТНИХ УСТАНОВАХ

Навчальний посібник

## Українською мовою

Відповідальна за випуск Г. Кураченко Редактор Н.Салмай Комп'ютерна верстка М. Зарицька Дизайнер І. Понайда

> Підписано до друку 23.05.2011 р. Умов. друк. арк. 12,5 Наклад 1000 прим. Зам. № 211

> Редакційно-видавничий відділ Наукметодцентру Міністерства аграрної політики та продовольства України Технікумівська, 1, смт Немішаєве Бородянського Київської тел. 04577-41-2-69

Свідоцтво про внесення до Державного реєстру суб'єкта видавничої справи ДК № 1310